# **REPRODUCTION COULEUR PAR TRAMES IRREGULIÈRES ET SEMI-REGULIÈRES**

THÈSE Nº 1330 (1995)

PRÉSENTÉE AU DÉPARTEMENT D'INFORMATIQUE

## ÉCOLE POLYTECHNIQUE FÉDÉRALE DE LAUSANNE

POUR L'OBTENTION DU GRADE DE DOCTEUR ÈS SCIENCES TECHNIQUES

PAR

## VICTOR OSTROMOUKHOV

Ingénieur physicien diplômé de l'Institut Physico-Technique de Moscou de nationalité française

acceptée sur proposition du jury:

Prof. R.-D. Hersch, rapporteur Dr T. Celio, corapporteur Dr A. Prodon, corapporteur Prof. P. Stucki, corapporteur

> Lausanne, EPFL 1995

# **Remerciements**

Je remercie la direction de l'EPFL et les présidents successifs, le Professeur B. Vittoz et le Professeur J.-C. Badoux, de m'avoir donné la possibilité de mener cette recherche dans d'excellentes conditions.

Je remercie la direction du département d'Informatique et les directeurs successifs, le Professeur D. Thalmann et le Professeur J.-D. Nicoud, de m'avoir permis de travailler dans un cadre professionnel hautement motivant.

Je remercie le Professeur R.D. Hersch, chef du Laboratoire de Systèmes Périphériques, pour son soutien et son implication dans ce travail de recherche. Sa grande expérience dans le domaine des procédés d'impression ainsi que ses qualités de chercheur et d'ingénieur m'ont grandement aidé tout le long du projet.

Je remercie le Professeur J.-D. Nicoud, d'avoir accepté d'être le Président de jury. Je remercie le Professeur P. Stucki de l'Université Zürich-Irchel, le Dr. T. Celio ainsi que le Dr. A. Prodon de l'EPFL, d'avoir accepté d'être membres de jury.

Je remercie tous les collaborateurs du LSP qui, par l'échange d'idées, par les discussions fructueuses et tout simplement par bonne embiance de travail, m'ont beaucoup aidé à faire avancer cette recherche. Je remercie tout particulièrement Isaac Amidror, pour de nombreuses discussions importantes, qui touchaient, de près ou de loins, les sujets de cette recherche.

Je remercie le Professeur Dominique Foata, Jacques Désarménien et Raymond Seroul de l'Université Louis-Pasteur de Strasbourg, pour le soutien moral qu'ils m'ont apporté à la phase initiale de la présente recherche. Je remercie le Dr. Jacques André, directeur de recherche à l'INRIA, qui a été à l'origine de cette recherche.

Je remercie le Dr. J.-P. Reveillès, Maître de Conférences à l'Université Louis-Pasteur de Strasbourg et le Professeur invité en 1994 au Laboratoire de Systèmes Périphériques, pour les discussions fructueuses et constructives au sujet de la présente thèse.

Je remercie le Fond National Suisse qui a participé au financement de cette recherche (subside No. 21-31136.91).

Je remercie également les Laboratoires de recherche de Hewlett-Packard (Palo Alto, CA), et, notamment, J. Wiseman, pour le support financier apporté au projet.

Je remercie la société EFI (San Mateo, CA), et, notamment, E. Arazi, D. Rosenfeld, Y. Accad et D. Sherman, ainsi que le Professeur W. Schreiber de MIT, pour l'intérêt qu'ils ont montré envers cette recherche et pour le soutien technique et moral qu'ils m'ont apporté.

Je remercie ma famille, ma femme et mes enfants, pour leur soutien physique et moral quotidien, sans lequel ce travail n'aurait jamais pu être accompli.

Enfin, je remercie toutes les personnes, étudiants et collègues, qui, dans différentes mesures, m'ont aidé à progresser dans ma recherche.

# **Resum ´ e ´**

Les techniques de reproduction d'images noir et blanc ou couleur utilisées dans la plupart des imprimantes de bureau permettent de reproduire plus ou moins fidèlement des images, en mode tout-ou-rien. Cependant, ces techniques conventionnelles sont loin d'être parfaites: les unes souffrent d'un diapason dynamique trop limité, ce qui engendre un effet de bande ou d'autres structures visuellement gênantes; les autres produisent des effets de Moiré intolérables.

Ce travail de thèse a été précédé par une analyse des problèmes liés à la nature répétitive des trames lors de la superposition de couches colorées et à la nature discrète des grilles de sortie des dispositifs de visualisation modernes. Cette analyse nous a permis d'identifier et de formuler un certain nombre de conditions à respecter, afin d'assurer une qualité de reproduction acceptable.

Après avoir étudié l'état de l'art, nous avons décidé de mener notre recherche dans les directions suivantes: (1) méthode de reproduction d'images par trame pseudo-aléatoire regroupée, (2) technique combinée de génération de points de trame (CombiScreen), (3) méthode de reproduction en demi-ton par rotation discrète bijective d'une trame à points dispersés, et (4) méthode de reproduction en demi-ton par rotation discrète bijective d'une trame à points groupés.

La méthode de reproduction d'images par trame pseudo-aléatoire regroupée, se prête bien à la reproduction couleur à haute résolution. Les épreuves en quadrichromie que nous avons pu faire, montrent une qualité acceptable dans la fidélité de rendu de nuances des teintes; elles donnent une bonne impression générale; il n'y pas d'effet de Moiré, ni d'autres artefacts visuels forts, sur les images obtenues. Par rapport à la plupart des implémentations commerciales existantes, notre méthode offre un contrôle accru sur la forme et la dispersion des éléments de trame.

La méthode combinée de génération de points de trame (CombiScreen), permettant de minimiser l'effet de bandes, est utilisable dans la plupart des applications graphiques pour la reproduction d'images couleur ou noir et blanc. Cette technique permet d'obtenir des gradations de niveaux d'intensité extrêmement lisses, presque sans textures gênantes. Par ailleurs, elle permet d'utiliser des trames de base de différentes tailles, y compris de toutes petites trames, ce qui représente un avantage considérable. Les trames obtenues par la m´ethode CombiScreen peuvent ´egalement servir de base de d´epart pour d'autres méthodes de tramage, et, notamment, pour la méthode de reproduction en demi-ton par rotation discrète bijective.

Un nouvel opérateur de rotation discrète bijective développé dans le cadre de cette

recherche, permet d'appliquer des transformations proches des rotations, sur les ensembles discrets, et, notamment, sur les matrices de seuillage utilisées dans les algorithmes de reproduction. Trois types différents de rotations discrètes bijectives sont décrits en détail: la rotation discrète bijective par bandes rigides, la rotation discrète bijective de type  $a, b, b+1$ , et la rotation discrète bijective par cisaillements discrets successifs  $XYX$ .

Grâce à cet opérateur, et en l'appliquant au plan des valeurs de seuil, on obtient plusieurs variantes de technique de reproduction en demi-ton par rotation discrète bijective, à points groupés ou dispersés. Les trames obtenues par ces techniques peuvent être appelées semirégulières, car, tout en héritant d'un élément régulier des trames non-tournés, elles présentent une périodicité sur des périodes beaucoup plus grandes que celles de la trame de base. Les erreurs de dicrétisation, inhérentes à la rotation discrète bijective, perturbent la régularité initiale, sans la détruire complètement.

La méthode de tramage régulier par matrice de seuillage dispersée tournée offre une qualité d'image améliorée. Les petits détails sont bien rendus et l'aspect visuel est assez plaisant. En outre, la courbe de reproduction obtenue par cette technique est nettement supérieure à celle de la méthode de Bayer, pour s'approcher des courbes de reproduction qui caractérisent les méthodes de reproduction par trame à points regroupés.

Différentes méthodes de reproduction en demi-ton par rotation discrète bijective de la trame à points groupés permettent de satisfaire les critères de qualité de trames formulés au début de notre recherche, tels que l'élimination de l'effet de bande et la minimisation de l'effet de Moiré dans la reproduction en quadrichromie. Certains échantillons, produits avec cette méthode, atteignent une qualité visuelle considérable, proche de celle obtenue à résolution élevée.

# **Abstract**

In the printing industry, one of the most common methods for reproducing halftone images using bilevel printing devices is clustered-dot ordered dithering. The images produced using this method are quite faithful to the original and are visually pleasing. Nevertheless, only rational angles are attainable with clustered-dot dithering, due to the discrete nature of the grids. This phenomenon can become detrimental in the case of four-color printing, when different screen angles and maybe even different screen frequencies are used for separate color planes, thus producing a so-called Moiré phenomenon. Another important drawback, the so-called banding or contouring effect, is related to the limited area of basic screen elements used in traditional dithering.

In order to deal with these problems, we have developed, within the scope of our research, several new techniques for digital halftoning: (1) pseudo-random halftone screening, (2) a new method for generating clustered-dot halftone images having a number of reproducible gray or colour levels which is independent of the screen element size (CombiScreen), (3) rotated clustered-dot dithering, based on discrete one-to-one rotation, and (4) rotated dispersed-dot dither.

A new method of *pseudo-random halftone screening* is described. It starts by obtaining the quasi-random distribution of tile centers according to some well-defined spectral characteristics. We then obtain the desired tesselation of the output device space by applying the Voronoi polygonization process. Then, an analytic black-dot curve is calculated according to the resampled input signal level and the area of each given tile. This analytic curve is scan-converted to obtain the blackened pixels. In the second approach, we associate threshold values to all pixels inside every tile according to some specially tailored analytic spot function. Then, the standard threshold comparison process is applied. Unlike known error-diffusion techniques, the pseudo-random halftone screening technique can be applied to a high resolution printing process. The characteristic screen element size can be properly chosen so as to ensure the best trade-off between the printing process constraints and the most precise printing. The described halftone algorithm seems to be appropriate for high-resolution color and black&white devices (above 1000 dpi).

A new method *(CombiScreen)* is proposed for generating clustered-dot halftone images on raster printing devices having a number of reproducible gray or colour levels which is independent of the screen element size. The dither tiles generated by this method may contain several screen elements having any rational orientation and size. Threshold values are distributed among the cells of the dither tile so as to produce a large range of gray values, while at the same time preserving the clustered-dot behavior of individual screen elements. When rendering images at smoothly increasing intensity levels, this new method generates few contouring effects and other visible artifacts. The method works equally well for quadratic, rectangular, parallelogram and hexagonally shaped screen elements. Resulting dither tiles are generally either of parallelogram or of hexagonal shape. Since CombiScreen enables the screen dot frequency or orientation to be chosen independently of the number of gray levels, it has proven to be specially effective when printing at resolutions between 150 to 600 dpi with ink jet printers and at resolutions between 300 and 1200 dpi with xerographic printers.

A new operator of *discrete one-to-one rotation* is described. It offers means previously unknown in the art for generating rotated screens which approximate irrational angles with high-precision, producing much less disturbing interferences and artifacts than other methods. Therefore, a carefully prepared dither tile incorporating screen elements with the desired period, initial orientation, and dither threshold values defining their screen dot shape growth behavior can be rotated by discrete one-to-one rotation and keep the desired screen element period, the number of cells per screen element and the threshold values associated with each screen element cell, thereby preserving the screen dot shape growth behavior of the original dither tile.

Several different discrete one-to-one rotation variants are described: a *small angle rotation technique* valid for a subset of rational rotation angles, a *rigid band technique* and a technique based on *discrete shearing transformations*. The high-quality of the so rotated dither tile is due to the fact that discrete one-to-one rotation preserves the exact number of elementary cells per screen element and their exact dither threshold values.

The described method provides a new range of solutions for obtaining high-quality digital angled halftone screens. High-quality solutions can be found for generating three digital angled halftone screens, each  $30^{\circ}$  apart from each other, as known from traditional photographic colour screening techniques. Further solutions minimizing Moiré effects may be obtained by halftone screens whose first order frequency component vectors sum up to zero. This new method has turned out to be particularly effective when printing with color ink jet printers at resolutions between 150 and 800 dpi as well as with xerographic printers at resolutions between 300 and 1200 dpi.

*Rotated dispersed-dot dither* is based on the discrete one-to-one rotation of a Bayer dispersed-dot dither array. The halftone patterns produced by the rotated dither method therefore incorporate fewer disturbing artifacts than the horizontal and vertical components present in most of Bayer's halftone patterns. In grayscale wedges produced by rotated dither, texture changes at consecutive gray levels are much smoother than in error diffusion or in Bayer's dispersed-dot dither methods, thereby avoiding contouring effects. Due to its semi-clustering behavior at mid-tones, rotated dispersed-dot dither exhibits an improved tone reproduction behavior on printers having a significant dot gain, while maintaining the high detail rendition capabilities of dispersed-dot halftoning algorithms. This technique has successfully been applied to in-phase color reproduction on ink-jet printers as well as to black and white reproduction on laser printers.

# **Contenu**

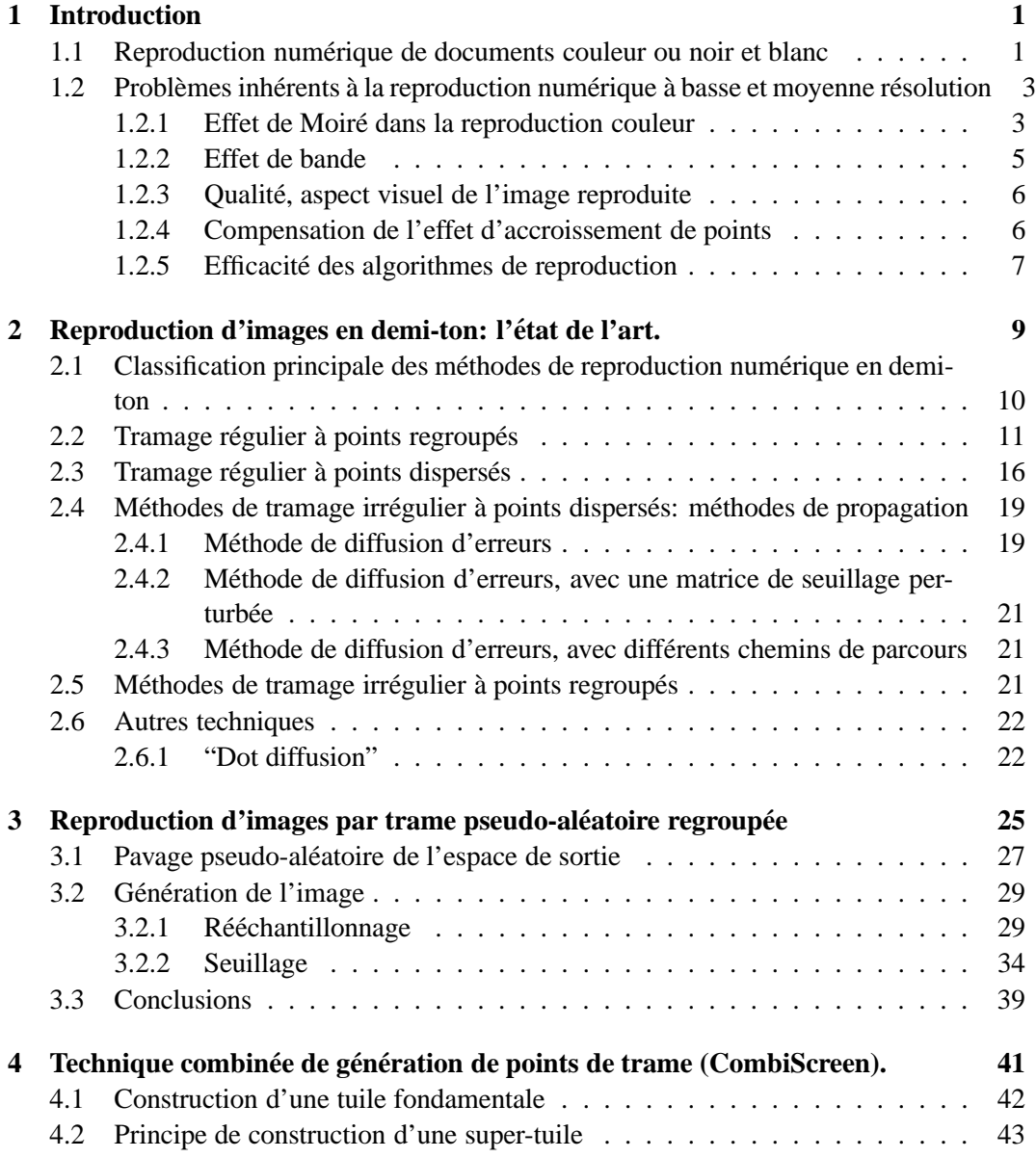

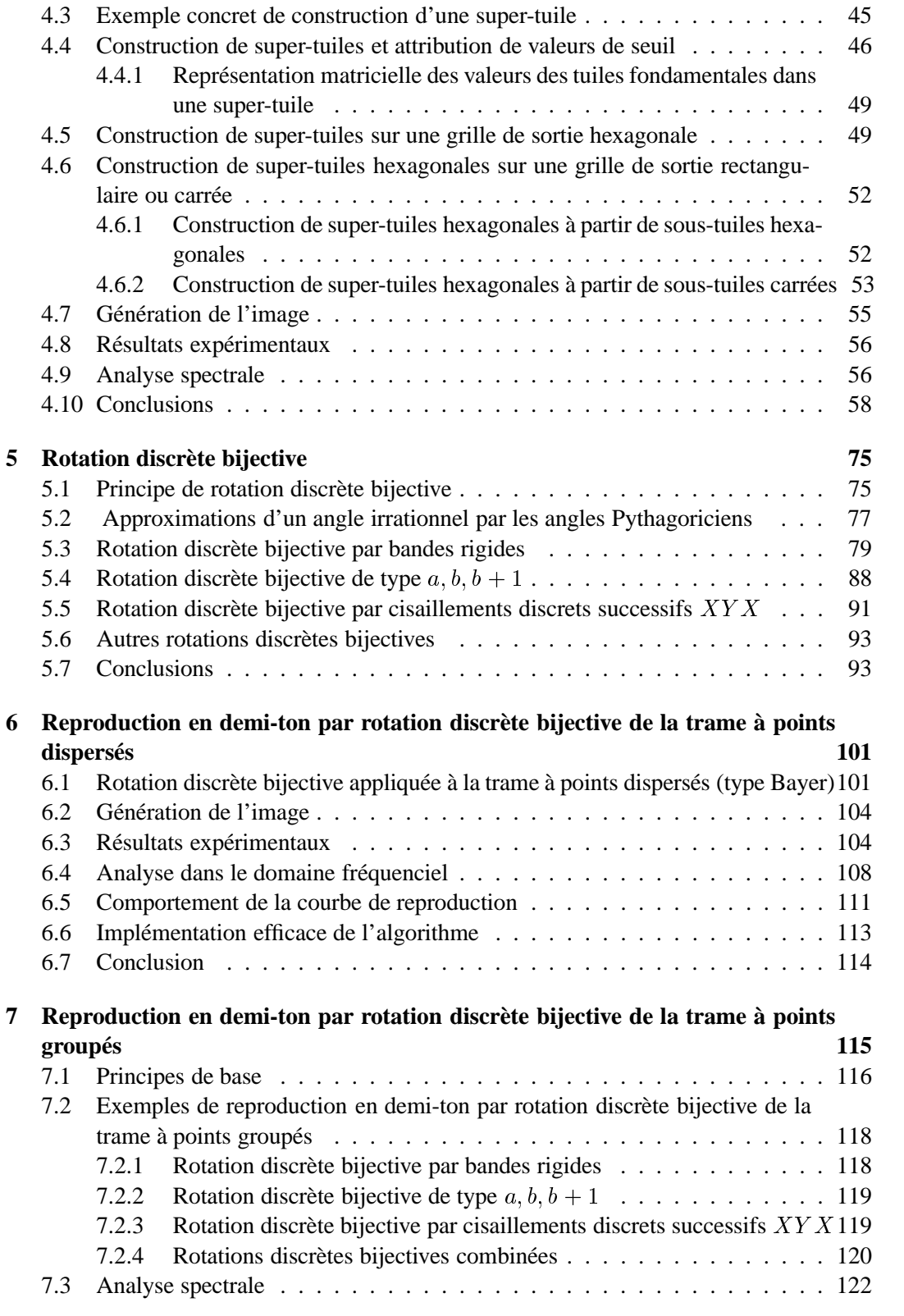

#### **CONTENU**

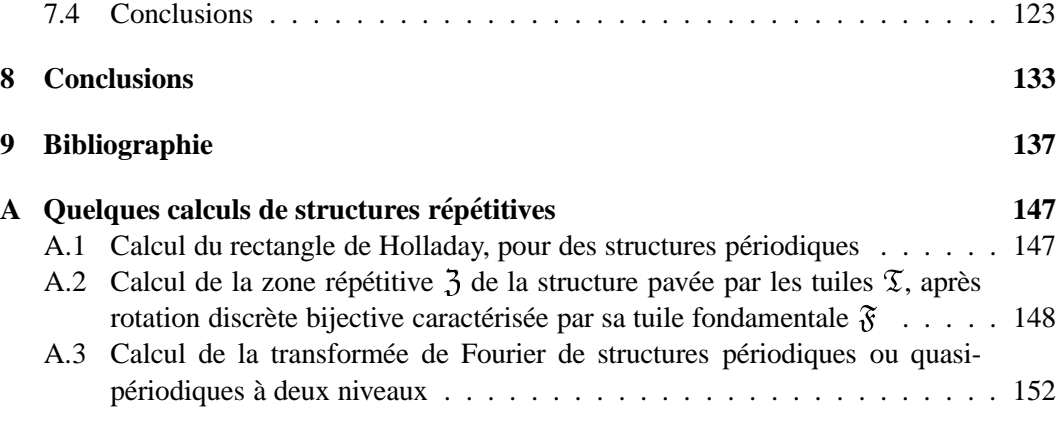

# **Chapitre 1**

# **Introduction**

### **1.1 Reproduction numerique de documents couleur ou noir et ´ blanc**

La reproduction de documents – textes, images, illustrations – joue un rôle important dans la société d'aujourd'hui. En effet, qui pourrait se passer de l'ensemble de livres, journaux, documents de travail divers et de tant d'autres moyens de communication imprimés qui véhiculent quotidiennement un volume d'information gigantesque? Même si d'autres moyens de transmission d'information tels que documents électroniques ou multimédia font leur apparition, le document imprimé a encore de beaux jours devant lui.

Il y a à cela des raisons historiques, culturelles et purement techniques. Tout d'abord, notre civilisation est une civilisation d'écriture. Toute chose importante doit être écrite, gravée, conservée pour les générations futures. Pendant des siècles, la tradition du livre a et´ ´ e porteuse de la culture occidentale. Ce n'est pas un hasard si l'invention de Gutenberg coincidait avec l'épanouissement des sciences et de la culture que l'Europe connut dès la Renaissance.

Ensuite, la majeure partie de notre éducation, formation et activité professionnelle passe par l'intermédiaire des livres ou, plus généralement, des documents imprimés. Ces documents sont entrés dans notre vie d'une façon indiscernable, et personne ne peut envisager d'utiliser aujourd'hui d'autres moyens à leur place. Nos habitudes culturelles ainsi que nos habitudes tout court y sont pour quelque chose.

Finalement, il existe un aspect purement technique: la technologie de l'impression, de la reproduction de documents a évolué au fil des siècles à l'image de l'industrie, des sciences et des technologies modernes. Les acquis dans ce domaine sont tellement importants, tant du point de vue de l'investissement matériel que du point de vue du perfectionnement des techniques employées que personne ne songe à supprimer ce moyen de communication précieux.

L'industrie de l'impression occupe donc une place majeure dans la société d'aujourd'hui, et cette importance ne cesse de croître actuellement, avec l'apparition de dispositifs de reproduction noir et blanc ou couleur de moins en moins chers et, par conséquent, de plus en plus accessibles au grand public. On peut parler d'une véritable démocratisation

des moyens de reproduction qui est intervenue ces dernières années.

Cette avance technologique, la prolifération de toutes sortes d'imprimantes, de copieurs, de télécopieurs bon marché, pose tout de même un certain nombre de questions théoriques et pratiques auxquelles, il y a encore quelques années, il n'existait pas de réponses satisfaisantes. Ces questions sont surtout liées à la nature discrète de grilles qui sont utilisées par ces machines essentiellement numériques. Les générations précédentes des dispositifs de reproduction employaient des procédés analogiques et, en plus, très souvent, il s'agissait de machines chères, bien entretenues, assurant une très bonne qualité de base. A l'heure actuelle, la question se pose souvent différemment: comment assurer une bonne (ou acceptable) qualité de reproduction avec les dispositifs existants, bon marché et relativement peu performants? Les imprimantes de bureau couleur, notamment, ne coûtent aujourd'hui que quelques centaines de francs. Comme revers de la m´edaille, elles n'assurent qu'une modeste résolution – souvent entre 300 et 400 dpi, incomparable avec la résolution de plus de 2000 dpi utilisée dans le matériel haut de gamme. Comme on le verra plus loin, nombreux sont les problèmes inhérents à la reproduction numérique à basse et moyenne résolution. En plus, ces dispositifs à basse et moyenne résolution possèdent très souvent des caractéristiques non-linéaires gênantes, telles que, par exemple, l'effet d'accroissement de points, qui doivent être prises en compte.

Certes, l'industrie de l'impression de qualité existe toujours. Cette industrie emploie des dispositifs de plus en plus sophistiqués et produit des résultats de toujours plus grande qualité. Mais, curieusement, les procédés d'impression à haute résolution posent moins de problèmes sur le plan scientifique, que ceux à basse et moyenne résolution, car les phénomènes de dicrétisation se manifestent surtout lorsque les grilles discrètes sont relativement pauvres, et ne contiennent qu'un nombre limité de combinaisons possibles. Au fur et à mesure que la résolution croît, les grilles discrètes deviennent de plus en plus riches, en se rapprochant du cas continu.

Dans notre travail de recherche, nous avons choisi d'examiner et de résoudre, dans la mesure du possible, certains des problèmes inhérents à la reproduction numérique à basse et moyenne résolution. Nous avons mis l'accent sur les problèmes d'ordre plutôt pratiques que th´eoriques. C'est pour cette raison qu'on y verra beaucoup d'images qui illustrent les techniques développées et relativement peu de preuves formelles. Bien que de nouvelles notions théoriques, notamment la notion d'opérateur de rotation discrète bijective appliquée à des matrices de seuillage ou des pavages pseudo-périodiques ayant une symétrie rotationnelle d'ordre 2 ou 3, soient introduites dans cette thèse, un grand travail d'exploration théorique de ces nouveaux objets reste à accomplir.

Dans la section 1.2, nous identifions les problèmes les plus importants liés à la technique de reproduction à basse et moyenne résolution.

Dans le chapitre 2, nous passons en revue la plupart des techniques employées pour la reproduction en demi-ton. Nous y aborderons en détail les techniques de base utilisées et nous discuterons les avantages et les inconvénients de chacune des méthodes. Cette revue de l'état de l'art en la matière nous permettra de mieux situer les méthodes originales développées dans le cadre de la présente recherche, par rapport à celles connues dans la littérature spécialisée.

Le chapitre 3 décrit en détail une méthode originale de tramage pseudo-aléatoire développée dans le cadre de la présente recherche. Cette méthode permet de reproduire les images couleur ou noir et blanc en évitant l'effet de Moiré. La technique décrite dans ce chapitre peut être classée comme "purement irrégulière", tandis que d'autres méthodes décrites dans les chapitres 4, 5, 6 et 7 peuvent être classées comme "partiellement irrégulières" ou "semirégulières". Ces techniques "semi-régulières" produisent des images qui ont un aspect visuel plaisant et qui sont, de manière générale, préférées par les utilisateurs aux images produites avec des techniques "purement irrégulières".

Comme on le verra au chapitre 4, l'application d'une technique de pavage presquepériodique ou limit-périodique à trames régulières produit des super-trames avec les caractéristiques voulues, et notamment, permet de supprimer l'effet de bande particulièrement gênant à basse résolution.

Le chapitre 5 introduit un nouvel opérateur de rotation discrète bijective qui sera ensuite appliqué, aux chapitres 6 et 7, à diverses matrices de seuillage, et spécialement à celles obtenues à l'aide de la méthode décrite au chapitre 4. Les techniques résultantes de notre recherche permettent de produire des images d´epourvues d'artefacts visuels forts, et cela sur des dispositifs travaillant à basse et movenne résolution.

### **1.2** Problèmes inhérents à la reproduction numérique à basse et **moyenne resolution ´**

La majeure partie des dispositifs d'impression à basse et moyenne résolution utilisés dans l'industrie emploient une technique d'encrage à deux niveaux: sur un point donné de la surface de reproduction, soit l'encre est déposée, soit elle ne l'est pas du tout. Les techniques courantes utilisées pour la reproduction couleur utilisent le même principe d'impression à deux niveaux, appliqué séparément aux quatre couleurs de base (quadrichromie). Les points encrés sont rendus sur des positions discrètes qui forment la grille discrète de sortie. La plupart des problèmes abordés dans cette section sont liés à la nature discrète de la grille de sortie.

#### **1.2.1 Effet de Moire dans la reproduction couleur ´**

L'effet de Moiré, connu depuis l'antiquité, apparaıt lorsque deux ou plusieurs couches ayant chacune une fréquence caractéristique sont superposées. Dans le cas de l'imagerie couleur, en quadrichromie notamment, lorsque chaque couleur de base est décomposée en quatre composantes principales, cyan, magenta, jaune et noir, l'effet de Moiré peut s'avérer très néfaste. Il y a une littérature abondante sur ce sujet: sans aucune prétention d'exhaustivité, nous pouvons mentionner ici [Clapper55], [Yule67], [Stucki79], [Schreiber86], [Hunt87], [Molla88], [Eliezer91], [Amidror91], [Delabastita92a], [Fink92], [Amidror94a], [Amidror94b], [Jones94] et beaucoup d'autres ouvrages.

Dans la quadrichromie traditionnelle, la solution adoptée consiste en l'utilisation de la même fréquence de tramage pour les quatres couches colorées séparées. L'orientation des couches habituellement utilisée est la suivante:  $15^{\circ}$  pour le cyan,  $75^{\circ}$  pour le magenta,

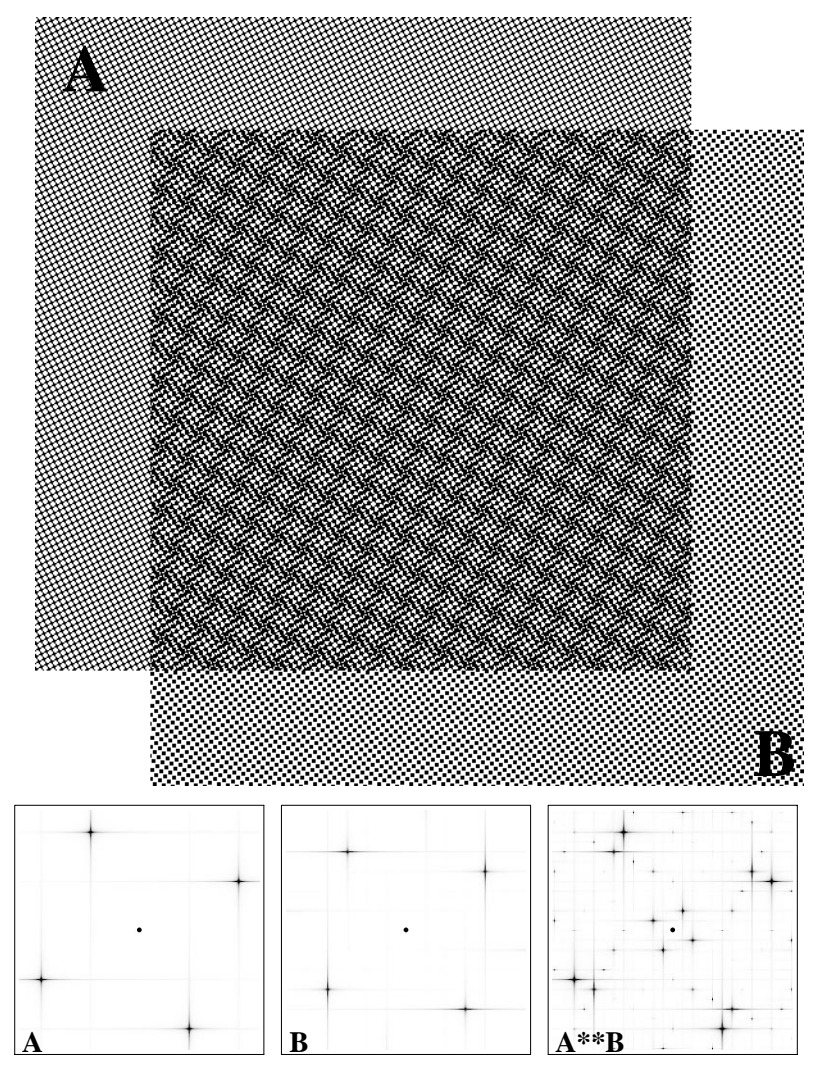

Figure 1.1: Superposition de deux structures régulières ainsi que leurs spectres Fourier (valeur absolue, partie centrale).

 $0^{\circ}$  pour le jaune et  $45^{\circ}$  pour le noir. Dans la classification utilisée dans [Amidror91] et [Amidror94a], le cas de la quadrichromie traditionnelle est un cas instable ou singulier. Certaines combinaisons d'angles et fréquences de trames pour la reproduction couleur sont brevetées par la compagnie allemande Dr. Ing. Rudolf Hell GmbH. (voir [Gall87]). D'autres combinaisons d'angles et fréquences de trames ont été proposées dans [Amidror94a].

Ces méthodes de minimisation de l'effet de Moiré ont été conçues surtout pour les cas continus (à l'opposé du discret): on suppose qu'on peut librement choisir une fréquence et l'orientation de la trame. Or, ceci n'est pas possible lorsque la trame en question est produite sur une grille de sortie à basse résolution. Par exemple, les angles d'orientations de trame irrationnels de  $15^{\circ}$  ou  $30^{\circ}$  ne sont pas atteignables sur les grilles carrées. Certes, en augmentant la taille d'un élément de trame, on peut approcher avec une précision raisonnable les angles irrationnels – et cela se fait avec le matériel travaillant à très haute résolution – mais que faire à basse et moyenne résolution quand la question de taille d'un élément de trame est critique, et qu'on ne peut pas l'augmenter?

La figure 1.1 montre la superposition de deux structures régulières ainsi que leurs spectres d'amplitude obtenus par transformation de Fourier. Ces deux structures sont obtenues en utilisant deux trames régulières ayant un élément de trame de petite taille et deux angles rationnels d'orientation de trame. Les spectres Fourier montrent clairement que le spectre de la superposition possède des pics dans la zone voisine de l'impulsion centrale DC qui sont absents des spectres des images non-superposées. L'explication de ce phénomène est donnée dans [Amidror94a]: la superposition de deux images binaires peut être considérée comme une multiplication dans le domaine de l'image (nous utilisons la convention commune suivante: 0 correspond à l'absence de lumière ou noir, 1 correspond à la présence de lumière ou blanc). Par conséquent, la superposition de deux images se traduit, dans le domaine fréquentiel, par la convolution de deux spectres associés à chacune des deux images.

Il n'existe pas de solution simple au problème du Moiré à basse résolution: tous les angles rationnels pour éléments de trame de petite taille ont été explorées dans le passé. Par exemple, la première version de langage PostScript (level 1) qui utilisait les trames à orientation rationnelle de petite taille, engendrait des Moirés notables.

Certaines solutions à ce problème ont été proposées et brevetées (voir, par exemple, les brevets [Schiller91a] et [Schiller91b], [Gall91] ou [Troxel92]).

La facon la plus simple de formuler la condition de minimisation de l'effet de Moiré lors de la superposition de trois couches tramées, de type instable ou singulier, est d'exiger que la somme vectorielle des vecteurs caractéristiques  $\overrightarrow{W_1}, \overrightarrow{W_2}$  et  $\overrightarrow{W_3}$  des trois trames différentes, dans le domaine fréquentiel, soit égale à zéro:

$$
\overrightarrow{W}_1 + \overrightarrow{W}_2 + \overrightarrow{W}_3 = 0 \tag{1.1}
$$

Cette condition est facilement compréhensible: puisque la superposition de deux images se traduit, dans le domaine fréquentiel, par la convolution de deux spectres associés à chacune des deux images, la condition 1.1 exige tout simplement que le résultat de la convolution des trois harmonies les plus fortes soit placé exactement au centre (DC) du domaine spectrale. Autrement dit, on essaye de repousser la fréquence type de la vague de Moiré indésirable vers zéro, ce qui correspond à une période de répétition infiniment grande.

Les trois trames des couches cyan, magenta et noir utilisées dans la quadrichromie traditionnelle, satisfont la condition 1.1 – les trois vecteurs de même longueur  $\overrightarrow{W_1}$ ,  $\overrightarrow{W_2}$  et  $W'_3$  sont orientés à 15°, 45° et 75° par rapport à l'horizon, et forment donc dans le domaine fréquentiel un triangle équilatéral.

L'orientation de la quatrième couche – jaune – n'est pas prise en compte par la condition 1.1, étant donné que son influence sur l'effet de Moiré est moindre que celle des trois autres couches; elle est généralement orientée à 45° par rapport à la trame de la couche noire.

#### **1.2.2 Effet de bande**

L'effet de bande est un autre artefact gênant qui est lié à la nature discrète de la grille de sortie. Imaginons que  $S \in \mathbb{N}$  est la superficie d'un élément de trame utilisé pour la reproduction. Il est bien évident que, si la trame est parfaitement répétitive, il n'existe que  $S + 1$  possibilité de reproduire des niveaux d'intensité différents: 0 lorsque toutes les cases

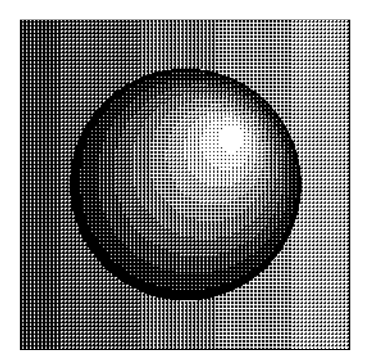

**Figure 1.2:** L'effet de bande est bien visible sur les gradations lisses de l'image tramée. La superficie d'un élément de trame est de 9 pixels; la résolution de sortie est de 150 dpi. L'image source est parfaitement lisse, elle ne contient aucune bande.

de l'élément de trame sont noires, 1 lorsqu'une des cases est blanchie, etc. jusqu'à S lorsque toutes les cases sont blanchies. Ainsi, on obtient  $S + 1$  niveaux d'intensité différents.

La figure 1.2 illustre bien l'effet de bande. L'image montrée sur cet exemple est produite en utilisant une trame régulière de taille 3x3 pixels; la superficie  $S = 9$ , ce qui permet de reproduire 10 niveaux d'intensité distincts. En comptant les différentes bandes sur la sphère de la figure 1.2, on retrouve bien ce nombre. Soulignons que l'image source est parfaitement lisse, elle ne contient aucune bande.

Il existe différentes méthodes pour diminuer l'effet de bande. On peut distinguer deux classes: a) la construction de super-trames en distribuant la différence entre les éléments de sous-trames correspondants selon la distribution dispersée de type Bayer – voir, par exemple, [Cook91], et b) la distribution des erreurs dues à la taille limitée de la trame sur les éléments de trame voisins – voir, par exemple, [Fan92].

Le chapitre 4 décrit une méthode originale développée dans le cadre de notre recherche et qui utilise des pavages pseudo-périodiques ayant une symétrie rotationnelle d'ordre 2 ou 3, pour la construction de la super-trame. Cette méthode diminue considérablement l'effet de bande. Elle s'applique sur les trames carrées aussi bien que sur les trames hexagonales.

#### **1.2.3 Qualite, aspect visuel de l'image reproduite ´**

La qualité subjective joue un certain rôle dans l'évaluation du résultat d'un algorithme de reproduction. La plupart de gens veulent que la reproduction soit non seulement fidèle et juste, mais aussi "plaisante" ou "stable". Ces derniers critères sont assez flous, on peut néanmoins les traduire en termes techniques.

A propos de l'aspect "plaisant" du résultat, on peut dire que, plus il y a d'éléments aléatoires et désordonnés dans l'image, et moins elle est plaisante. Sur les trois images de la figure 1.3, la moins plaisante est celle de gauche (a).

#### **1.2.4 Compensation de l'effet d'accroissement de points**

Le modèle de dispositif de sortie utilisé dans les algorithmes de rendu est en quelque sorte idéal: la grille de sortie est parfaitement carrée, les pixels noirs ou blancs remplissent parfaitement les zones que l'algorithme de rendu lui attribue. Or, en réalité, les dispositifs de sortie disponibles ne sont pas capables de remplir ces conditions. Certaines imprimantes

#### **Introduction**

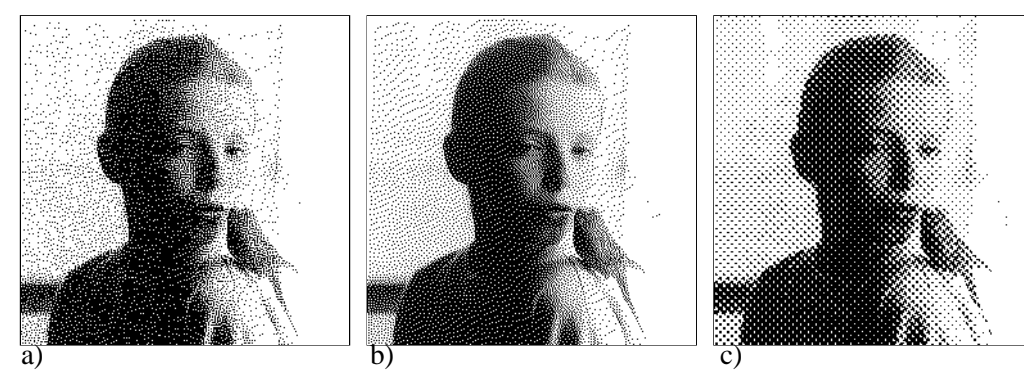

**Figure 1.3:** L'influence de l'agorithme de rendu sur le jugement subjectif de la qualité de l'image. Certains préfèrent l'image (c), d'autres – l'image (b). La résolution du dispositif de sortie utilisé est de 150 dpi.

utilisent le faisceau laser pour charger le tambour de transfert sur lequel les particules de l'encre sèche collent, pour être transférées ensuite sur le papier. D'autres procédés tels que le procédé de jet d'encre utilisent de minuscules particules d'encre qu'un dispositif vibratoire éjecte vers le papier. Dans les deux cas, les particules d'encre réellement mises sur le papier ont une forme arrondie qui, comme le montre la figure1.4, ne correspond plus tout à fait à l'image idéale. Ce phénomène s'appelle l'effet d'accroissement de points.

Le résultat principal de cet effet est le comportement non-linéaire du dispositif de sortie réel, par rapport au dispositif idéal. Pour pallier à ce comportement non-linéaire, on introduit généralement un facteur de correction d'accroissement de points ou correction gamma. Certains algorithmes de reproduction sont plus sensibles `a l'accroissement de points que d'autres. La dépendance est généralement inversement proportionnelle à la taille type du point de trame. Ainsi, les algorithmes de reproduction à points dispersés (voir chapitre 2) ont un facteur d'accroissement de points très important. A l'inverse, les algorithmes de reproduction à points regroupés sont moins sensibles à l'accroissement de points.

Pour les détails pratiques de prise en compte de l'accroissement de points ainsi que pour les calculs nécessaires par pallier au problème d'accroissement de points, voir la discussion au chapitre 6, section 6.5.

#### **1.2.5 Efficacite des algorithmes de reproduction ´**

Le critère de l'efficacité des algorithmes de reproduction, bien que n'influençant pas directement le résultat final de l'algorithme de reproduction, joue tout de même un certain rôle dans le choix de l'algorithme utilisé pour un dispositif de sortie donné. En général, un dispositif de sortie bon marché ne possède pas de puissance de calcul et de moyens de stockage importants. On préfère donc y implémenter des algorithmes simples et rapides. Parmi les algorithmes de rendu les plus simples et les plus efficaces, on peut mentionner l'algorithme de tramage régulier par seuillage (voir, par exemple, [Clapper55], [Jarvis76], [Judice74], [Roetling76], [Roetling77a], [Stucki79], [Ulichney87], [Stucki92], [Jones94]). Cet algorithme existe sous forme incrémentale, et la quantité de mémoire nécessaire est très limitée.

A l'autre extrémité, les algorithmes nécessitant beaucoup de calculs pendant le pro-

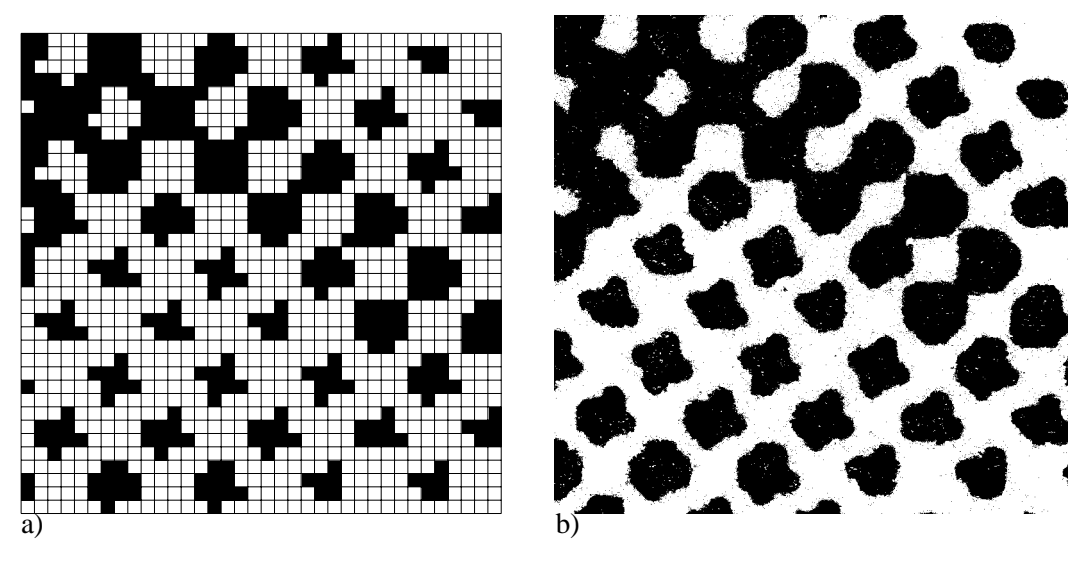

**Figure 1.4:** L'effet d'accroissement de points: (a) une image préparée pour un dispositif de sortie idéale, (b) la même image produite avec une imprimante laser travaillant à 300 dpi (agrandie).

cessus de génération de l'image en demi-ton, tels que, par exemple, les algorithmes de distribution d'erreurs à plusieurs passes, sont parfois critiqués pour leur lenteur.

Il faudrait souligner que, à l'heure actuelle, la tendance est plutôt à la diminution sensible du coup du matériel et à l'accroissement de l'importance du rôle du logiciel, par rapport au matériel. Dans ce contexte, les considérations de temps d'exécution d'un algorithme donné liées à sa complexité sont moins importantes que dans le passé, tandis que les considérations de qualité des images produites le sont de plus en plus.

# **Chapitre 2**

# **Reproduction d'images en demi-ton: l'etat de l'art. ´**

Le but principal des méthodes de reproduction d'images en demi-ton est de produire l'illusion de l'apparition de différents niveaux de gris lorsque l'on observe une image noir et blanc à deux niveaux, spécialement préparée à cet effet. Cette illusion est rendue possible par la capacité du mécanisme de perception humaine d'intégrer des petites parties de l'image, pour produire dans notre cerveau une image en quelque sorte filtrée par un filtre passebas. Le seuil de visibilit´e ou la taille critique maximale de petites structures qui restent invisibles dépend de plusieurs facteurs: de l'acuité visuelle de l'individu, des conditions d'illumination de l'image, de la régularité de l'image, de l'orientation de la structure etc. Il existe sur ces sujets une abondante littérature dans le domaine de la psychologie expérimentale – voir, par exemple, [Campbell66], [Caelli81], [Boff86], [Boynton92], ainsi que de nombreux livres et articles cités dans ces ouvrages.

Cette propriété de filtrage propre à notre perception visuelle a été remarquée et exploitée dès la fin du XIX siècle pour la reproduction analogique des images et des photos par les procédés d'impression disponibles à cette époque: par exemple, par le procédé offset. On plaçait un dispositif optique, composé d'un plateau de verre gravé de lignes opaques dans le chemin optique entre l'objectif et la pellicule photosensible (voir [Levy1893], [Levy1895], [Gast1895], [Noemer75] ou [Jones94]). En conséquence, une image tramée apparaissait sur la pellicule – ce qui permettait ensuite de fabriquer des plaques utilisées dans l'impression offset.

Pour l'impression couleur, on a très vite adopté le même procédé appliqué à des couches colorées séparées. On utilisait habituellement quatre orientations différentes de dispositif de tramage:  $15^{\circ}$  pour le cyan,  $75^{\circ}$  pour le magenta,  $0^{\circ}$  pour le jaune et  $45^{\circ}$  pour le noir. Cet équipement purement analogique produisait des résultats tout-à-fait satisfaisants.

Dans la première moitié du XX siècle, les machines électroniques analogiques ont fait leur apparition dans l'industrie d'impression. Mais c'est surtout après la deuxième guerre mondiale, que l'équipement électronique analogique, suivi du numérique, a pris un essor important. Dès l'apparition des premiers ordinateurs, les professionnels de l'imagerie ont commencé à s'intéresser aux possibilités illimitées offertes par le traitement numérique

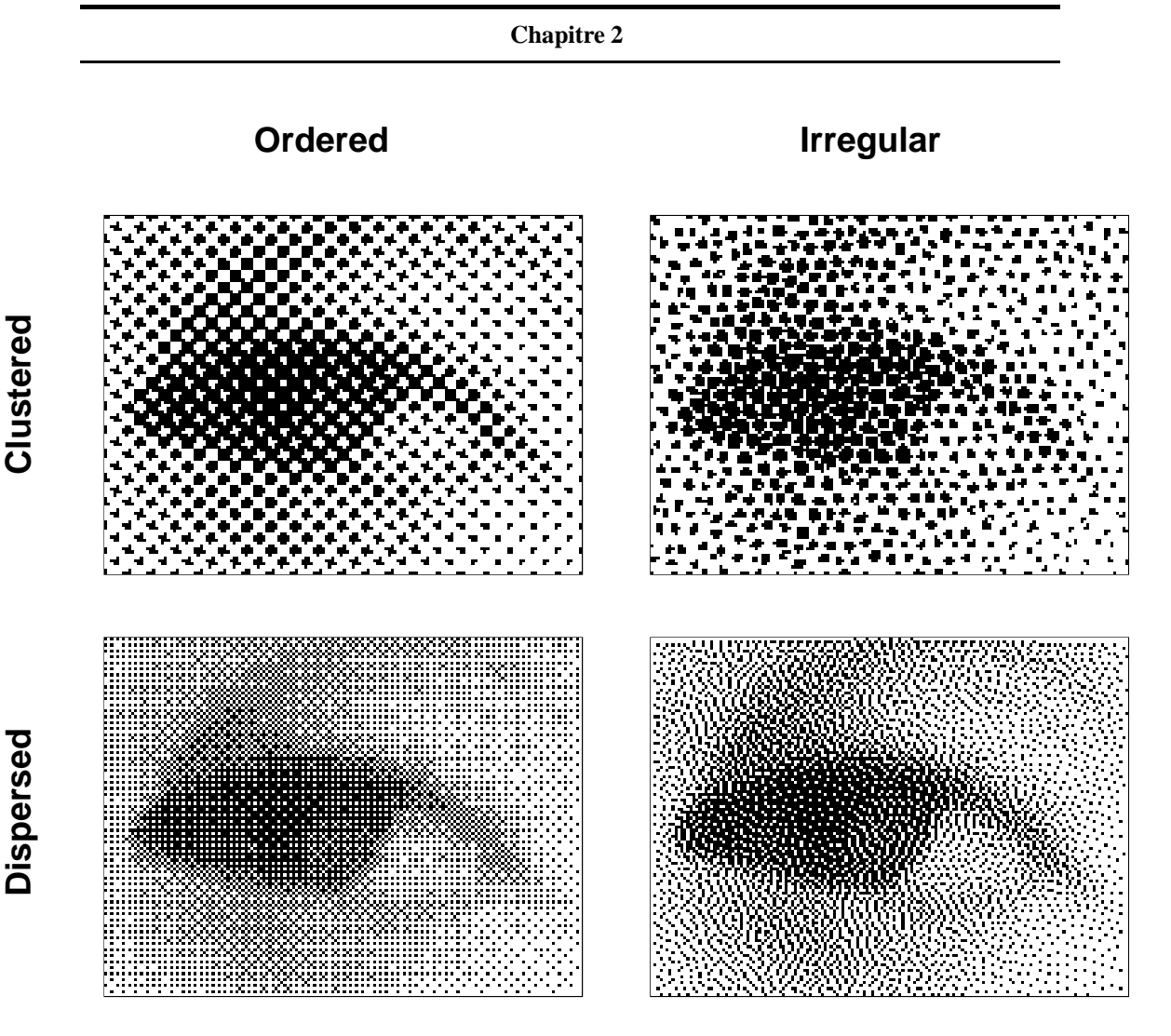

**Figure 2.1:** Classification principale des méthodes de reproduction numérique.

des images. Les systèmes de reproduction de l'époque coûtaient très cher, et ce n'était pas du luxe d'utiliser des ordinateurs afin d'améliorer leur qualité. Les premiers systèmes numériques imitaient les systèmes analogiques de la génération précédente. A cette époque, un algorithme informatique, qui mimait le dispositif optique de demi-ton, a été développé. Au fur et à mesure que ces systèmes numériques se diversifiaient, et surtout après l'apparition des imprimantes laser, plusieurs algorithmes de reproduction numérique en demi-ton ont et´ ´ e d´evelopp´es. Certains d'entre eux s'inspiraient des analogies physiques, d'autres introduisaient des concepts nouveaux, sans aucune référence à des dispositifs existants. Petit à petit, on a saisi la nature des problèmes spécifiques à la reproduction numérique en demi-ton mentionnés dans le chapitre précédent, et on a essayé de les résoudre.

### **2.1** Classification principale des méthodes de reproduction numérique **en demi-ton**

Il existe plusieurs façons de classifier les divers algorithmes de reproduction d'images en demi-ton. Nous utiliserons ici une classification à la fois simple, intuitive et naturelle, proposée par Peter Jones dans [Jones94]. La figure 2.1 résume bien cette classification. Selon

#### **Reproduction d'images en demi-ton: l'etat de l'art. ´**

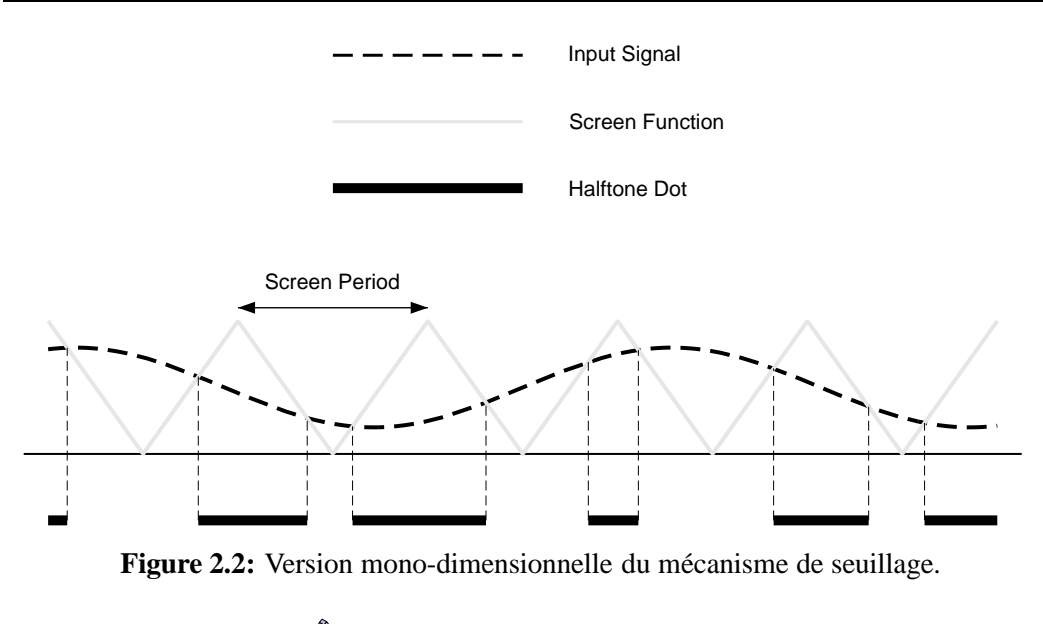

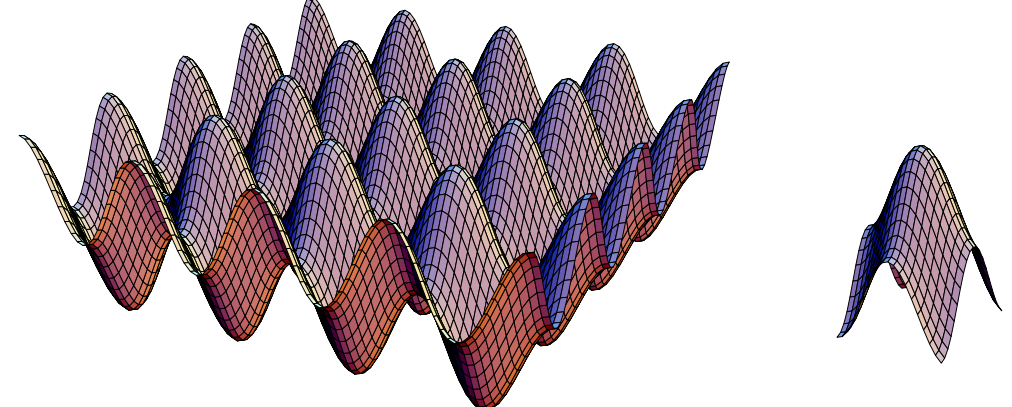

**Figure 2.3:** Fonction bi-dimensionnelle continue de seuillage ainsi qu'une coupe qui contient exactement une période de cette fonction.

cette classification, deux facteur majeurs régissent l'ensemble des méthodes de reproduction numérique en demi-ton. Le premier de ces deux critères fait la distinction entre les méthodes dites régulières *(ordered)* et les méthodes dites irrégulières *(irregular)*. La notion de régularité sous-entend la présence de structures répétitives dans les images produites. Le deuxième critère oppose les méthodes qui produisent des images composées des structures dispersées et celles qui produisent des structures plus grandes, où les points individuels sont regroupés en petits ensembles blancs ou noirs *(clusters)*.

Nous allons étudier le fonctionnement de base de quelques algorithmes importants, représentant chaque classe, selon cette classification.

### **2.2** Tramage régulier à points regroupés

Cette technique est de loin la plus utilisée dans l'industrie graphique pour la génération des images tram´ees (voir, par exemple, [Clapper55], [Jarvis76], [Judice74], [Roetling76], [Roetling77a], [Stucki79], [Ulichney87], [Stucki92], [Fink92], [Jones94]). La technique de tramage régulier à points regroupés est utilisée en version de base dans pratiquement

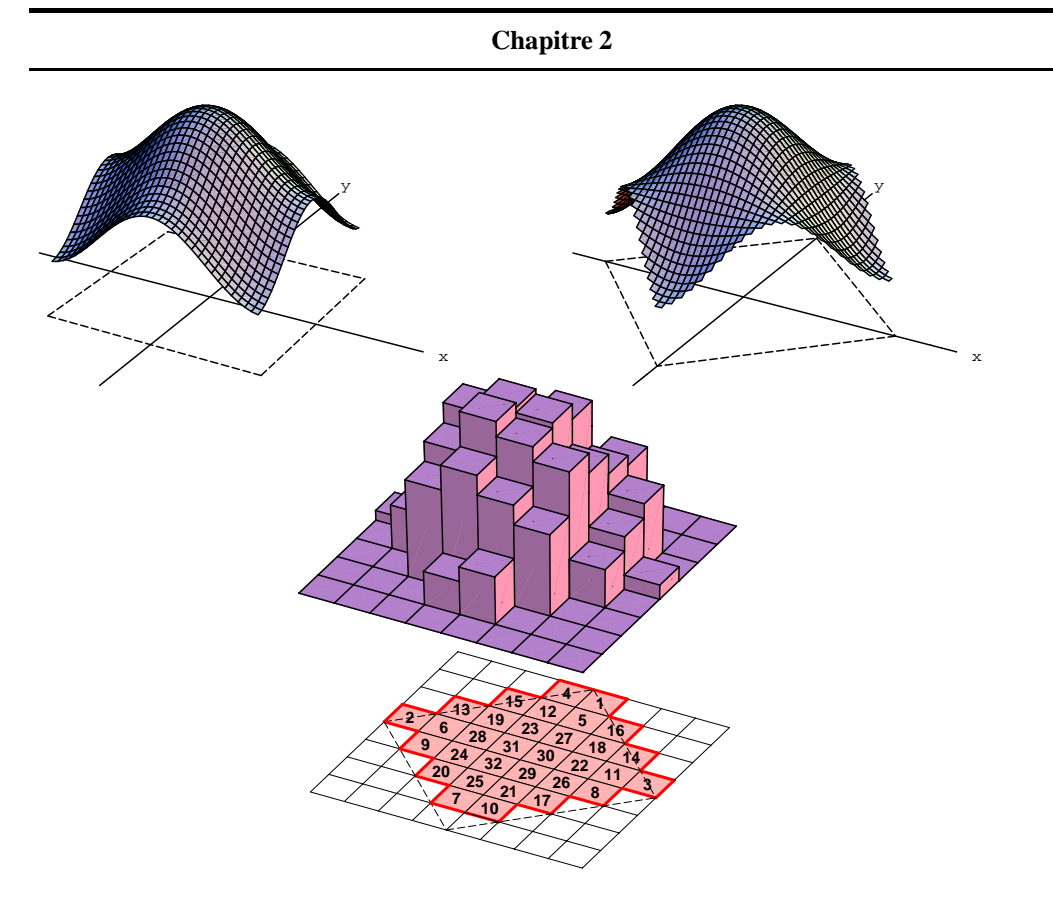

**Figure 2.4:** Construction de la tuile fondamentale qui contient les valeurs de seuil, à partir d'une fonction bi-dimensionnelle continue de seuillage.

toutes les imprimantes couleur ou noir et blanc existantes. Très souvent, les versions plus évoluées de tramage – par exemple, certains tramages irréguliers – s'appuient sur les mêmes principes fondamentaux que la méthode de tramage régulier à points regroupés.

Supposons que l'image originale soit échantillonnée sur une grille rectangulaire, et que l'image résultante doive aussi être produite sur une grille rectangulaire. Cette supposition est valable pour la plupart des unités de sortie travaillant en mode "raster", sur une grille de sortie. Soient  $(x_{in}, y_{in})$  les coordonnées de chaque point élémentaire de l'image originale, et  $g(x_{in}, y_{in})$  le niveau d'intensité associé à ce point, dans le diapason de valeurs entières entre 0 (noir) et  $R - 1$  (blanc), où R est le nombre de niveaux d'intensité atteignables par le codage donné. Par exemple, pour les images codées sur 8 bits,  $R = 2^8 = 256$ .

Nous supposons que l'ensemble des coordonnées  $\{x_{in}, y_{in}\}$  de l'image originale est lié à l'ensemble des coordonnées  $\{x_{out}, y_{out}\}$  de l'image produite par une transformation linéaire f connue; la transformation inverse  $f^{-1}$  est aussi connue:

$$
(x_{out}, y_{out}) = f(x_{in}, y_{in})
$$

$$
(x_{in}, y_{in}) = f^{-1}(x_{out}, y_{out})
$$

Le plan de sortie est pavée par une structure répétitive qu'on appelle matrice de seuillage. Chaque élément de la matrice de seuillage contient une valeur de seuil, dans le diapason entre 0 et  $R - 1$ . Ainsi, à chaque point de sortie  $\{x_{out}, y_{out}\}$ , on associe une valeur de seuil  $s(x_{out}, y_{out})$  définie selon la construction de la matrice de seuillage. Différentes façons de construire les matrices de seuillage seront discutées plus bas.

**Reproduction d'images en demi-ton: l'etat de l'art. ´**

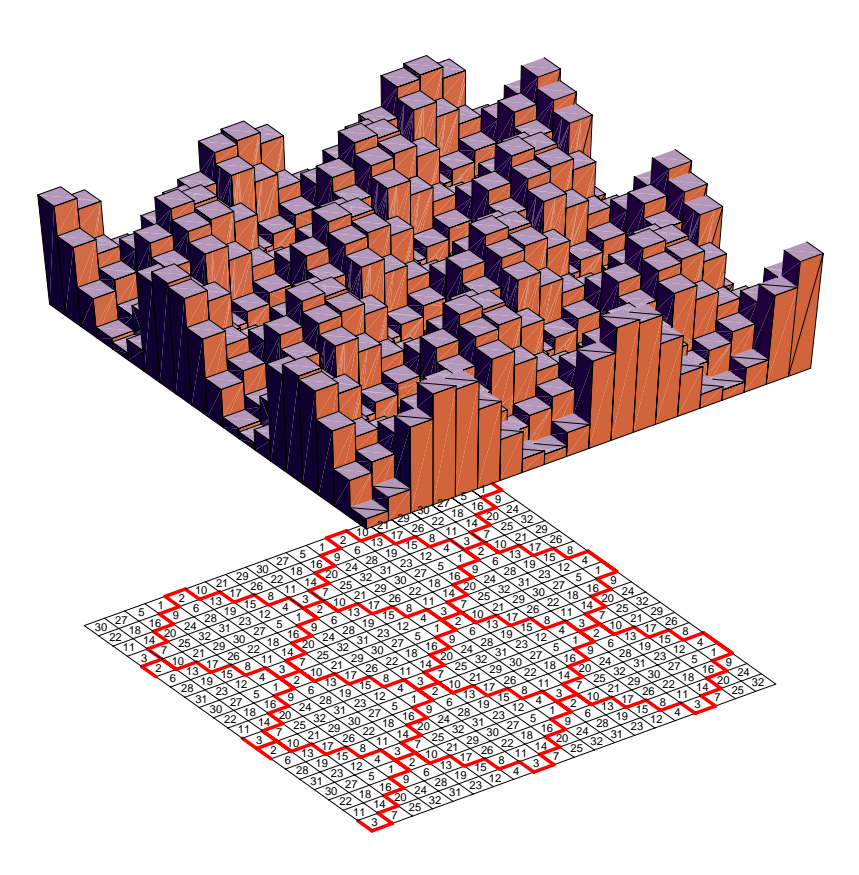

**Figure 2.5:** Pavage du plan de sortie avec la tuile fondamentale qui contient les valeurs de seuil.

La tâche de reproduction consiste donc à parcourir l'ensemble des coordonnées  $\{x_{out}, y_{out}\}$ de l'image de sortie, et, pour chaque point  $(x_{out}, y_{out})$ , à effectuer les opérations suivantes:

- consulter la valeur de seuil  $s(x_{out}, y_{out})$ .
- trouver les coordonnées  $(x_{in}, y_{in})$  de l'image originale qui correspondent au point  $(x_{out}, y_{out})$ , à l'aide de la fonction  $f^{-1}$  connue:  $(x_{in}, y_{in}) = f^{-1}(x_{out}, y_{out})$ .
- comparer  $g(x_{in}, y_{in})$  avec  $s(x_{out}, y_{out})$ . Le point de sortie  $(x_{out}, y_{out})$  prend la valeur  $G(x_{out}, y_{out})$  définie comme suit:

$$
G(x_{out}, y_{out}) = \begin{cases} 0 & \text{si } g(x_{in}, y_{in}) \le s(x_{out}, y_{out}) \\ 1 & \text{autrement} \end{cases}
$$
 (2.1)

Les valeurs de seuil peuvent être connues à partir de la matrice de seuillage associée au procédé. Les valeurs de seuillage sont attribuées à chaque cellule élémentaire de l'élément de trame fondamental (ou tuile fondamentale) qui pave le plan. Holladay [Holladay80a] a montré qu'une tuile fondamentale en forme de parallélogramme incliné à angle rationnel peut toujours être représentée par un rectangle équivalent, de hauteur et largeur exprimées en nombres entiers. Cette conclusion simplifie beaucoup l'algorithme de tramage: en effet, pour une tuile fondamentale en forme de parallélogramme aux côtés exprimés en nombres entiers quelconques, sa représentation matricielle existe toujours; c'est cette dernière qui est habituellement utilisée pour le stockage, sous la forme d'une matrice rectangulaire de seuillage.

**Chapitre 2**

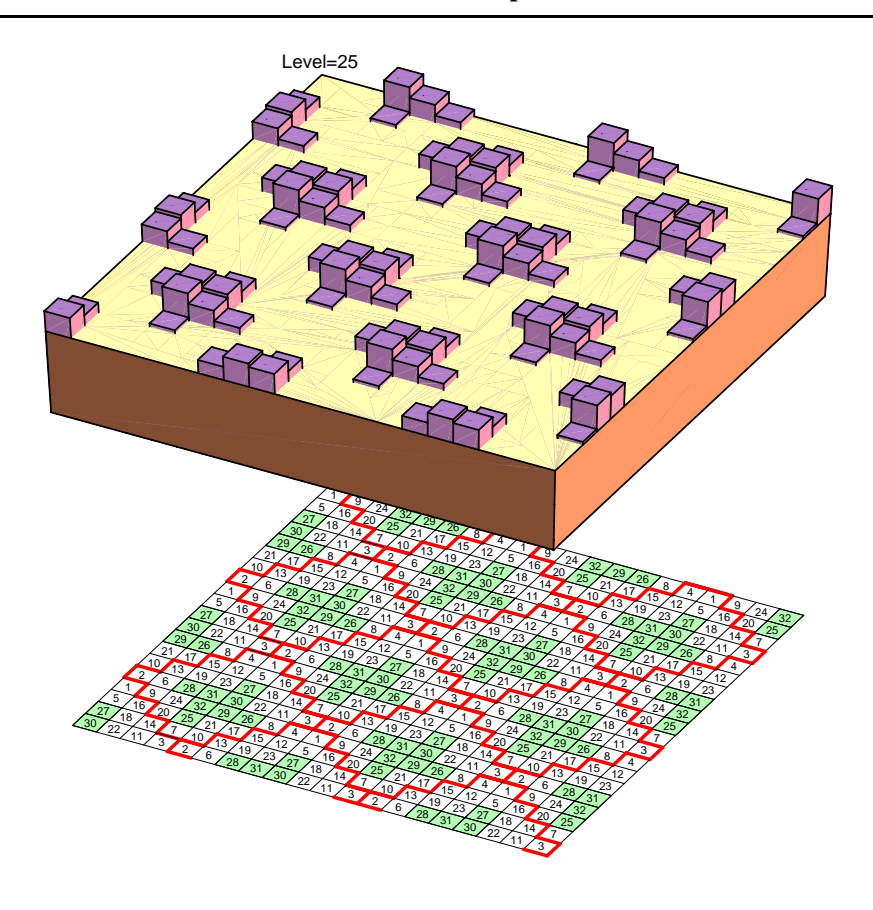

**Figure 2.6:** Résultat d'application de la technique de tramage régulier à points regroupés, pour un signal d'entrée de niveau constant.

La figure 2.2 donne une illustration simplifiée du principe de seuillage, dans sa version mono-dimensionnelle et continue. Dans cette version simplifiée, la fonction qui donne les valeurs de seuil est une fonction périodique et continue, en forme de zigzag répétitif. Le résultat de tramage n'est plus répétitif, comme on peut le voir sur la figure 2.2. Il y a une analogie naturelle entre le seuillage mono-dimensionnel et la notion de modulation d'impulsions en durée (PDM) utilisée dans la théorie de traitement de signaux (voir, par exemple, [Fontolliet83], p. 295).

Dans la situation réelle, "la fonction" bi-dimensionnelle de seuillage n'est plus une fonction continue, mais un ensemble discret de valeurs de seuillage stock´ees dans la tuile fondamentale. Il est tout de même possible d'obtenir cette représentation discrète à partir d'une fonction de seuillage continue qu'on appelle en anglais *spot-function*.

La figure 2.3 montre une fonction bi-dimensionnelle continue de seuillage ainsi qu'une coupe qui contient exactement une période de cette fonction. Il n'y a pas de règles précises concernant la construction de la fonction de seuillage bi-dimensionnelle. Pour obtenir une "bonne" trame, on utilise une fonction lisse dont les parties positives et négatives sont symétriques, et qui fait penser à une boîte à oeufs, comme le montre la figure 2.3. Dans le cas illustré sur cette figure, nous utilisions la fonction

$$
s(x,y) = \frac{1}{2} - \frac{\sin(\pi x - \pi/2) + \sin(\pi y - \pi/2)}{4}
$$
 (2.2)

Dans le cas de la figure 2.3, la période fondamentale est définie par les conditions  $-1 \leq$  $x, y \leq 1$ : on préfère souvent définir la fonction de seuillage continue dans le système de co-

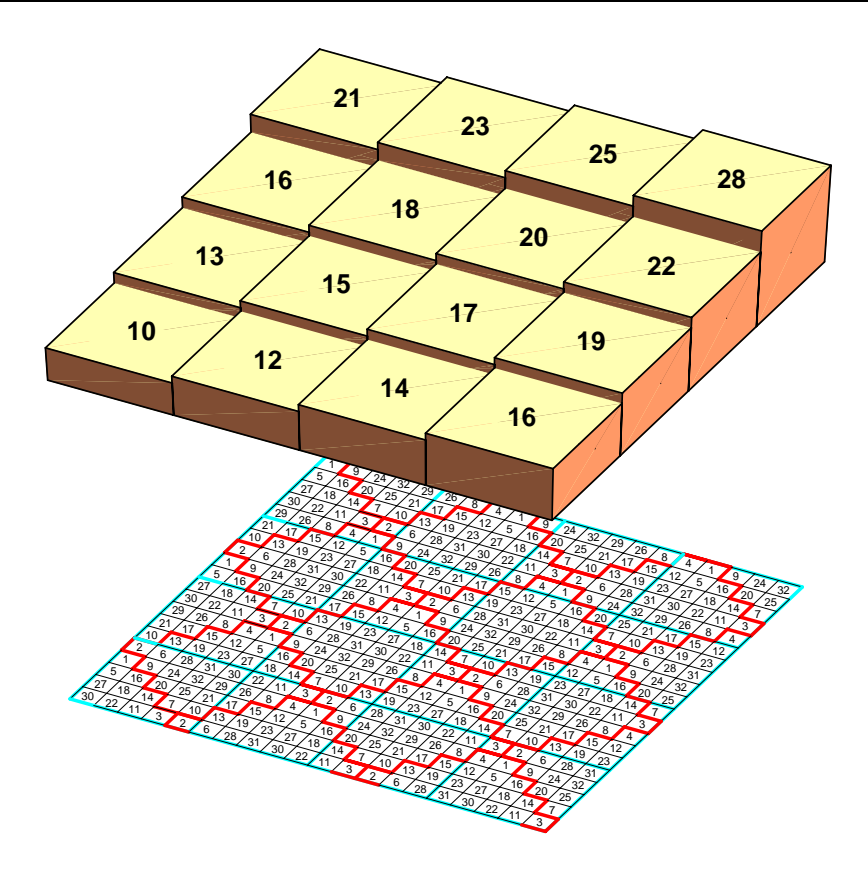

Figure 2.7: Signal d'entrée de niveau variable, échantillonné.

ordonnées normalisé – c'est le cas, par exemple, du langage de programmation PostScript qui implémente la fonction de seuillage de cette facon (voir [Fink92]). Par une simple transformation, on peut définir une fonction  $s'(x, y)$  dont la période fondamentale est orientée différemment par rapport aux axes  $xy$ , comme le montre la figure 2.4. Supposons que la surface délimitée par la période fondamentale de la fonction de seuillage contienne  $N$  pixels - dans le cas très répandu que présente la figure 2.4,  $N = 32$ . Il suffit de sélectionner les pixels en fonction de la croissance de la fonction  $s'(x, y)$  et les numéroter entre 0 et  $N - 1$ . Si deux ou plusieurs pixels ont la même valeur  $s'(x, y)$ , on les sélectionne au hasard ou en suivant une spirale imaginaire. La fonction discrète résultante, ainsi que la tuile fondamentale qui contient les valeurs de seuil, sont bien visibles en bas de la figure 2.4.

Il est bien évident qu'avec la tuile fondamentale construite de cette manière, on peut paver le plan de sortie, comme le montre la figure 2.5. Le résultat d'application de la technique de tramage régulier à points regroupés, pour un signal d'entrée de niveau constant, est présenté sur la figure 2.6. On noircit les pixels de sortie selon la condition 2.1, c'està-dire qu'on noircit ceux dont la valeur de seuil dépasse ou égale le niveau constant du signal d'entrée. Cela donne comme résultat une trame parfaitement répétitive qui contient plusieurs pixels noirs regroupés aux centres des duplicata de la matrice de seuillage.

Lorsque le signal d'entrée est de niveau variable, le mapping  $(x_{out}, y_{out}) = f(x_{in}, y_{in})$ produit un escalier bi-dimensionnel, comme le montre la figure 2.7. Notons que la période de cet escalier n'est pas forcément égale à la période de répétition de la matrice de seuillage, comme le montre la figure 2.7. Le résultat d'application de la technique de tramage régulier à points regroupés, pour un tel signal d'entrée, est montré sur la figure 2.8. On peut constater

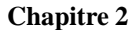

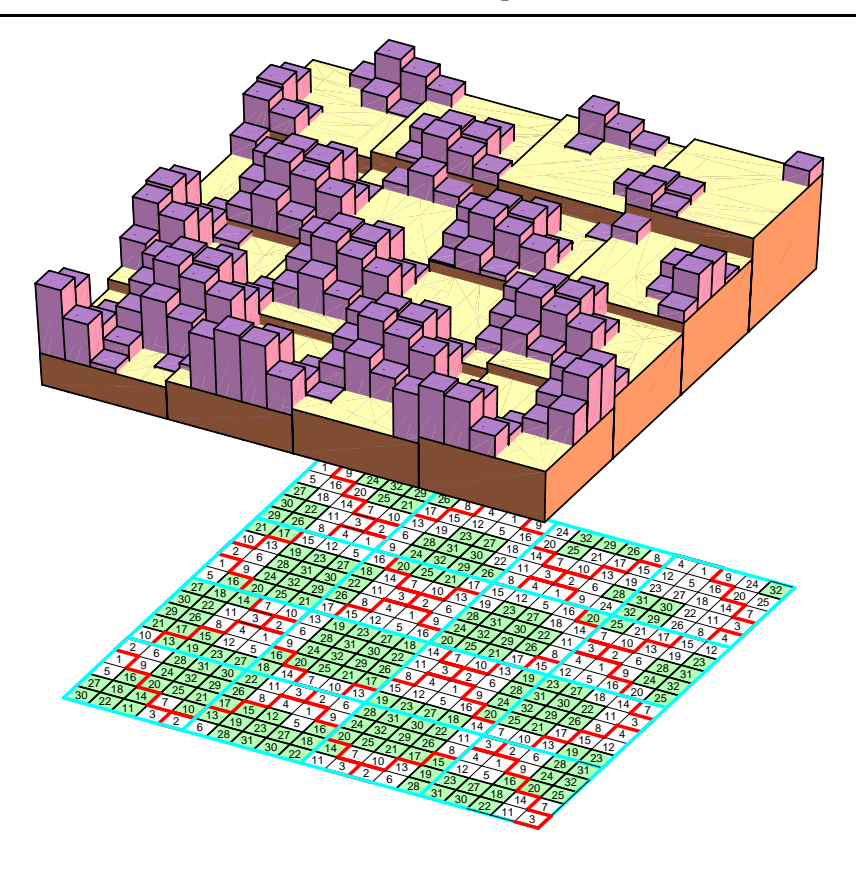

Figure 2.8: Résultat d'application de la technique de tramage régulier à points regroupés, pour un signal d'entrée de niveau variable, échantillonné.

que la structure ainsi produite n'est plus parfaitement répétitive, comme dans le cas du signal d'entrée à niveau constant.

Une image type produite en utilisant la technique de tramage régulier à points regroupés, avec un zoom, est représentée sur la figure 2.9

### **2.3** Tramage régulier à points dispersés

La technique de tramage régulier à points dispersés se distingue de la technique de tramage régulier à points regroupés, uniquement par sa matrice de seuillage. Comme on l'a vu dans la section précédente, les éléments avec des valeurs élevées sont regroupés au centre de la matrice de seuillage, dans le cas de tramage régulier à points regroupés, tandis qu'ils sont uniformément distribués à l'intérieur de la matrice de seuillage, dans le cas de tramage régulier à points dispersés. La technique de génération de l'image à partir d'une matrice de seuillage donnée, est identique dans les deux cas.

La matrice de seuillage utilisée par la méthode de tramage régulier par points dispersés est décrite par Bayer [Bayer73]. Soit  $D^2$ , une matrice de seuillage d'ordre 2 définie comme suit:

$$
D^2 = \begin{pmatrix} 0 & 2 \\ 3 & 1 \end{pmatrix} = \begin{pmatrix} D_{00}^2 & D_{01}^2 \\ D_{10}^2 & D_{11}^2 \end{pmatrix}
$$
 (2.3)

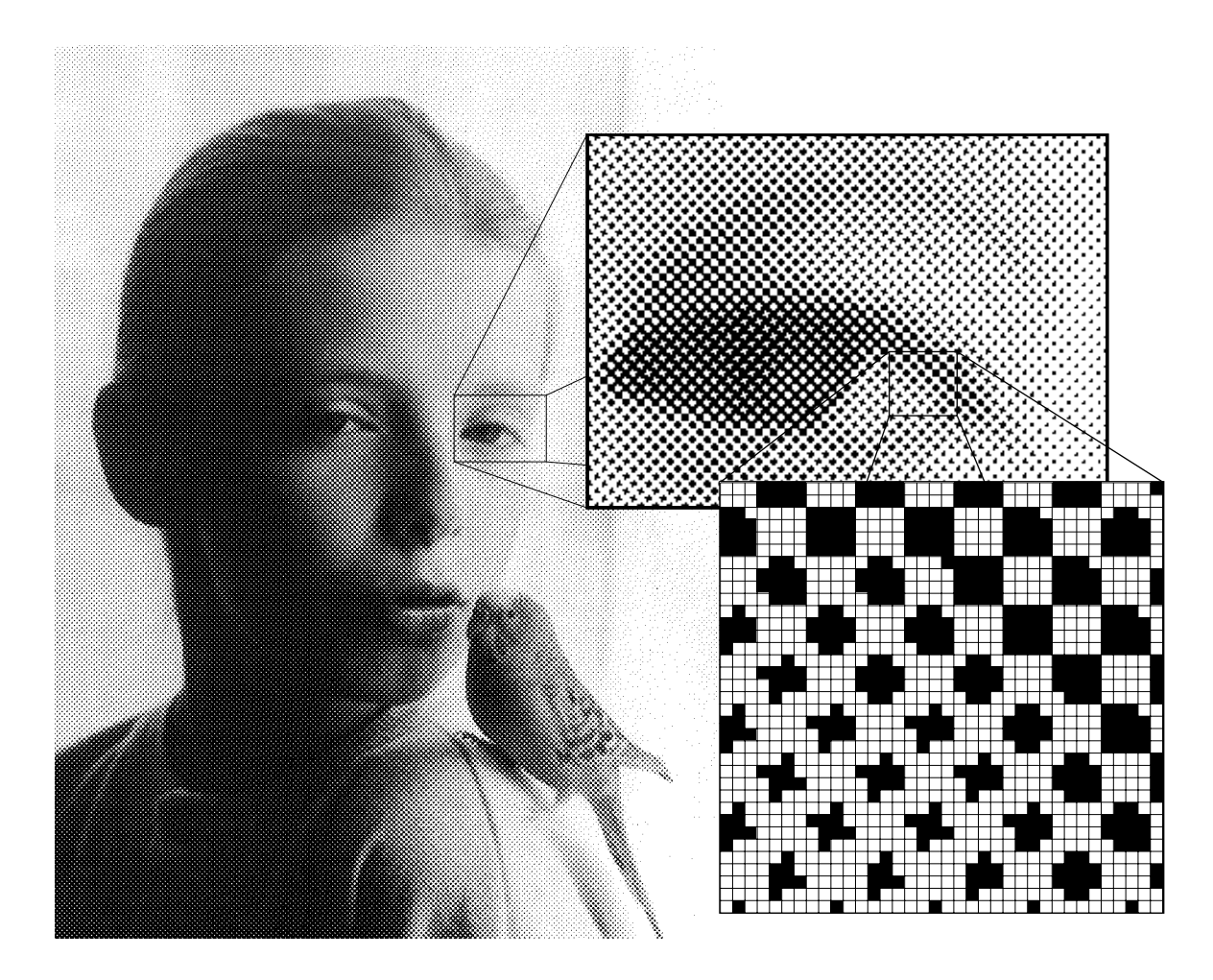

Figure 2.9: Image produite en utilisant la technique de tramage régulier à points regroupés, avec un zoom.

Il existe une technique simple pour trouver une matrice  $D^{2n}$  à partir de  $D^n$ :

$$
D^{2n} = \begin{pmatrix} 4D^n + D_{00}^2 U^n & 4D^n + D_{01}^2 U^n \\ 4D^n + D_{10}^2 U^n & 4D^n + D_{11}^2 U^n \end{pmatrix}
$$
 (2.4)

où  $U^n$  est une matrice unitaire:

$$
U^{n} = \begin{pmatrix} 1 & 1 & \dots & 1 \\ 1 & 1 & \dots & 1 \\ \vdots & \vdots & \ddots & \vdots \\ 1 & 1 & \dots & 1 \end{pmatrix}
$$
 (2.5)

Voici la matrice  $D^8$  qui contient 64 valeurs différentes et peut donc être utilisée pour repro-

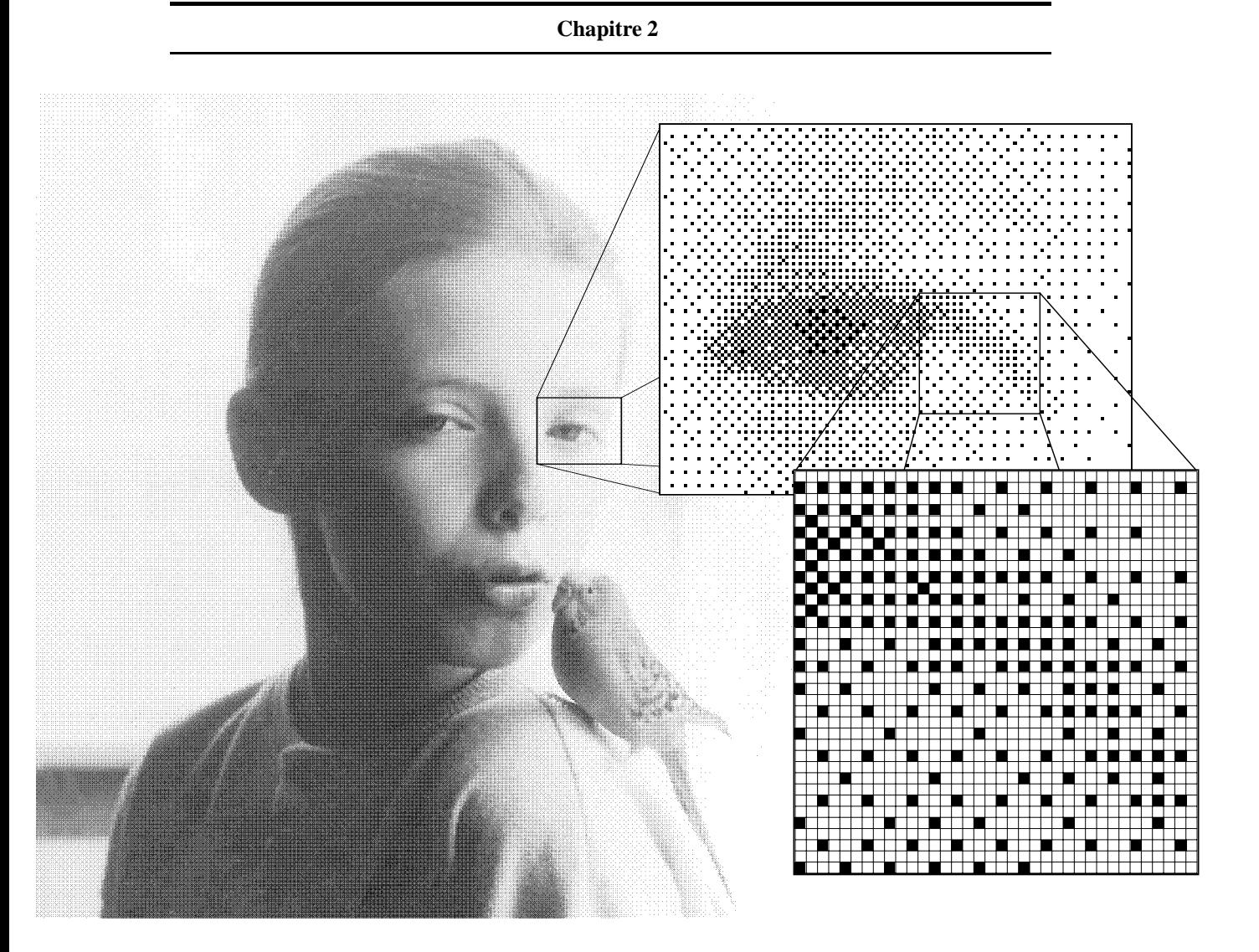

Figure 2.10: Image produite en utilisant la technique de tramage régulier à points dispersés, avec un zoom.

duire 65 niveaux d'intensité différents:

$$
D^8 = \begin{pmatrix} 0 & 48 & 12 & 60 & 3 & 51 & 15 & 63 \\ 32 & 16 & 44 & 28 & 35 & 19 & 47 & 31 \\ 8 & 56 & 4 & 52 & 11 & 59 & 7 & 55 \\ 40 & 24 & 36 & 20 & 43 & 27 & 39 & 23 \\ 2 & 50 & 14 & 62 & 1 & 49 & 13 & 61 \\ 34 & 18 & 46 & 30 & 33 & 17 & 45 & 29 \\ 10 & 58 & 6 & 54 & 9 & 57 & 5 & 53 \\ 42 & 26 & 38 & 22 & 41 & 25 & 37 & 21 \end{pmatrix}
$$
(2.6)

Une image type, produite en utilisant la technique de tramage régulier à points dispersés, avec un zoom, est représentée sur la figure 2.10.

**Reproduction d'images en demi-ton: l'etat de l'art. ´**

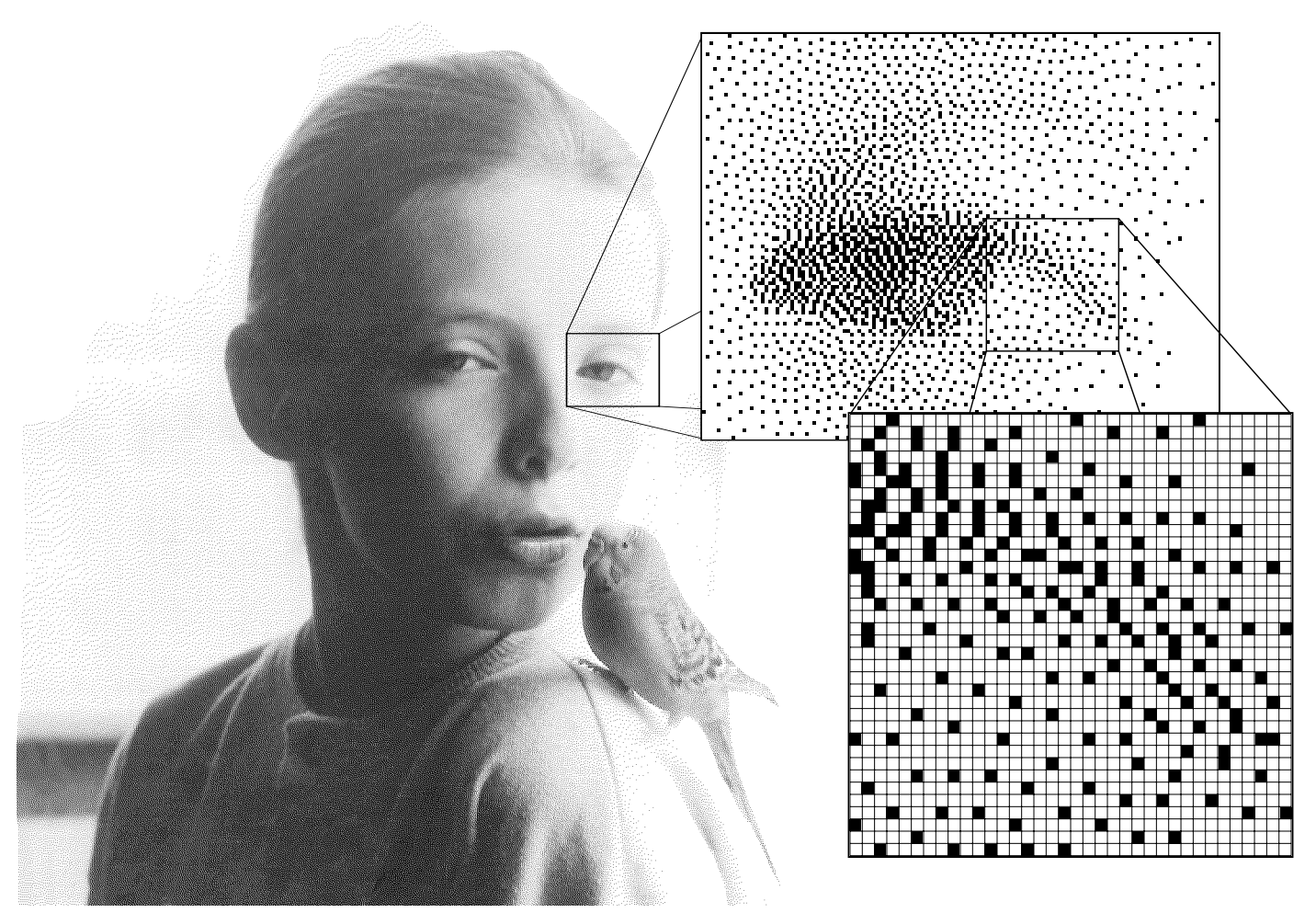

**Figure 2.11:** Image produite en utilisant la technique de diffusion d'erreurs (diffusion d'erreurs selon Floyd-Steinberg), avec un zoom.

## **2.4 Methodes de tramage irr ´ egulier ´ a points dispers ` es: m ´ ethodes ´ de propagation**

L'idée principale de cette méthode est de calculer la meilleure approximation pour chaque point (pixel) de l'image de sortie, de calculer l'erreur d'approximation et de réinjecter cette erreur dans l'image originale, en la distribuant entre les points voisins.

#### **2.4.1 Methode de diffusion d'erreurs ´**

Voici la méthode de diffusion d'erreurs *(Error-diffusion)* telle qu'elle est décrite par Floyd et Steinberg dans [Floyd76]:

 $S(x, y)$ : image originale

 $I(x, y)$ : image de sortie

 $App(x, y)$ : la fonction qui donne la meilleure approximation de  $pt = S(x, y)$ . C'est

une fonction de seuil *(threshold)*. D'habitude, cette fonction est définie de la façon suivante:

$$
App(x, y) = \begin{cases} 1, & \text{if } S(x, y) \ge 0.5\\ 0, & \text{if } S(x, y) < 0.5 \end{cases}
$$
 (2.7)

Pour chaque point  $pt = S(x, y)$ :

- Trouver la meilleure approximation  $K = App(x, y)$ .
- Produire le résultat  $I(x, y) = K$
- Trouver l'erreur  $E = S(x, y) K$
- Distribuer 7/16 d'erreur à droite:  $S(x + 1, y) = S(x + 1, y) + 7/16E$
- Distribuer 3/16 d'erreur en bas et à gauche:  $S(x-1, y-1) = S(x-1, y-1)+3/16E$
- Distribuer 5/16 d'erreur vers le bas:  $S(x, y 1) = S(x, y 1) + 5/16E$
- Distribuer 1/16 d'erreur en bas et à droite:  $S(x+1, y-1) = S(x+1, y-1)+1/16E$

On peut décrire le processus de distribution d'erreur à travers une matrice de distribution. Dans le cas décrit par Floyd et Steinberg, cette matrice ne contient que 4 éléments. Les matrices de taille supérieure donnent parfois de meilleurs résultats. La même approche matricielle permet de distribuer les erreurs sur une grille hexagonale: voir [Stevenson85]. Ulichney résume sur une page les matrices qui donnent les meilleurs résultats: filtres de Jarvice-Judice-Ninke et de Stucki (voir [Ulichney87], p. 241).

Une image type produite en utilisant la technique de tramage irrégulier à points dispersés, avec un zoom, est représentée sur la figure 2.11

Malgré ses atouts, la méthode de tramage irrégulier à points dispersés possède, en sa version de base, plusieurs défauts:

- Les structures spécifiques à la manière de distribution d'erreurs sont très apparentes.
- La direction de parcours ou l'ordre de sélection de points à évaluer a une influence primordiale sur le résultat.
- La méthode de diffusion d'erreurs supporte très mal les changements graduels d'intensité: à certains niveaux d'intensité, des structures de type échiquier ou des lignes parallèles apparaissent (voir des exemples dans [Ulichney87] ou [Rosenberg92]).
- Même si les résultats sont souvent satisfaisants, certains utilisateurs préfèrent parfois les images régulières de moindre qualité, produites par la méthode de tramage régulier, aux résultats plus performants contenant des structures irrégulières. Ce problème relève de la psychologie de perception, et doit être pris en considération, lorsque l'on recherche une solution technique appropriée.

Certaines méthodes plus évoluées essayent de pallier les défauts de la version de base de l'algorithme de diffusion d'erreurs. En voici quelques exemples:

#### **2.4.2** Méthode de diffusion d'erreurs, avec une matrice de seuillage perturbée

Parmi les variantes plus évoluées de la méthode de diffusion d'erreurs, la comparaison à travers une fonction de seuil *(threshold)* donnée par une matrice de seuillage, peut sembler très compliquée.

En 1983, Billotet-Hoffman et Bryngdahl ont proposé ([Billotet83]) d'utiliser la matrice de seuillage à l'intérieur du processus de diffusion d'erreur. L'idée de pertubation stochastique de la matrice de seuillage vient tout naturellement `a l'esprit. Cette perturbation permettra de minimiser les textures apparentes et d'adoucir les changements trop brusques dans les dégradés faibles. Schreiber et Woo [Woo84] ont utilisé les perturbations stochastiques (bruit blanc). Ulichney [Ulichney87], [Ulichney88] a développé une technique de perturbation présentant des caractéristiques spectrales spéciales: le bruit bleu. Une variante intéressante de cette méthode, *blue noise mask*, a été proposée par Parker et Mitsa (voir [Mitsa91]). Dans cette approche, une grande matrice de seuillage est construite à partir des caractéristiques spectrales propres au bruit bleu. Un travail similaire, mais dans le domaine de l'image au lieu du domaine fréquentiel, a été fait par Ulichney dans [Ulichney93] – la m´ethode *void and cluster*. Les images produites avec les m´ethodes *blue noise mask* ou *void and cluster* ressemblent aux images produites avec les m´ethodes de distribution d'erreur classiques

#### **2.4.3** Méthode de diffusion d'erreurs, avec différents chemins de parcours

Comme cela a déjà été mentionné, l'ordre d'évaluation des points aura une grande influence sur le résultat. D'habitude, l'image originale est scannée ligne par ligne, de gauche à droite. Witten et Neal [Witten82] ont montré que l'ordre "serpantine" ou "boustrophédon" améliore le résultat. Cole [Cole90] a développé une technique très élégante de construction de courbes de Peano et de Gilbert, afin de les utiliser dans l'algorithme de distribution d'erreurs:

Les résultats présentés par Cole sont assez attirants. On peut supposer que, dans les années à venir, cette technique se développera davantage dans l'industrie.

#### **2.5** Méthodes de tramage irrégulier à points regroupés

Des méthodes de tramage irrégulier à points regroupés sont apparues relativement récemment. Elles sont très souvent vues comme une sorte d'extension des méthodes de tramage irrégulier à points dispersés. Les méthodes de propagation d'erreur classiques sont malheureusement peu adaptées au procédé d'impression à haute résolution de type offset, à cause des difficultés pour contrôler l'accroissement de points et, par conséquent, le comportement colorimétrique du procédé.

Ce problème peut être résolu si, au lieu de gérer des pixels isolés du plan de sortie, l'algorithme de distribution d'erreur gérait des blocks regroupant plusieurs pixels de l'unité de sortie. C'est dans ce sens que le travail de Widmer, Schlaepfer et Humbel a été mené (voir [Widmer92]). La propagation d'erreurs s'y fait d'une façon similaire à la façon dont

on distribue les erreurs dans les algorithmes de tramage irrégulier à points dispersés décrits dans la section précédente.

Une autre méthode de tramage irrégulier à points regroupés, basée sur des principes complétement différents par rapport à la méthode décrite dans [Widmer92], a été développée dans le cadre de cette recherche; elle est présentée au chapitre 3. Notre méthode permet de gérer la taille type de groupes de points d'une façon flexible; elle permet, par le jeu de paramètres, d'adapter l'algorithme de tramage irrégulier à points regroupés aux caractérisques du dispositif de sortie.

Pendant les deux dernières années, un nombre important d'implémentations commerciales de tramage irrégulier à points regroupés est apparu. Presque tout les constructeurs de dispositifs de sortie à haute résolution (photocomposeuses) propose maintenant une telle implémentation, sans publier pour autant les détails techniques de ces réalisations. L'aspect visuel de la plupart de résultats produits avec ces méthodes ressemble aux images produites avec la méthode décrite dans l'article [Widmer92].

#### **2.6 Autres techniques**

Il existe tout de même un certain nombre de méthodes de reproduction numérique en demiton, difficiles à classer selon les critères proposés dans section 2.1. Voici, à titre d'exemple, une telle méthode.

#### **2.6.1 "Dot diffusion"**

Donald Knuth, auteur de la m´ethode *dot diffusion* explique dans [Knuth87] qu'il a voulu combiner les avantages des méthodes sérielles par excellence, comme la méthode de diffusion d'erreurs, avec des procédures parallélisables, comme celle d'"ordered dither". C'est pourquoi on trouvera les traits caractéristiques des deux méthodes de tramage régulier et de diffusion d'erreurs dans la m´ethode *dot diffusion*.

On constitue la matrice  $C^{(n)}$  des numéros d'ordre, qui pave le plan de sortie. L'auteur appelle les valeurs  $C(i, j)$  de la matrice  $C^{(n)}$  classe d'ordre. Le plan de sortie est évaluée point par point, d'abord l'ensemble de points qui appartiennent à la classe d'ordre 0, ensuite l'ensemble de points qui appartiennent à la classe d'ordre 1, etc. jusqu'à la classe  $n^2 - 1$ . Pour chaque point traité, l'intensité de l'image d'entrée est comparée avec le seuil de  $1/2$ , le pixel de sortie est affecté selon le résultat de la comparaison, et l'erreur est calculée. Cette erreur est distribuée uniquement aux voisins qui appartiennent à la classe d'ordre supérieure, tout en restant à l'intérieur de la zone délimitée par les bords de la matrice  $C(i, j).$ 

Comme dans les méthodes de seuillage, présentées dans la section 2.2, la nature de la matrice  $C^{(n)}$  définira la qualité de regroupement du résultat. Cette méthode peut créer aussi bien des points dispersés que des points regroupés. Elle peut s'appliquer sur des matrices inclinées, en utilisant la méthode de Holladay [Holladay80a].

L'auteur suggère que cette méthode donne de bons résultats, surtout en cas de haute résolution et lorsque la matrice  $C^{(n)}$  ressemble à celles utilisées par la technique de tramage

#### **Reproduction d'images en demi-ton: l'etat de l'art. ´**

régulier à points regroupés. Notons quand même la forme étrange des éléments de trames produits avec cette méthode. Les gens trouvent souvent que les images produites avec la méthode "dot diffusion" ne sont pas plaisantes.

**Chapitre 2**
# **Chapitre 3**

# **Reproduction d'images par trame**  $\bf p$ seudo-aléatoire regroupée

L'idée d'utiliser des pavages pseudo-aléatoires, dans le but de produire des images tramées sans effet de Moiré, vient tout naturellement à l'esprit, dès que l'on comprend le principe de formation de Moiré (voir chapitres 1 et 2). Nous avons vu que, lorsque deux ou plusieurs couches tramées se superposent, l'image résultante peut être considérée comme une multiplication des images, et que, par conséquent, sur le plan Fourier, l'image résultante est une convolution des images constituant la superposition. L'analyse présentée dans l'article [Amidror94a] montre que ce sont précisément les impulsions secondaires, résultant d'une telle convolution, et situées autour de la fréquence centrale (DC), qui sont responsables de l'apparition des vagues de Moiré.

On s'efforcera de construire des couches tramées qui présenteront des caractéristiques spectrales telles que leur convolution sur le plan Fourier donnera une configuration dépourvue d'impulsions fortes autour de la fréquence centrale (DC). L'exemple d'une telle construction spécifique peut être donné lorsque deux couches tramées, deux structures pseudoaléatoires sont superposées, comme à la figure 3.1. Dans cet exemple, chacune des deux couches pseudo-aléatoires superposées C et D est construite en utilisant l'algorithme de diffusion d'erreur de Floyd-Steinberg, décrit au chapitre 2. Leurs spectres Fourier respectifs, représentés en-bas de la figure 3.1, ont la forme caractéristique d'un anneau assez large et lisse, sans impulsions fortes, à part la fréquence centrale DC (les artefacts de la transformée de Fourier discrète, visibles surtout sur la périphérie, ne doivent pas être pris en compte). Il est clair que la convolution C\*\*D des deux spectres C et D produira un spectre résultant dépourvu d'impulsions fortes autour de la fréquence centrale (DC), comme on peut l'observer en-bas de la figure 3.1. La situation représentée sur la figure 3.1 est très différente de la situation représentée sur la figure 1.1, où justement le résultat d'une convolution des deux spectres A et B donne un spectre  $A^{**}B$ , avec, autour de la fréquence centrale DC, des impulsions nouvelles, absentes sur les spectres A et B, et assez fortes pour être visibles sur l'image comme une vague de Moiré.

Il est utile de souligner que les exemples montrés sur la figure 3.1 sont construits avec l'algorithme de diffusion d'erreur standard qui fonctionne en distribuant l'erreur sur les

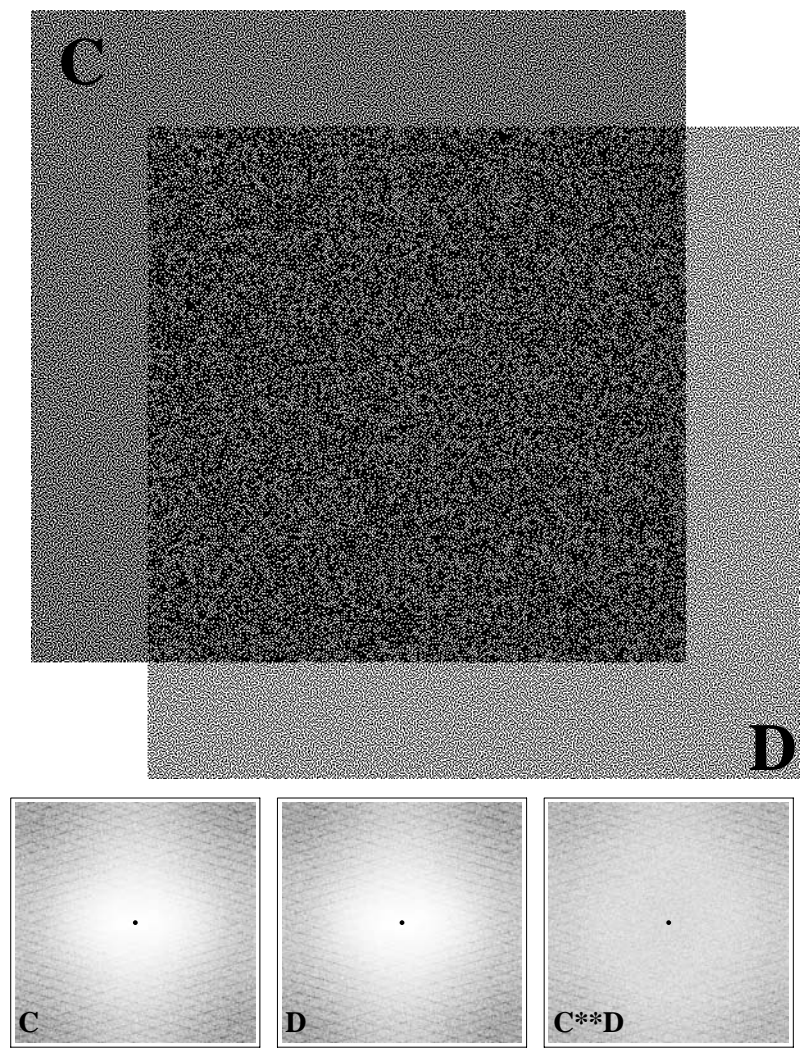

Figure 3.1: Superposition de deux structures pseudo-aléatoires ainsi que leurs spectres Fourier (valeur absolue).

pixels individuels du plan de sortie. Par conséquent, la taille d'un élément individuel type produit par cette méthode est de 1 pixel. Comme on l'a vu au chapitre 2, des structures fortement dispersées sont applicables à des procédés d'impression à basse résolution, mais sont peu applicables à des procédés d'impression à moyenne et haute résolution, à cause du phénomène d'accroissement de points de trame.

Certains chercheurs travaillant dans le domaine de la neuro-science ont prédit la possibilité d'utiliser, dans le domaine de l'imagerie, des structures analogues à celles que l'on rencontre dans les structures biologiques. Ainsi, dans un intéressant article publié en 1983 (voir [Yellott83]), les caractéristiques spectrales des distributions pseudo-aléatoires des cellules sensibles à la lumière, dans la rétine des singes, ont été étudiées (voir la figure 3.2). Yellott conclut son article par la phrase suivante: "It seems possible that sampling arrays constructed on this basis might be useful in artificial image recording systems."

Dans notre recherche, nous avons essayé de mettre en pratique les structures pseudoaléatoires de taille variable, pour permettre de construire des structures similaires à celles montrées à la figure 3.1, mais de superficie supérieure à 1 pixel, afin de permettre de les employer dans des procédés d'impression à moyenne et haute résolution. Les structures

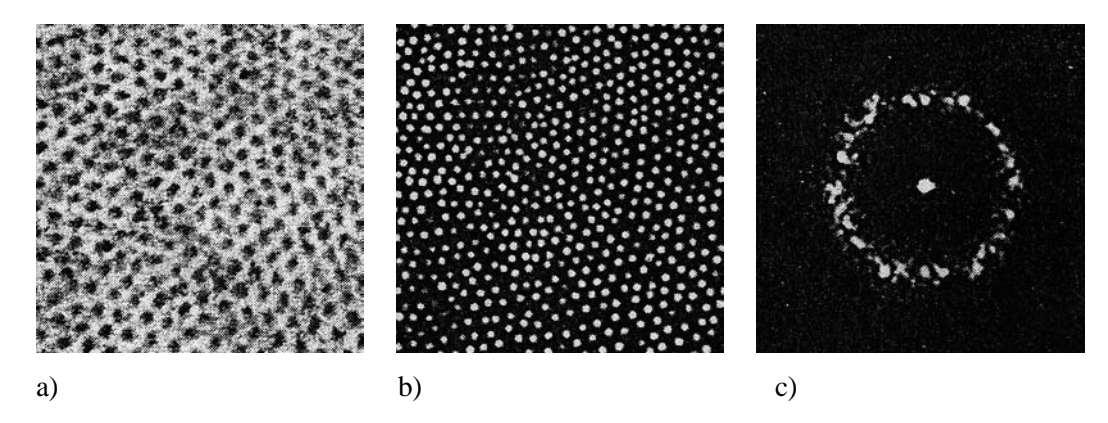

Figure 3.2: (a) Photographies rétinales du singe rhésus, (b) structure constituée par les coordonnées des centres des cônes présentés sur (a), (c) spectre de puissance de la transformée de Fourier optique appliquée sur (b). (Source: article [Yellott83]).

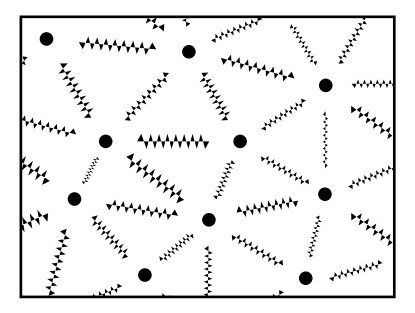

Figure 3.3: Modèle de distribution stochastique des centres de cellules de trames pseudoaléatoires (polygones de Voronoï).

pseudo-aléatoires que nous allons construire auront les caractéristiques spectrales similaires à celles décrites dans l'article [Yellott83], c'est-à-dire des spectres d'amplitude en forme d'anneau assez large et lisse, sans pics marquants. Une convolution entre deux ou plusieurs spectres, ayant de telles caractéristiques, ne produira pas de pics secondaires près de la fréquence centrale, et n'engendrera donc pas d'effet de Moiré.

#### **3.1 Pavage pseudo-aleatoire de l'espace de sortie ´**

Comme nous l'avons vu aux chapitres  $1$  et  $2$ , les algorithmes de tramage régulier classiques utilisent les tuiles régulières, qui pavent le plan, et qui contiennent les valeurs de seuil. Contrairement aux m´ethodes classiques, nous utiliserons dans ce chapitre des tuiles irrégulières. Deux approches différentes seront montrées: la première fondée sur la technique de rééchantillonnage et la deuxième fondée sur la technique de seuillage.

Les deux approches susmentionnées se basent sur une subdivision pseudo-aléatoire de l'espace de sortie, qui constitue la première étape commune des deux variantes de l'algorithme de reproduction d'images par trame pseudo-aléatoire regroupée.

Dans notre recherche, nous avons testé plusieurs façons d'engendrer des pavages pseudoaléatoires. Nous décrivons ici l'un des algorithmes explorés, qui donne des résultats satis**Chapitre 3**

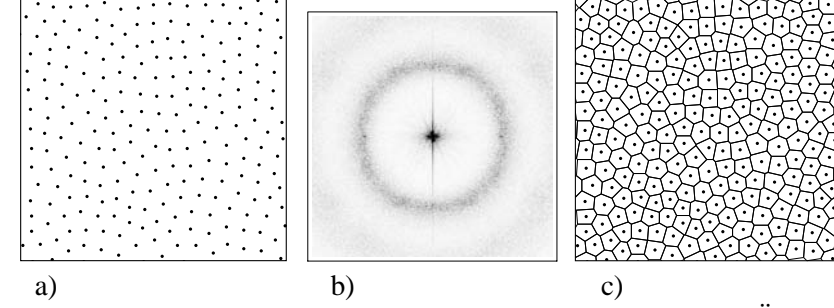

**Figure 3.4:** (a) La distribution finale des centres de polygones de Voronoï, (b) son spectre Fourier (amplitude), (c) le diagramme de Voronoï résultant.

faisants. D'autres méthodes peuvent être utilisées pour engendrer des structures pseudoaléatoires similaires à celles présentées ici.

La construction des pavages pseudo-aléatoires commence par la distribution aléatoire (stochastique) des centres des tuiles. L'inconvénient de la distribution aléatoire consiste dans le fait qu'il n'existe pas de distance-type entre deux points voisins. Par contre, il existe toujours une subdivision unique de l'espace selon Voronoï, ainsi qu'une triangulation unique selon Delaunay, pour n'importe quelle distribution aléatoire des points sur un plan (voir [Preparata85]). Nous utiliserons les notions de voisinage selon Vorono¨i, pour d´eterminer les voisins de chaque point de la distribution stochastique initiale. A chaque paire de points-voisins de la distribution on attache un ressort repoussant, comme sur la figure 3.3. La force du ressort est définie par l'équation suivante:

$$
F = \frac{a}{r^k} \tag{3.1}
$$

où  $r$  est la distance entre deux points-voisins selon Voronoï dans la distribution,  $k$  la loi de puissance (nous avons utilisé les valeurs  $k = 3$  et  $k = 4$  dans nos constructions) et a le coefficient de répulsion du ressort. Les coefficients de répulsion associés aux ressorts sont distribuées aléatoirement au début du processus, d'une façon similaire à la distribution des coordonnées des centres. Tous les centres sont numérotés entre  $0$  et  $N - 1$ .

Pour obtenir une distribution plus équilibrée, c'est-à-dire une distribution caractérisée par une distance-type entre chaque paire de voisins, nous appliquons le processus suivant: on prend au hasard un des centres, on calcule la somme résultante de toutes les forces des ressorts qui agissent sur le centre donné; ensuite, ce centre est déplacé en fonction de la force résultante. A ce moment, le voisinage du point déplacé peut changer; si c'est le cas, les nouveaux voisins sont recalculés et de nouveaux ressorts sont introduits entre nouveaux voisins. Le même processus est répété sur un autre centre tiré au hasard et ainsi de suite. Au bout de quelques itérations (le nombre dépend essentiellement du nombre de centres à traiter ainsi que de la nature de la disparité initiale), le processus converge vers une distribution plus-ou-moins stable. L'exemple d'une telle distribution est représenté sur la figure 3.4a. La figure 3.4b montre le spectre Fourier (le spectre d'amplitude) d'une telle distribution et la figure 3.4c montre le diagramme de Voronoï associé à cette distribution. On constate l'apparition d'une bague autour du DC. Cette bague signifie qu'il existe une distance-type entre chaque paire de voisins, et l'absence d'un pic quelconque à l'intérieur de la bague

signifie qu'il n'existe pas de direction plus présente dans la distribution que n'importe quelle autre direction. On peut admettre que nous avons obtenu ainsi une distribution de base avec les caractéristiques voulues, ainsi qu'un pavage apériodique (ou pseudo-aléatoire) selon Voronoï, associé à cette distribution.

La distance-type entre chaque paire de voisins (et, par conséquent, la superficie moyenne des polygones de Voronoi) va dépendre de la densité moyenne des centres par unité de surface; leur disparité ou variance va dépendre de la nature de la disparité dans la distribution des forces de ressorts. Nous avons ainsi deux facteurs majeurs nous permettant d'agir sur les distributions finales: si l'on veut augmenter les distances moyennes entre les centres – on place moins de points par unité de superficie dans la distribution initiale; si on désire obtenir une distribution plus équilibrée, avec moins de disparité entre les superficies des polygones de Voronoï – on distribue les forces de ressorts d'une façon plus équilibrée. Au contraire, une distribution des forces de ressorts déséquilibrée conduira dans la distribution finale à une plus grande disparité entre différents polygones de Voronoï.

Le processus de distribution décrit ici peut demander une grande puissance de calcul. Néanmoins, ce processus doit être fait une fois pour toutes, et la distribution finale résultante peut être stockée dans un fichier, pour être réutilisée plusieurs fois dans la phase de génération d'image.

#### **3.2** Génération de l'image

Comme nous l'avons mentionné plus haut, deux approches différentes peuvent être employées pendant la phase de génération d'image: le rééchantillonnage et le seuillage. En général, les images produites avec les deux technique se ressemblent beaucoup, bien que la deuxième technique (seuillage) donne le meilleur rendu pour les petits détails, car chaque pixel individuel qui constitue la trame pseudo-aléatoire reflète le niveau d'intensité local de l'emplacement du pixel, tandis que, dans la première technique (rééchantillonnage), un élément de trame tout entier reflète le niveau d'intensité local de l'emplacement du centre de l'élément de trame. L'image produite avec la première technique peut paraître un peu plus floue que l'image produite avec la deuxième technique susmentionnée. Cette différence n'est pas importante lorsque l'image est produite à très grande résolution, et lorsque chaque élément de trame est de taille comparable à la taille d'une zone rectangulaire, qui corresponde à un pixel de l'image en entrée projeté vers l'espace de sortie.

#### **3.2.1 Re´echantillonnage ´**

Dans cette approche, chaque tuile élémentaire de la subdivision du plan de sortie est noircie en fonction du niveau d'intensité, qui correspond au niveau d'intensité local dans l'image source.

Examinons en détail la technique employée. La figure 3.5a montre un détail de la distribution pseudo-aléatoire obtenue selon le procédé décrit dans la section précédente. Le réseau pseudo-aléatoire doit couvrir au moins tout le plan de sortie. Il est même préférable d'avoir un réseau légèrement plus vaste, pour que les cellules du réseau sur les bords

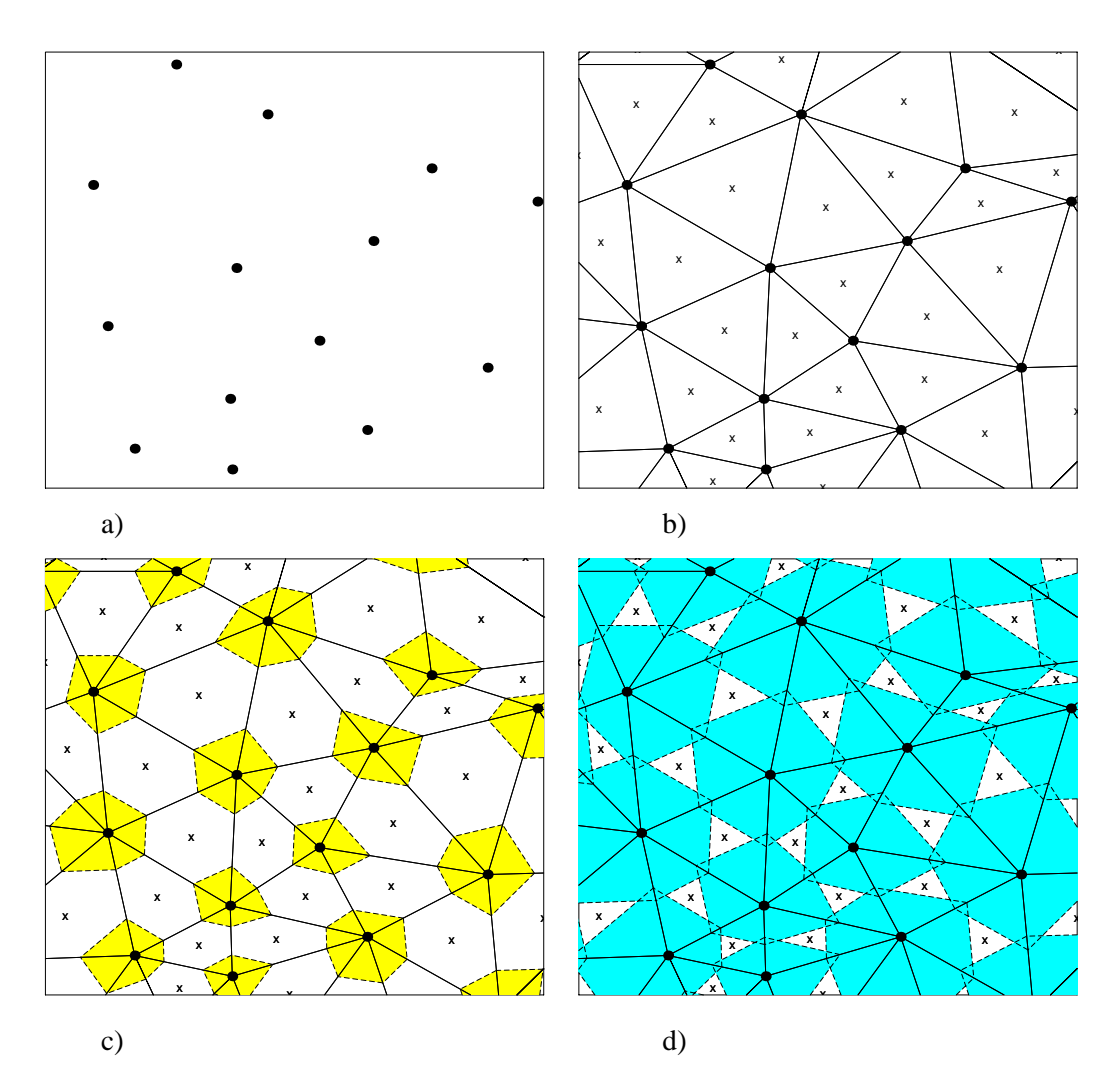

Figure 3.5: (a) Un détail de la distribution pseudo-aléatoire finale (b) la triangulation de Delauney appropriée, (c) remplissage continu quand  $k \le 0.5$ , (d) remplissage continu quand  $k > 0.5$ .

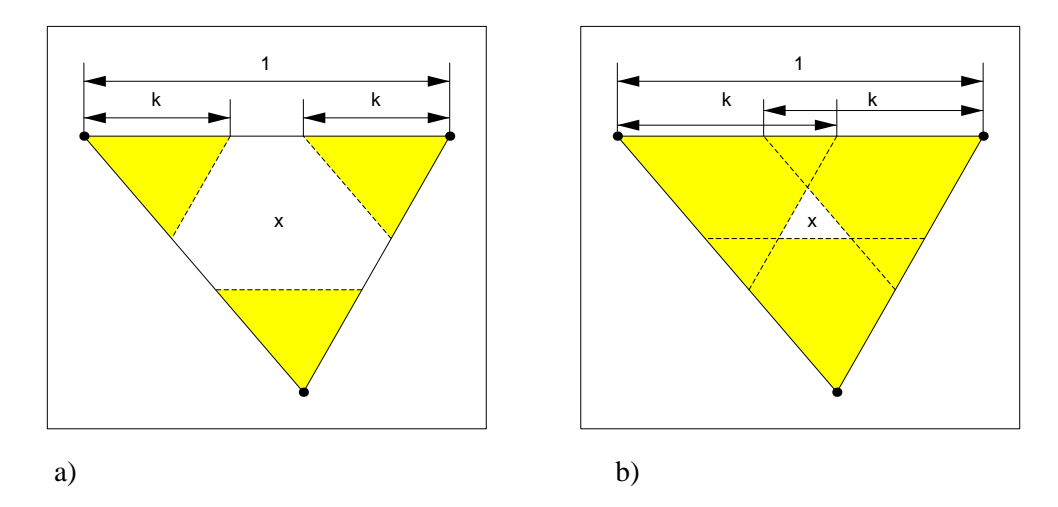

**Figure 3.6:** Principe de calcul de la partie remplie d'un triangle de Delauney quand (a)  $k < 0.5$  et (b)  $k > 0.5$ .

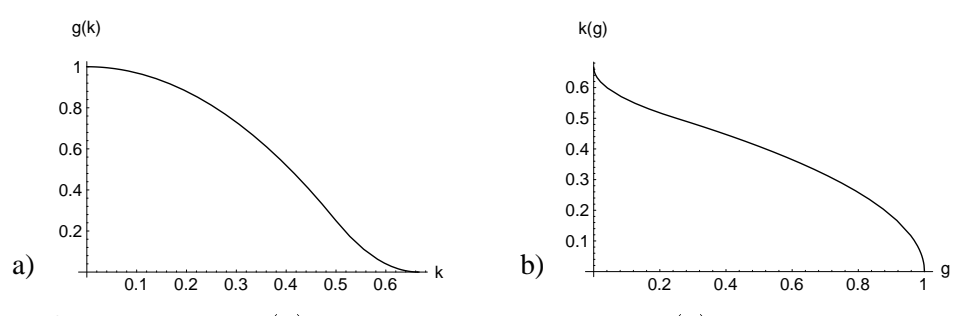

**Figure 3.7:** La fonction  $g(k)$  ainsi que la fonction inverse  $k(g)$  qui mettent en relation le paramètre géométrique  $k$  et le niveau d'intensité  $q$ .

de l'image ne soient pas différentes de celles du milieu de l'image (on sait que dans un réseau de Voronoï fini, les cellules frontalières ont une forme ouverte). En appliquant sur l'ensemble des centres le processus de polygonisation selon Vorono¨i (voir [Preparata85]), ou le processus de triangulisation selon Delaunay, nous obtenons une configuration unique montrée sur la figure 3.5b: en reliant les voisins de la distribution selon Delaunay, l'espace de sortie est subdivisé en ensemble de triangles. Comme on le verra plus loin, les sommets de la triangulisation (qui sont les centres des polygones de Voronoï correspondants) seront tout naturellement les centres des cellules de trame pseudo-aléatoire.

Pour tous les triangles de la figure 3.5b, nous trouvons ces centres barycentriques marqués par les petites croix. Associé aux coordonnées du centre barycentrique du triangle, le niveau d'intensité local de l'image source peut être calculé par la méthode de rééchantillonnage ou *resampling* (voir [Stucki79]). Soit f une transformation connue qui relie l'espace de l'image d'entrée avec l'espace de l'image de sortie et  $f^{-1}$  la transformation inverse. Soit  $(u, v)$  les coordonnées du centre barycentrique d'un triangle donné de la figure 3.5b. Les coordonnées  $(x, y) = f^{-1}(u, v)$  du point correspondant dans l'espace de l'image d'entrée n'appartiennent pas en général à l'ensemble  $\mathbb{Z}^2$ . Soit  $i = \text{floor}(x)$  et  $j = \text{floor}(y)$ . Les points  $(i, j)$ ,  $(i + 1, j)$ ,  $(i, j + 1)$  et  $(i + 1, j + 1)$  appartiennent à l'ensemble  $\mathbb{Z}^2$  et les niveaux d'intensité associés à ces quatre points sont connus:  $g(i, j)$ ,  $g(i + 1, j)$ ,  $g(i, j + 1)$ 

et  $g(i + 1, j + 1)$ , respectivement. En appliquant l'interpolation linéaire, on peut obtenir le niveau d'intensité associé au point  $(x, y)$ :

$$
g(x, y) = [(1 - \Delta x) * g(i, j) + \Delta x * g(i + 1, j)] * (1 - \Delta y) + [(1 - \Delta x) * g(i, j + 1) + \Delta x * g(i + 1, j + 1)] * \Delta y
$$
(3.2)

où  $(\Delta x, \Delta y)$  est la différence entre les coordonnées exactes du point  $(x, y)$  et ses valeurs tronquées  $(i, j)$ :

$$
(\Delta x, \Delta y) = (x, y) - \text{floor}(x, y) \tag{3.3}
$$

Nous connaissons maintenant le niveau d'intensité  $g(x, y)$  associé au point  $(x, y)$ . L'étape suivante consiste à trouver une forme géométrique qui couvre le triangle proportionnellement à la valeur  $g(x, y)$ .

Pour la réalisation, nous avons adopté une approche très simple qui s'est avérée efficace. Elle consiste à noircir à l'intérieur de chaque triangle trois zones, comme sur la figure 3.6a, chaque zone triangulaire étant délimitée par deux côtés du triangle considéré et par une ligne pointillée, parallèle aux côtés opposés du triangle. Un seul paramètre k définit la taille de chacun des trois triangles noircis. Il est facile de vérifier que le rapport entre la superficie des trois parties noircies et la superficie du triangle considéré est donné par l'équation suivante:

$$
\frac{Surface_{noir}}{Surface_{\Delta}} = 3 * k^2 \tag{3.4}
$$

Par ailleurs, ce rapport est égal à la valeur de niveau d'intensité  $1 - q(x, y)$ , puisque nous utilisons une convention où la valeur de niveau d'intensité 0 correspond à l'absence de lumière (complétement noir) et la valeur de niveau d'intensité 1 correspond à blanc. La formule 3.4 est valable quand k se trouve dans l'intervalle [0,  $1/2$ ]. Lorsque  $k > 1/2$  ou  $g(x, y) = 3/4$ , les trois zones noircies se chevauchent, comme le montre la figure 3.6b. La superficie doublement couverte, sur la figure 3.6b est égale à  $3 * (2 * k - 1)^2$ . Le niveau d'intensité local  $g(x, y)$  est donc lié au paramètre k par la relation suivante:

$$
g(x,y) = \begin{cases} 1 - 3 * k^2 & \text{si } 0 \le k \le 1/2\\ 1 - 3 * k^2 - 3 * (2 * k - 1)^2 & \text{si } 1/2 < k \le 2/3 \end{cases} \tag{3.5}
$$

La fonction inverse, c'est-à-dire la fonction qui donne la valeur du paramètre  $k$  nécessaire pour reproduire le niveau d'intensité local  $q(x, y)$ , est donnée par la formule suivante:

$$
k = \begin{cases} \sqrt{\frac{1 - g(x, y)}{3}} & \text{si} \quad 0 \le g(x, y) \le 1/4\\ \frac{2 - \sqrt{g(x, y)}}{3} & \text{si} \quad 1/4 < g(x, y) \le 1 \end{cases} \tag{3.6}
$$

Les fonctions définies par les formules 3.5 et 3.6 sont représentées respectivement sur les figures 3.7a et 3.7b. Les configurations géométriques qui correspondent aux deux cas  $0 \leq$  $k < 1/2$  et  $1/2 < k < 2/3$  sont illustrées respectivement par les figures 3.5c et 3.5d.

Les figures 3.5c et 3.5d montrent que les formes essentiellement convexes délimitent les zones noircies. Les zone concaves peuvent apparaître dans certains cas de grande disparité dans la répartition des centres des tuiles, mais cela ne se produit que très rarement. Par conséquent, les zones noircies ont des formes arrondies qui résistent bien aux problèmes d'accroissement de points de trame, dans la phase ultérieure de transfert de l'encre sur le papier.

Après avoir trouvé une configuration géométrique des zones noircies selon les niveaux d'intensité locaux  $g(x, y)$  de l'image source, on peut procéder à une conversion ponctuelle, c'est-à-dire trouver une combinaison discrète de pixels noirs et blancs qui corresponde à la configuration géométrique continue trouvée. La conversion ponctuelle se fait sur les triangles individuels, le résultat de la conversion ponctuelle étant découpé sur le plan de bits de sortie. La technique de conversion ponctuelle est un vaste sujet qui sort du domaine de la présente recherche. Nous utilisions un savoir-faire en la matière accumulé au sein du Laboratoire de Systèmes Périphériques depuis plusieurs années, sous la forme de publications, d'algorithmes, de programmes et de connaissances implicites. La description détaillée de l'algorithme de la conversion ponctuelle peut être trouvée en [Hersch88].

La figure 3.8 montre une image noire/blanc typique reproduite avec la méthode de tramage pseudo-aléatoire, sortie à basse résolution (300 dpi). Bien qu'elle paraisse assez grossière et imprécise, cette image illustre bien les traits caractéristiques principaux de la méthode développée. Les niveaux d'intensité de l'image originale sont plus ou moins fidèlement reproduits. Le points noirs sont regroupés en blocs ("clusters") de taille variable et de forme non-répétitive, d'aspect aléatoire. On notera quand même que les cellules de trame ont des superficies de mˆeme ordre de grandeur. La taille moyenne des blocs ainsi que la disparité des tailles des blocs sont les deux paramètres principaux donnés par l'opérateur. L'unité de sortie cible doit avoir une résolution d'au moins 2000 dpi. A cette résolution, les cellules de trame élémentaire de la même superficie (en nombre de pixels) auront une taille moyenne 7 fois plus petite que dans l'image à 300 dpi et ne seront plus percues par l'appareil de perception humain.

La figure 3.9 montre une image couleur typique, reproduite avec la méthode de tramage pseudo-aléatoire, sortie à basse résolution (300 dpi). Chaque plan couleur séparé (Cyan, Magenta, Jaune, Noir) est produit séparément, la superposition étant assurée par le dispositif de sortie – une imprimante à jet d'encre dans ce cas. On constate la présence de structures caractéristiques de même type que celles présentes sur la figure 3.8.

On remarque également l'apparition de structures ondulantes, entre plusieurs cellules de trame. Ces structures, lorsqu'elle ne sont pas filtrées par le mécanisme de perception humaine, représentent un obstacle important à l'utilisation de la méthode. Au fur et à mesure que la résolution de dispositif de sortie augmente aussi, la fréquence-type des cellules de trame augmente, et, à partir d'une certaine fréquence-type des cellules de trame, la trame devient pratiquement invisible.

Les images sur les figures 3.10a et b sont produites avec la méthode de tramage pseudoaléatoire, sur un dispositif d'épreuvage (Fuji ColorArt color proof). Les films des plans couleur séparés ont été sortis sur une photocomposeuse travaillant à la résolution 2540 dpi. Les images 3.10a et 3.10b se différencient essentiellement par la taille moyenne des éléments de trames: pour l'image 3.10a, cette taille est d'approximativement 16 pixels, ce qui correspond à une fréquence de cellules de trame de l'ordre de 150 lpi (lignes par pouce). L'image 3.10b est tram´ee par une structure qui a approximativement 10 pixels

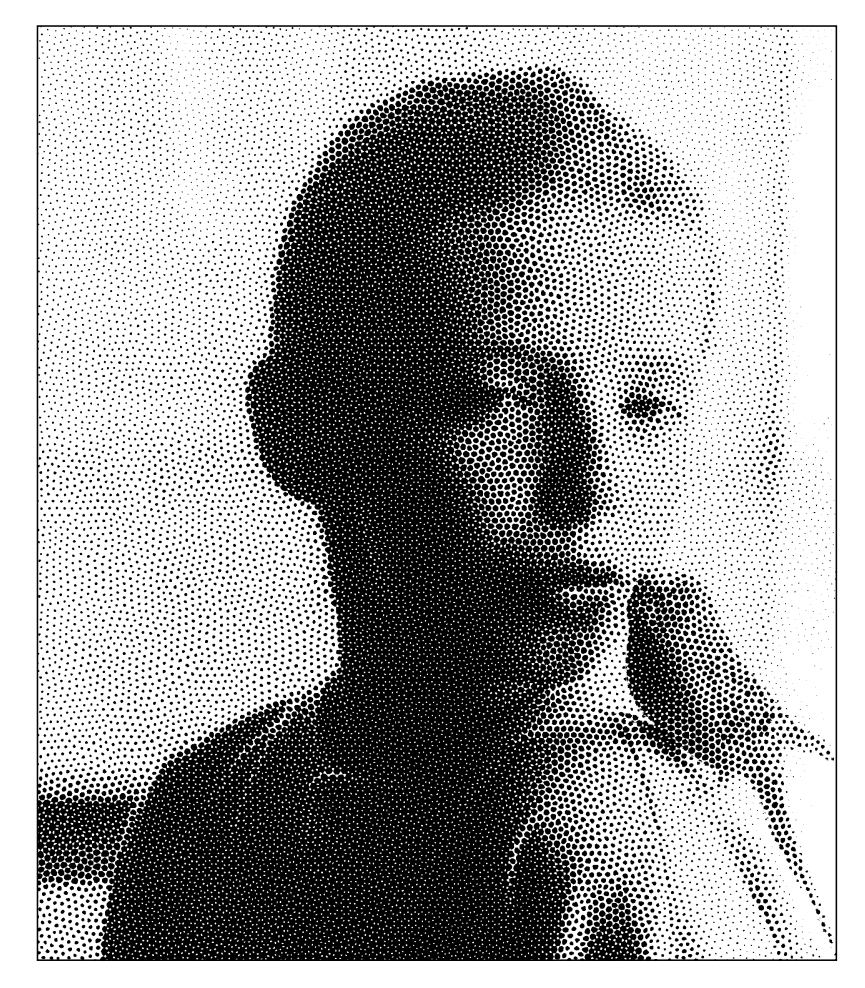

Figure 3.8: Image noire/blanc typique reproduite avec la méthode de tramage pseudoaléatoire, sortie à basse résolution (300 dpi). L'unité de sortie cible doit avoir une résolution d'au moins 2000 dpi.

entre éléments de base, ce qui correspond à la fréquence de cellules de trame de l'ordre de 250 lpi. On constate qu'une certaine structure aléatoire est visible sur l'image 3.10a, tandis que l'image 3.10b peut être considérée comme satisfaisante et dépourvue d'artefacts.

#### **3.2.2 Seuillage**

Comme nous l'avons vu aux chapitres 1 et 2, la technique de seuillage *(thresholding)* est la plus répandue pour la reproduction des image en demi-ton. Nous montrerons dans cette section comment la technique développée dans la section précédente peut être transformée en technique de seuillage. Ces deux variantes de tramage pseudo-aléatoire – par rééchantillonnage et par seuillage – auront à peu près les mêmes rapports entre elles que l'algorithme de diffusion d'erreur avec le tramage irrégulier à points dispersés, variantes *blue noise mask* ou *void and cluster* (voir chapitre 2). Dans ces deux cas, une matrice de seuillage utilisable par la méthode de tramage régulier est construite. Cette matrice a des propriétés telles que les images résultantes ressemblent aux images produites avec les méthodes de distribution d'erreur classiques.

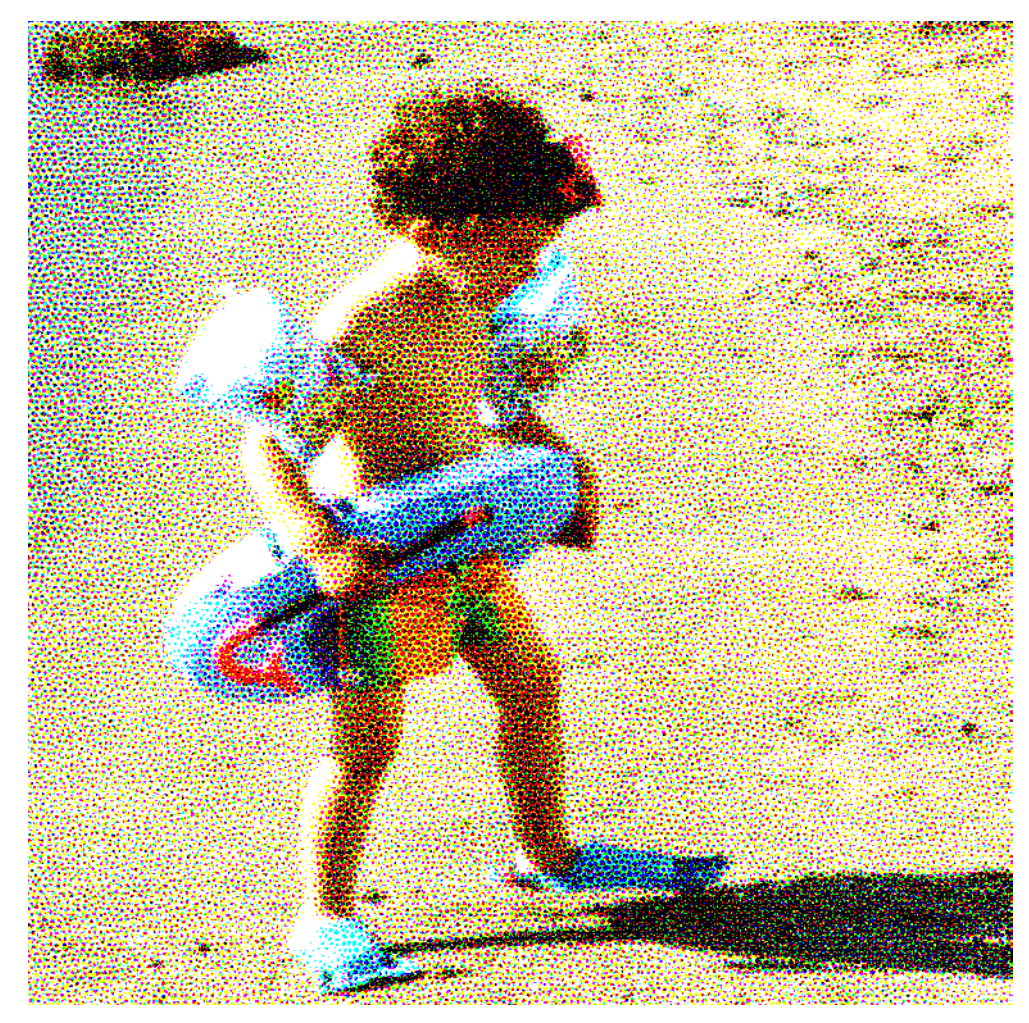

**Figure 3.9:** Image couleur typique reproduite avec la méthode de tramage pseudo-aléatoire, sortie à basse résolution (300 dpi). L'unité de sortie cible doit avoir une résolution d'au moins 2000 dpi.

Nous voulons donc construire une zone répétitive qui contienne les valeurs des seuils à utiliser avec un algorithme de seuillage conventionnel et qui reflète les traits caractéristiques de la méthode de tramage pseudo-aléatoire développée dans la section précédente: les points de trames doivent être regroupés dans des structures pseudo-aléatoires, d'une taille qui oscille avec une certaine variance autour d'une taille moyenne prédéterminée.

La première étape vise la construction d'une distribution pseudo-aléatoire dans une zone répétitive, avec conditions de bords cycliques. Contrairement à la méthode de la section précédente, cette zone ne couvre pas tout le plan de sortie, mais s'étale sur un certain nombre de trames de base. Le choix approprié de la taille de la zone répétitive dépendra de plusieurs paramètres: la quantité de mémoire disponible, les caractéristiques physiques de l'unité de sortie etc. Supposons que le rectangle ABCD de la figure 3.11a représente une telle zone répétitive. Sa taille est de  $N_x$  fois  $N_y$  pixels. Pour construire une structure cyclique pseudo-aléatoire, nous injectons les points à l'intérieur de la zone ABCD,

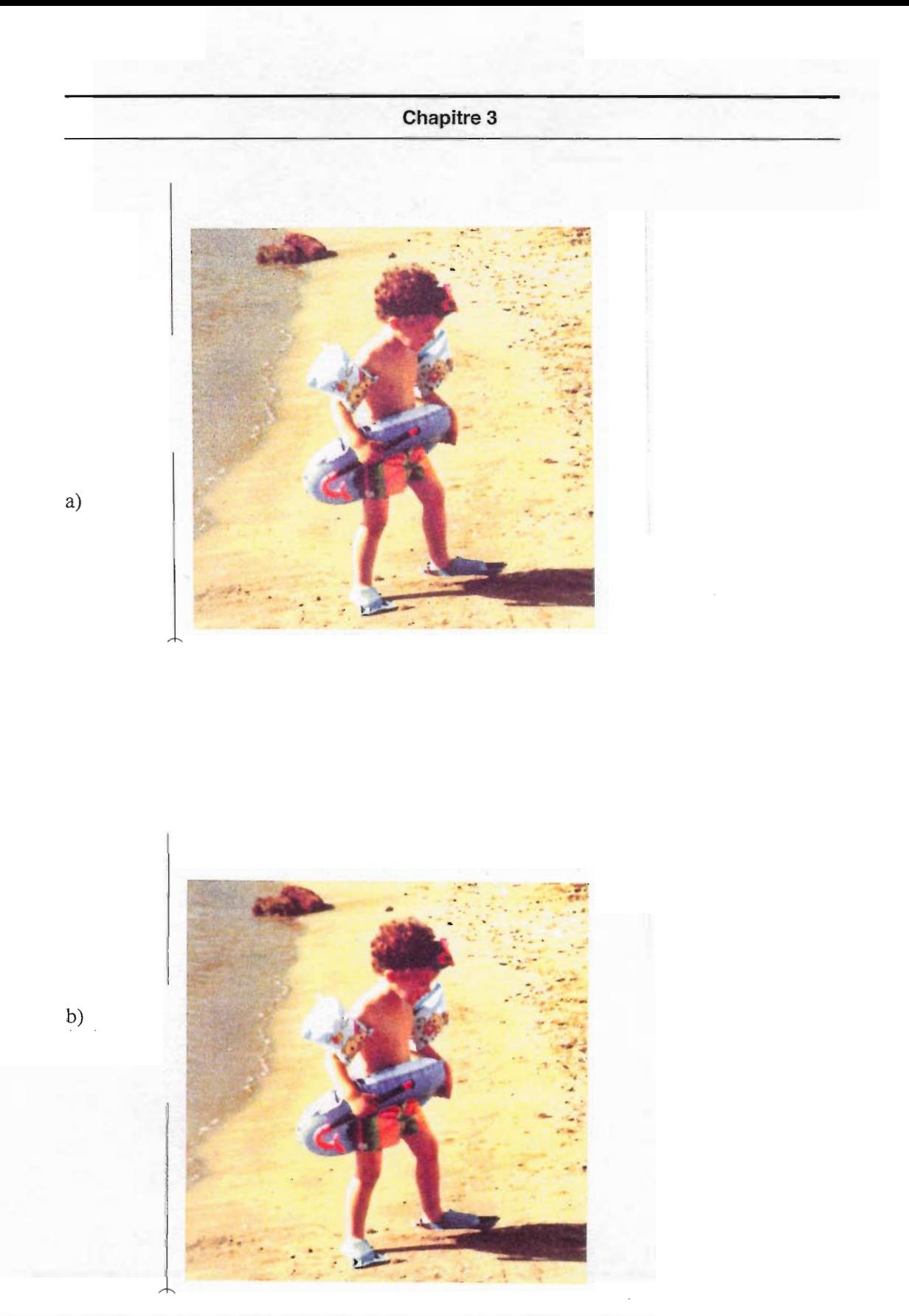

Figure 3.10: Image couleur typique reproduite avec la méthode de tramage pseudoaléatoire, sortie à 2540 dpi (colour proof): (a) la fréquence des cellules de trame est légèrement inférieure au seuil de perception; (b) la fréquence des cellules de trame est légèrement supérieure au seuil de perception de trame.

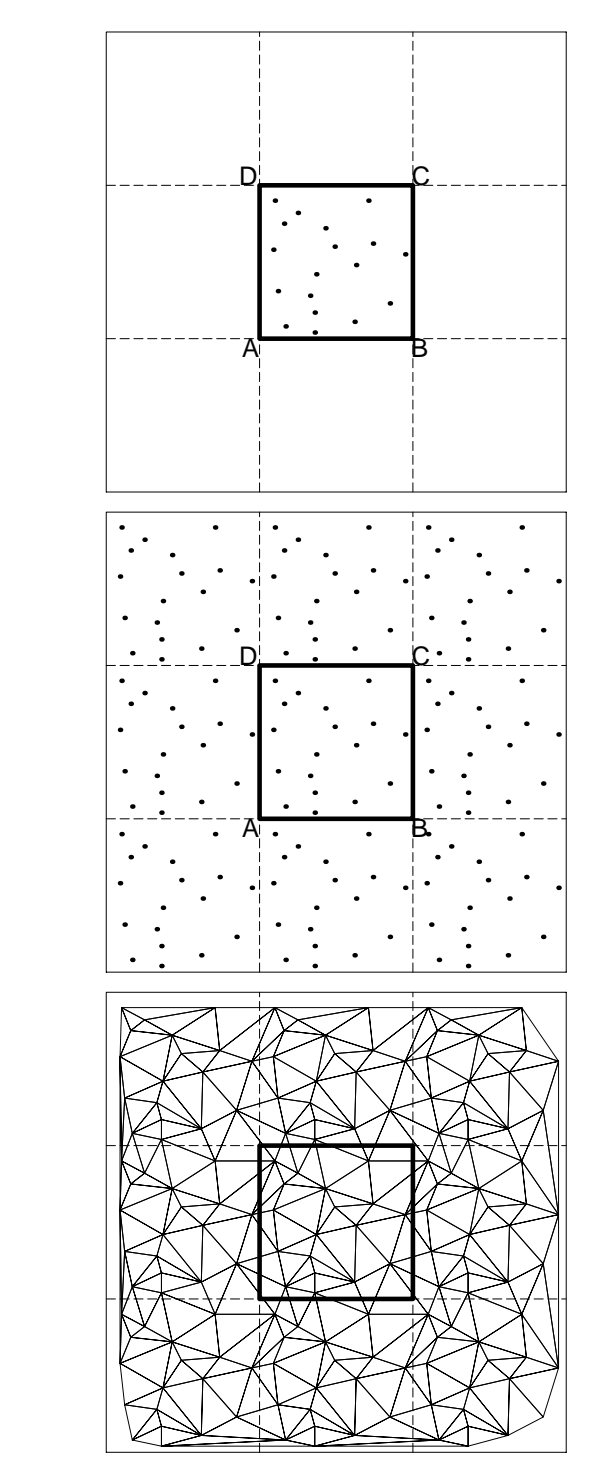

Figure 3.11: (a) Zone répétitive ABCD, avec une distribution de centres d'éléments de trame pseudo-aléatoire répétitive, (b) huit duplicata supplémentaires de l'ensemble des points, dans les huit régions voisines, (c) triangulisation selon Delaunay résultante.

a)

b)

c)

et nous dupliquons le même jeu de points dans les huit régions voisines, comme le montre la figure 3.11b. Nous calculons le voisinage selon Vorono¨i pour l'ensemble de points représentés sur la figure 3.11b, comme l'illustre la figure 3.11c, mais nous ne tenons compte que du réseau dans le rectangle central, le reste du réseau étant nécessaire pour définir les conditions de bords cycliques. La suite de la distribution pseudo-aléatoire est identique à celle utilisée dans la section précédente, sauf qu'à chaque changement de coordonnées d'un point appartenant à l'ensemble, ce changement est également reporté aux huit duplicata de l'ensemble des points, dans les huit régions voisines.

La deuxième étape vise la construction de la matrice de seuillage proprement dite, en se basant sur le réseau obtenu pendant l'étape précédente. Pour construire une matrice de seuillage à 256 niveaux (codage sur 8 bits), nous allons construire dans la zone ABCD 256 plans de bits qui correspondent à 256 niveaux d'intensité distincts, en utilisant le réseau obtenu pendant l'étape précédente et la méthode décrite à la section 3.2.1. Le processus de construction de la matrice de seuillage peut être décrit comme suit:

- (1) initialiser les valeurs des éléments de la matrice de seuillage à une valeur  $\ddot{\theta}$ ;
- (2) comparer le plan de bits qui correspond au niveau d'intensité  $ql = 0$  avec celui qui correspond au niveau d'intensité  $ql = 1$ ; marquer les pixels qui changent; pour l'ensemble de pixels ainsi marqués, inscrire la valeur  $ql$  dans la matrice de seuillage aux positions des pixels qui changent; effacer le marquage;
- (3) répéter l'étape (2) pour toutes les transitions entre les niveaux d'intensité  $ql = i$ et  $gl = i + 1$ ,  $i = 1, 2, \ldots, 255$ . Nous obtenons ainsi une matrice de seuillage intermédiaire;
- (4) examiner la matrice de seuillage intermédiaire obtenue, en considérant les triangles qui constituent le réseau cyclique, dans la zone ABCD. Pour chaque triangle, définir un ensemble de cellules élémentaires de la matrice de seuillage intermédiaire appartenant au triangle; son nombre d'éléments définit la superficie discrète  $S_{\Delta}$  du triangle. Renuméroter les cellules appartenant au triangle dans un ordre croissant entre 0 et  $S_{\Lambda} - 1$ , en suivant l'ordre relatif donné par la matrice de seuillage intermédiaire (si deux ou plusieurs éléments ont la même valeur à l'intérieur de la matrice de seuillage intermédiaire, les départager arbitrairement) – appelons cette nouvelle numérotation  $t(x, y)$ . Ramener les valeurs  $t(x, y)$  de l'intervalle  $[0, S_{\Delta} - 1]$  sur l'intervalle  $[0, 255]$ en appliquant la formule suivante:

$$
T(x,y) = t(x,y) \frac{255}{S_{\Delta} - 1}
$$

Inscrire les éléments  $T(x, y)$  dans la matrice de seuillage définitive.

Nous avons contruit une matrice seuillage d'une taille  $N_x * N_y$  pixels qui se base sur le réseau pseudo-aléatoire cyclique. Le processus de construction décrit ci-dessus peut demander des ressources de calcul importantes; néanmoins, cette opération peut se faire une fois pour toutes: seul le résultat, c'est-à-dire la matrice seuillage, sera utilisé dans la phase de production de l'image. La production de l'image est identique à celle décrite au chapitre 2, avec ses avantages de vitesse et de qualité de reproduction de petits détails. Par contre, l'aspect visuel des images produites avec la méthode décrite dans cette section sera identique à celui des images produites avec la méthode décrite dans la section 3.2.1. Ainsi, la méthode de tramage pseudo-aléatoire par seuillage peut être considérée comme une optimisation de la méthode de base développée dans la section 3.2.1.

#### **3.3 Conclusions**

Un algorithme de construction de pavages pseudo-aléatoires du plan de sortie est proposé. La taille moyenne des tuiles, ainsi que leur écart-type, sont deux paramètres principaux donnés par l'opérateur.

En s'appuyant sur la subdivision de l'espace de sortie ainsi obtenue, deux approches différentes sont proposée: la première qui se base sur la technique de rééchantillonnage et la deuxième qui se base sur la technique de seuillage.

Dans la première approche, chaque tuile élémentaire de la subdivision du plan de sortie est noircie en fonction du niveau d'intensité qui correspond au niveau d'intensité local dans l'image source.

Dans la deuxième approche, nous proposons une méthode de construction d'une zone répétitive qui contienne les valeurs de seuil utilisables par un algorithme de seuillage conventionnel et qui reflète les traits caractéristiques de la méthode de tramage pseudo-aléatoire: les points de trames doivent être regroupés dans les structures pseudo-aléatoires, d'une taille qui oscille avec une certaine variance autour d'une taille moyenne, prédéterminée comme l'un des paramètres principaux de la technique.

Les images produites avec les deux techniques proposées se ressemblent sensiblement, bien que la deuxième technique (seuillage) donne le meilleur rendu pour les petits détails. L'image produite avec la première technique peut paraître un peu plus floue que l'image produite avec la deuxième technique susmentionnée. Cette différence n'est pas importante lorsque l'image est produite à très haute résolution, et lorsque chaque élément de trame est de taille comparable à la taille du carré, qui correspond à un pixel de l'image en entrée, projeté vers l'espace de sortie.

Entre plusieurs cellules de trame, des structures ondulantes peuvent être visibles sur des images produites avec la méthode de reproduction d'images par trame pseudo-aléatoire regroupée, lorsqu'on les observe de près ou avec une loupe. Ces structures sont filtrées par l'appareil de perception humaine, quand la taille des éléments de trame est correctement choisie et quand on observe les image à la bonne distance. Notre expérience a montré que la fréquence-type des cellules de trame doit se situer au-delà de 200 lpi (lignes par pouce), pour que les structures ondulantes ne soient pas visibles. Cela veut dire que, pour pouvoir reproduire fidèlement toute la gamme des niveaux d'intensité, avec au moins 100 gradations, la résolution du dispositif de sortie doit excéder 2000 dpi.

La méthode de reproduction d'images proposée, par trame pseudo-aléatoire regroupée, se prête bien à la reproduction couleur à haute résolution. Les épreuves en quadrichromie que nous avons pu faire, montrent une qualité acceptable dans la fidélité de rendu de nuances des teintes; elles donnent une bonne impression générale. Le but principal fixé – produire des images couleur à haute résolution, avec une trame pseudo-aléatoire, sans effet de Moiré  $-$ a été pleinement atteint.

Il est difficile de comparer la qualité des images produites, en utilisant la méthode de tramage irrégulier à points regroupés, décrite dans ce chapitre, avec la qualité des images produites en utilisant d'autres méthodes similaires, mentionnées au chapitre 2, section 2.5. La difficulté principale réside dans l'impossibilité matérielle, dans notre cas, de reproduire dans les mêmes conditions les mêmes images, en utilisant différentes techniques proposées par nombreux constructeurs, mais sur le même équipement d'épreuvage. On sait que les méthodes de tramage irrégulier à points regroupés sont, en général, très sensibles au problème d'accroissement de points, accentué par la petite taille d'un élément type d'une telle trame. Cependant, d'après les déductions que nous avons pu faire depuis notre construction de la trame irrégulière à points regroupés, notre méthode offre tout de même un contrôle accru sur la forme et la dispersion des éléments de trame, par rapport à ceux propos´es dans [Widmer92], en forme de blocs rectangulaires, repris par la plupart des implémentations commerciales existantes.

# **Chapitre 4**

# **Technique combinée de génération de points de trame (CombiScreen).**

Comme nous l'avons vu aux chapitres 1 et 2, l'effet de bandes représente l'un des principaux défauts lors de la génération de l'image tramée à l'aide du tramage régulier par points regroupés. Lorsqu'on utilise une trame parfaitement régulière, la superficie d'un élément de trame est exprimée par un nombre entier  $N_s$ . Par conséquent, une telle trame peut reproduire fidèlement  $N_s + 1$  différents niveaux d'intensité (un niveau d'intensité  $g_n$ est représenté par une combinaison de n cellules élémentaires noircies, entre 0 et  $N_s$  inclus). Si l'image en entrée contient des gradations lisses, l'image en sortie reproduite à l'aide d'une technique de tramage régulier par points regroupés comportera des bandes visibles, dues uniquement à la nature discrète de la grille de sortie. Cet effet est d'autant plus marquant quand l'élément de trame est petit. La figure 4.1 résume bien la situation: une image en entrée assez lisse codée sur 8 bits (256 niveaux d'intensité) est reproduite par la méthode de tramage régulier par points regroupés, en utilisant des éléments de trame de quatre tailles différentes. On peut constater que, lorsque la taille d'un élément de trame est inférieure à  $N_s = 32$ , l'effet de bandes est bien visible. Or, c'est justement la trame de petite taille qui est utilisée le plus fréquemment dans les procédés de reproduction à basse et moyenne résolution, notamment dans les imprimantes couleur ou noir/blanc de bureau. C'est pourquoi nous avons concentré notre attention sur les techniques permettant de minimiser, à défaut d'éviter, l'effet de bandes dans la reproduction.

Comme nous l'avons mentionné au chapitre 1, section 1.2.2, différentes méthodes ont été développées dans le passé, pour diminuer l'effet de bande. Parmi ces méthodes, on peut distinguer deux classes: a) la construction de super-trames en distribuant la différence entre les éléments des sous-trames correspondants selon la distribution dispersée de type Bayer  $-$  voir, par exemple,  $[Cook91]$ , et b) la distribution des erreurs dues à la taille limitée de la trame sur les éléments de trame voisins – voir, par exemple, [Fan92].

Ce chapitre décrit en détail une méthode originale, permettant de minimiser l'effet de bandes, que nous avons développée dans le cadre du travail de thèse. Cette méthode se base sur les pavages pseudo-périodiques ou limite-périodiques ayant une symétrie rotationnelle d'ordre 2 ou 3, dont la construction est montrée dans ce chapitre. Plusieurs éléments de **Chapitre 4**

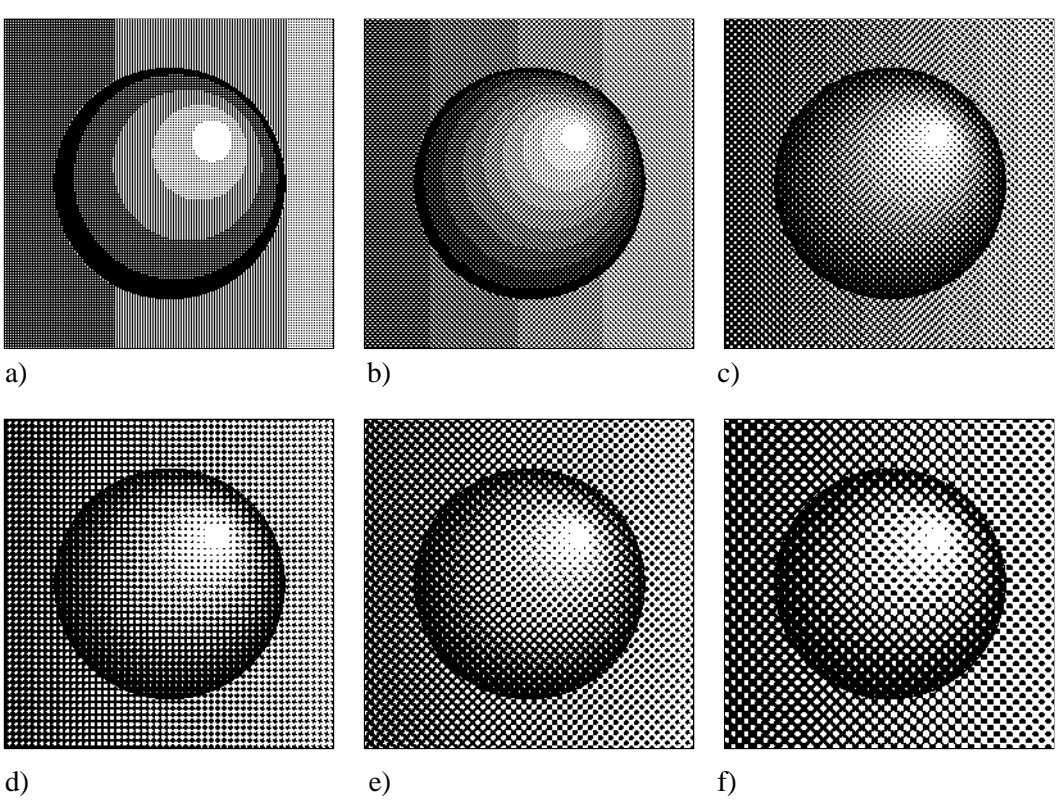

Figure 4.1: Image en entrée codée sur 8 bits (256 niveaux d'intensité) reproduite par la méthode de tramage régulier par points regroupés: la superficie d'un élément de trame est égale à (a)  $N_s = 4$ , (b)  $N_s = 8$ , (c)  $N_s = 18$ , (d)  $N_s = 25$ , (e)  $N_s = 32$ , (f)  $N_s = 50$ . La résolution de l'imprimante de sortie est de 150 dpi.

trame de base, de superficie  $N_s$  chacun, sont regroupés en super-trames. Admettons que la super-trame contient  $N_d$  trames de base. On attribue à chaque cellule élémentaire au sein de chaque trame de base une valeur de seuil, avec un pas de  $N_d$ ; en plus de cela, on ajoute à cette valeur de seuil un numéro de la trame au sein de la super-trame. Comme résultat, nous obtenons une trame pseudo-périodique qui est caractérisée par une matrice de seuillage pseudo-périodique, qui est capable de reproduire, par une méthode de seuillage conventionnelle,  $N_s * N_d + 1$  niveaux de gris différents. Cette trame correspond bien aux critères de qualité fixés: elle diminue considérablement l'effet de bandes, tout en préservant un faible niveau d'artefacts.

La trame pseudo-périodique ainsi obtenue présente un double intérêt: d'une part, comme on vient de le dire, elle permet d'obtenir un rendu tram´e sans effet de bandes, tout en minimisant les artefacts. Par ailleurs, comme on le verra aux chapitres 5 et 7, cette même trame nous servira de base pour construire une trame tournée par rotation discrète bijective. Cette dernière sera, elle aussi, dépourvue de l'effet de bandes.

#### **4.1 Construction d'une tuile fondamentale**

La fig. 4.2 donne l'exemple d'une tuile fondamentale pavant le plan. Soient  $V_1, V_2, V_3$  et  $V_4$ les coordonnées des sommets d'un parallélogramme. Ce parallélogramme peut être décrit par quatre paramètres principaux  $dx_1, dy_1, dx_2$  et  $dy_2$  (tous en valeurs entières, positives

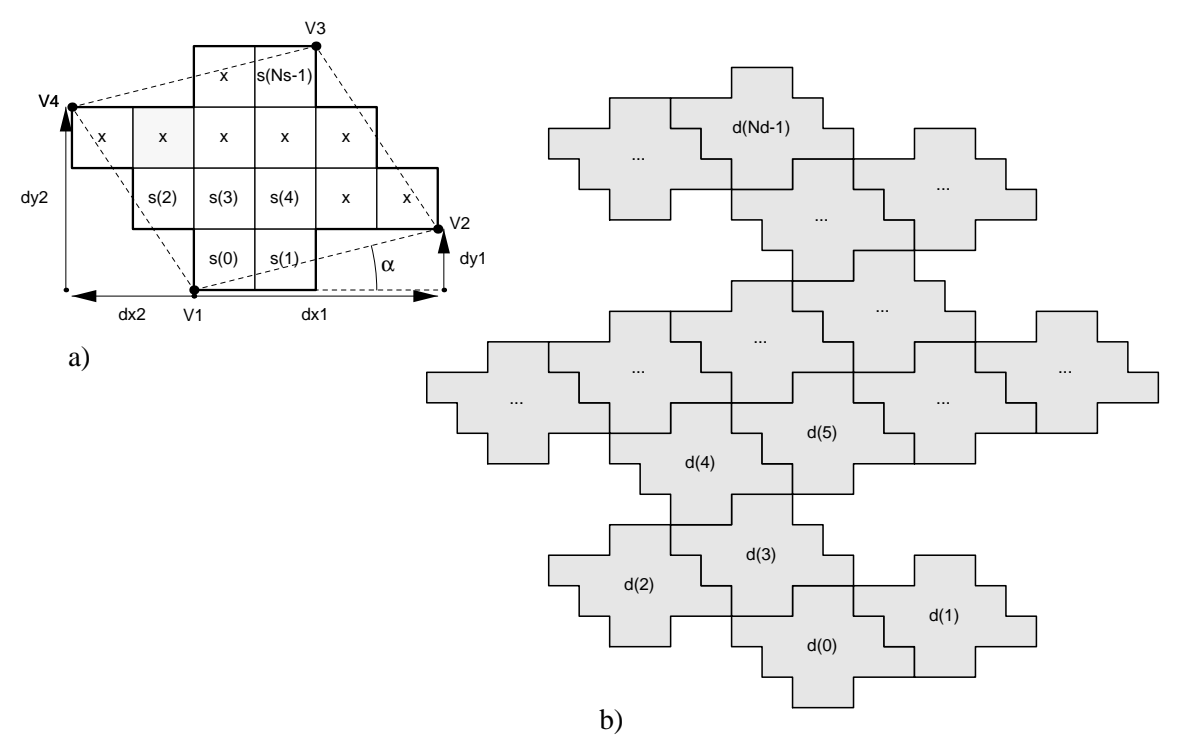

**Figure 4.2:** (a) Tuile fondamentale décrite par quatre principaux paramètres  $dx_1, dy_1, dx_2$ et  $dy_2$ ;  $V_1$ ,  $V_2$ ,  $V_3$  et  $V_4$  sont les coordonnées des sommets du parallélogramme qui forme la tuile fondamentale. On associe une valeur  $s(i)$  à chaque cellule élémentaire de la tuile fondamentale. (b) Super-tuile construite à partir de  $N_d$  tuiles fondamentales et numérotées par les entiers  $d(0), d(1), d(2), ..., d(N_d - 1)$ .

ou négatives). La tuile fondamentale (représentée par une ligne grasse sur la fig. 4.2a) peut être obtenue à partir du parallélogramme  $V_1V_2V_3V_4$  en appliquant la règle suivante: un point discret appartient à la tuile fondamentale si et seulement si son centre se trouve à l'intérieur du parallélogramme  $V_1V_2V_3V_4$ . La superficie de la tuile fondamentale peut être calculée d'après la formule suivante:

$$
N_s = (dx_1 * dy_2) - (dy_1 * dx_2). \tag{4.1}
$$

A chacun des  $N_s$  points de la tuile fondamentale, on associe une valeur de seuillage  $s(0), s(1), s(2), ..., s(N_s - 1)$ 1), chacune distincte, dans le diapason entre 0 et  $N_s-1$ . Les valeurs  $s(j)$  sont formées d'une facon analogue à celle utilisée par la méthode de tramage régulier par points regroupés qui est décrite au chapitre 2.

#### **4.2 Principe de construction d'une super-tuile**

 $N_d$  tuiles fondamentales peuvent être regroupées en une super-tuile qui continue de paver le plan, comme le montre la figure 4.2b. Il est évident qu'il existe une infinité de telles super-tuiles construites à partir d'une tuile fondamentale.

La description qui suit donne un exemple de construction d'une super-tuile. Supposons que la super-tuile soit constituée à partir de  $N_d$  tuiles fondamentales, et qu'on attribue à **Chapitre 4**

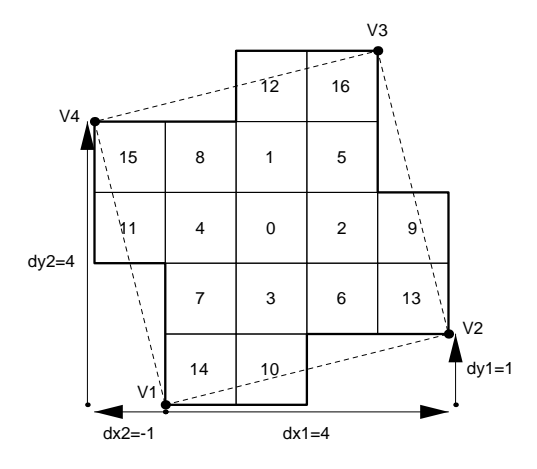

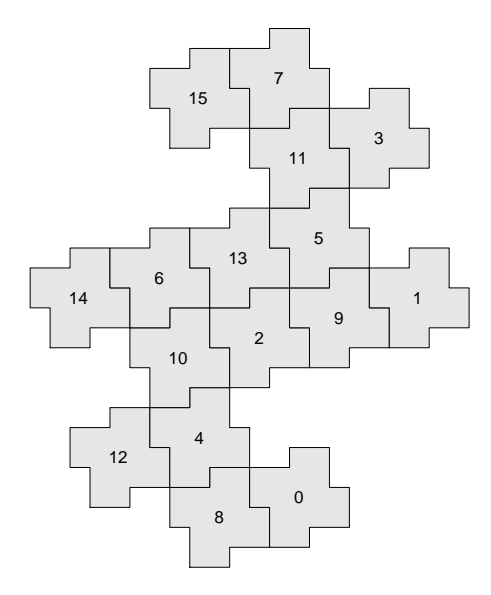

**Figure 4.3:** (a) Tuile fondamentale avec ses  $N_s$  valeurs de seuillage; (b) numération de  $N_d$ tuiles fondamentales qui constituent une super-tuile; (c)  $N_d * N_s = 16 * 17 = 272$  valeurs de seuillage  $C(i, j)$  d'une super-tuile.

c)

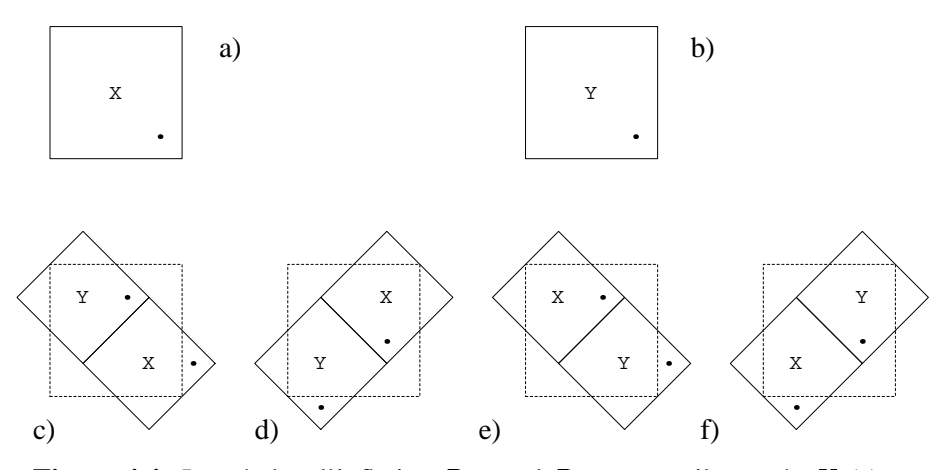

**Figure 4.4:** Les règles d'inflation  $R_{2\alpha}$  and  $R_{2\beta}$ : une tuile carrée X (a) est subdivisée en deux tuiles carrées X et Y en appliquant la règle  $R_{2\alpha}$  (c) soit la règle  $R_{2\beta}$  (d); une tuile carrée Y (b) est subdivisée en deux tuiles carrées X et Y en appliquant la règle  $R_{2\alpha}$  (e) soit la règle  $R_{2\beta}$  (f).

chaque tuile fondamentale de la super-tuile une valeur entière  $d(0), d(1), d(2), ..., d(N_d -$ 1), toutes distinctes, dans le diapason compris entre 0 et  $N_d - 1$ .

Pour chaque cellule élémentaire appartenant à la super-tuile, on attribue donc deux valeurs:  $d(i)$  qui correspond à la valeur de seuillage de la tuile fondamentale dans la supertuile, et  $s(j)$  qui correspond à la valeur de seuillage dans la tuile fondamentale. La valeur de seuillage de chaque cellule élémentaire dans la super-tuile  $C(i, j)$  est calculable d'après la formule suivante:

$$
C(i,j) = (s(j) * N_d + d(i)) * k \tag{4.2}
$$

où k est le facteur d'échelle, pour ramener les valeurs de l'intervalle  $[0, (N_s * N_d - 1)]$  sur l'intervalle  $[0, (R - 1)]$ :

$$
k = \frac{R - 1}{N_s * N_d - 1}
$$
\n(4.3)

où R est le nombre de niveaux d'intensité distincts de l'image,  $N_d$  est le nombre de tuiles fondamentales dans la super-tuile, et  $N<sub>s</sub>$  est la superficie de la tuile fondamentale calculée d'après la formule 4.1.

#### **4.3 Exemple concret de construction d'une super-tuile**

La figure 4.3 donne un exemple concret de construction d'une super-tuile. Dans cette exemple,  $dx_1 = 4, dy_1 = 1, dx_2 = -1, dy_2 = 4$ . La formule 4.1 donne, pour la superficie de la tuile fondamentale,  $N_s = 17$ . Les 17 valeurs  $s(j)$  sont attribuées selon la figure 4.3a (cette numération est habituellement utilisée par la technique de tramage par points regroupés). La super-tuile, avec ses  $N_d = 16$  valeurs  $d(i)$  attribuées à chaque tuile fondamentale, est représentée sur la figure 4.3b. La figure 4.3c montre cette super-tuile, avec ses valeurs de seuillage  $C(i, j)$  calculées d'après la formule 4.2, pour le cas où  $k = 1$ , c'est-à-dire, pour le cas où  $R = N_s * N_d = 272$ . Le procédé de reproduction qui utilise la super-tuile de la figure 4.3c, pour attribuer, en pavant, les valeurs de seuillage aux cellules élémentaires du plan de sortie, est donc capable de reproduire 272 niveaux d'intensité distincts.

#### **4.4 Construction de super-tuiles et attribution de valeurs de seuil**

Examinons le principe de constitution des super-tuiles à partir de tuiles fondamentales et le principe d'attribution des valeurs de seuil  $d(0), d(1), d(2), ..., d(N_d - 1)$  à chaque tuile fondamentale, dans les cas de grilles rectangulaires et hexagonales.

Les figures 4.4–4.7 montrent une construction possible des super-tuiles à partir des tuiles fondamentales, dans le cas de grilles rectangulaires. Il est connu, dans la théorie des pavages, qu'un pavage apériodique peut être décrit par les règles d'inflation (subdivisions) appliquées à des tuiles élémentaires (voir [Grunbaum89]).

Soit  $X$  et  $Y$  deux tuiles distinctes, de forme carrée, comme celles représentées sur les figures 4.4a et 4.4b. Soit  $R_{2\alpha}$  la règle d'inflation ayant une propriété de symétrie rotationnelle d'ordre 2 qui effectue l'inflation de la tuile  $X \to XY$  (fig. 4.4c) et la tuile  $Y \to YX$ (fig. 4.4e); soit  $R_{2\beta}$  la règle d'inflation ayant une propriété de symétrie rotationnelle d'ordre 2 qui effectue l'inflation de la tuile  $X \to Y X$  (fig. 4.4d) et la tuile  $Y \to XY$  (fig. 4.4f):

$$
\begin{cases}\nR_{2\alpha} : X \xrightarrow{\alpha} XY; Y \xrightarrow{\alpha} YX; \\
R_{2\beta} : X \xrightarrow{\beta} YX; Y \xrightarrow{\beta} XY.\n\end{cases}
$$
\n(4.4)

En appliquant consécutivement une série infinie d'inflations  $R_{2\alpha}$  ou  $R_{2\beta}$ , on obtient un pavage apériodique. En appliquant une suite finie d'inflations  $R_{2\alpha}$  ou  $R_{2\beta}$ , on obtient des tuiles de taille finie qui pavent le plan.

La figure 4.5 donne une série de tuiles obtenues à partir de la tuile  $X$  en appliquant consécutivement 1, 2, 3, 4 5 et 6 inflations  $R_{2\alpha}$ . Le principe de numération des éléments (valeurs de seuil) est compréhensible depuis ce dessin: à chaque nouvelle inflation (subdivision), la première tuile garde l'ancien numéro, et la deuxième acquiert le même numéro, auquel on ajoute le nombre total d'éléments formant la tuile dans la phase précédente. Soit  $A \rightarrow BC$  la représentation formelle de chacune des règles d'inflation  $R_{2\alpha}$  ou  $R_{2\beta}$  définies par les formules 4.4 où A, B et C prennent la place de X ou Y. Soit  $V_A^{(m)}$  la valeur de seuil associée à un élément quelconque A appartenant à la tuile, avant m-ème inflation  $R_{2\alpha}$ ou  $R_{2\beta}$ ; soient  $V_B^{(m+1)}$ ,  $V_C^{(m+1)}$  les valeurs de seuillage associées aux éléments B et C, engendrés à partir de l'élément élément A, après m-ème inflation  $R_{2\alpha}$  ou  $R_{2\beta}$ . Le système de numération des éléments de trame élémentaires peut être formulé comme suit:

$$
\begin{cases}\nV_B^{(m+1)} = V_A^{(m)} \\
V_C^{(m+1)} = V_A^{(m)} + 2^m\n\end{cases}
$$
\n(4.5)

La figure 4.6 montre une tuile obtenue à partir de la tuile  $X$ , en appliquant consécutivement 7 inflations  $R_{2\alpha}$ . Le nombre d'éléments distincts est égal à 256, ce qui est suffisant pour la plupart des applications. La tuile représentée sur la figure 4.6 pave le plan. Il est utile de souligner que les éléments carrés de cette tuile peuvent être remplacés par des

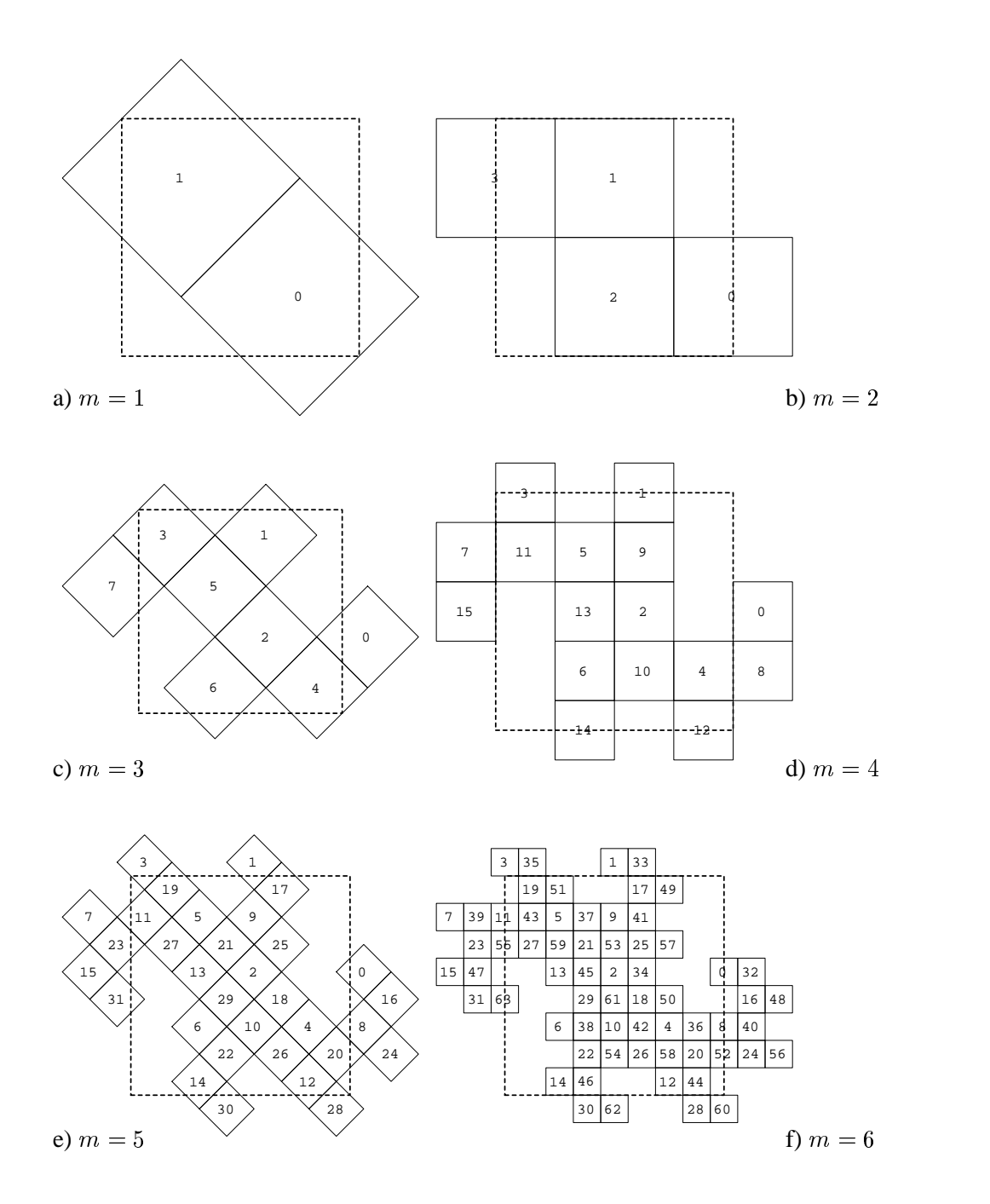

**Figure 4.5:** Inflation d'une tuile élémentaire carrée  $X$ : (a) après une inflation  $R_{2\alpha}$  (b) après deux inflations  $R_{2\alpha}$  (c) après trois inflations  $R_{2\alpha}$  (d) après quatre inflations  $R_{2\alpha}$  (e) après cinq inflations  $R_{2\alpha}$  (f) après six inflations  $R_{2\alpha}$ .

**Chapitre 4**

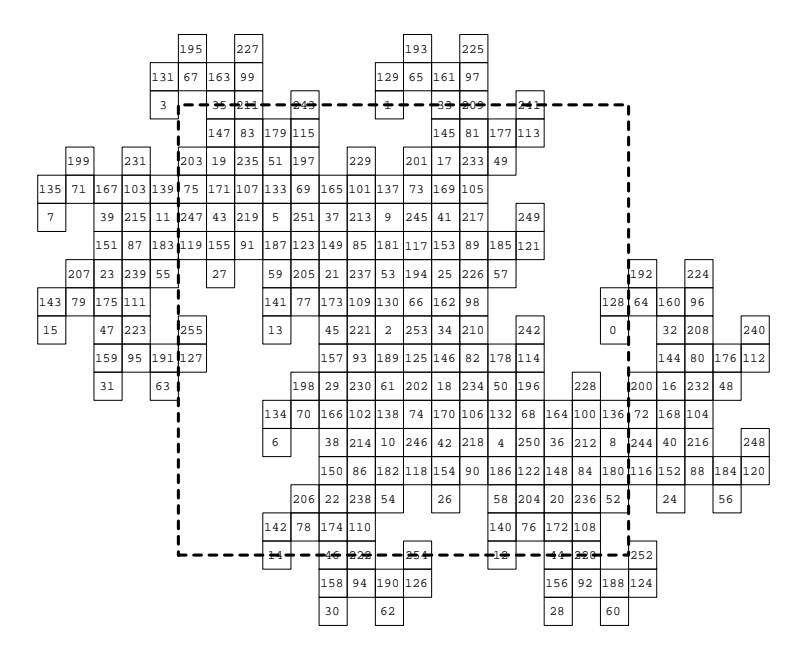

**Figure 4.6:** Résultat de sept inflations  $R_{2\alpha}$  appliquées à une tuile élémentaire carrée X.

| 124 | 147 | 83      | 179 | 115 158 |     | 94  | 190            | 126 | 145 | 81  | 177 | 113 156 |     | 92  | 188 |
|-----|-----|---------|-----|---------|-----|-----|----------------|-----|-----|-----|-----|---------|-----|-----|-----|
| 203 | 19  | 235     | 51  | 197     | 30  | 229 | 62             | 201 | 17  | 233 | 49  | 199     | 28  | 231 | 60  |
| 75  | 171 | 107     | 133 | 69      | 165 | 101 | 137            | 73  | 169 | 105 | 135 | 71      | 167 | 103 | 139 |
| 247 | 43  | 219     | 5   | 251     | 37  | 213 | 9              | 245 | 41  | 217 | 7   | 249     | 39  | 215 | 11  |
| 119 | 155 | 91      | 187 | 123     | 149 | 85  | 181            | 117 | 153 | 89  | 185 | 121     | 151 | 87  | 183 |
| 192 | 27  | 224     | 59  | 205     | 21  | 237 | 53             | 194 | 25  | 226 | 57  | 207     | 23  | 239 | 55  |
| 64  | 160 | 96      | 141 | 77      | 173 | 109 | 130            | 66  | 162 | 98  | 143 | 79      | 175 | 111 | 128 |
| 255 | 32  | 208     | 13  | 240     | 45  | 221 | $\overline{a}$ | 253 | 34  | 210 | 15  | 242     | 47  | 223 | O   |
| 127 | 144 | 80      | 176 | 112     | 157 | 93  | 189            | 125 | 146 | 82  | 178 | 114     | 159 | 95  | 191 |
| 200 | 16  | 232     | 48  | 198     | 29  | 230 | 61             | 202 | 18  | 234 | 50  | 196     | 31  | 228 | 63  |
| 72  | 168 | 104 134 |     | 70      | 166 | 102 | 138            | 74  | 170 | 106 | 132 | 68      | 164 | 100 | 136 |
| 244 | 40  | 216     | 6   | 248     | 38  | 214 | 10             | 246 | 42  | 218 | 4   | 250     | 36  | 212 | 8   |
| 116 | 152 | 88      | 184 | 120     | 150 | 86  | 182            | 118 | 154 | 90  | 186 | 122     | 148 | 84  | 180 |
| 195 | 24  | 227     | 56  | 206     | 22  | 238 | 54             | 193 | 26  | 225 | 58  | 204     | 20  | 236 | 52  |
| 67  | 163 | 99      | 142 | 78      | 174 | 110 | 129            | 65  | 161 | 97  | 140 | 76      | 172 | 108 | 131 |
| 252 | 35  | 211     | 14  | 243     | 46  | 222 | 1              | 254 | 33  | 209 | 12  | 241     | 44  | 220 | 3   |

Figure 4.7: Exemple de représentation alternative des valeurs de seuillage contenues dans une tuile de forme compliquée, par une matrice carrée (cette matrice contient les valeurs de seuillage de la figure précédente).

parallélogrammes, ou par leurs versions discrètes – les tuiles fondamentales définies cidessus. Nous avons donc montré une possibilité de construction de super-tuiles à partir des tuiles fondamentales ainsi que le principe de distribution des valeurs  $d(i)$  dans la super-tuile, utilisées dans la formule 4.2.

Un exemple concret de construction de super-tuiles hexagonales à partir de sous-tuiles carrées est montré à la figure 4.18. Dans cet exemple, la tuile de base  $\epsilon$  est un carré de taille 3x3 pixels, elle permet d'attribuer aux cellules élémentaires 9 numéros distincts. La distribution  $\mathfrak{D}_C$  est obtenue en appliquant la procédure décrite ci-dessus. Quatre inflations  $R_{2\alpha}$  ont été appliquées, pour produire la structure montrée à la figure 4.18. Par conséquent, le nombre total d'éléments distincts de la construction  $\mathfrak{D}_C$  est égal à  $2^4 = 16$ . Le nombre total d'éléments distincts de la super-tuile  $\mathfrak C$  est égal à 916 = 144.

#### **4.4.1 Representation matricielle des valeurs des tuiles fondamentales dans ´ une super-tuile**

Afin de faciliter le rendu d'image par balayage, il est plus commode de garder les valeurs  $d(i)$  en forme de matrice carrée. La figure 4.7 montre une telle matrice qui correspond à la tuile représentée sur la figure 4.6. Cette matrice est obtenue en pavant le plan par la super-tuile de la figure 4.6, et en tenant seulement compte des cellules à l'intérieur de la zone marquée par un pointillé (après un décalage vertical d'un demi-pixel). En considérant que cette matrice de seuillage pave le plan de sortie, la valeur de seuillage de n'importe quel point de ce plan est obtenue par calcul modulo  $2^{n/2}$ , pour les coordonnées du point, où n est le nombre d'inflations  $R_{2\alpha}$  ou  $R_{2\beta}$ , depuis la tuile de départ X ou Y jusqu'à la supertuile. Le même principe de représentation des valeurs des tuiles fondamentales dans une super-tuile, par matrice carrée ou rectangulaire, est applicable à toute super-tuile obtenue à partir d'une tuile X ou Y, par une série finie d'inflations  $R_{2\alpha}$  ou  $R_{2\beta}$ .

### **4.5 Construction de super-tuiles sur une grille de sortie hexagonale**

Il existe une méthode tout à fait similaire à celle décrite ci-dessus, sur une grille de sortie hexagonale (les unités de sortie travaillant sur des grilles hexagonales sont rares, mais peuvent exister). Dans ce cas, une tuile fondamentale est constituée par un ensemble d'hexagones qui pave le plan. La forme de cette tuile fondamentale est définie par six sommets (au lieu de quatre sommets, dans le cas d'une grille rectangulaire), formant un hexagone ayant trois paires de côtés opposés parallèles (au lieu d'un parallélogramme, dans le cas d'une grille rectangulaire). Le principe de construction des super-tuiles `a partir des tuiles fondamentales hexagonales est tout à fait similaire au cas d'une grille rectangulaire. La formule 4.2 est alors également applicable. Les figures 4.8–4.10 montrent le principe de construction des super-tuiles dans le cas de grilles hexagonales.

Les tuiles hexagonales  $X$  (fig. 4.8a) et  $Y$  (fig. 4.8b) peuvent être décomposées en trois tuiles, soit par l'inflation  $R_{3\alpha}$ ,  $X \rightarrow YYX$  (fig. 4.8c),  $Y \rightarrow XXY$  (fig. 4.8e), soit par

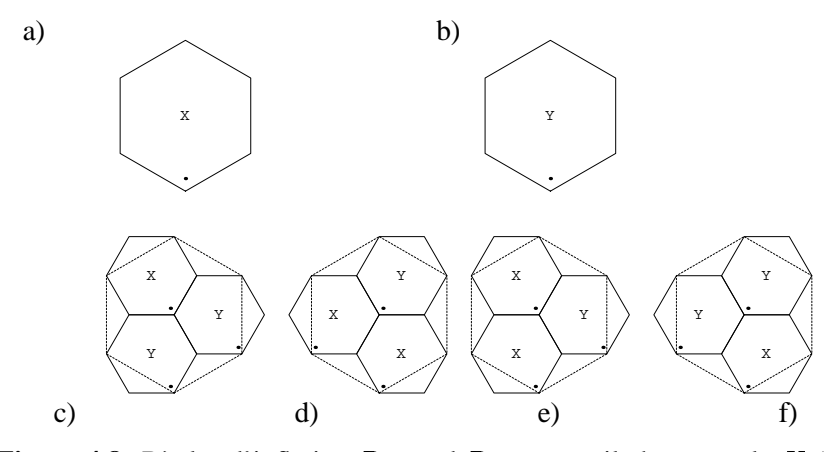

**Figure 4.8:** Règles d'inflation  $R_{3\alpha}$  and  $R_{3\beta}$ : une tuile hexagonale X (a) est subdivisée en trois tuiles hexagonales X et Y en appliquant la règle  $R_{3\alpha}$  (c) soit la règle  $R_{3\beta}$  (d); une tuile hexagonale  $Y$  (b) est subdivisée en trois tuiles hexagonales  $X$  et  $Y$  en appliquant la règle  $R_{3\alpha}$  (e) soit la règle  $R_{3\beta}$  (f).

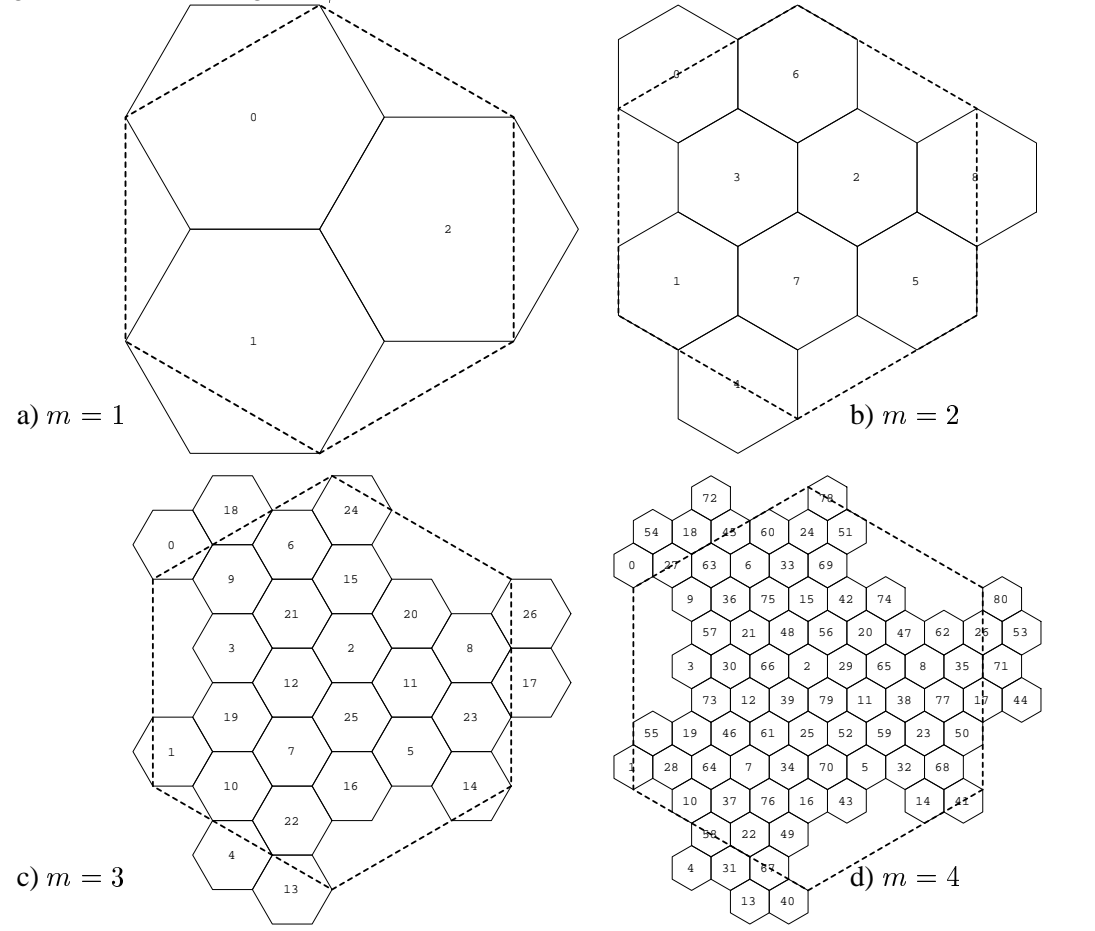

**Figure 4.9:** Inflation d'une tuile hexagonale  $X$ : (a) après une inflation  $R_{3\alpha}$  (b) après deux inflations  $R_{3\alpha}$  (c) après trois inflations  $R_{3\alpha}$  (d) après quatre inflations  $R_{3\alpha}$ .

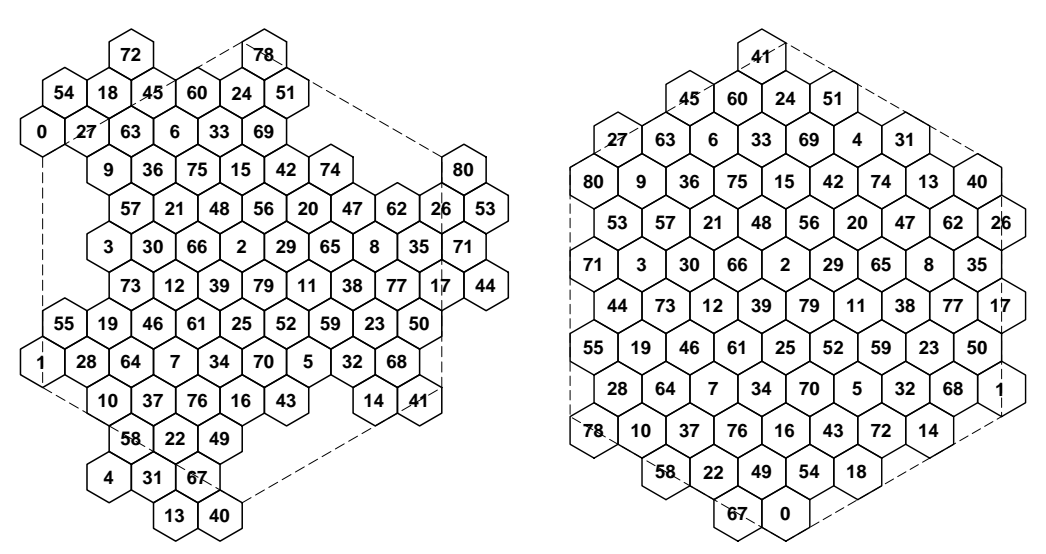

**Figure 4.10:** Exemple de représentation alternative des valeurs de seuillage contenues dans une tuile de forme compliquée, par une matrice hexagonale (résultat de quatre inflations  $R_{3\alpha}$  appliquées à une tuile hexagonale X).

l'inflation  $R_{3\beta}$ ,  $X \rightarrow XXXY$  (fig. 4.8d),  $Y \rightarrow YYX$  (fig. 4.8f):

$$
\begin{cases}\nR_{3\alpha} : X \xrightarrow{\alpha} XYY; Y \xrightarrow{\alpha} XXY; \\
R_{3\beta} : X \xrightarrow{\beta} YXX; Y \xrightarrow{\beta} YYX.\n\end{cases}
$$
\n(4.6)

En appliquant consécutivement une série infinie d'inflations  $R_{3\alpha}$  soit  $R_{3\beta}$ , on obtient un pavage apériodique par des tuiles hexagonales. En appliquant une suite finie d'inflations  $R_{3\alpha}$  soit  $R_{3\beta}$ , on obtient des tuiles de taille finie qui pavent le plan.

La figure 4.9 montre une série de tuiles obtenues à partir de la tuile  $X$  en appliquant consécutivement 1, 2, 3 et 4 inflations  $R_{3\alpha}$ . Le principe de numération des éléments est compréhensible depuis ce dessin: à chaque nouvelle inflation (subdivision), la première tuile garde l'ancien numéro, la deuxième acquiert le même numéro, auquel on ajoute le nombre total d'éléments formant la tuile dans la phase précédente, et la troisième acquiert le même numéro auquel on ajoute le double du nombre total d'éléments formant la tuile dans la phase précédente. Soit  $A \rightarrow BCD$  la représentation formelle de chacune des règles d'inflation  $R_{3\alpha}$  ou  $R_{3\beta}$  définies par les formules 4.6 où A, B, C et D prennent la place de X ou Y. Soit  $V_A^{(m)}$  la valeur de seuil associée à un élément quelconque A appartenant à la tuile, avant m-ème inflation  $R_{3\alpha}$  ou  $R_{3\beta}$ ; soient  $V_B^{(m+1)}$ ,  $V_C^{(m+1)}$  et  $V_D^{(m+1)}$  les valeurs de seuillage associées aux éléments B, C et D, engendrés à partir de l'élément élément A, après m-ème inflation  $R_{3\alpha}$  ou  $R_{3\beta}$ . Le système de numération des éléments de trame élémentaires peut être formulé comme suit:

$$
\begin{cases}\nV_B^{(m+1)} = V_A^{(m)} \\
V_C^{(m+1)} = V_A^{(m)} + 3^m \\
V_D^{(m+1)} = V_A^{(m)} + 2 * 3^m\n\end{cases}
$$
\n(4.7)

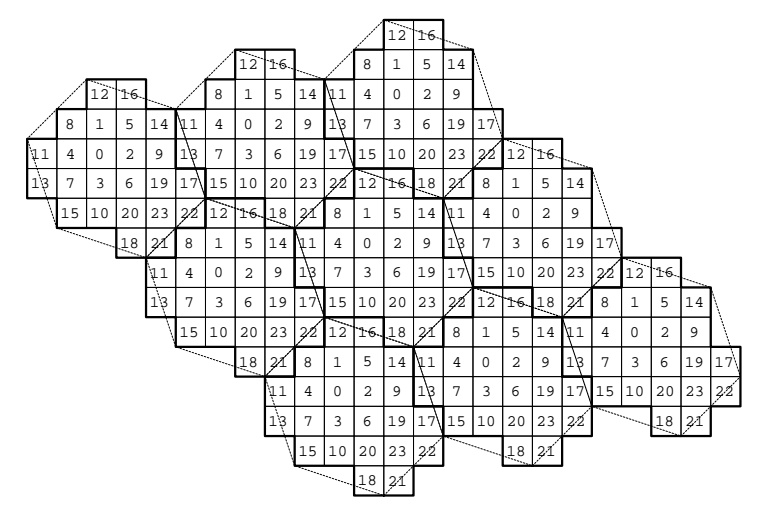

**Figure 4.11:** Exemple d'un pavage régulier avec une tuile hexagonale  $\mathfrak{h}$ , qui contient  $N_s =$ 24 valeurs de seuillage, sur une grille de sortie carrée.

La figure 4.10 montre une zone de pavage en forme de parallélogramme constitué par des hexagones réguliers, qui correspond à la tuile obtenue à partir de la tuile  $X$  en appliquant consécutivement 5 inflations  $R_{3\alpha}$ . Cette représentation alternative est plus avantageuse pour les calculs. Le nombre d'éléments distincts est égal à 243, ce qui est suffisant pour la plupart des applications. Les deux tuiles représentées sur la figure 4.10 pavent le plan.

## **4.6 Construction de super-tuiles hexagonales sur une grille de sortie rectangulaire ou carree´**

Les grilles de sortie hexagonales sont peu répandues dans l'industrie graphique: dans la plupart des cas, les dispositifs de sortie tels que les imprimantes sont gérés à travers des grilles carrées. Certains dispositifs de sortie ont une disposition physique proche de la structure hexagonale; néanmoins, même dans ces cas, l'organisation logique de ces dispositifs reste orthogonale.

Les sections 4.6.1 et 4.6.2 décrivent deux méthodes qui permettent de construire des super-trames selon la règle d'inflation ayant une propriété de symétrie rotationnelle d'ordre 3, lorsque les pixels individuels sont organisés logiquement en forme de grille carrée.

Toutes les constructions et tous les exemples qui seront présentés dans la suite de ce chapitre, sous-entendent la grille de base carrée.

#### **4.6.1 Construction de super-tuiles hexagonales a partir de sous-tuiles hexa- ` gonales**

Les tuiles pavant le plan de sortie, qui sont habituellement utilisées dans les algorithmes de tramage régulier, ont une frontière qui les sépare des voisins en forme de parallélogramme, ou en forme d'hexagone (voir, par exemple, [Ulichney87]). La figure 4.11 montre un tel pavage régulier avec une tuile hexagonale h qui contient  $N_s = 24$  valeurs de seuillage.

Les tuiles  $\mathfrak H$  peuvent être regroupées en super-tuiles de forme hexagonale. La numérotation  $d(i)$  de  $N_d$  sous-tuiles h peut alors être définie selon les règles d'inflation 4.6 ayant une propriété de symétrie rotationnelle d'ordre 3. La figure 4.12 montre un exemple de super-

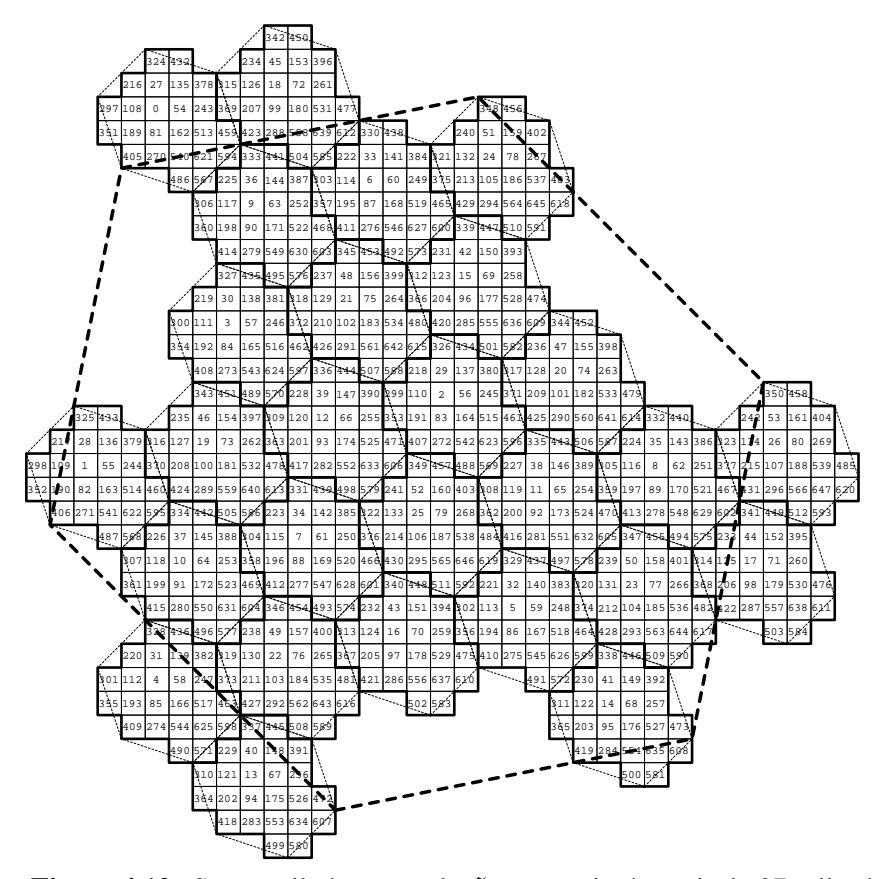

**Figure 4.12:** Super-tuile hexagonale  $\mathfrak{H}$ , construite à partir de 27 tuiles hexagonales  $\mathfrak{h}$ , qui contient  $N_d * N_s = 27 * 24 = 648$  valeurs de seuillage distincts.

tuile hexagonale  $\mathfrak{H}$ , construite à partir de 27 tuiles hexagonales  $\mathfrak{h}$ , qui contient  $N_d * N_s =$  $27 * 24 = 648$  valeurs de seuillage distinctes.

#### **4.6.2 Construction de super-tuiles hexagonales a partir de sous-tuiles carr ` ees ´**

La figure 4.13 montre une construction  $\mathfrak{D}_H$ , composée de quatre ensembles distincts A, B, C et D qui forment une super-tuile hexagonale à partir des éléments de base carrés. Pour mieux comprendre le système de numérotation des sous-ensembles A, B, C et D, considérons un système de coordonnées uv associés aux centres de tuiles carrées, comme à la figure 4.14. A chaque tuile carrée individuelle, on associe un paire d'indices  $(u, v)$ ,  $u, v = 0, \pm 1, \pm 2, \dots$  Le sous-ensemble A est formé par les tuiles dont les indices  $u_A$  et  $v_A$ satisfont la condition suivante:

$$
u_A = 4k + 2(v_A \mod 2) \tag{4.8}
$$

où  $k \in \mathbb{Z}$  est un nombre entier quelconque.

Le sous-ensemble B est formé par les tuiles dont les indices  $u_B$  et  $v_B$  satisfont les conditions suivantes:

$$
u_B = u_A + 1
$$
  

$$
v_B = v_A
$$
 (4.9)

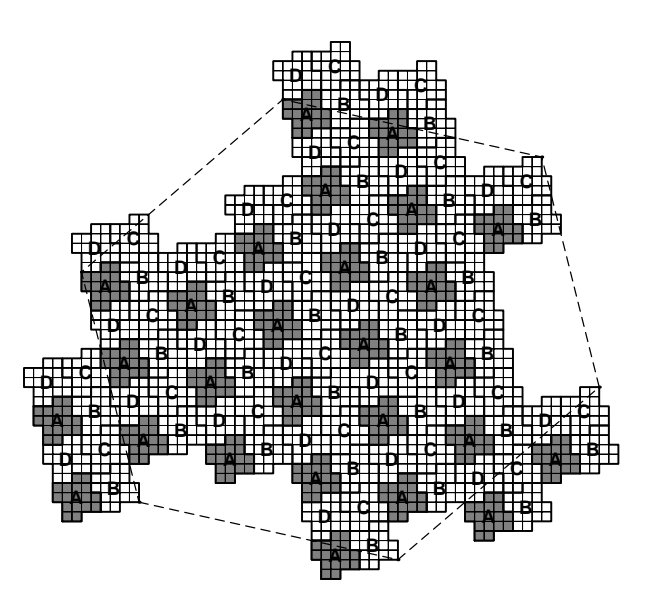

**Figure 4.13:** Construction  $\mathfrak{D}_H$ , composée de quatre ensembles distincts A, B, C et D qui forment une super-tuile hexagonale à partir des tuiles de base carrées.

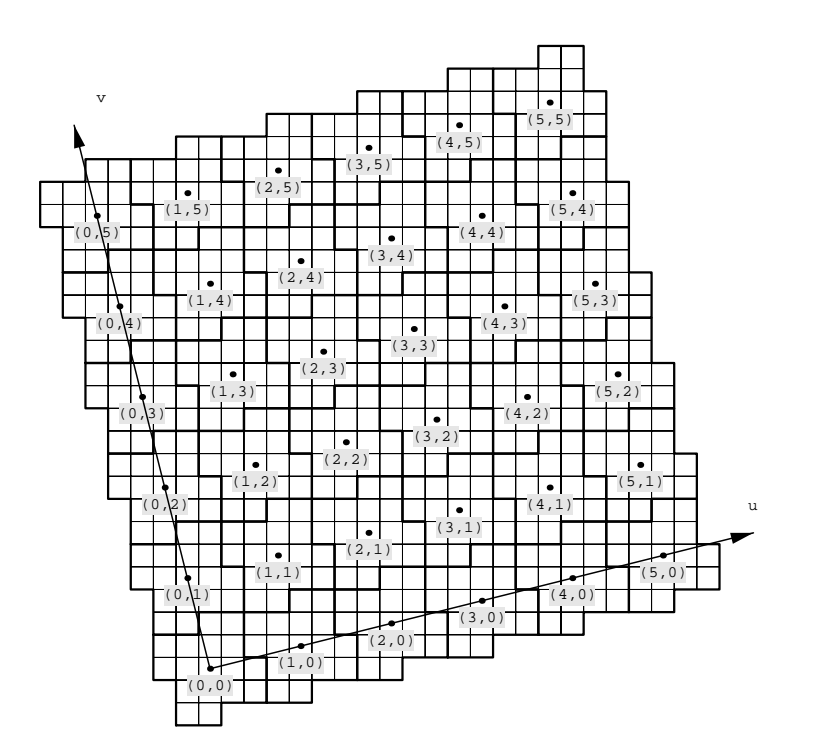

**Figure 4.14:** Système de coordonnées  $(u, v)$  associé aux centres de tuiles carrées.

D'une façon similaire, le sous-ensemble C est formé par les tuiles dont les indices  $u_C$  et  $v_C$ satisfont les conditions suivantes:

$$
u_C = u_A + 1
$$
  
\n
$$
v_C = v_A + 1
$$
\n(4.10)

et le sous-ensemble D est formé par les tuiles dont les indices  $u_D$  et  $v_D$  satisfont les conditions suivantes:

$$
u_D = u_A
$$
  
\n
$$
v_D = v_A + 1
$$
\n(4.11)

Comme on le voit à la figure 4.13, le sous-réseau A des tuiles carrées forme une structure proche de celle formée par des hexagones. On peut appliquer sur les éléments du sousréseau A les règles d'inflation 4.6 ayant une propriété de symétrie rotationnelle d'ordre 3, et ainsi produire la numérotation  $d(i)$ , pour l'ensemble des tuiles appartenant au sous-réseau A. Le nombre  $N_d$  de tuiles A dans la super-tuiles est égal à  $N_d = 3^m$ , où m est le nombre d'inflations  $R_{3\alpha}$  ou  $R_{3\beta}$  appliquées pour obtenir la super-tuile  $\mathfrak{D}_H$ . Les numéros entre 0 et  $N_d - 1$  sont affectés aux éléments du sous-réseau A de la super-tuile  $\mathfrak{D}_H$ . Les numéros entre  $N_d$  et  $2N_d - 1$  sont affectés aux éléments du sous-réseau B de la super-tuile  $\mathfrak{D}_H$ . Les numéros entre  $2N_d$  et  $3N_d - 1$  sont affectés aux éléments du sous-réseau C de la super-tuile  $\mathfrak{D}_H$ . Les numéros entre  $3N_d$  et  $4N_d - 1$  sont affectés aux éléments du sous-réseau D de la super-tuile  $\mathfrak{D}_H$ . Ainsi, le nombre total d'éléments distincts de la super-tuile  $\mathfrak{D}_H$  est égal à  $4N_d$ . La super-tuile  $\mathcal{D}_H$  pave le plan d'une façon similaire au pavage du plan par une tuile hexagonale  $\mathfrak h$ , montré à la figure 4.11.

Un exemple concret de construction de super-tuiles hexagonales à partir de sous-tuiles carrées est montré à la figure 4.19. Dans cet exemple, la tuile de base  $\mathfrak{c}$  est un carré de taille 3x3 pixels, elle permet d'attribuer aux cellules élémentaires 9 numéros distincts. La distribution  $\mathfrak{D}_H$  est obtenue en appliquant la procédure décrite ci-dessus. Deux inflations  $R_{3\alpha}$  ont été appliquées, pour produire la structure montrée à la figure 4.19. Par conséquent, le nombre total d'éléments distincts de la construction  $\mathfrak{D}_H$  est égal à 43<sup>2</sup> = 36. Le nombre total d'éléments distincts de la super-tuile  $\mathfrak{H}$  est égal à 936 = 324.

#### **4.7 Gen´ eration de l'image ´**

Toute la chaîne de production d'images, à l'aide de la méthode CombiScreen, peut être présentée comme suit:

- (1) Préparer une matrice de seuillage de base  $c$ .
- (2) Préparer une distribution des valeurs  $d(i)$  dans la super-tuile selon la règle d'inflation ayant une propriété de symétrie rotationnelle d'ordre 2 ou 3.
- (3) Produire la super-tuile de seuillage à partir des éléments obtenus pendant les étapes (1) et (2). Stocker la matrice résultante tournée (tuile fondamentale) en mémoire. La forme de stockage "selon Holladay" est préférable (voir annexe A ou [Holladay80a]).

(4) En utilisant la matrice de seuillage, dans sa forme équivalente, selon Holladay, appliquer la méthode de reproduction de l'image par seuillage régulier, décrite au chapitre 2, section 2.2.

#### **4.8 Résultats expérimentaux**

Les figures 4.25–4.31 montrent quelques exemples d'application de la méthode Combi-Screen (différentes variantes), comparés avec le résultat d'application de la méthode de reproduction par seuillage standard. Les images en entrée sont (a) une rampe horizontale de gradation d'intensité, entre 0 et 1, et (b) "Lenna" – l'image de référence couramment utilisée dans la littérature.

Sur les figures 4.25, 4.26, 4.27, 4.28 et 4.29, les tuiles de seuillage de base c ont une forme carrée. Deux super-tuiles différentes sont construites à partir de ces tuiles: les supertuiles  $\mathfrak C$  construites selon la règle d'inflation ayant une propriété de symétrie rotationnelle d'ordre 2 (voir la section 4.4), et les super-tuiles  $\mathfrak{H}$  construites selon la règle d'inflation ayant une propriété de symétrie rotationnelle d'ordre 3 (voir la section 4.6.2).

Sur les figures 4.30 et 4.31, les tuiles de seuillage de base h ont une forme hexagonale. Les super-tuiles  $\mathfrak{H}$  sont construites selon la règle d'inflation ayant une propriété de symétrie rotationnelle d'ordre 3 (voir la section 4.6.1).

Sur les images produites avec la méthode CombiScreen, on notera la disparition des bandes nettes, visibles sur les images produites avec la méthode standard. Cette amélioration est surtout notable lorsque la taille de la trame de base est petite. La qualité visuelle des images produites avec la méthode CombiScreen dépend bien sûr de facteurs subjectifs. Néanmoins, on constate que les structures alignées visibles sur les images (figures 4.25, 4.26 et 4.27) produites avec les super-tuiles  $\mathfrak C$  (symétrie rotationnelle d'ordre 2) sont moins marquées sur les images produites avec les super-tuiles  $\mathfrak{H}$  (symétrie rotationnelle d'ordre 3). En contrepartie, ces dernières paraissent en peu plus bruitées, ce qui s'explique sans doute par un nombre plus élevé d'harmonies supplémentaires, dans le cas de super-tuiles  $\mathfrak{H}$  (voir la section 4.9).

Les images produites avec la trame de base hexagonale, à l'aide de super-tuiles  $\mathfrak{H}$ hexagonale, comme sur les figures 4.30 et 4.31, sont très plaisantes; elles ont une très grande stabilité, même lorsque la taille de la trame de base est petite.

#### **4.9 Analyse spectrale**

La figure 4.15 montre une matrice de seuillage ordinaire <sup>c</sup> de taille 3x3 pixels (non-CombiScreen), ainsi qu'une image type produite à l'aide de cette matrice. L'effet de bande est clairement visible sur cette image.

La figure 4.16 montre quatre aplats qui correspondent aux niveaux d'intensité  $g = \frac{4}{9}$ ,  $\frac{5}{6}$   $\frac{6}{7}$  ready to ever externative de cavillage at la figure 4.17 mentre leurs spectres  $\frac{5}{9}$ ,  $\frac{6}{9}$ ,  $\frac{7}{9}$ , produits avec cette matrice de seuillage, et la figure 4.17 montre leurs spectres d'amplitude, calculés selon la méthode décrite dans l'annexe A, section A.3.

Il est intéressant de comparer ces spectres d'amplitude avec ceux des aplats obtenus grâce aux méthodes décrites dans ce chapitre. Pour cela, deux super-tuiles différentes ont été construites: (a) la super-tuile  $\mathfrak{C}$ , construite à partir de 16 tuiles carrées de base c, selon la règle de distribution  $\mathfrak{D}_C$  comme à la figure 4.18, et (b) la super-tuile  $\mathfrak{H}$ , construite à partir de 36 tuiles de base carrées c, selon la règle de distribution  $\mathfrak{D}_H$  comme à la figure 4.19. Les détails de la construction de la super-tuile  $\mathfrak C$  sont donnés dans la section 4.4; les détails de la construction de la super-tuile  $\mathfrak{H}$  sont donnés dans la section 4.6.2. Les images produites avec ces deux super-tuiles sont montrées à la figure 4.20.

La figure 4.21 montre vingt aplats qui correspondent aux niveaux d'intensité  $g = \frac{80}{144}$ ,  $\frac{99}{144}$ , produits avec la matrice de seuillage  $\mathfrak C$  obtenue avec la technique CombiScreen;  $dx_1 = 3$ ,  $dy_1 = 0$ ,  $dx_2 = 0$ ,  $dy_2 = 3$ ,  $N_s = 9$ ; distribution selon la règle d'inflation ayant une propriété de symétrie rotationnelle d'ordre 2,  $N_d = 16$ . Le nombre total d'éléments distincts de la super-tuile  $\mathfrak C$  est égal à 916 = 144. La figure 4.22 montre les spectres d'amplitude correspondants. L'aplat du niveau  $\frac{80}{144}$  de la figure 4.21 et l'aplat du niveau  $\frac{5}{9}$  de la figure 4.16 sont identiques; leurs spectres d'amplitude le sont aussi. Par contre, les aplats qui correspondent aux niveaux d'intensité entre  $\frac{80}{144}$  et  $\frac{99}{144}$  de la figure 4.21 présentent des différences notables dans le domaine fréquenciel: on y voit un réseau de pics supplémentaires, par rapport aux spectres d'amplitude de figure 4.17. La fréquence type de ce nouveau réseau est un quart de la fréquence type de la trame de base, ce qui s'explique aisément par la construction de la super-tuile  $\mathfrak{C}$ . En effet, la période la plus grande qui peut apparaitre avec notre super-tuile  $\mathfrak C$  est le quadruple de la période de base de la tuile de base c. Selon les circonstances, certaines impulsions du réseau quadruplé des spectres d'amplitude de la figure 4.22 peuvent être plus ou moins fortes, même absentes.

L'effet principal de cette méthode de distribution selon la règle d'inflation, ayant une propriété de symétrie rotationnelle d'ordre 2, est l'effet de distribution partielle d'énergie des harmonies principales vers les pics auxiliers du réseau quadruplé. Par conséquent, la gradation entre les niveaux d'intensité  $\frac{80}{144}$  et  $\frac{99}{144}$  paraît lisse et progressive. La qualité visuelle de cette gradation dépendra de la nature et de la quantité de la distribution d'énergie sur les pics auxiliers. On remarque l'apparition d'une légère structure horizontale et verticale sur l'image produite (voir figure 4.20), due à la nature de la distribution  $\mathfrak{D}_C$ .

D'une façon similaire, la figure 4.23 montre vingt aplats qui correspondent aux niveaux d'intensité  $g = \frac{180}{324}, \frac{181}{324}, \dots, \frac{199}{324}$ , produits avec la matrice de seuillage  $\mathfrak{H}$  obtenue avec la technique CombiScreen;  $dx_1 = 3$ ,  $dy_1 = 0$ ,  $dx_2 = 0$ ,  $dy_2 = 3$ ,  $N_s = 9$ ; distribution selon la règle d'inflation ayant une propriété de symétrie rotationnelle d'ordre 3,  $N_d = 36$ . Le nombre total d'éléments distincts de la super-tuile  $\mathfrak{H}$  est égal à 936 = 324. La figure 4.24 montre les spectres d'amplitude correspondants. L'aplat du niveau  $\frac{180}{324}$  de la figure 4.21 et l'aplat du niveau  $\frac{5}{9}$  de la figure 4.16 sont identiques; leurs spectres d'amplitude le sont aussi. Le réseau de pics supplémentaire visible aux niveaux d'intensité entre  $\frac{180}{324}$  et  $\frac{199}{324}$  a une structure proche de celle formée par des hexagones, ce qui suit logiquement la construction de la super-tuile  $\mathfrak{H}$ . La fréquence type de ce nouveau réseau est un sixième de la fréquence type de la trame de base. Selon les circonstances, certaines impulsions du réseau quadruplé des spectres d'amplitude de la figure 4.22 peuvent être plus ou moins fortes ou absentes.

La distribution d'énergie sur les pics auxiliers, dans le cas de la super-tuile  $\mathfrak{H}$  est en principe meilleure que dans le cas de la super-tuile <sup>C</sup>, car les structures horizontales et verticales, visuellement gênantes, sont mieux masquées dans le premier cas. En plus, le

poids relatif, porté par un nouveau réseau d'impulsions auxiliaires, est plus important dans le cas de la super-tuile  $\mathfrak{C}$  ( $\frac{1}{4}$  de l'énergie distribuée, par l'impulsion) que dans le cas de la super-tuile  $\mathfrak{H}$  ( $\frac{1}{6}$  de l'énergie distribuée, par l'impulsion), ce qui rend les nouvelles basses fréquences plus visibles dans le cas de supertrames à symmétrie rotationnelle d'ordre 2, que dans celles d'ordre 3.

### **4.10 Conclusions**

Une méthode CombiScreen permettant de minimiser l'effet de bandes est présentée. Cette méthode se base sur les pavages pseudo-périodiques ou limite-périodiques ayant une symétrie rotationnelle d'ordre 2 ou 3. La construction des pavages pseudo-périodiques ayant une symétrie rotationnelle d'ordre 2 ou 3 est présentée en détail: les règles d'inflation  $R_2$  et  $R<sub>3</sub>$  sont créées. A partir des pavages pseudo-périodiques, les super-tuiles utilisées dans les méthodes de seuillage sont construites; différents systèmes d'attribution de valeurs de seuil sont établis. Le premier système de numérotation utilise les tuiles de base de forme carrée et des distributions des valeurs  $d(i)$  dans la super-tuile selon une règle d'inflation ayant une propriété de symétrie rotationnelle d'ordre 2. Un autre système de numérotation utilise des tuiles de base de forme hexagonale et des distributions des valeurs  $d(i)$  dans la super-tuile selon une règle d'inflation ayant une propriété de symétrie rotationnelle d'ordre 3. Enfin, le troisième système de numérotation utilise des tuiles de base de forme carrée et les distributions des valeurs  $d(i)$  dans la super-tuile selon une règle d'inflation ayant une propriété de symétrie rotationnelle d'ordre 3.

Ces différentes super-tuiles permettent une reproduction d'images de bonne qualité. Les bandes clairement visibles, sur les images produites avec la m´ethode de tramage standard ont disparu des images produites avec la méthode de tramage CombiScreen.

Les aplats produits avec la méthode de tramage CombiScreen sont analysés dans le domaine fréquenciel. Cette analyse montre l'apparition du réseau des pics supplémentaires, par rapport au réseau de pics de base, présents sur les aplats produits à l'aide de la méthode de tramage standard. L'énergie portée par les harmonie principales est partiellement distribuée sur les pics supplémentaires. Parmi les effets positifs de cette redistribution d'énergie, on notera la disparition de l'effet de bande ainsi que l'am´elioration du rendu des transitions entre niveaux d'intensité. Parmi les effets négatifs, on peut noter l'apparition de structures parasites ayant des fréquences plus basses que la fréquence de trame de base, ainsi que l'apparition d'un léger bruit induit par les nouvelles harmonies.

Compte tenu de l'ensemble des avantages et inconvénients de la méthode CombiScreen, on peut conclure qu'elle est parfaitement utilisable pour la reproduction d'images couleur ou noir/blanc (imprimantes laser, imprimantes `a jet d'encre, etc.).

 $Technique combinée de génération de points de trame (CombiScreen).$ 

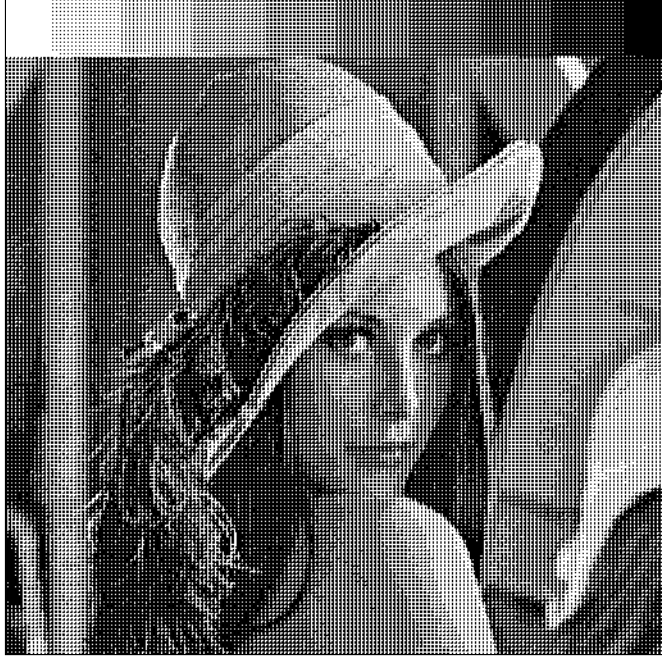

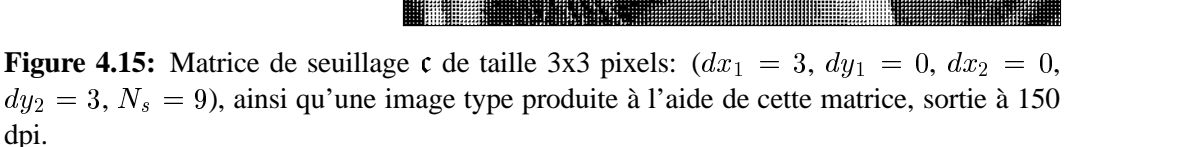

 $7 \mid 3 \mid 6$ 

4 0 2

8 1 5

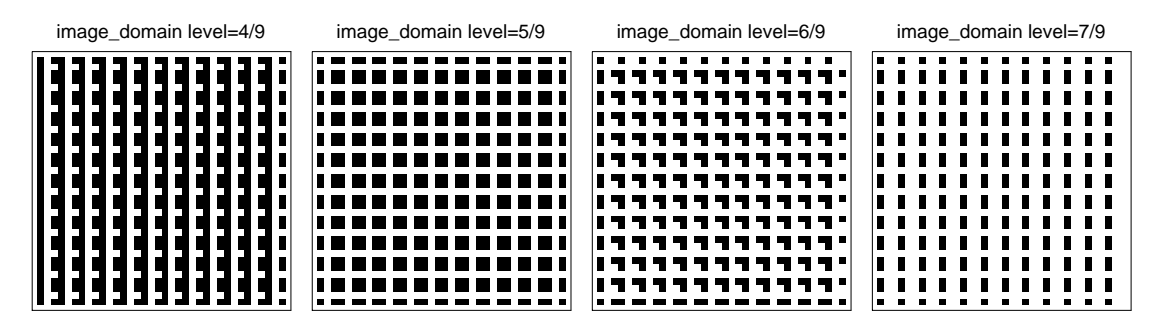

**Figure 4.16:** Quatre aplats qui correspondent aux niveaux d'intensité  $g = \frac{4}{9}, \frac{5}{9}, \frac{6}{9}, \frac{7}{9}$ produits avec une matrice de seuillage de taille 3x3 pixels:  $dx_1 = 3$ ,  $dy_1 = 0$ ,  $dx_2 = 0$ ,  $dy_2 = 3, N_s = 9.$ 

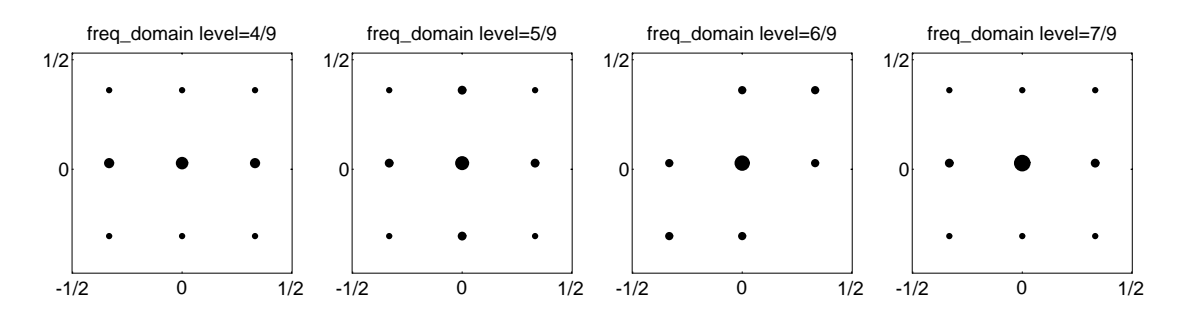

**Figure 4.17:** Spectres d'amplitude de quatre aplats qui correspondent aux niveaux d'intensité  $g = \frac{4}{9}, \frac{5}{9}, \frac{6}{9}, \frac{7}{9}$ , produits avec une matrice de seuillage de taille 3x3 pixels:  $dx_1 = 3, dy_1 = 0, dx_2 = 0, dy_2 = 3, N_s = 9.$ 

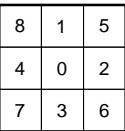

tuile de base carrée c

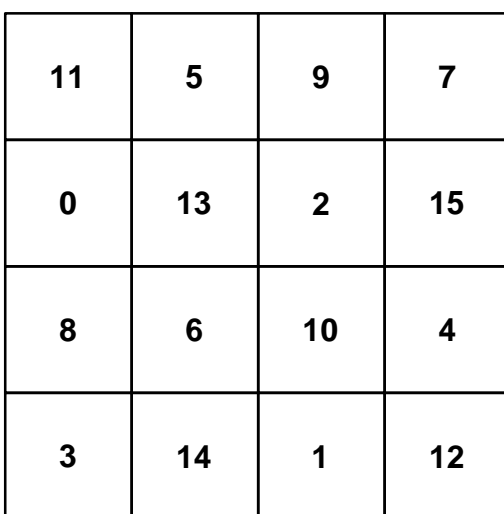

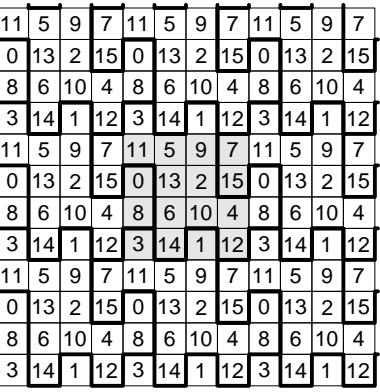

distribution  $\mathfrak{D}_C$ 

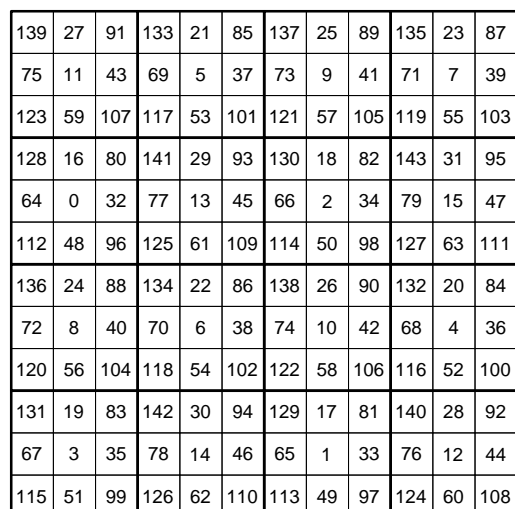

super-tuile  $\mathfrak C$ 

**Figure 4.18:** Super-tuile  $\mathfrak{C}$ , construite à partir de 16 tuiles de base carrées  $\mathfrak{c}$ , selon la règle de distribution  $\mathfrak{D}_C$ .
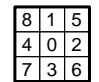

tuile de base carrée c

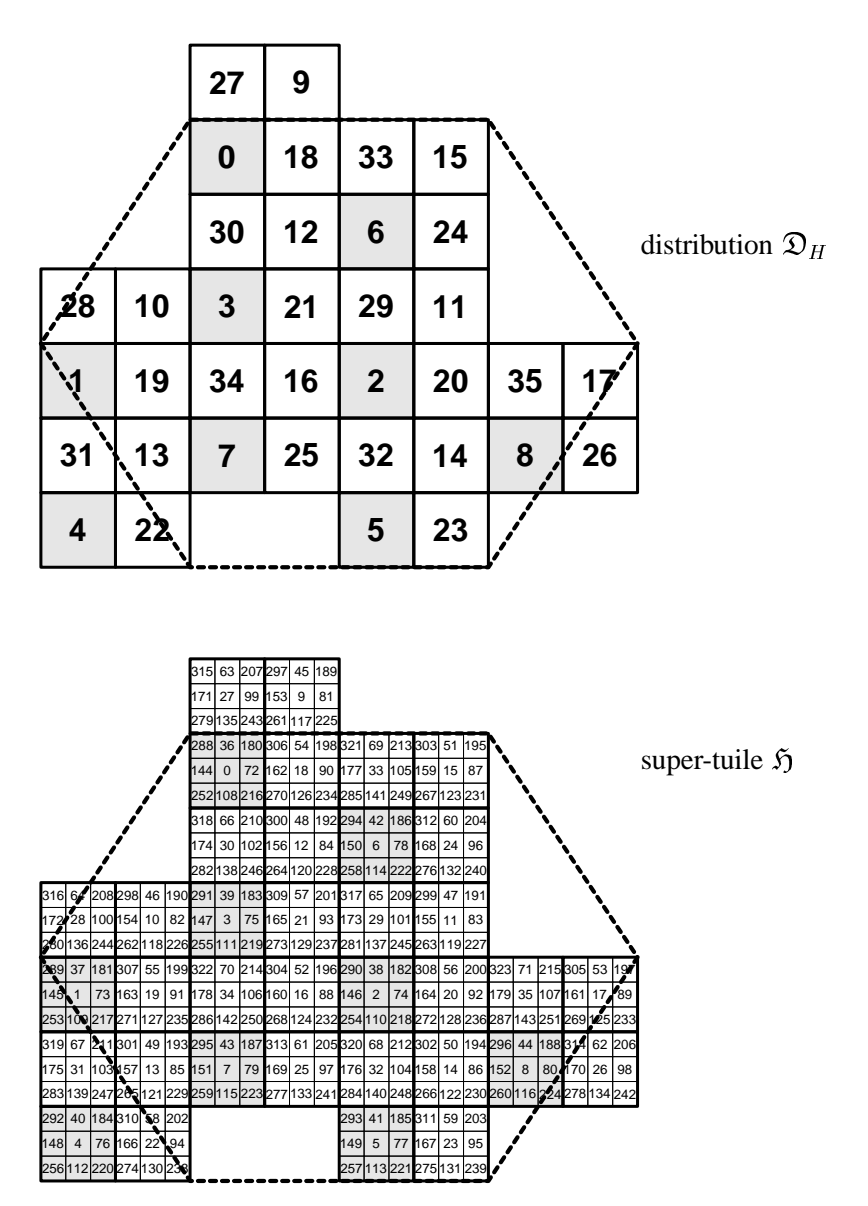

Figure 4.19: Super-tuile  $\mathfrak{H}$ , construite à partir de 36 tuiles de base carrées c, selon la règle de distribution  $\mathfrak{D}_H$ .

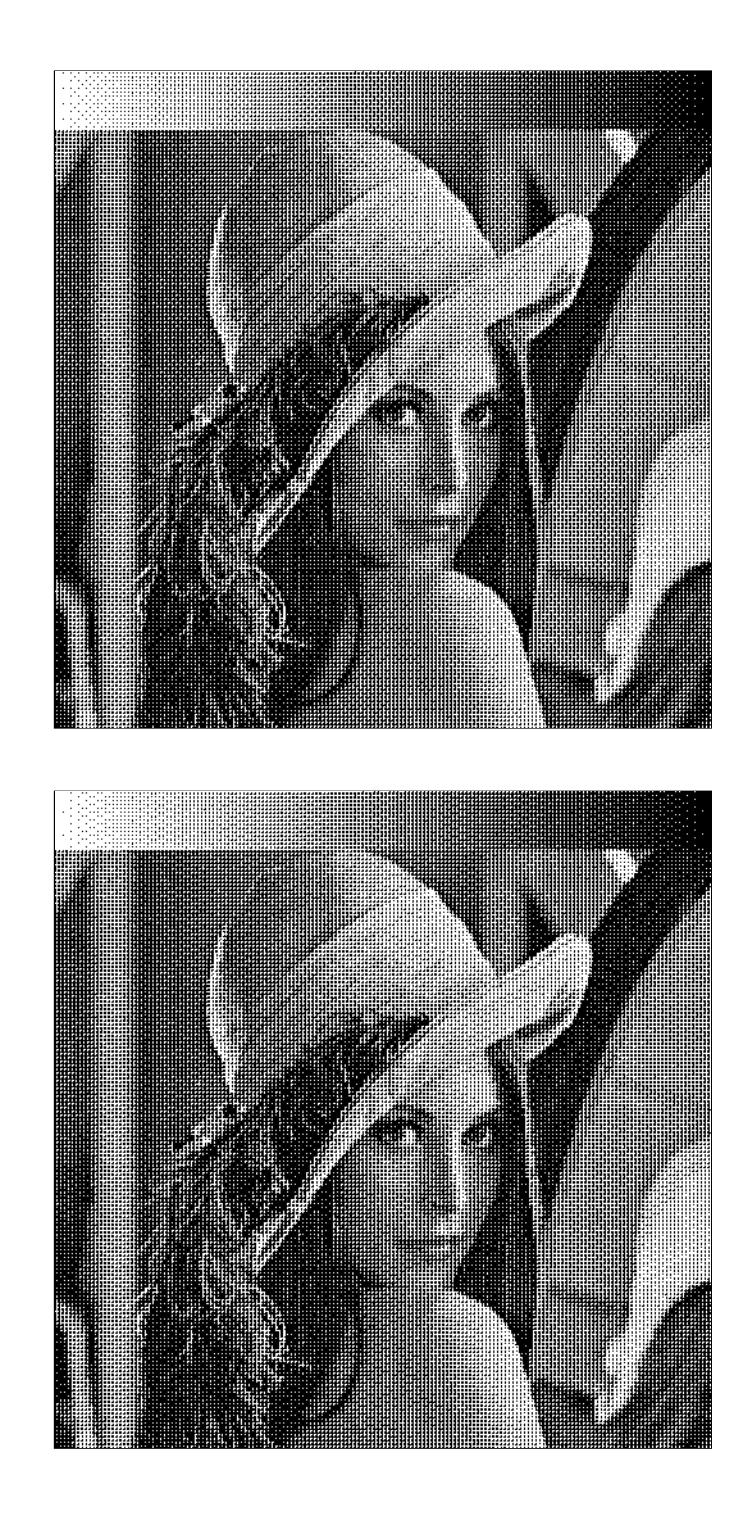

a)

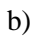

Figure 4.20: Images type produites à l'aide de (a) super-tuile C, construite à partir de 16 tuiles de base carrées c, selon la règle de distribution  $\mathfrak{D}_C$ , et de (b) super-tuile  $\mathfrak{H}$ , construite à partir de 36 tuiles de base carrées c, selon la règle de distribution  $\mathfrak{D}_H$ , sortie à 150 dpi.

#### **Technique combinée de génération de points de trame (CombiScreen).**

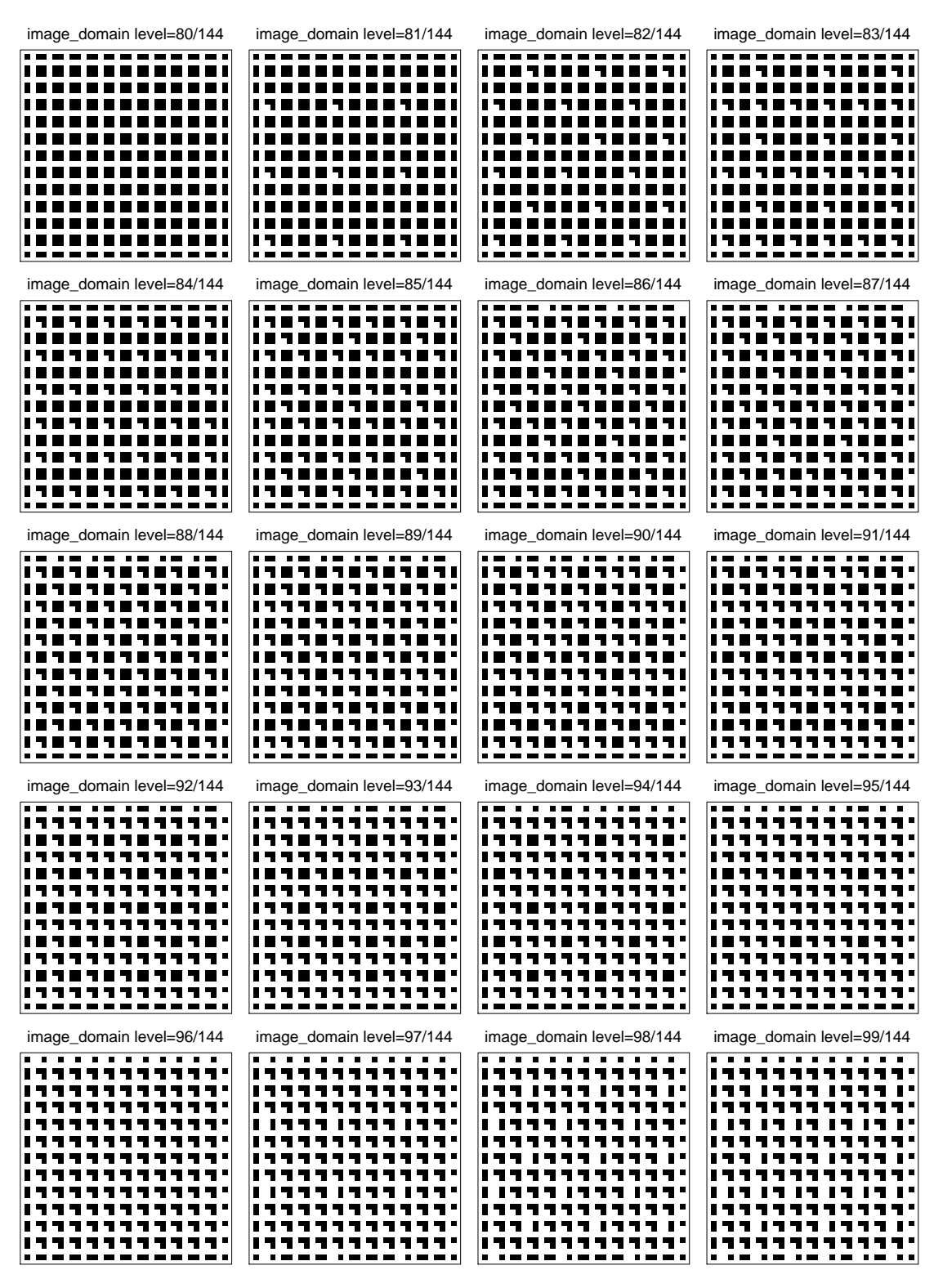

**Figure 4.21:** Vingt aplats qui correspondent aux niveaux d'intensité  $g = \frac{80}{144}, \frac{81}{144}, ..., \frac{99}{144}$ produits avec une matrice de seuillage  $\mathfrak C$  obtenue avec la technique CombiScreen;  $dx_1 = 3$ ,  $dy_1 = 0, dx_2 = 0, dy_2 = 3, N_s = 9$ ; distribution selon la règle d'inflation ayant une propriété de symétrie rotationnelle d'ordre 2,  $N_d = 16$ .

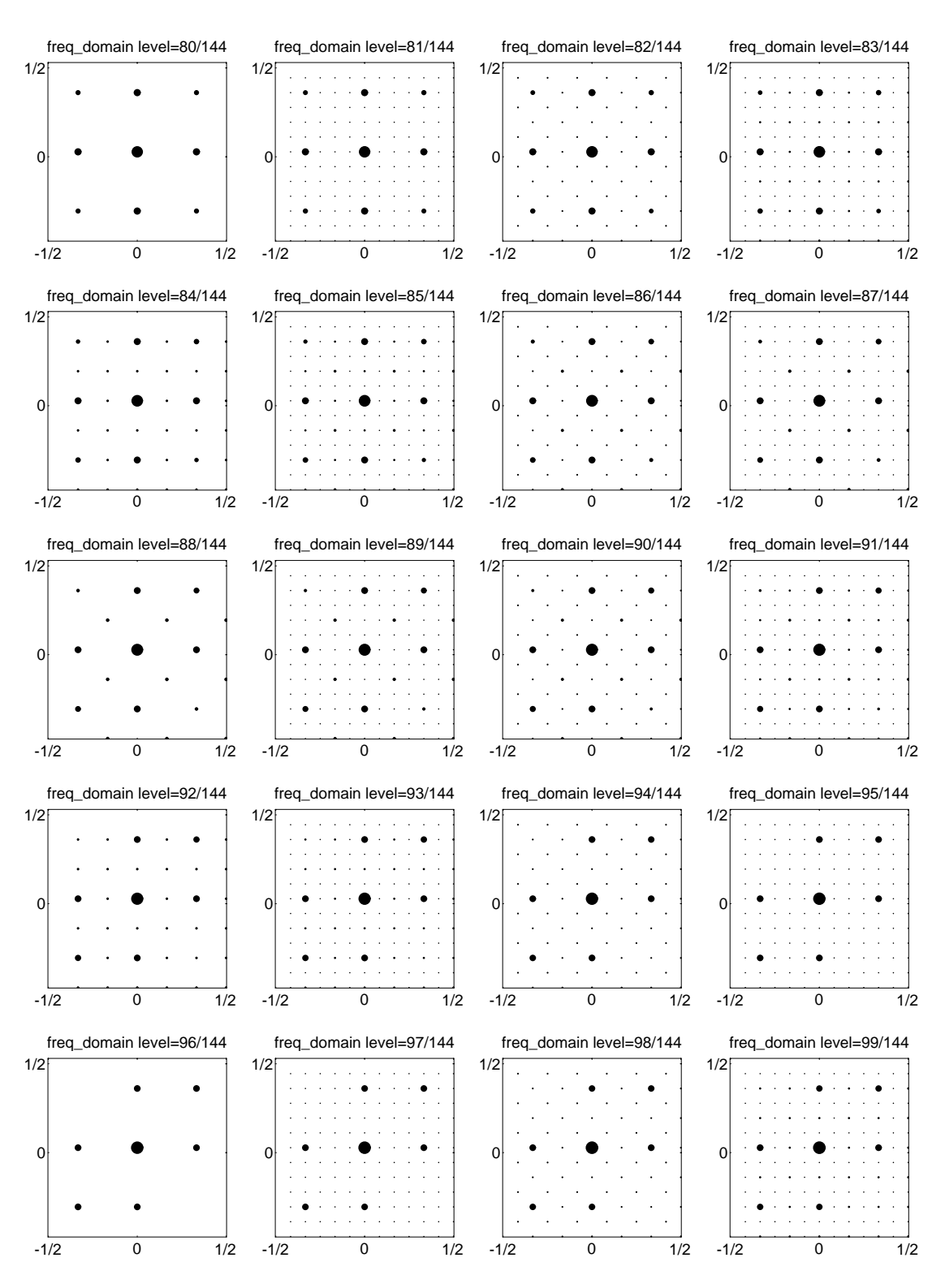

**Figure 4.22:** Spectres d'amplitude de vingt aplats qui correspondent aux niveaux d'intensité  $g = \frac{80}{144}$ ,  $\frac{81}{144}$ , ...,  $\frac{99}{144}$ , produits avec une matrice de seuillage  $\mathfrak C$  obtenue avec la technique CombiScreen;  $dx_1 = 3$ ,  $dy_1 = 0$ ,  $dx_2 = 0$ ,  $dy_2 = 3$ ,  $N_s = 9$ ; distribution selon la règle d'inflation ayant une propriété de symétrie rotationnelle d'ordre 2,  $N_d = 16$ .

#### **Technique combinée de génération de points de trame (CombiScreen).**

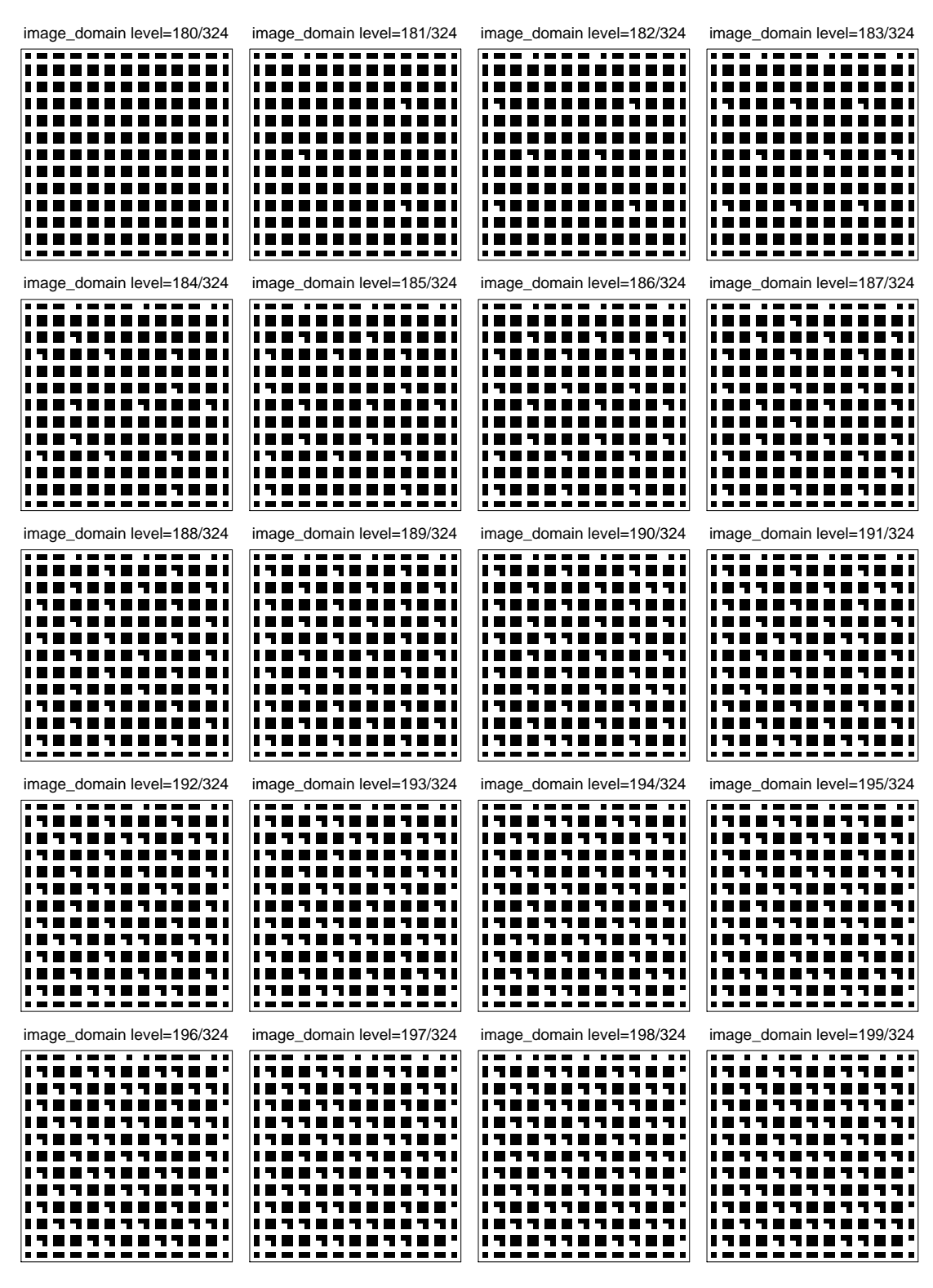

**Figure 4.23:** Vingt aplats qui correspondent aux niveaux d'intensité  $g = \frac{180}{324}, \frac{181}{324}, ..., \frac{199}{324}$ produits avec une matrice de seuillage  $\mathfrak{H}$  obtenue avec la technique CombiScreen;  $dx_1 = 3$ ,  $dy_1 = 0, dx_2 = 0, dy_2 = 3, N_s = 9$ ; distribution selon la règle d'inflation ayant une propriété de symétrie rotationnelle d'ordre 3,  $N_d = 36$ .

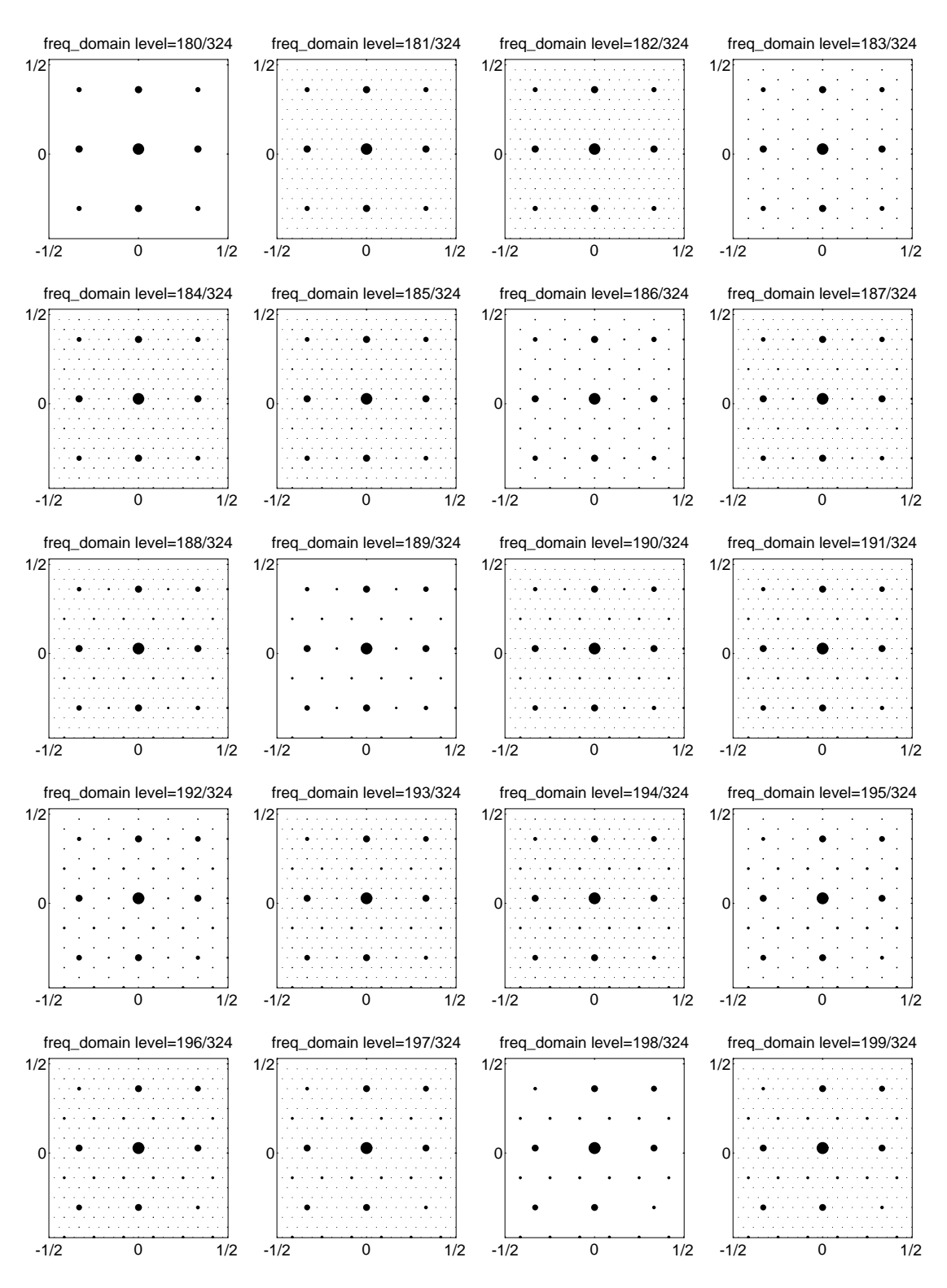

**Figure 4.24:** Spectres d'amplitude de vingt aplats qui correspondent aux niveaux d'intensité  $g = \frac{180}{324}, \frac{181}{324}, \dots, \frac{199}{324}$ , produits avec une matrice de seuillage  $\mathfrak{H}$  obtenue avec la technique CombiScreen;  $dx_1 = 3$ ,  $dy_1 = 0$ ,  $dx_2 = 0$ ,  $dy_2 = 3$ ,  $N_s = 9$ ; distribution selon la règle d'inflation ayant une propriété de symétrie rotationnelle d'ordre 3,  $N_d = 36$ .

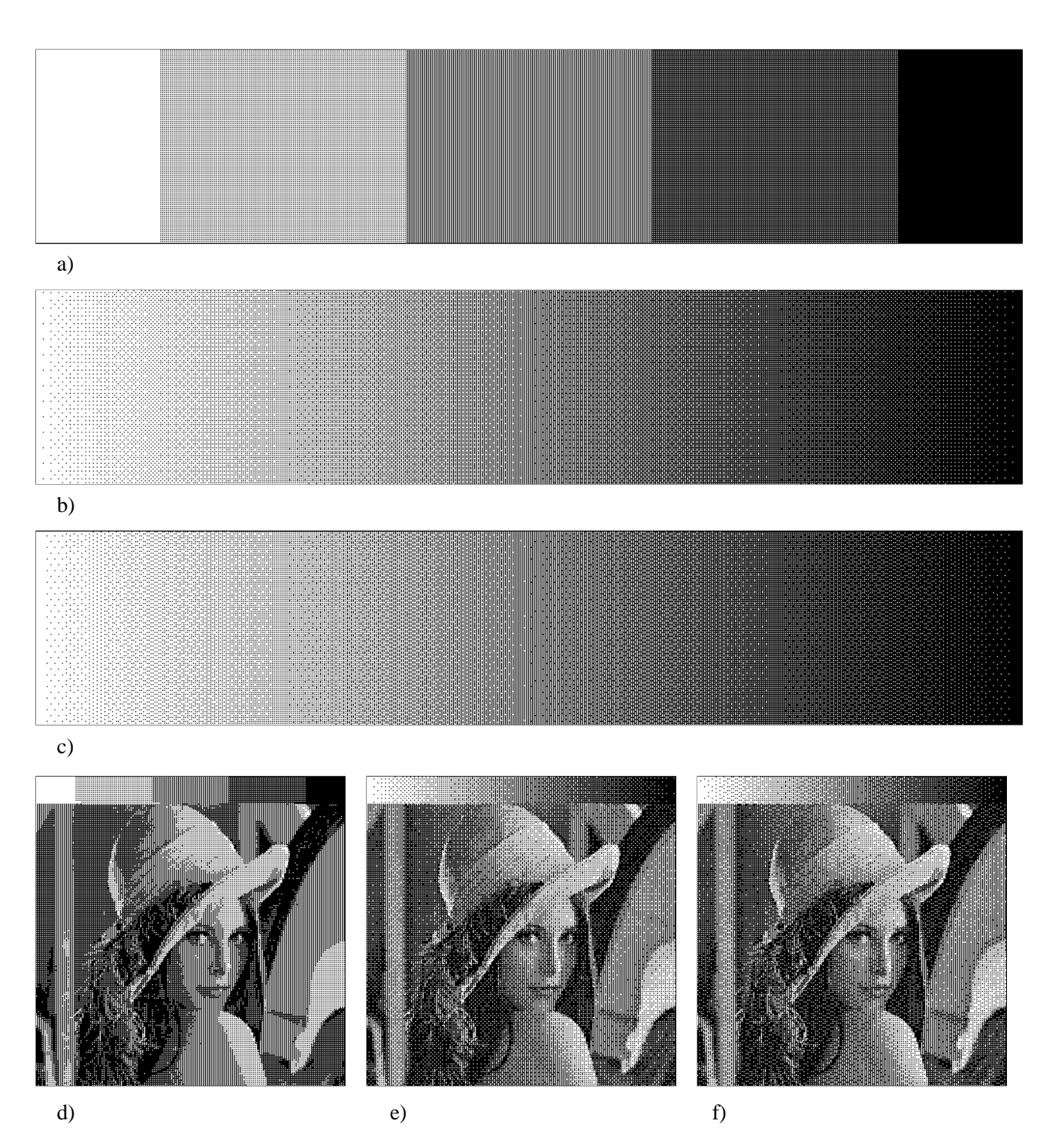

 $Technique combinée de génération de points de trame (CombiScreen).$ 

Figure 4.25: Résultats d'application de la méthode CombiScreen, pour une trame carrée,  $dx_1 = 2, dy_1 = 0, dx_2 = 0, dy_2 = 2, N_s = 4$ . (a) et (d) montrent la méthode standard, parfaitement régulière; (b) et (e) illustrent la super-trame  $C$  construite selon la règle d'inflation ayant une propriété de symétrie rotationnelle d'ordre 2; (c) et (f) illustrent la super-trame  $\mathfrak H$ construite selon la règle d'inflation ayant une propriété de symétrie rotationnelle d'ordre 3. Sortie à 150 dpi.

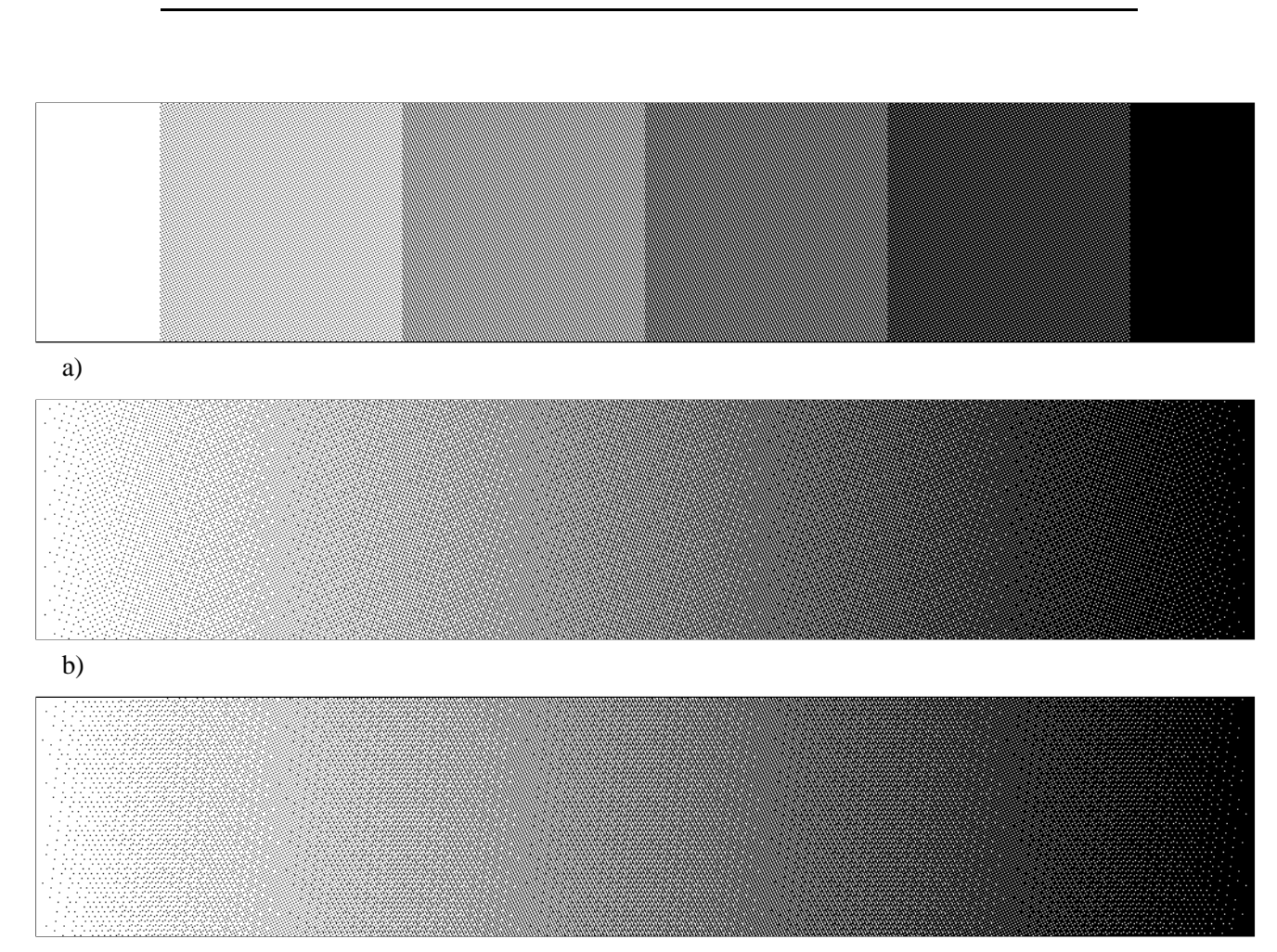

c)

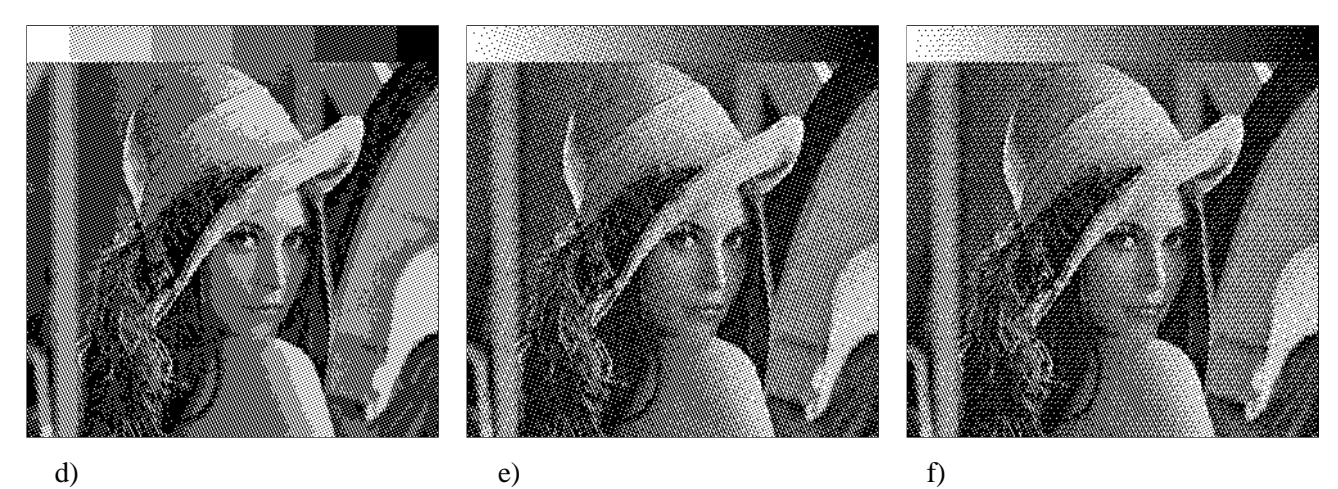

Figure 4.26: Résultats d'application de la méthode CombiScreen, pour une trame carrée,  $dx_1 = 2, dy_1 = 1, dx_2 = -1, dy_2 = 2, N_s = 5$ . (a) et (d) montrent la méthode standard, parfaitement régulière; (b) et (e) illustrent la super-trame  $C$  construite selon la règle d'inflation ayant une propriété de symétrie rotationnelle d'ordre 2; (c) et (f) illustrent la super-trame  $\mathfrak H$  construite selon la règle d'inflation ayant une propriété de symétrie rotationnelle d'ordre 3. Sortie à 150 dpi.

#### Technique combinée de génération de points de trame (CombiScreen).

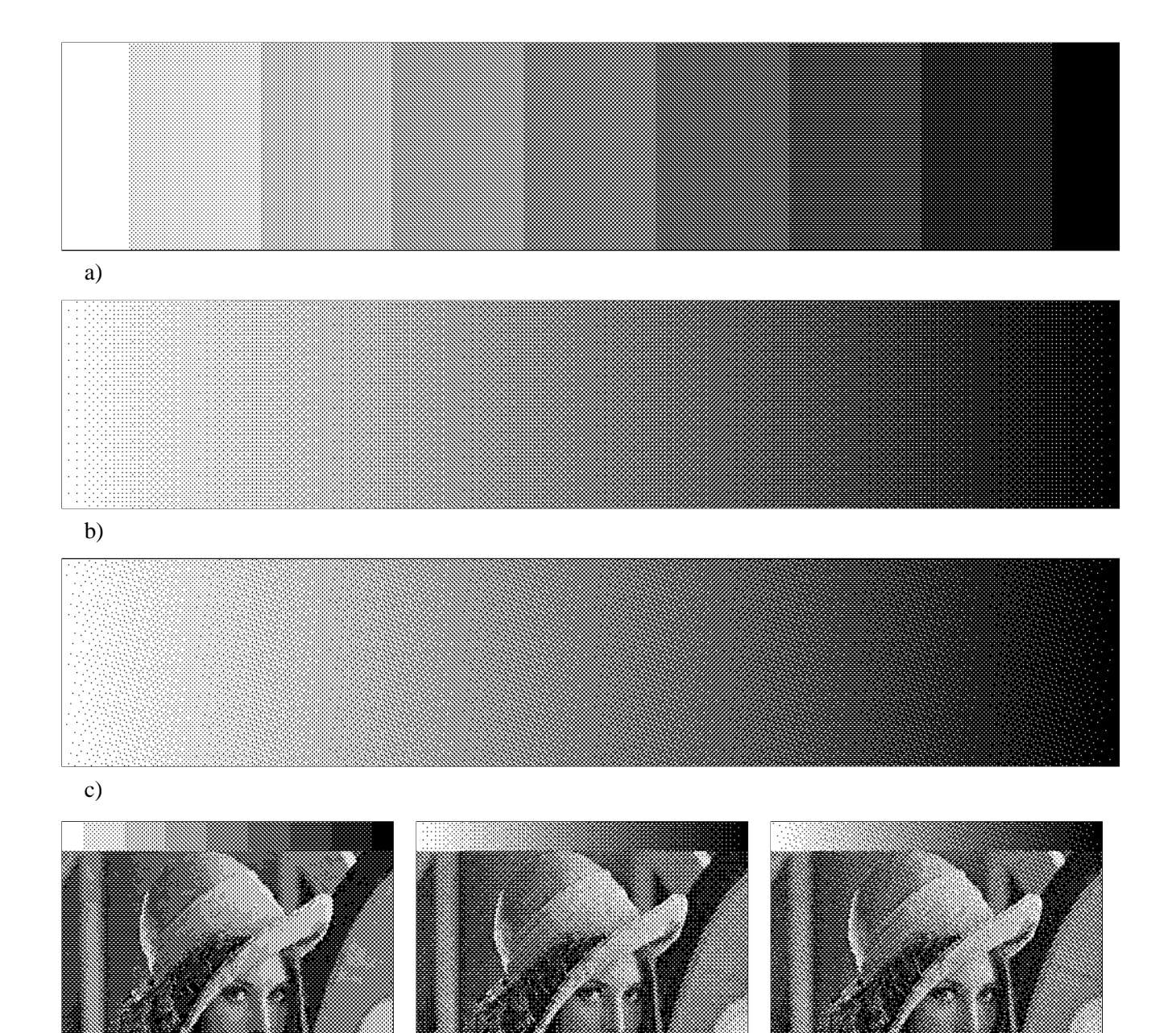

Figure 4.27: Résultats d'application de la méthode CombiScreen, pour une trame carrée,  $dx_1 = 2, dy_1 = 2, dx_2 = -2, dy_2 = 2, N_s = 8$ . (a) et (d) montrent la méthode standard, parfaitement régulière; (b) et (e) illustrent la super-trame  $C$  construite selon la règle d'inflation ayant une propriété de symétrie rotationnelle d'ordre 2; (c) et (f) illustrent la super-trame  $\mathfrak H$  construite selon la règle d'inflation ayant une propriété de symétrie rotationnelle d'ordre 3. Sortie à 150 dpi.

 $e)$  f)

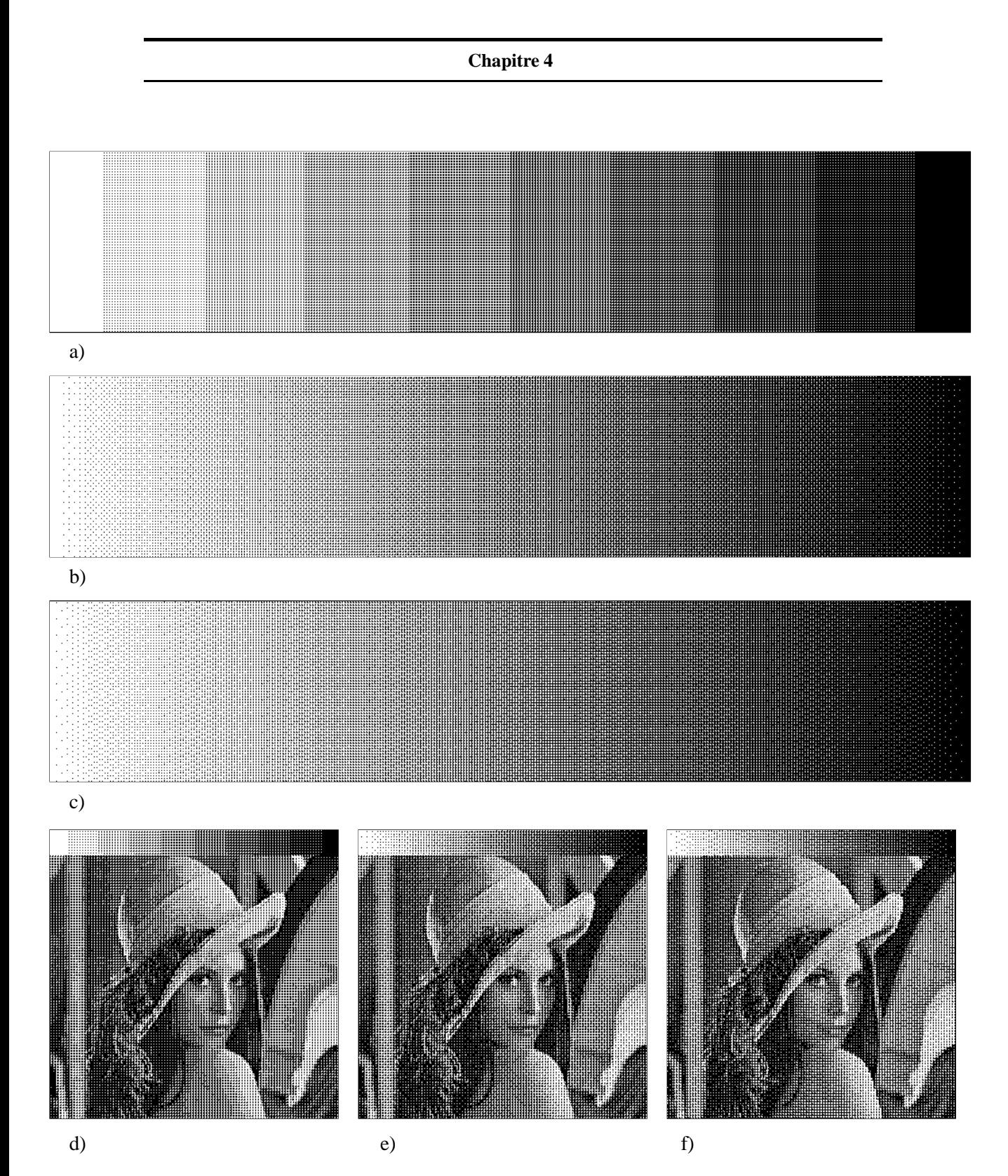

Figure 4.28: Résultats d'application de la méthode CombiScreen, pour une trame carrée,  $dx_1 = 4, dy_1 = 1, dx_2 = -1, dy_2 = 4, N_s = 17$ . (a) et (d) montrent la méthode standard, parfaitement régulière; (b) et (e) illustrent la super-trame  $C$  construite selon la règle d'inflation ayant une propriété de symétrie rotationnelle d'ordre 2; (c) et (f) illustrent la super-trame  $\mathfrak H$  construite selon la règle d'inflation ayant une propriété de symétrie rotationnelle d'ordre 3. Sortie à 150 dpi.

#### Technique combinée de génération de points de trame (CombiScreen).

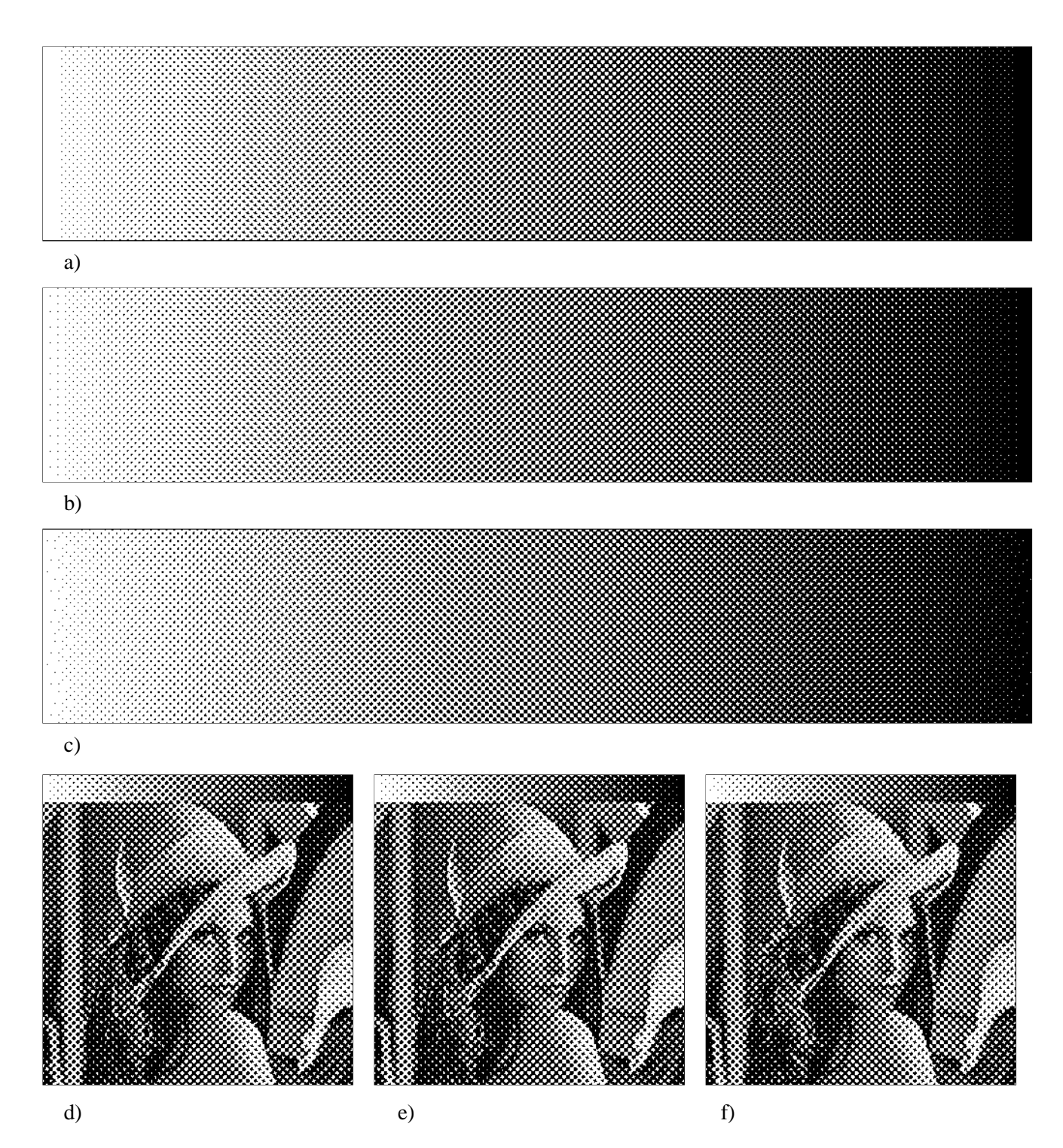

Figure 4.29: Résultats d'application de la méthode CombiScreen, pour une trame carrée,  $dx_1 = 4, dy_1 = 4, dx_2 = -4, dy_2 = 4, N_s = 32.$  (a) et (d) montrent la méthode standard, parfaitement régulière; (b) et (e) illustrent la super-trame  $C$  construite selon la règle d'inflation ayant une propriété de symétrie rotationnelle d'ordre 2; (c) et (f) illustrent la super-trame  $\mathfrak H$  construite selon la règle d'inflation ayant une propriété de symétrie rotationnelle d'ordre 3. Sortie à 150 dpi.

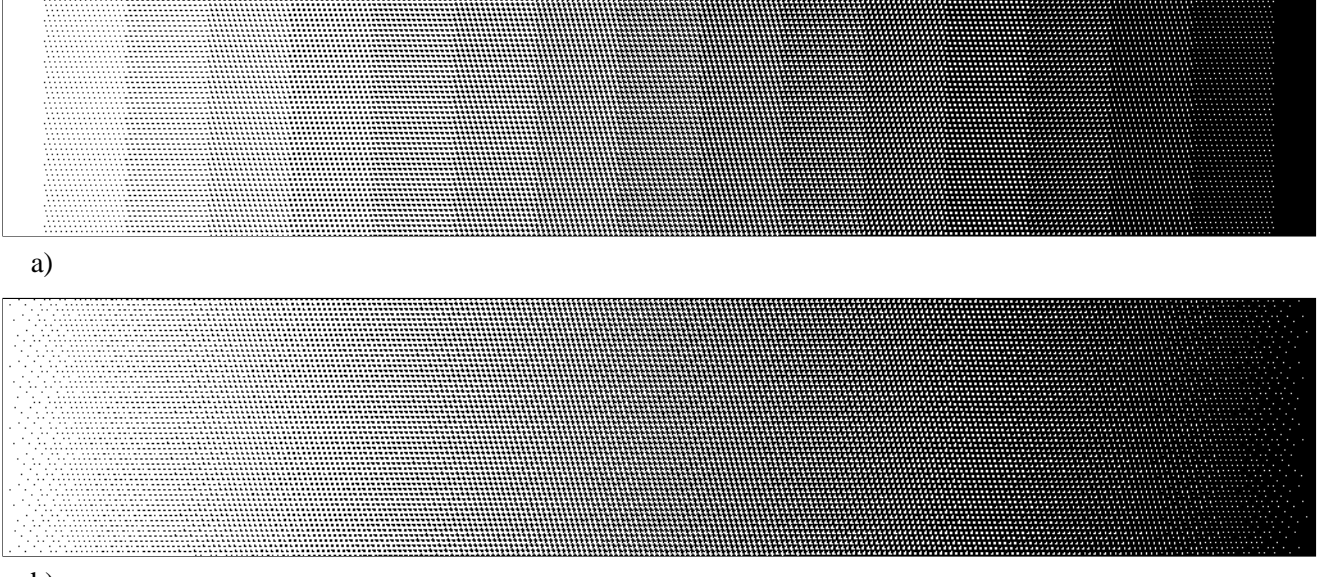

b)

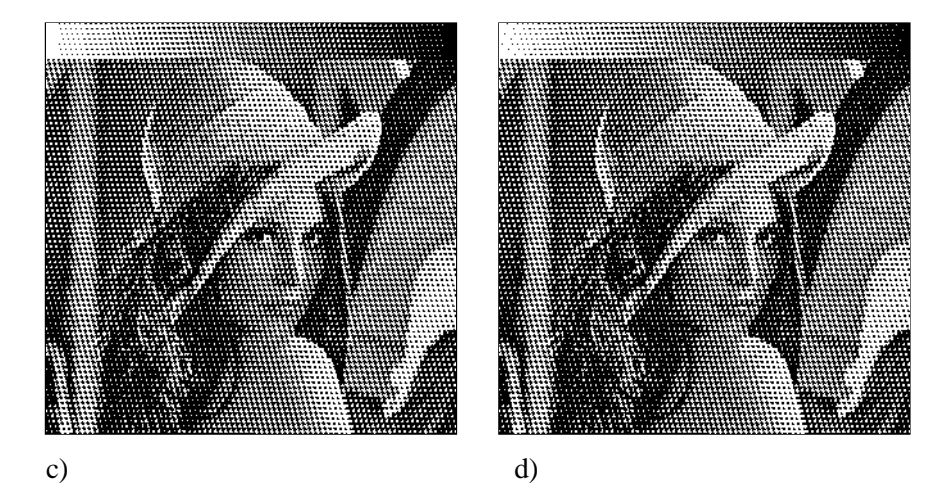

Figure 4.30: Résultats d'application de la méthode CombiScreen, pour une trame hexagonale,  $dx_1 = 4, dy_1 = 0, dx_2 = -1, dy_2 = 4, N_s = 16$ . (a) et (c) montrent la méthode standard, parfaitement régulière; (b) et (d) illustrent la super-trame  $\mathfrak H$  construite selon la règle d'inflation ayant une propriété de symétrie rotationnelle d'ordre 3. Sortie à 150 dpi.

 $Technique combinée de génération de points de trame (CombisCreen).$ 

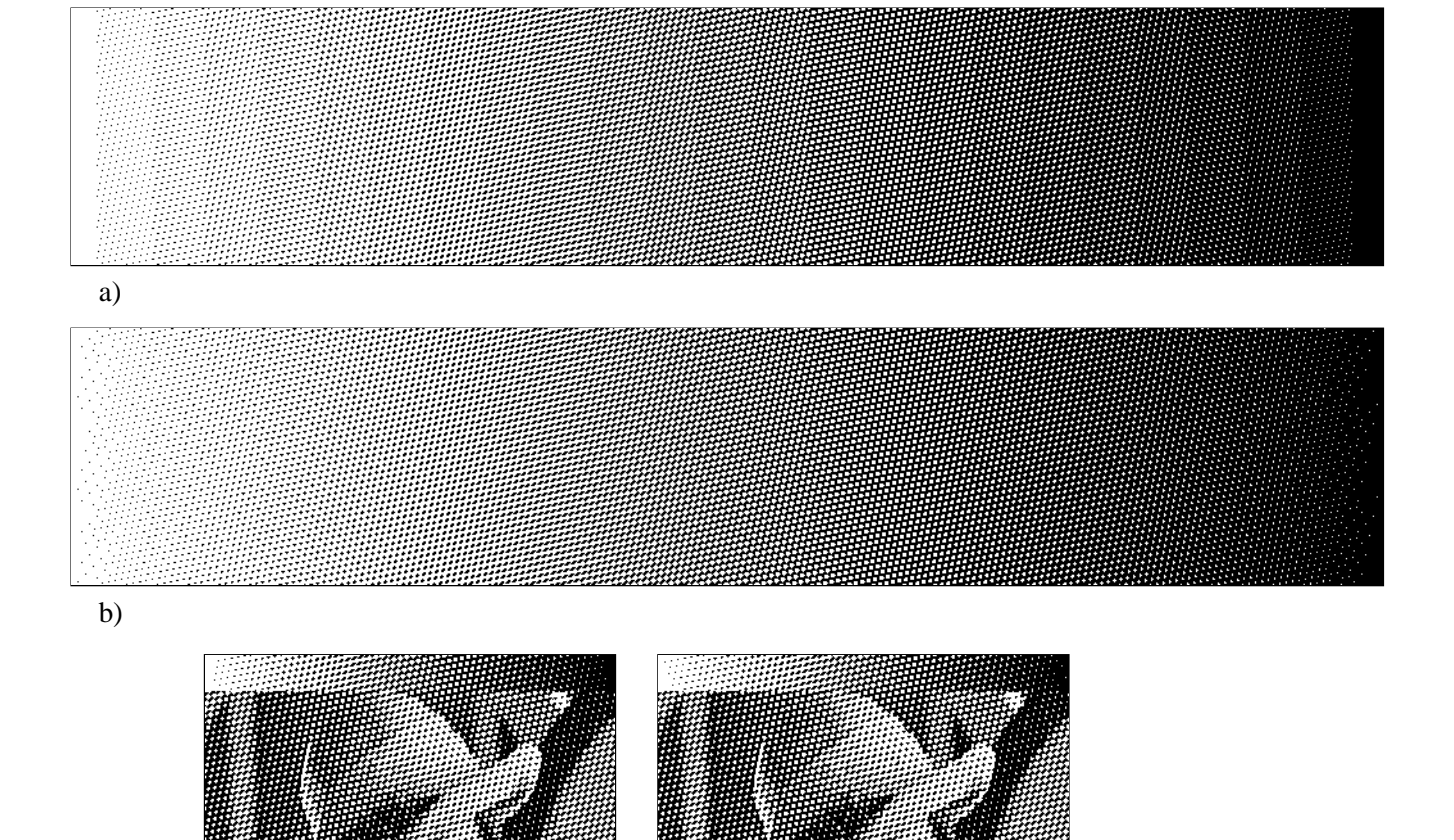

Figure 4.31: Résultats d'application de la méthode CombiScreen, pour une trame hexagonale,  $dx_1 = 5, dy_1 = 1, dx_2 = -4, dy_2 = 4, N_s = 24$ . (a) et (c) montrent la méthode standard, parfaitement régulière; (b) et (d) illustrent la super-trame  $\mathfrak{H}$  construite selon la règle d'inflation ayant une propriété de symétrie rotationnelle d'ordre 3. Sortie à 150 dpi.

c)  $\qquad \qquad d)$ 

# **Rotation discrete bijective `**

Pour satisfaire aux critères de minimisation de Moiré, formulés aux chapitres 1 et 2, ainsi que dans l'article [Amidror94a], nous avons besoin de choisir librement les orientations et les fréquences de trame. Or, ceci n'est pas possible lorsque la trame de petite taille est produite sur la grille carrée d'un dispositif de sortie: nous avons alors un ensemble très limité d'angles de trame, qu'on appelle les angles rationnels. En général, les trames ayant des orientations rationnelles provoquent l'effet de Moiré pendant la superposition de plusieurs couches colorées tramées.

Par le biais de rotation, on pourrait changer l'orientation de trame, en tournant le plan discret de valeurs de seuil définies préalablement par une des méthodes de tramage connues dans l'art (voir le chapitre 2). La bijectivité d'une telle rotation s'impose: chaque pixel de plan de sortie doit avoir une valeur de seuil, pour qu'un algorithme de tramage par seuillage puisse être utilisé. Plusieurs articles (voir, par exemple, [Hersch85], [Paeth90]) ont montré que la rotation exacte, suivie d'une opération de troncature donne un résultat insatisfaisant: cette transformation n'est pas, en règle générale, bijective, c'est-à-dire que deux points différents du plan source peuvent être transformés en un seul point du plan destination et, qu'au contraire, certains points du plan destination n'auront aucun point origine sur le plan source. Pour pallier à ce problème, plusieurs algorithmes d'interpolation ont été proposés, pour permettre de tourner des images à deux ou plusieurs niveaux d'intensité.

Ce chapitre introduit et développe un nouvel opérateur de rotation discrète bijective. Une rotation discrète bijective d'un point  $z \in \mathbb{Z}^2$  approxime la rotation exacte du même point du même angle, avec une précision  $\epsilon$  bornée. La construction de trois différents types de rotation discrète bijective sera examinée en détail.

### **5.1 Principe de rotation discrete bijective `**

Une rotation  $\text{rot}(w, \theta)$  d'un point  $w \in \mathbb{R}^2$  d'un angle  $\theta$  autour de l'origine du système de coordonnées est définie comme un produit matriciel:

$$
rot(w, \theta) = Aw \tag{5.1}
$$

où la matrice  $A$  est une matrice  $2x2$  définie comme suit:

$$
A = \begin{pmatrix} \cos \theta & -\sin \theta \\ \sin \theta & \cos \theta \end{pmatrix}
$$
 (5.2)

Nous appellerons une transformation  $t(z, \theta)$  *rotation discrète bijective* d'un point  $z \in \mathbb{Z}^2$ d'un angle  $\theta$  autour de l'origine du système de coordonnées si, pour l'ensemble de points entiers du plan  $\{z\}, z \in \mathbb{Z}^2$ , l'application de  $t(z, \theta) = z'$  donne un ensemble  $\{z'\}, z' \in \mathbb{Z}^2$ lié à l'ensemble  $\{z\}$  par une relation bijective et si

$$
||t(z,\theta) - \text{rot}(w,\theta)|| < \epsilon \tag{5.3}
$$

où  $\epsilon$  est une constante.

Une rotation discrète bijective  $t(z, z_0, \theta)$  d'un point  $z \in \mathbb{Z}^2$  d'un angle  $\theta$  autour d'un point  $z_0 = (x_0, y_0) \in \mathbb{Z}^2$  est définie comme une rotation bijective discrète du point  $(z - z_0)$ d'un angle  $\theta$  autour de l'origine du système de coordonnées, suivie d'une addition de la valeur  $z_0$ :

$$
t(z, z_0, \theta) = t(z - z_0, \theta) + z_0 \tag{5.4}
$$

La notion de rotation discrète bijective n'est pas triviale; elle est relativement peu explorée dans la littérature. Des travaux menés à l'Université Louis-Pasteur de Strasbourg (voir [Reveilles91]) constituent une exception notable. Comme nous l'avons mentionn´e, la rotation exacte, suivie d'une opération de troncature n'est pas, en règle générale, bijective. Elle ne peut donc pas être utilisé pour tourner le plan discret de valeurs de seuil.

Dans notre recherche, nous avons abordé différemment le problème de la non-bijectivité de la rotation couplée avec une troncature: nous avons établi une classe de transformations discrètes, pour lesquelles le critère 5.3 est satisfait – ces transformations appartiennent donc à une classe de rotations discrètes bijectives. Grâce à ce nouveau type opérateur, nous pouvons trouver une rotation d'un plan de points entiers  $\mathbb{Z}^2$  d'un angle quelconque  $\theta$ , sans aucune interpolation. En particulier, on peut tourner des images `a deux ou plusieurs niveaux d'intensité, mais également n'importe quel plan discret, par exemple un plan discret qui contient les valeurs de seuil utilisées dans la méthode de génération d'images par seuillage, décrite aux chapitres 1 et 2. En réalité, on n'aura pas besoin d'appliquer une rotation discrète bijective à tous les points du plan discret des valeurs de seuil: dans la plupart des cas, il suffit de trouver une tuile répétitive qui pave le plan de valeurs de seuil avant et après rotation. Comme on le verra plus loin, l'opération de rotation discrète bijective, appliquée au plan des valeurs de seuil, modifiera les caractéristiques spectrales des images produites. Nous utiliserons cette propriété pour produire des plans couleur séparés, qui satisfont la condition de minimisation de Moiré énoncée au chapitre 1.

La figure 5.2 montre un exemple de rotation discrète bijective, appliquée au carré de taille 5x5 pixels d'un angle  $\alpha = \arctan(3/4) = 36.8698^{\circ}$ .

Ce chapitre décrit en détail différentes techniques de rotation discrète bijective, que nous avons d´evelopp´ees dans le cadre de notre recherche. Les deux chapitres qui suivent montreront comment des combinaisons de techniques de base – la technique combinée de

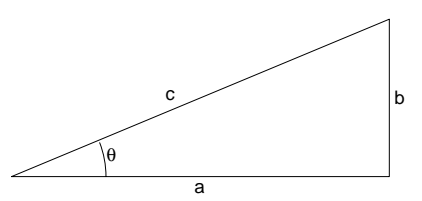

**Figure 5.1:** Un triangle Pythagoricien définie par ses côtés  $a, b$  et  $c; a, b, c \in \mathbb{Z}$ , et par un angle Pythagoricien  $\alpha = \arctan(b/a)$ . pixel centers

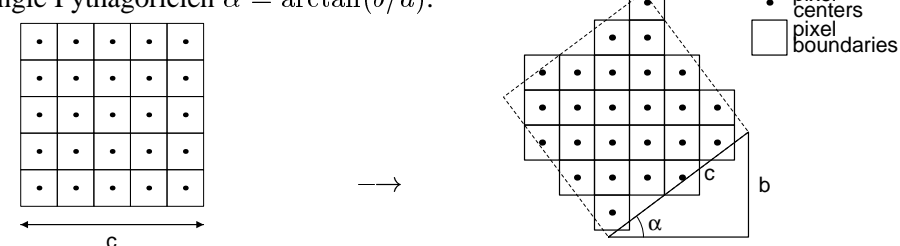

**Figure 5.2:** Rotation d'un carré de taille *cxc* pixels d'un angle Pythagoricien  $\alpha$  =  $\arctan(b/a)$ , où  $c = 5$ ,  $a = 4$ ,  $b = 3$ .

génération de points de trame (CombiScreen), développée aux chapitre 4, et la technique de rotation discrète bijective, développée dans ce chapitre, – peuvent être mises en application, afin de nous approcher du but fix´e: proposer une technique de base pour la reproduction couleur à basse et moyenne résolution sans effet de Moiré et, si possible, sans artefacts visibles gênants.

## **5.2 Approximations d'un angle irrationnel par les angles Pythagoriciens**

Un angle quelconque de rotation  $\theta$  peut être défini par le rapport des deux cathètes d'un triangle rectangle (fig. 5.1):  $\theta = \arctan(b/a)$ . L'angle  $\theta$  est appelé *rationnel* quand a et  $b$  sont des entiers. L'angle  $\theta$  est appelé *irrationnel* quand  $a$  et  $b$  ne sont pas entiers. Il est bien connu qu'un angle irrationnel peut être approché par les angles rationnels avec une précision infiniment grande, en développant, par exemple, le rapport irrationnel  $b/a$  en fraction continue (voir [Hardy89], [Knuth89], [Schroeder90], [Reveilles91]). Nous nous intéressons à une classe d'approximations d'un angle irrationnel par les angles rationnels dits Pythagoriciens, c'est-à-dire, par les approximations rationnelles telles que  $a$  et  $b$  satisfont l'équation Diophancienne ( $a$ ,  $b$  et  $c$  sont des entiers):

$$
a^2 + b^2 = c^2 \tag{5.5}
$$

Toutes les solutions de l'équation 5.5 sont déduisibles à partir de paires d'entiers m et n (voir, par exemple, [Gelfond60] ou [Schroeder90]):

$$
a = m2 - n2
$$
  

$$
b = 2mn
$$
  

$$
c = m2 + n2
$$
 (5.6)

Si les nombres  $a, b$  et c obtenus d'après les formules 5.6 ne sont pas premiers entre eux, il faut tous les diviser par un entier  $k = p.g.c.d(a, b, c)$ , où  $p.g.c.d$  est le plus grand diviseur commun.

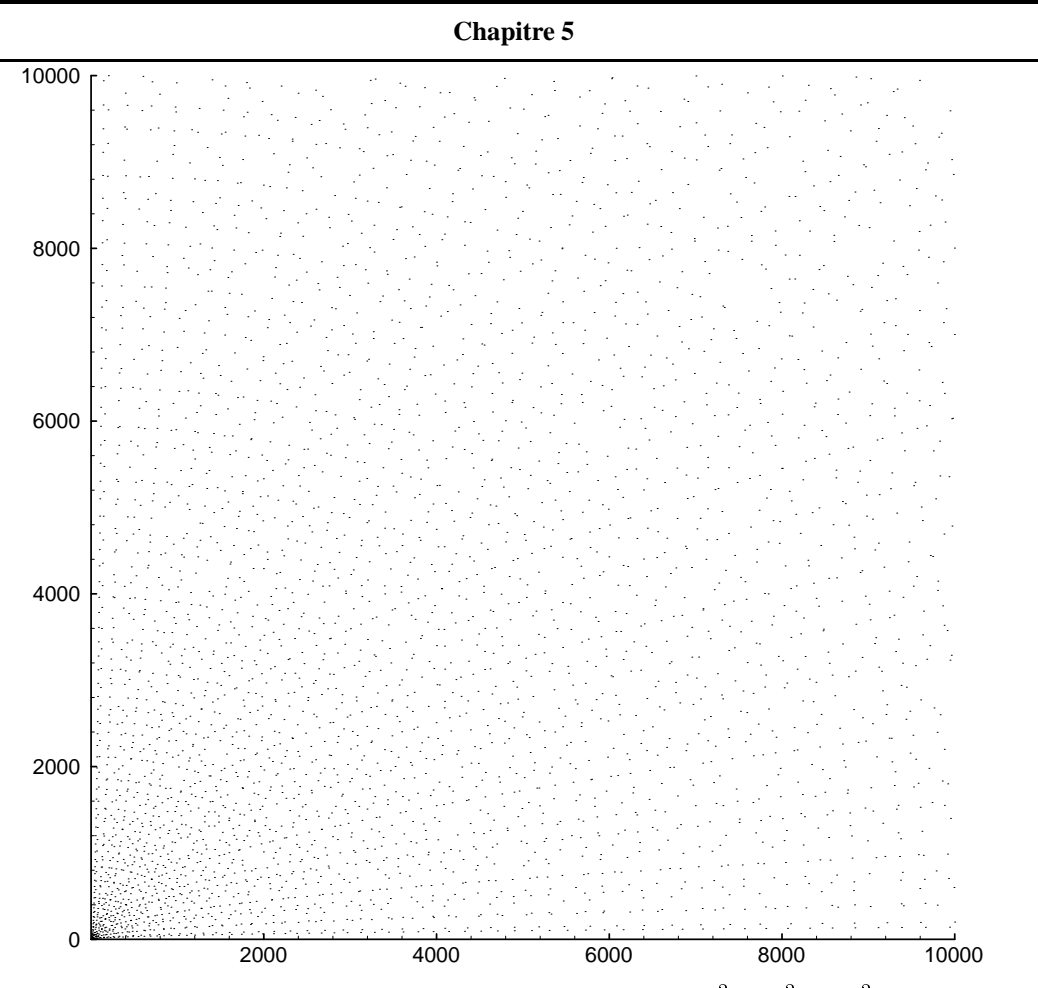

**Figure 5.3:** Un sous-ensemble de nombres Pythagoriciens  $x^2 + y^2 = z^2$  (x,y et z sont mutuellement premiers) dans l'intervalle  $1 \le x \le 10000$ ,  $1 \le y \le 10000$ .

Le problème inversé, c'est-à-dire comment trouver les entiers  $m$  et  $n$  qui satisfont une équation 5.6, peut être résolu ainsi:

$$
m = \frac{\left(a - \sqrt{a - b}\sqrt{a + b}\right)\sqrt{a + \sqrt{a - b}\sqrt{a + b}}}{\sqrt{2}b}
$$

$$
n = \frac{\sqrt{a + \sqrt{a - b}\sqrt{a + b}}}{\sqrt{2}}
$$
(5.7)

A partir des trois côtés du triangle rectangle  $a, b$  et  $c$  (fig. 5.1), on définit les valeurs de  $sin(\theta) = \frac{2mn}{m^2+n^2}$  et  $cos(\theta) = \frac{m^2-n^2}{m^2+n^2}$ . En utilisant une expression bien connue pour un angle moitié, on peut observer que

$$
tan\left(\frac{\theta}{2}\right) = \frac{sin(\theta)}{(1 + cos(\theta))} = \frac{\frac{2mn}{m^2 + n^2}}{(1 + \frac{m^2 - n^2}{m^2 + n^2})} = \frac{n}{m}
$$
(5.8)

L'équation 5.8 nous montre que le rapport  $\frac{n}{m}$  définit un angle moitié de  $\theta$ . Nous utiliserons cette propriété pour trouver un algorithme de bonne approximation d'un angle irrationnel  $\theta$  par un angle rationnel Pythagoricien  $\theta' = \arctan(b/a)$ , avec une précision  $\epsilon$ . Présentons ici les principales étapes de cet algorithme:

(1) pour un angle donné  $\theta$  calculer  $tan(\frac{\theta}{2})$ 

(2) développer  $tan(\frac{\theta}{2})$  en suite de fractions continues  $\frac{n_i}{m_i}$ .

22 January 2014 - 2014 - 2014 - 2014 - 2014 - 2014 - 2014 - 2014 - 2014 - 2014 - 2014 - 2014 - 2014

- (3) calculer les triplets Pythagoriciens  $\{a_i, b_i, c_i\}$  en appliquant les formules 5.6
- (4) calculer les écarts entre  $\theta$  et  $arctan(\frac{b_i}{a_i})$  prendre la première approximation qui satisfait le critère  $\|\theta - arctan(\frac{b_i}{a_i})\| < \epsilon$ .

minister and the contract of the contract of the contract of the contract of the contract of the contract of the contract of the contract of the contract of the contract of the contract of the contract of the contract of t

; :::

Pour illustrer cet algorithme, prenons un cas d'intérêt pratique: approximation d'un angle irrationnel  $\theta = 30^{\circ}$  par un angle rationnel Pythagoricien  $\theta' = \arctan(b/a)$ :

(1) calculons  $tan(\frac{\theta}{2}) = 0.267949192431123...$ 

minister and the contract of the contract of the contract of the contract of the contract of the contract of the contract of the contract of the contract of the contract of the contract of the contract of the contract of t

(2) développons  $tan(\frac{\theta}{2})$  en suite de fractions continues:  $[0, 3, 1, 2, 1, 2, 1, 2, 1, 2, 1, 2, ...]$ , ou, en forme  $\frac{n_i}{m}$ :

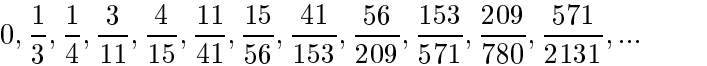

(3)-(4) Le tableau suivant représente les résultats de calculs des triplets Pythagoriciens  $\{a_i, b_i, c_i\}$ ainsi que des écarts  $\theta - arctan(\frac{b_i}{a_i})$ :

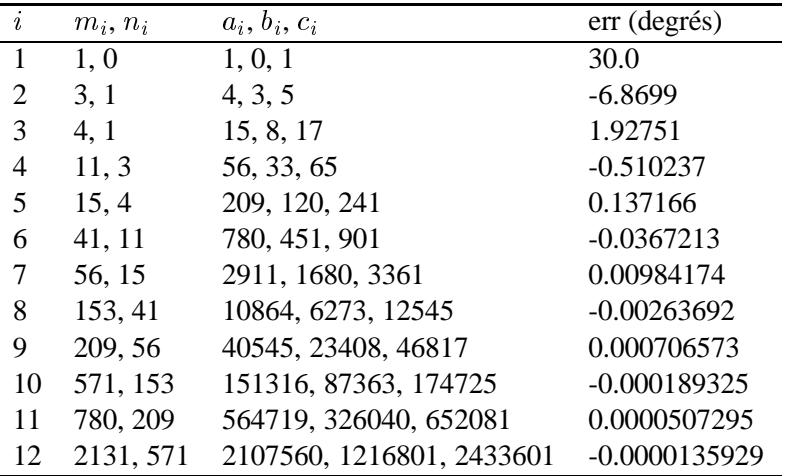

On peut constater, en observant le tableau, qu'il suffit de prendre la cinquième fraction continue pour obtenir une précision de  $0.137^{\circ}$ . La sixième fraction continue nous donne une précision de 0.036°, ce qui est largement suffisant pour les applications pratiques.

## **5.3 Rotation discrete bijective par bandes rigides `**

La première méthode de rotation discrète bijective parmi celles développées dans le cadre de notre recherche est la rotation discrète bijective par bandes rigides. Cette méthode s'appuie sur la propriété des triangles Pythagoriciens d'avoir les trois côtés de longueur exprimée en nombres entiers. Comme on le verra dans l'explication de la m´ethode, la rotation du plan de points  $z \in \mathbb{Z}^2$  peut être réduite, dans ce cas, à la rotation d'une bande horizontale

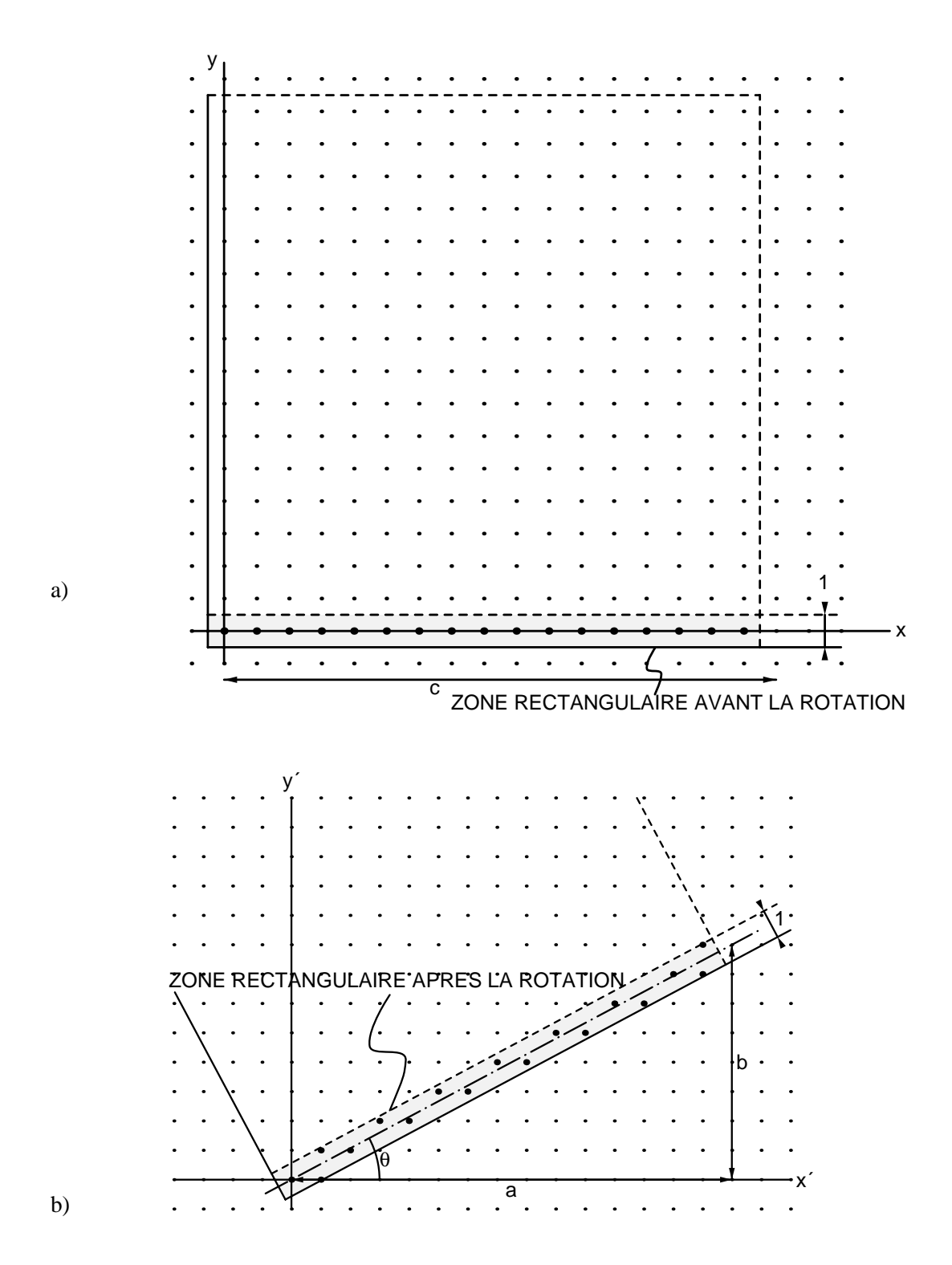

Figure 5.4: Construction de la bande discrète rigide  $\Re$ : (a) zone rectangulaire *cx1*, avant la rotation discrète bijective et (b) après la rotation discrète bijective.

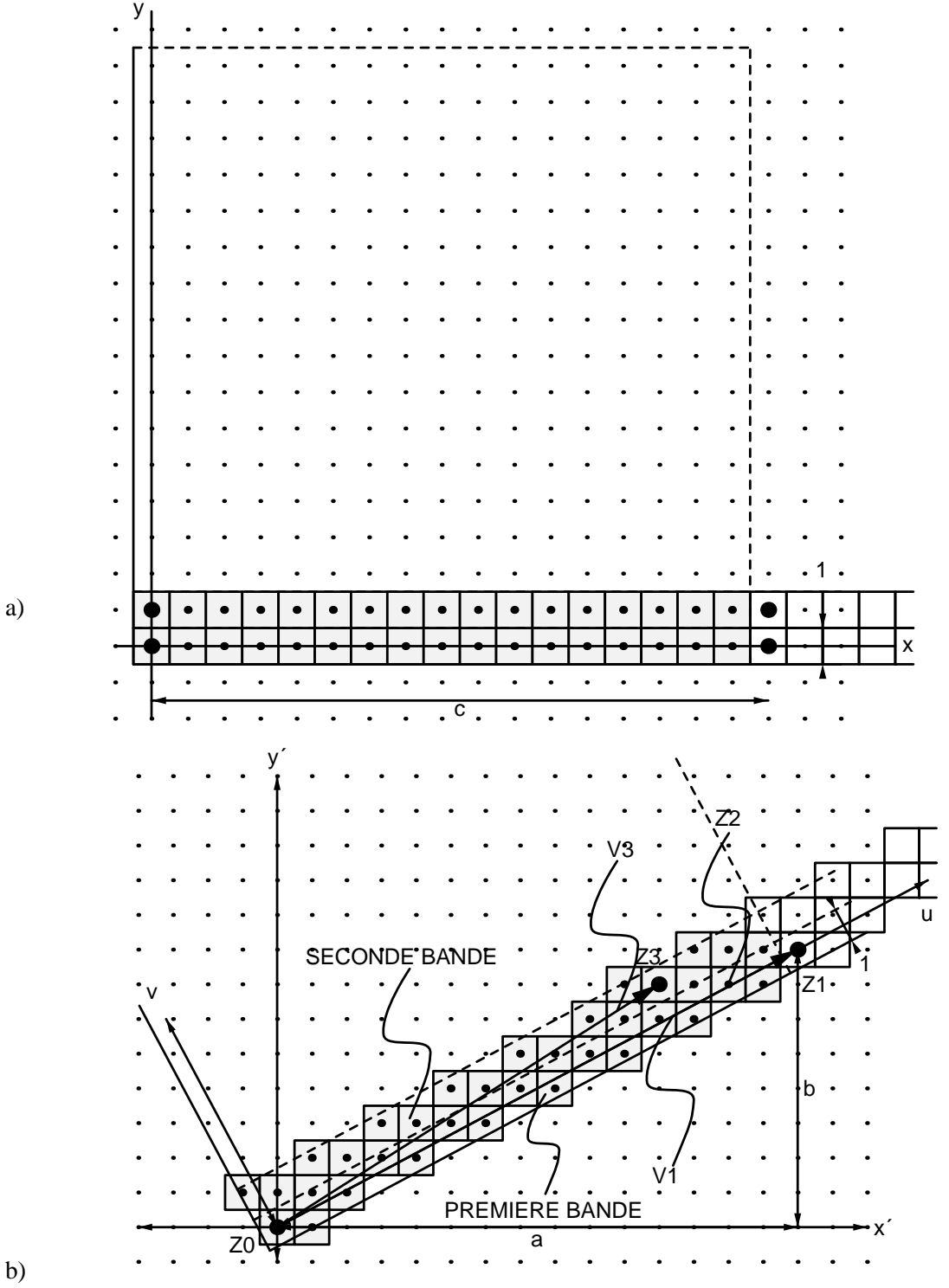

Figure 5.5: Exemple de disposition de deux bandes discrètes rigides: (a) avant la rotation discrète bijective et (b) après la rotation discrète bijective.

d'épaisseur 1 et de longeur c, où c est l'hypoténuse du triangle Pythagoricien qui définit l'angle de rotation  $\theta$ .

Nous attribuons à chaque point entier du plan  $z \in \mathbb{Z}^2$  un pixel carré de superficie 1 qui entoure le point  $x$ . Le pixel associé au point  $z$  est souvent représenté par une zone carrée ayant le point  $z$  à l'extrémité basse-gauche. Une autre convention place le point  $z$  au centre du pixel. C'est cette dernière convention qu'on utilise ici dans nos figures.

Soient a, b et c; a, b,  $c \in \mathbb{Z}$ , les trois côtés d'un triangle Pythagoricien qui définit une approximation rationnelle de l'angle de rotation exact  $\alpha$ :  $\theta = \arctan(b/a)$ . Considérons une bande horizontale constituée de  $c$  pixels associés aux points entiers dans l'intervalle  $[0..c - 1]$ , comme sur la figure 5.4a. Cette bande peut être vue comme un rectangle demifermé  $-1/2 < x < c-1/2, -1/2 < y < 1/2$ . Si on tourne cette bande d'un angle  $\theta$  autour de l'origine du plan, comme sur la figure  $5.4b$ , cette bande tournée contient exactement c points entiers, orientés obliquement autour de l'axe incliné d'un angle  $\theta$ .

Pour prouver cette thèse, considérons le point  $Z_0$  comme l'origine de la bande tournée,  $Z_1$  le point avec les coordonnées  $(a, b)$ , comme sur la figure 5.5b. On peut trouver un point  $Z_2 = (x_2, y_2)$  tel que la distance entre le point  $Z_2$  et la droite  $Z_0 Z_1$  soit  $1/c$ :

$$
(x_2, y_2).\overrightarrow{N} = (x_2, y_2).(-b/c, a/c) = 1/c
$$
\n(5.9)

où  $\overrightarrow{N} = (-b/c, a/c)$  est un vecteur unitaire normal à la droite  $Z_0Z_1$ , orienté vers le haut. Puisque  $c \neq 0$ , l'équation 5.9, après simplification, peut être réécrite:

$$
b * x_2 - a * y_2 + 1 = 0 \tag{5.10}
$$

L'équation 5.10 peut se résoudre en nombres entiers, en utilisant l'algorithme d'Euclide. Une méthode équivalente, simple et élégante, est proposée dans [Gelfond60], pages 11–22. Résumons-la.

Soit  $s_n = [q_0, q_1, ..., q_{n-1}]$  un développement en fraction continue de la fraction  $\frac{a}{b}$ . Si on prend les  $(n - 1)$  premiers termes du même développement  $s_{n-1} = [q_0, q_1, ..., q_{n-2}]$ , on obtient une fraction  $\frac{y}{x}$ . Gelfond démontre que a, b, x et y satisfont une des deux équations en nombres entiers:

$$
a * x - b * y + 1 = 0 \qquad \text{si } a \downarrow b \tag{5.11}
$$

soit

$$
-a * x + b * y + 1 = 0 \qquad \text{si } a \text{ i } b \tag{5.12}
$$

En comparant les équations 5.10 et 5.11, on déduit que, pour trouver une solution  $(x_2, y_2)$ en nombres entiers de l'équation 5.10, on doit développer la fraction  $\frac{b}{a}$  en fraction continue, prendre tous les termes de développement sauf le dernier, transformer cette nouvelle suite en fraction  $\frac{p}{q}$ . La solution de l'équation 5.10 sera alors  $x_2 = -q$ ;  $y_2 = -p$  si  $a > b$  ou  $x_2 = q$ ;  $y_2 = p$  si  $a < b$ . La solution  $(x_2, y_2)$  en nombres entiers de l'équation 5.10 existe toujours; elle n'est pas unique: toute translation par un vecteur multiple de  $(a, b)$  donnera également une solution de l'équation 5.10. On peut donc écrire

$$
x_2 = -q + i * a
$$

$$
y_2 = -p + i * b; \qquad i = 0, \pm 1, \pm 2, \dots; a > b \tag{5.13}
$$

soit

$$
x_2 = q + i * a
$$
  
\n
$$
y_2 = p + i * b; \qquad i = 0, \pm 1, \pm 2, \dots; a < b
$$
\n(5.14)

Le vecteur  $\overrightarrow{V_2} = \overrightarrow{Z_0 Z_2} = (x_2, y_2)$  $\overrightarrow{Z_0 Z_2} = (x_2, y_2)$  est souvent appelé vecteur de Bézout (voir, par exemple, [Lelong-Ferrand77], [Bertin81]).

Les vecteurs  $\overrightarrow{V_1} = (a, b)$  ainsi que le vecteur de Bézout  $\overrightarrow{V_2}$  constituent une nouvelle base pour l'ensemble de points  $\mathbb{Z}^2$ , puisque la matrice  $\begin{pmatrix} a & x_2 \ b & y_2 \end{pmatrix}$  de passage de l'ancienne base à la nouvelle base n'est pas singulière (selon l'équation 5.10).

A partir du vecteur de Bézout  $\overrightarrow{V_2}$ , on peut construire un ensemble de c points qui constituent la bande rigide tournée  $\mathfrak{R}$ . En effet, le double du vecteur  $\overrightarrow{V_2}$  est deux fois plus distancé de la droite  $Z_0Z_1$  que le vecteur  $\overrightarrow{V_2}$ : si

$$
b * x_2 - a * y_2 + 1 = 0 \tag{5.15}
$$

alors, pour le point  $(2 * x_2, 2 * y_2)$ 

$$
b * (2 * x_2) - a * (2 * y_2) + 2 = 0;
$$
\n(5.16)

de même, pour le point  $(i * x_2, i * y_2)$ 

$$
b * (i * x_2) - a * (i * y_2) + i = 0 \tag{5.17}
$$

pour n'importe quelle valeur entière  $i = 0, \pm 1, \pm 2, \pm 3, \dots$ 

Il est évident qu'il existe exactement c points  $(x_i, y_i)$  tels que  $-c/2 < i < c/2$ , (car c est toujours impair, voir [Gelfond60] ou [Schroeder90]). Ces c points  $(x_i, y_i)$  forment un pointillé de  $c$  points entiers distants les uns des autres par le vecteur de Bézout. On peut vérifier que, si un point  $(x_i, y_i)$  satisfait la condition 5.17, alors le point  $(x_i', y_i')$  $(x_i + j * a, y_i + j * b), j = 0, \pm 1, \pm 2, \dots$  la satisfait aussi:

$$
b * (i * x_2 + j * a) - a * (i * y_2 + j * b) + i = 0
$$
\n(5.18)

pour n'importe quelle valeur entière  $i = 0, \pm 1, \pm 2, \dots$  et  $j = 0, \pm 1, \pm 2, \dots$ 

L'équation 5.18 peut être reformulée comme suit:

$$
(b * i * x_2) \text{ mod } a - (a * i * y_2) \text{ mod } b + i = 0 \tag{5.19}
$$

Parmi tous les points  $(x_i', y_i')$  on peut toujours choisir, par le choix approprié de i, celui dont la projection sur la droite  $Z_0Z_1$  est située dans l'intervalle  $[-1/2, c - 1/2]$ , ou, autrement dit, celui qui satisfait la condition suivante:

$$
-1/2 \le (x_i, y_i). (a/c, b/c) < c - 1/2 -1/2 \le (x_i, y_i). (-b/c, a/c) < 1/2
$$
\n(5.20)

La condition 5.20 peut être facilement interprétée géométriquement comme appartenance a l'intervalle entre les bornes verticales et horizontales de la zone rectangulaire de la fig- ` ure 5.4a, après la rotation, représentées sur la figure 5.4b. Les  $c$  points qui correspondent aux indices  $-c/2 < i < c/2$  et qui satisfont la condition 5.20 forment donc un ensemble de points entiers dans la zone rectangulaire marquée par le hachage sur la figure 5.4b.

Le point  $Z_3$  donné par la formule 5.17 où  $i = c$  est éloigné de la droite  $Z_0Z_1$  c fois plus que le point  $Z_2$ ; par conséquent, la distance entre le point  $Z_3$  et la droite  $Z_0Z_1$  est  $c * 1/c = 1$ . Tout comme pour la définition du vecteur de Bézout, le point  $Z_3$  peut être défini comme le c-multiple du vecteur de Bézout translaté par un vecteur multiple de  $(a, b)$ ; les coordonnées du point  $Z_3$  satisfont également l'équation 5.17. On peut donc écrire

$$
x_3 = c * x_2 + l * a
$$
  
\n
$$
y_3 = c * y_2 + l * b; \qquad l = 0, \pm 1, \pm 2, ...
$$
\n(5.21)

Parmi tous les points  $Z_3$  donnés par l'équation 5.21, ou peut choisir, par le choix approprié de l, celui dont la projection sur la droite  $Z_0Z_1$  est situé dans l'intervalle  $[-1/2, c - 1/2]$ :

$$
-1/2 \le (x_3, y_3). (a/c, b/c) < c - 1/2 \tag{5.22}
$$

Le calcul par voie modulaire donne une présentation plus compacte du résultat obtenu (voir, par exemple, [Reveilles91]):

$$
x_3 = c * x_2 \mod a
$$
  
\n
$$
y_3 = c * y_2 \mod b
$$
\n(5.23)

Ainsi, nous avons défini deux vecteurs fondamentaux qui permettent de translater l'ensemble de points appartenant à une bande rigide tournée  $\mathfrak{R}$ , en pavant le plan de points  $\mathbb{Z}^2$ : les vecteurs  $\overrightarrow{V_1} = (a, b)$  et  $\overrightarrow{V_3} = \overrightarrow{Z_0 Z_3}$  définis se  $\overrightarrow{Z_0 Z_3}$  définis selon l'équation 5.23.

Nous pouvons maintenant décrire l'algorithme de construction de la bande rigide tournée  $\Re$  d'un angle rationnel  $\theta = \arctan(b/a)$ :

- (1) initialiser une liste de points; y mettre le point  $(0, 0)$  comme point initial;
- (2) trouver le vecteur de Bézout  $\overrightarrow{V}_2 = (x_2, y_2)$  selon les formules 5.13;
- (3) ajouter  $(c-1)$  points sur la liste de points; pour *i*-ème point, calculer les coordonnées  $(x_i, y_i), -c/2 < i < c/2$  selon la formule 5.18, tout en respectant, par le choix approprié de j, la condition 5.20, ou par calcul modulo selon les formules 5.19;
- (4) trier la liste de c points selon le critère de longueur  $d_i$  de la projection du point  $(x_i, y_i)$ sur la droite  $Z_0Z_1$ :

$$
d_i = (x_i, y_i) . (a, b)
$$

La liste de c éléments résultante est appelée bande rigide tournée  $\mathfrak{R} = \{r_i\}, i = 0, \dots, c - 1$ . Le *i*-ème élément  $r_i$  de la bande rigide tournée  $\Re$  est associé au point  $(i, 0)$  de la bande horizontale non-tournée. Les figures 5.4a et b illustrent la construction de la bande rigide

tournée  $\Re$ (fig. 5.4b), à partir d'une zone rectangulaire non-tournée longeur c et d'épaisseur <sup>1</sup> (fig. 5.4a).

Comme nous l'avons mentionné plus haut, nous pouvons paver le plan de points  $\mathbb{Z}^2$  avec notre bande rigide tournée  $\Re$  ainsi construite. Pour une implémentation algorithmique, il est tout de même préférable d'utiliser une fonction explicite, qui établit la correspondance entre un point  $z \in \mathbb{Z}^2$  du plan non-tourné et un point  $z' \in \mathbb{Z}^2$  du plan tourné, plutôt que les ensembles translatés.

Pour pouvoir introduire une telle fonction explicite, examinons d'abord quelques sousensembles  $\{z\} \in \mathbb{Z}^2$ :

**(1)**  $z = (x, y); x = 0, 1, \ldots, c - 1; y = 0;$  (la partie hachée de la première bande nontournée de la figure 5.5)

Comme nous l'avons mentionné plus haut, le point  $(x, 0)$  de la bande horizontale non-tournée est associé, dans ce cas, au x-ème élément  $r<sub>x</sub>$  de la bande rigide tournée  $\mathfrak{R}$ :

$$
(x', y') = f_{rb}(x, y) = r_x \tag{5.24}
$$

De tous les points  $r_i$  de la bande rigide  $\Re$ , seul le point  $r_0$  est identique au point obtenu par la rotation *exacte*  $\text{rot}(z, \theta)$  du point z d'un angle  $\theta$ :

$$
(x', y') = f_{rb}(0, 0) = r_0 = \text{rot}((0, 0), \theta)
$$
\n(5.25)

Pour les autres points  $r_i$ ,  $i = 1, \dots, c - 1$  de la bande rigide, la distance entre le point  $r_i$  et la ligne  $(0, 0)...(a, b)$  n'est pas égale à 0.

**(2)**  $z = (x, y); x > c - 1$  ou  $x < 0; y = 0$ ; (le reste de la première bande non-tournée):

$$
(x', y') = f_{rb}(x, y) = r_{m_x} + n_x(a, b)
$$
  
\n
$$
m_x = x \mod c
$$
  
\n
$$
n_x = x \text{ div } c
$$
\n(5.26)

où div est une opération de division entière (partie entière de la division).

Pour les points  $\{z = (x, y) : x \mod c = 0; y = 0\}$ , le résultat d'application de l'opérateur de rotation discrète bijective  $f_{rb}(x, y)$  est identique au point obtenu par la rotation *exacte* rot( $z$ ,  $\theta$ ) du point  $z$  d'un angle  $\theta$ :

$$
(x', y') = f_{rb}(x, y) = r_0 + n_x(a, b) = n_x(a, b) = \text{rot}((x, y), \theta)
$$
 (5.27)

**(3)**  $z = (x, y); y = 1;$  (la deuxième bande non-tournée):

$$
(x', y') = f_{rb}(x, y) = r_{m_x} + (x_3, y_3) + n_x(a, b)
$$
  
\n
$$
m_x = (x - d_x) \mod c
$$
  
\n
$$
n_x = (x - d_x) \text{ div } c
$$
\n(5.28)

La signification du décalage  $d_x$  est la suivante: la numérotation des points de l'ensemble de points appartenant à la deuxième bande correspond à la numérotation de l'ensemble

de points de la première bande translaté par le vecteur  $\overrightarrow{V}_3 = (x_3, y_3)$ , défini selon l'équation 5.23 (voir la figure 5.5). Puisque les vecteurs  $\overrightarrow{V_3}$  et  $\overrightarrow{V_1}$  ne sont pas orthogonaux, cette translation doit s'accompagner d'un décalage en  $x$ :

$$
f_{rb}(d_x, 1) = (x_3, y_3) \tag{5.29}
$$

D'autre part, le point  $(x_3, y_3)$  peut être trouvé comme le résultat de la rotation *exacte* rot(z,  $\theta$ ) du point  $z = (d_x, 1)$  d'un angle  $\theta$ , sachant que le point  $(x_3, y_3)$  de l'"origine" à la deuxième bande  $z = (x, y); y = 1$ , comme le point  $(0, 0)$  sert d'origine à la première bande  $z = (x, y); y = 0$ :

$$
(x_3, y_3) = f_{rb}(d_x, 1) = \text{rot}((d_x, 1), \theta) = \left(\frac{-b + ad_x}{c}, \frac{a + bd_x}{c}\right) \tag{5.30}
$$

D'où la valeur de  $d_x$  peut être trouvée:

$$
d_x = \frac{c \cdot x_3 + b}{a} \tag{5.31}
$$

A priori, rien ne dit que la valeur de  $d_x$  est entière. Tout de même, on peut observer que le  $c$ -multiple du vecteur  $(x_3, y_3)$  peut être représenté comme la somme vectorielle du k-multiple du vecteur  $(a, b)$  et du vecteur normal  $(-b, a)$ :

$$
c(x_3, y_3) = k(a, b) + (-b, a) \tag{5.32}
$$

La solution en nombres entiers de l'équation 5.32 existe, car le point  $c(x_3, y_3)$  est distant de c de la droite  $(0, 0)...k(a, b)$ ; par conséquent, la solution en nombres entiers de l'équation 5.30 existe aussi, et la valeur de  $d_x$ , définie par 5.31, est entière.

**(4)**  $z = (x, y); y = k;$  (la k-ème bande non-tournée):

$$
(x', y') = f_{rb}(x, y) = r_{m_x} + y(x_3, y_3) + n_x(a, b)
$$
  
\n
$$
m_x = (x - y * d_x) \text{ mod } c
$$
  
\n
$$
n_x = (x - y * d_x) \text{ div } c
$$
  
\n
$$
d_x = \frac{c * x_3 + b}{a}
$$
\n(5.33)

En mettant ensemble les équations 5.24, 5.26, 5.28 et 5.33, nous pouvons définir maintenant la fonction  $f_{rb}(x, y)$ , pour n'importe quelle valeur entière  $z = (x, y) \in \mathbb{Z}^2$ :

$$
(x', y') = f_{rb}(x, y) = r_{m_x} + y(x_3, y_3) + n_x(a, b)
$$
  
\n
$$
m_x = (x - y * d_x) \mod c
$$
  
\n
$$
n_x = (x - y * d_x) \text{ div } c
$$
  
\n
$$
d_x = \frac{c * x_3 + b}{a}
$$
\n(5.34)

La différence maximale  $\epsilon$  entre les coordonnées du point  $(x', y')$  obtenu par rotation exacte selon les formules 5.1 ou 5.44 et le point  $(x'', y'') = f_{rb}(x, y)$  selon les équations 5.34 est forcément bornée: elle ne dépasse en aucun cas la valeur de c. Cette dernière majoration est largement surestimée; il est tout de même difficile de calculer la valeur exacte de  $\epsilon$ , pour n'importe quelle valeur de a, b et c. Dans la plupart des cas d'intérêt pratique, comme, par exemple, la rotation d'un angle rationnel Pythagoricien qui approche un angle irrationnel de 30° ou 15°, la valeur de  $\epsilon$  ne dépasse pas 1. Malheureusement, dans d'autres cas d'intérêt pratique, comme, par exemple, la rotation d'un angle rationnel Pythagoricien qui approche un angle rationnel de  $45^{\circ}$ ,  $\epsilon$  atteint des valeurs importantes, en rendant cette méthode inutilisable. Comme on le verra plus loin, d'autres méthodes de rotation discrète bijective, et notamment la rotation discrète bijective par cisaillements discrets successifs XY X sont applicables dans ces cas.

Nous avons ainsi pleinement défini l'opérateur de rotation discrète bijective par bandes rigides: la bande rigide tournée  $\Re$  est définie d'une façon non-ambiguë; la fonction  $f_{rb}(x, y)$  définie selon les équations 5.34 projette l'ensemble de points du plan  $\mathbb{Z}^2$  vers lui-même, en effectuant une rotation discrète bijective selon le critère 5.3.

Pour illustrer cette méthode, examinons le cas présenté sur les figures 5.4 et 5.5. Sur ces exemples,  $a = 15$ ,  $b = 8$  et  $c = 17$ . La fraction  $\frac{b}{a} = \frac{8}{15}$  se développe en fraction continue  $s_{n-1} = [0, 1, 1, 7]$ . En effet,

$$
\frac{8}{15} = 0 + \frac{1}{1 + \frac{1}{1 + \frac{1}{x}}}
$$

Une suite tronquée de fractions continues  $s_{n-1} = [0, 1, 1]$  nous donne une fraction  $\frac{p}{q} = \frac{1}{2}$ . La solution de l'équation 5.10 sera donc  $(x_2, y_2) = (-2, -1)$ , ou, en ajoutant  $(a, b)$  $(15, 8)$ , on obtient  $(x_2, y_2) = (-2, -1) + (15, 8) = (13, 7)$  En effet, comme on peut l'observer sur les figures 5.4 et 5.5, le point  $Z_2 = (13, 7)$  est le point le plus proche de la droite  $Z_0 Z_1$  au-dessus de cette droite,

77 September 2007 - 2007 - 2007 - 2007 - 2007 - 2007 - 2007 - 2007 - 2007 - 2007 - 2007 - 2007 - 2007 - 2007

Les coordonnées du point  $Z_3 = x_3, y_3$  peuvent être trouvées en appliquant les formules 5.23:  $x_3, y_3 = (11, 7)$ . En appliquant l'algorithme de construction de bande tournée  $\Re$  décrit ci-dessus, nous obtenons une suite de 17 points appartenant à la bande (voir fig. 5.4b):

> $(0, 0), (1, 0), (1, 1), (2, 1), (3, 2), (4, 2), (5, 3), (6, 3), (7, 4),$  $(8, 4), (9, 5), (10, 5), (11, 6), (12, 6), (13, 7), (14, 7), (14, 8)$

La fonction  $f_{rb}(x, y)$ , définie selon les équations 5.34, permet de définir la rotation discrète bijective par bandes rigides, pour l'ensemble de points  $\{z\} \in \mathbb{Z}^2$ . La figure 5.5 illustre l'application de la fonction  $f_{rb}(x, y)$  à l'ensemble de points  $z = (x, y) \in \mathbb{Z}^2$  tels que  $0 \le x \le c - 1$ ;  $0 \le y \le 1$  (deux bandes discrètes).

L'ensemble de points entiers (ou de pixels) appartenant à la bande rigide tournée  $\Re$ constitue la tuile fondamentale  $\mathfrak{F}$  propre à cette rotation discrète bijective: c'est une structure répétitive qui pave le plan et qui contient toute information relative à la disposition de points lors de rotation. Il existe une représentation alternative de la bande rigide tournée  $\Re$ qui se base sur les consid´erations de Holladay (voir l'annexe A et [Holladay80a]). En effet, la tuile fondamentale  $\mathfrak F$  est définie par un parallélogramme aaux deux côtés exprimés en

nombres entiers (vecteurs  $\overrightarrow{V_1}$  et  $\overrightarrow{V_3}$ ). Or, selon [Holladay80a], une représentation alternative en forme de rectangle horizontal est possible dans ce cas. En plus, comme les nombres a, b et c sont premiers entre eux et la superficie de la tuile fondamentale  $\mathfrak F$  est égale à c, le rectangle de Holladay aura, dans ce cas, les dimensions suivantes: soit la largeur de <sup>c</sup> et la hauteur de <sup>1</sup>, soit la largeur de <sup>1</sup> et la hauteur de <sup>c</sup>.

Signalons une autre représentation alternative, pour la tuile fondamentale  $\tilde{\mathfrak{F}}$  propre à la rotation discrète bijective par bandes rigides: l'ensemble de points contenus dans un carré défini par deux vecteurs  $\overrightarrow{W_1} = (m, n)$  et  $\overrightarrow{W_2} = (-n, m)$ , m et n étant les paramètres générateurs définis selon 5.6.

## **5.4** Rotation discrète bijective de type  $a, b, b + 1$

Un cas particulier de triangle Pythagoricien apparaı̂t lorsque les nombres  $n$  et  $m$  satisfont la condition

$$
m = n + 1 \tag{5.35}
$$

et les nombres Pythagoriciens calculés selon les formules 5.6 satisfont les conditions

$$
a = m2 - n2 = 1 + 2n
$$
  
\n
$$
b = 2mn = 2n + 2n2
$$
  
\n
$$
c = m2 + n2 = 1 + 2n + 2n2 = b + 1
$$
 (5.36)

Le tableau suivant représente les 15 premiers triplets Pythagoriciens  $\{a, b, b + 1\}$  qui satisfont les conditions 5.35 et 5.36, ainsi que des angles  $\theta/2$ ,  $\theta$  et  $\theta - 90^{\circ}$ :

| m, n   | a, b, c      | $\theta/2$ (degr.) | $\theta(degr.)$ | $\theta$ – 90 (degr.) |
|--------|--------------|--------------------|-----------------|-----------------------|
| 2, 1   | 3, 4, 5      | 26.5651            | 53.1301         | $-36.8699$            |
| 3, 2   | 5, 12, 13    | 33.6901            | 67.3801         | $-22.6199$            |
| 4, 3   | 7, 24, 25    | 36.8699            | 73.7398         | $-16.2602$            |
| 5, 4   | 9, 40, 41    | 38.6598            | 77.3196         | $-12.6804$            |
| 6, 5   | 11, 60, 61   | 39.8056            | 79.6111         | $-10.3889$            |
| 7,6    | 13, 84, 85   | 40.6013            | 81.2026         | $-8.79741$            |
| 8, 7   | 15, 112, 113 | 41.1859            | 82.3719         | $-7.62815$            |
| 9, 8   | 17, 144, 145 | 41.6335            | 83.2671         | $-6.73292$            |
| 10, 9  | 19, 180, 181 | 41.9872            | 83.9744         | $-6.02558$            |
| 11, 10 | 21, 220, 221 | 42.2737            | 84.5474         | $-5.45262$            |
| 12, 11 | 23, 264, 265 | 42.5104            | 85.0209         | $-4.97911$            |
| 13, 12 | 25, 312, 313 | 42.7094            | 85.4188         | $-4.58122$            |
| 14, 13 | 27, 364, 365 | 42.8789            | 85.7578         | $-4.24219$            |
| 15, 14 | 29, 420, 421 | 43.0251            | 86.0501         | -3.94987              |
| 16, 15 | 31, 480, 481 | 43.1524            | 86.3048         | $-3.69522$            |

**15 premiers triplets Pythagoriciens**  $\{a, b, b + 1\}$ 

On constate, en observant ce tableau, que les angles de rotation  $\theta$  disponibles avec cette méthode approchent  $90^{\circ}$  au fur et à mesure que les nombres générateurs m et n croissent (et l'angle complémentaire  $\theta' = \theta - 90^{\circ}$  approche 0°).

La particularité de la rotation discrète bijective de type  $a, b, b + 1$  consiste dans le fait qu'elle peut être obtenue en appliquant une formule d'une simplicité remarquable:

$$
x = \text{round}\left(\frac{a}{c} * (i - i_0) - \frac{b}{c} * (j - j_0)\right) + x_0
$$
  

$$
y = \text{round}\left(\frac{b}{c} * (i - i_0) + \frac{a}{c} * (j - j_0)\right) + y_0
$$
 (5.37)

où les centres de rotation  $(i_0, j_0)$  et  $(x_0, y_0)$  se trouvant respectivement sur le plan de coordonnées original  $(i, j)$  et sur le plan de coordonnées destination  $(x, y)$ , sont des valeurs entières quelconques (on peut les supposer toutes égales à  $0$ ).

Si on compare les expressions 5.37 avec les expressions pour la rotation exacte (nondiscrète) d'un angle  $\theta$  donné par le même triplet Pythagoricien  $\{a, b, c\}$ 

$$
x = \left(\frac{a}{c} * (i - i_0) - \frac{b}{c} * (j - j_0)\right) + x_0
$$
  
\n
$$
y = \left(\frac{b}{c} * (i - i_0) + \frac{a}{c} * (j - j_0)\right) + y_0
$$
\n(5.38)

on constate que la rotation discrète bijective de type  $a, b, b + 1$  consiste en application de l'opérateur "round" sur le résultat de la rotation exacte. Ce résultat est d'autant plus étonnant, qu'on sait bien que cette technique ne fonctionne pas dans le cas général (voir le début de ce chapitre).

Pour illustrer la bijectivité de la rotation discrète de type  $a, b, b + 1$ , nous développerons ici une représentation alternative de la même rotation. Soit  $V_0$  l'origine du plan et les points  $V_1$ ,  $V_2$  et  $V_3$  définis respectivement par les coordonnées  $(m, n)$ ,  $(m-n, n+m)$  et  $(-n, m)$ , comme sur la figure 5.6. Soit  $z_1$ ,  $z_2$ ,  $z_3$  et  $z_4$  les points situés respectivement au milieu des segments  $V_0V_1$ ,  $V_1V_2$ ,  $V_2V_3$  et  $V_3V_0$ ; soit  $z_5$  et  $z_6$  les points symétriques aux  $z_1$  et  $z_4$  par rapport à l'origine  $V_0$ . Le carré  $z_1z_4z_5z_6$  ainsi que les carrés obtenus à partir du carré  $z_1z_4z_5z_6$  par translation d'une vecteur multiple des vecteurs  $\overrightarrow{V_0V_1}$  et  $\overrightarrow{V_0V_3}$ , marqués en gris sur la figure 5.6, sont tous centrés autour des points entiers, marqués par des cercles sur la même figure. Appelons ces zones centrées  $\mathfrak{O}$ . Le carré  $z_1z_2z_3z_4$  ainsi que les carrés obtenus à partir du carré  $z_1 z_2 z_3 z_4$  par translation d'une vecteur multiple des vecteurs  $\overrightarrow{V_0 V_1}$  et  $\overrightarrow{V_0 V_3}$ , laissés en blanc sur la figure 5.6, sont tous centrés autour des points situés au milieu de quatre entiers, marqués par des croix sur la même figure. Appelons ces zones non-centrées  $\mathfrak X$ . Nous avons obtenu un quadrillage du plan Cartésien par les carrés calculés à partir des paramètres générateurs  $m$  et  $n$ .

La représentation alternative de la rotation discrète  $r_d(x, y)$  de type  $a, b, b + 1$  peut être formulée comme une application successive de la rotation exacte  $r_e(x, y)$  selon les formules 5.38 et de la rotation locale  $r_l(x, y)$ :

$$
r_d(x, y) = r_e(x, y) + r_l(x, y)
$$
\n(5.39)

La rotation locale  $r_l(x, y)$  peut être définie comme une rotation *exacte* 

$$
x' = \left(\frac{(b-c)}{c} * (x - x_c) + \frac{a}{c} * (y - y_c)\right)
$$
 (5.40)

$$
y' = \left(-\frac{a}{c} * (x - x_c) + \frac{(b - c)}{c} * (y - y_c)\right)
$$
 (5.41)

où  $(x_c, y_c)$  sont les coordonnées du centre de la zone  $\mathfrak D$  ou de  $\mathfrak X$  à laquelle appartient le point  $(x, y)$ .

Les figures 5.7 et 5.8 illustrent l'application successive de de la rotation exacte  $r_e(x, y)$ et de la rotation locale  $r_l(x, y)$ : les points obtenus par la rotation exacte  $r_e(x, y)$  selon les formules 5.38 sont montrés sur la figure 5.7; les déplacements dus à l'application de la rotation locale  $r_l(x, y)$  sont montrés par des flèches sur la figure 5.8. Il est facile de vérifier que le résultat de l'application de la fonction  $r_d(x, y)$  définie selon 5.39 est identique au résultat de l'application des formules 5.37, pour toutes les valeurs m et n qui satisfont la condition 5.35 (ce qui n'est pas surprenant, car, en fait, nous avons construit la fonction  $r_l(x, y)$  afin que les deux représentations correspondent parfaitement).

On peut vérifier que les flèches qui représentent la rotation locale  $r_l(x, y)$  sur la figure 5.8 ne traversent jamais les frontières des zones  $\mathfrak O$  ou  $\mathfrak X$ , et cela est également vrai pour toutes les valeurs m et n qui satisfont la condition 5.35. Puisque la rotation exacte  $r_e(x, y)$ est globalement bijective comme toute transformation linéaire, et puisque la rotation locale  $r_l(x, y)$  est bijective localement à l'intérieur des zones  $\mathfrak{O}$  et  $\mathfrak{X}$  pour la même raison, et puisque les points avant et après la rotation locale  $r_l(x, y)$  restent dans les mêmes zones  $\mathfrak D$ et  $\mathfrak{X}$ , le fonction  $r_d(x, y)$  définie selon 5.39 est bijective.

Les figures 5.9 et 5.10 montrent l'application de la fonction  $r_d(x, y)$  définie selon 5.39, pour d'autres paramètres générateurs m et n. On peut constater que, lorsque  $m = 2$  et  $n = 1$ , comme sur la figure 5.9, les zones  $\mathfrak D$  ne contiennent qu'un seul point (centre de la zone  $\mathfrak{D}$ ), et les zones  $\mathfrak X$  contiennent quatre points, tous tournés symétriquement autour du centre de la zone  $\mathfrak X$ . Au fur et à mesure que les paramètres générateurs m et n croissent, les zones  $\mathfrak D$  et  $\mathfrak X$  croissent, et la rotation discrète bijective de type  $a, b, b + 1$  prend un allure caractéristique de points réarrangés très symétriquement à l'intérieur des gros blocs – voir la figure 5.10.

On peut vérifier que la rotation discrète bijective de type  $a, b, b + 1$  est identique à la rotation discrète bijective par bandes rigides, lorsque les conditions 5.35 et 5.36 sont satisfaites. De ce point de vue, la rotation discrète bijective de type  $a, b, b + 1$  peut être considérée comme un sous-ensemble de la rotation discrète bijective par bandes rigides. La représentation de la rotation discrète bijective de type  $a, b, b+1$  par construction des bandes rigides tournées, comme dans la section 5.3, est tout à fait possible.

Comme dans le cas de rotation discrète bijective par bandes rigides, la tuile fondamentale  $\mathfrak F$  propre à la rotation discrète bijective de type  $a, b, b + 1$  peut être définie par une des trois représentations alternatives:

- (1) par l'ensemble de points entiers appartenant à la bande rigide tournée  $\mathfrak{R};$
- (2) par l'ensemble de points entiers appartenant au rectangle de Holladay correspondant;

(3) par l'ensemble de points entiers appartenant au carré défini par deux vecteurs  $\overrightarrow{V_0V_1} =$  $(m, n)$  et  $\overrightarrow{V_0 V_3} = (-n, m).$ 

## **5.5 Rotation discrete bijective par cisaillements discrets succes- ` sifs** XY X

Avant d'introduire la notion de rotation discrète bijective par cisaillements discrets successifs  $XYX$ , rappelons qu'une rotation exacte peut être représentée comme une séquence de trois cisaillements successifs (voir, par exemple, dans [Paeth90]).

L'opération de cisaillement horizontal  $C_X$  est généralement définie comme une transformation linéaire qui projette un point  $(x, y) \in \mathbb{R}^2$  vers un point  $(x', y') \in \mathbb{R}^2$  ayant une matrice de transformation  $M_X$ :

$$
\begin{pmatrix} x' \\ y' \end{pmatrix} = C_X(x, y, k_x) = M_X \begin{pmatrix} x \\ y \end{pmatrix} = \begin{pmatrix} 1 & k_x \\ 0 & 1 \end{pmatrix} \begin{pmatrix} x \\ y \end{pmatrix}, \tag{5.42}
$$

où  $k_x$  est le paramètre de cisaillement.

D'une façon similaire, le cisaillement vertical  $C_Y$  est défini comme une transformation linéaire qui projette un point  $(x, y) \in \mathbb{R}^2$  vers un point  $(x', y') = C_Y(x, y) \in \mathbb{R}^2$  ayant une matrice de transformation  $M_Y$ :

$$
\begin{pmatrix} x' \\ y' \end{pmatrix} = C_Y(x, y) = M_Y \begin{pmatrix} x \\ y \end{pmatrix} = \begin{pmatrix} 1 & 0 \\ k_y & 1 \end{pmatrix} \begin{pmatrix} x \\ y \end{pmatrix}.
$$
 (5.43)

Si le premier cisaillement X est défini par la matrice de transformation  $\begin{pmatrix} 1 & k_1 \ 0 & 1 \end{pmatrix}$ , le second cisaillement Y défini par la matrice de transformation  $\begin{pmatrix} 1 & 0 \\ k_2 & 1 \end{pmatrix}$ , et le troisième cisaillement X défini par la matrice de transformation  $\begin{pmatrix} 1 & k_3 \\ 0 & 1 \end{pmatrix}$ , on peut exiger que leur application successive produise une rotation d'un angle  $\hat{\theta}$  autour de l'origine du plan:

$$
\begin{pmatrix} x' \\ y' \end{pmatrix} = \begin{pmatrix} 1 & k_1 \\ 0 & 1 \end{pmatrix} \begin{pmatrix} 1 & 0 \\ k_2 & 1 \end{pmatrix} \begin{pmatrix} 1 & k_3 \\ 0 & 1 \end{pmatrix} \begin{pmatrix} x \\ y \end{pmatrix} = \begin{pmatrix} \cos \theta & -\sin \theta \\ \sin \theta & \cos \theta \end{pmatrix} \begin{pmatrix} x \\ y \end{pmatrix}
$$
 (5.44)

La solution de l'équation 5.44 nous donne l'expression pour les paramètres inconnus  $k_1$ ,  $k_2$  et  $k_3$  des cisaillements successifs  $X, Y$  et  $X$ :

$$
k_1 = k_3 = -\frac{\sin \theta}{1 + \cos \theta} = -\tan(\theta/2); \ \ k_2 = \sin \theta; \tag{5.45}
$$

Soient a, b et c; a, b,  $c \in \mathbb{Z}$ , les trois côtés d'un triangle Pythagoricien qui définit une approximation rationnelle  $\theta$  de l'angle de rotation  $\alpha$ :  $\theta = \arctan(b/a)$ . Nous supposons que les nombres Pythagoriciens  $a, b$  et c sont engendrés à partir des entiers m et n premiers entre eux, à l'aide des équations 5.6.

Comme nous l'avons déja vu, le rapport  $\frac{n}{m}$  définit un angle moitié de  $\theta$ . Les équations 5.45 peuvent être réécrites:

$$
k_1 = k_3 = -\tan(\theta/2) = -\frac{n}{m}; \ \ k_2 = \sin\theta = \frac{b}{c}; \tag{5.46}
$$

Maintenant, nous pouvons introduire la notion de rotation discrète bijective par cisaillements discrets successifs  $XYX$ . Un *cisaillement discret horizontal*  $D_X$  est une transformation qui projette le point  $(x, y) \in \mathbb{Z}^2$  vers le point  $(x'', y'') = D_X(x, y, k_x) \in$  $\mathbb{Z}^2$ ; cette transformation est une opération composée, constituée d'un cisaillement continu  $C_X(x, y, k_x)$ , suivi d'une opération de troncature ou discrétisation  $F_I$ :

$$
\begin{pmatrix} x'' \\ y'' \end{pmatrix} = F_I(C_X(x, y, k_x)) = F_I\left(M_X\begin{pmatrix} x \\ y \end{pmatrix}\right) = F_I\left(\begin{pmatrix} 1 & k_x \\ 0 & 1 \end{pmatrix} \begin{pmatrix} x \\ y \end{pmatrix}\right) \tag{5.47}
$$

où  $k_x$  est le paramètre de cisaillement horizontal et  $F_I$  est une fonction discrète telle que, par exemple, *floor, ceiling* ou *round*. Il est évident que la fonction de cisaillement discret X définie ainsi est une bijection par construction (les couches horizontales sont déplacées en bloc par cette opération).

D'une façon similaire, le cisaillement discret vertical  $D<sub>Y</sub>$  est une transformation qui projette le point  $(x, y) \in \mathbb{Z}^2$  vers le point  $(x'', y'') = D_Y(x, y, k_y) \in \mathbb{Z}^2$ ; cette transformation est une opération composée, constituée d'un cisaillement continu  $C_Y$ , suivi d'une opération de troncature ou discrétisation  $F_I$ :

$$
\begin{pmatrix} x'' \\ y'' \end{pmatrix} = F_I(C_Y(x, y, k_y)) = F_I\left(M_Y\begin{pmatrix} x \\ y \end{pmatrix}\right) = F_I\left(\begin{pmatrix} 1 & 0 \\ k_y & 1 \end{pmatrix} \begin{pmatrix} x \\ y \end{pmatrix}\right) \tag{5.48}
$$

où  $k_y$  est le paramètre de cisaillement vertical et  $F_I$  est une fonction discrète telle que, par exemple, *floor, ceiling* ou *round*.

Par analogie avec le cas continu, *la rotation discrete bijective par cisaillements dis- ` crets successifs XYX* peut être définie comme une succession de cisaillements discrets  $D_X(x, y, k_1)$ ,  $D_Y(x, y, k_2)$  et de  $D_X(x, y, k_3)$ , où les paramètres de cisaillement  $k_1, k_2$  et  $k_3$  sont définis selon les formules 5.46:

$$
\begin{pmatrix}\nx_1 \\
y_1\n\end{pmatrix} = F_I(C_X(x, y, k_1)) = F_I\left(\begin{pmatrix} 1 & k_1 \\ 0 & 1 \end{pmatrix} \begin{pmatrix} x \\ y \end{pmatrix}\right)
$$
\n
$$
\begin{pmatrix}\nx_2 \\
y_2\n\end{pmatrix} = F_I(C_Y(x_1, y_1, k_2)) = F_I\left(\begin{pmatrix} 1 & 0 \\ k_2 & 1 \end{pmatrix} \begin{pmatrix} x_1 \\ y_1 \end{pmatrix}\right)
$$
\n
$$
\begin{pmatrix}\nx'' \\
y''\n\end{pmatrix} = F_I(C_X(x_2, y_2, k_1)) = F_I\left(\begin{pmatrix} 1 & k_3 \\ 0 & 1 \end{pmatrix} \begin{pmatrix} x_2 \\ y_2 \end{pmatrix}\right)
$$
\n(5.49)

L'erreur maximale introduite par le premier cisaillement  $D_X$  est de  $(\frac{1}{2}, 0)$ , l'erreur maximale après le deuxième cisaillement  $D_Y$  est de  $(\frac{1}{2}, \frac{1+k_2}{2})$ , et l'erreur maximale après le troisième cisaillement  $D_X$  est de  $(\frac{1+k_3+k_2k_3}{2}, \frac{1+k_2}{2})$ . Par conséquent, la différence maximale  $\epsilon$  entre les coordonnées du point  $(x', y')$  obtenu par rotation exacte selon les formules 5.1 ou 5.44 et le point  $(x'', y'')$  obtenu par rotation discrète bijective par cisaillements discrets successifs  $XYX$  selon les formules 5.49 peut être majorée par une valeur

$$
\sqrt{\frac{\left(1+k_2\right)^2}{4} + \frac{\left(1+k_3+k_2\,k_3\right)^2}{4}} = const \tag{5.50}
$$

La rotation discrète bijective par cisaillements discrets successifs  $XYX$  selon les formules 5.49 satisfait donc le critère 5.3, et l'erreur de discrétisation  $\epsilon$  est suffisamment petite, pour permettre à cette méthode d'être appliquée à la rotation de plans de valeurs de seuil. Si on considère  $\theta < \pi/2$ , les valeurs de  $k_1, k_2$  et  $k_3$  seront, selon les formules 5.45, inférieur à 1; l'erreur maximale de discrétisation  $\epsilon$  est majorée par  $\sqrt{1+9/4}$  = 1.80278. Dans la plupart des cas d'intérêt pratique, que nous avons expérimenté, l'erreur maximale de discrétisation  $\epsilon$ , calculée pendant l'application de ce type de rotation discrète, varie entre 0:7 et 1:5.

L'implémentation de l'algorithme de rotation discrète bijective par cisaillements discrets successifs  $XYX$  est très simple. Soit m, n, a, b et c les paramètres d'un triangle Pythagoricien défini selon les formules 5.6 et (x, y) les coordonnées d'un point  $z \in \mathbb{Z}^2$ . Voici un extrait du code C qui effectue la rotation discrète bijective par cisaillements discrets successifs XY X selon les formules 5.49:

```
\{x -= floor(y*n/m + .5) ;
  y += floor(x * b/c + .5);
  x -= floor(y*n/m + .5);
\}
```
L'implémentation "on-the-fly", sans stockage intermédiaire est possible, à cause du coût peu élevé de cette opération.

## **5.6 Autres rotations discretes bijectives `**

Il existe de nombreuses transformations qui peuvent être classifiées comme rotations discrètes bijectives selon le critère 5.3. Les trois rotations discrètes bijectives présentées dans les sections précédentes ont l'avantage d'être relativement simples et efficaces à la fois. D'autres rotations discrètes bijectives que nous avons construites dans le cadre de cette recherche sont sensiblement plus compliquées, sans offrir en contrepartie une précision supplémentaire. C'est pour cette raison que nous limitons notre présentation aux trois méthodes de rotation discrète bijective présentées, que nous considérons comme fondamentales.

### **5.7 Conclusions**

Un opérateur de rotation discrète bijective est introduit dans ce chapitre. L'opérateur de rotation discrète bijective projette l'ensemble de points entiers du plan  $\mathbb{Z}^2$  vers lui-même. Une rotation discrète bijective d'un point  $z \in \mathbb{Z}^2$  d'un angle  $\theta$  approxime la rotation exacte du même point du même angle  $\theta$ , avec une précision  $\epsilon$  bornée.

Cet opérateur permet d'appliquer des transformations proches de rotations, sur les ensembles discrets, et, notamment, sur les matrices de seuillage, utilisée dans les algorithmes de reproduction par seuillage, introduits aux chapitres 2 et 4.

Trois types différents de rotations discrètes bijectives sont décrits en détail: la rotation discrète bijective par bandes rigides, la rotation discrète bijective de type  $a, b, b + 1$ , et la rotation discrète bijective par cisaillements discrets successifs  $XYX$ .

Aux chapitres 6 et 7, nous allons explorer les rotations discrètes bijectives dans le but fixé au début de notre recherche: obtenir des techniques de tramage pour la reproduction couleur, sans effet de Moiré, tout en minimisant les artefacts.

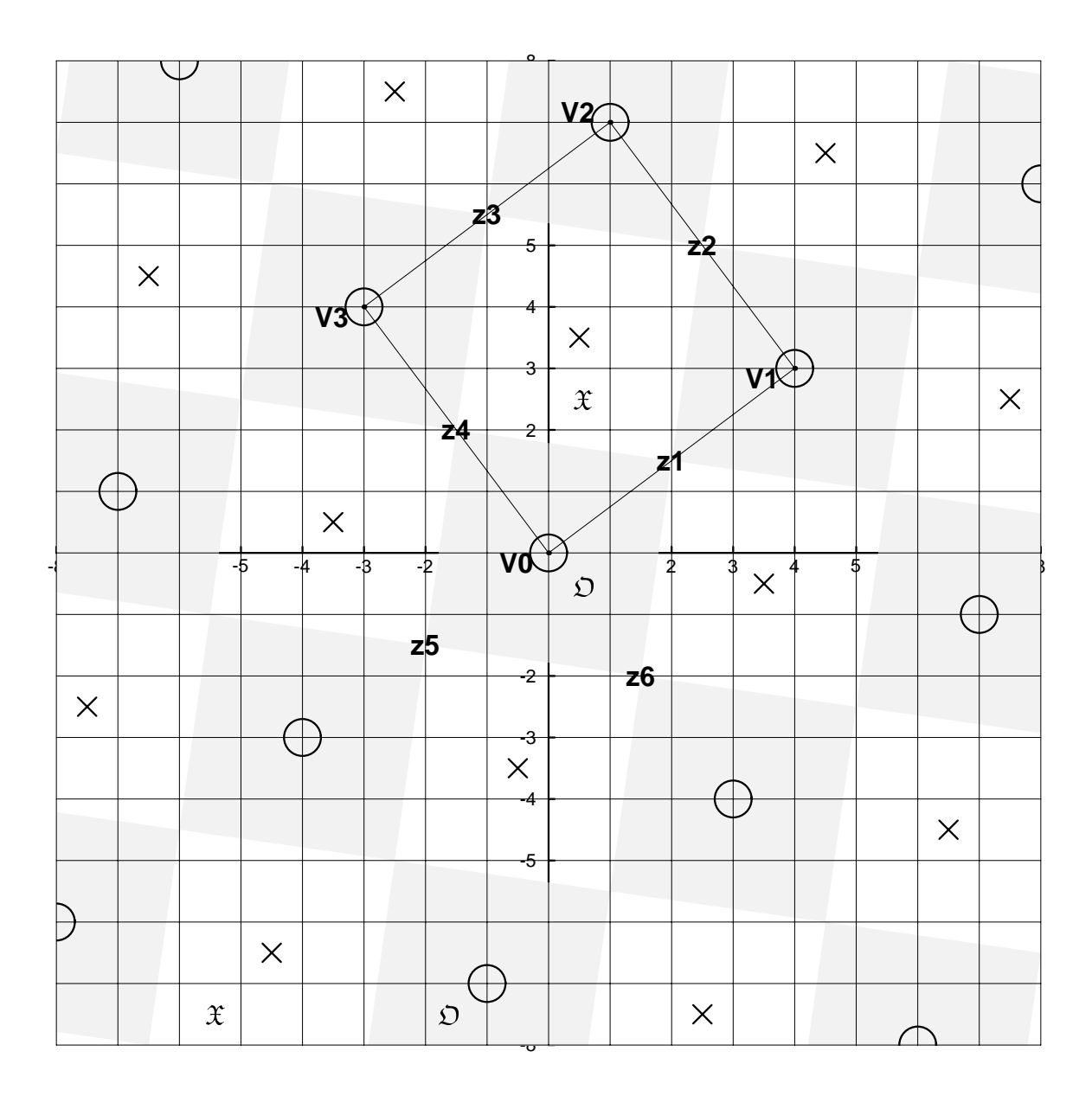

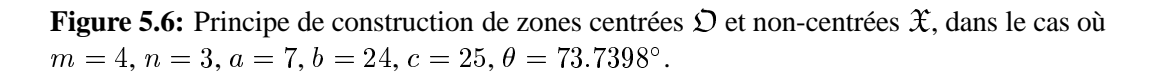

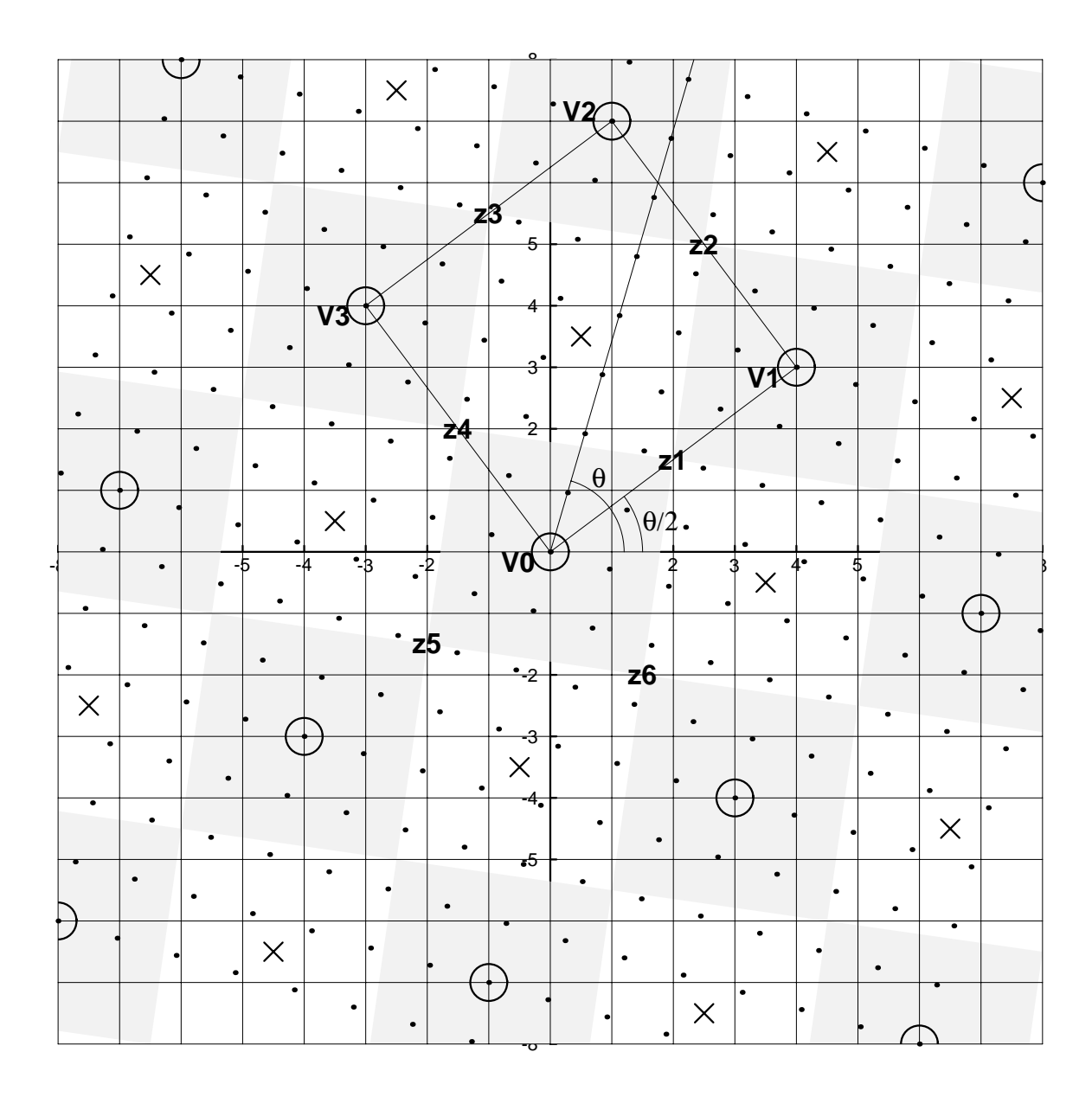

**Figure 5.7:** Application de la rotation exacte (non-discrète)  $r_e(x, y)$ , avec les paramètres générateurs  $m = 4$  et  $n = 3$ ;  $a = 7$ ,  $b = 24$ ,  $c = 25$ ;  $\theta = 73.7398^{\circ}$ .
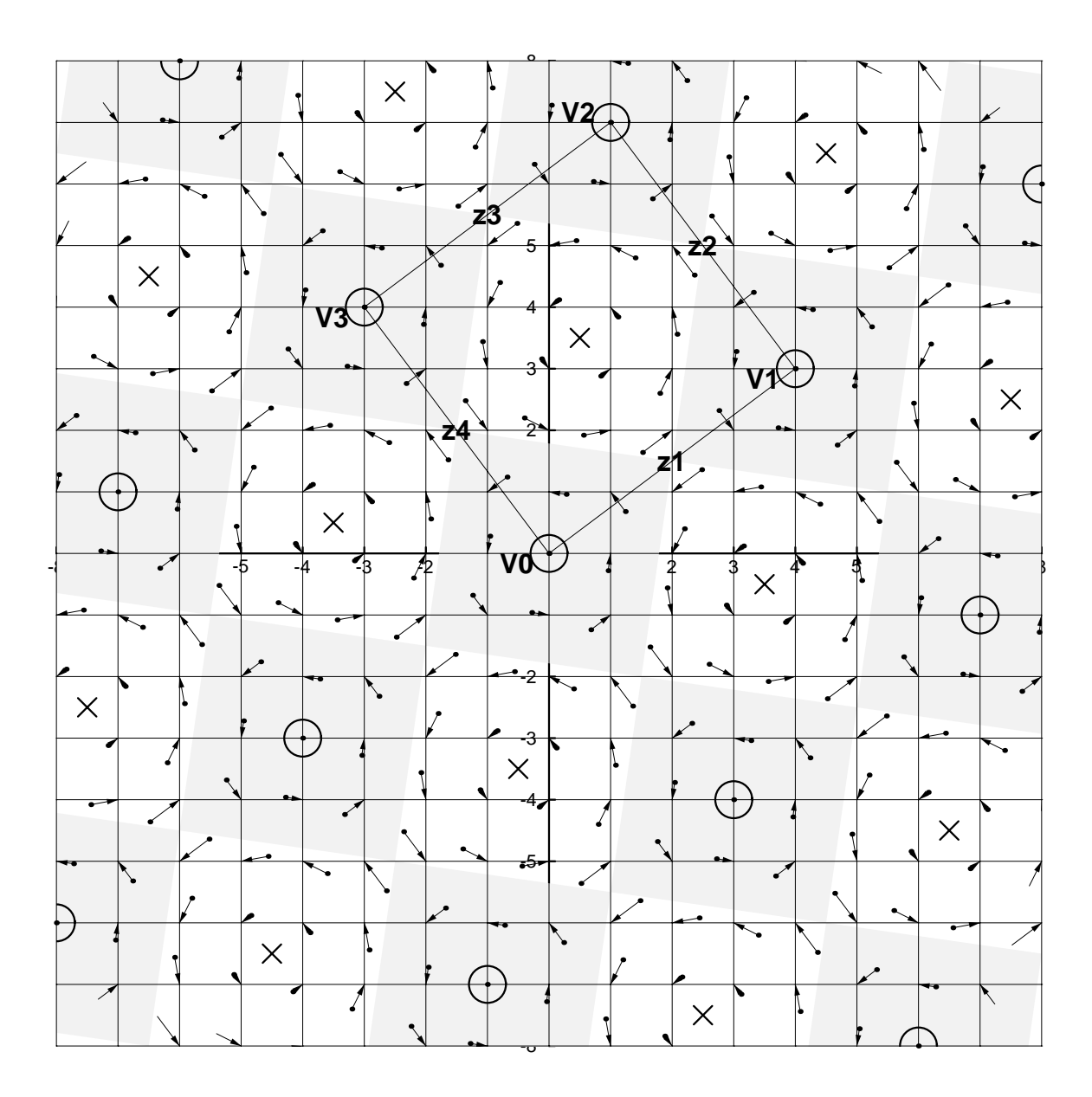

**Figure 5.8:** Application de la rotation discrète bijective de type  $a, b, b + 1$  définie comme fonction  $r_d(x, y)$ , avec les paramètres générateurs  $m = 4$  et  $n = 3$ .

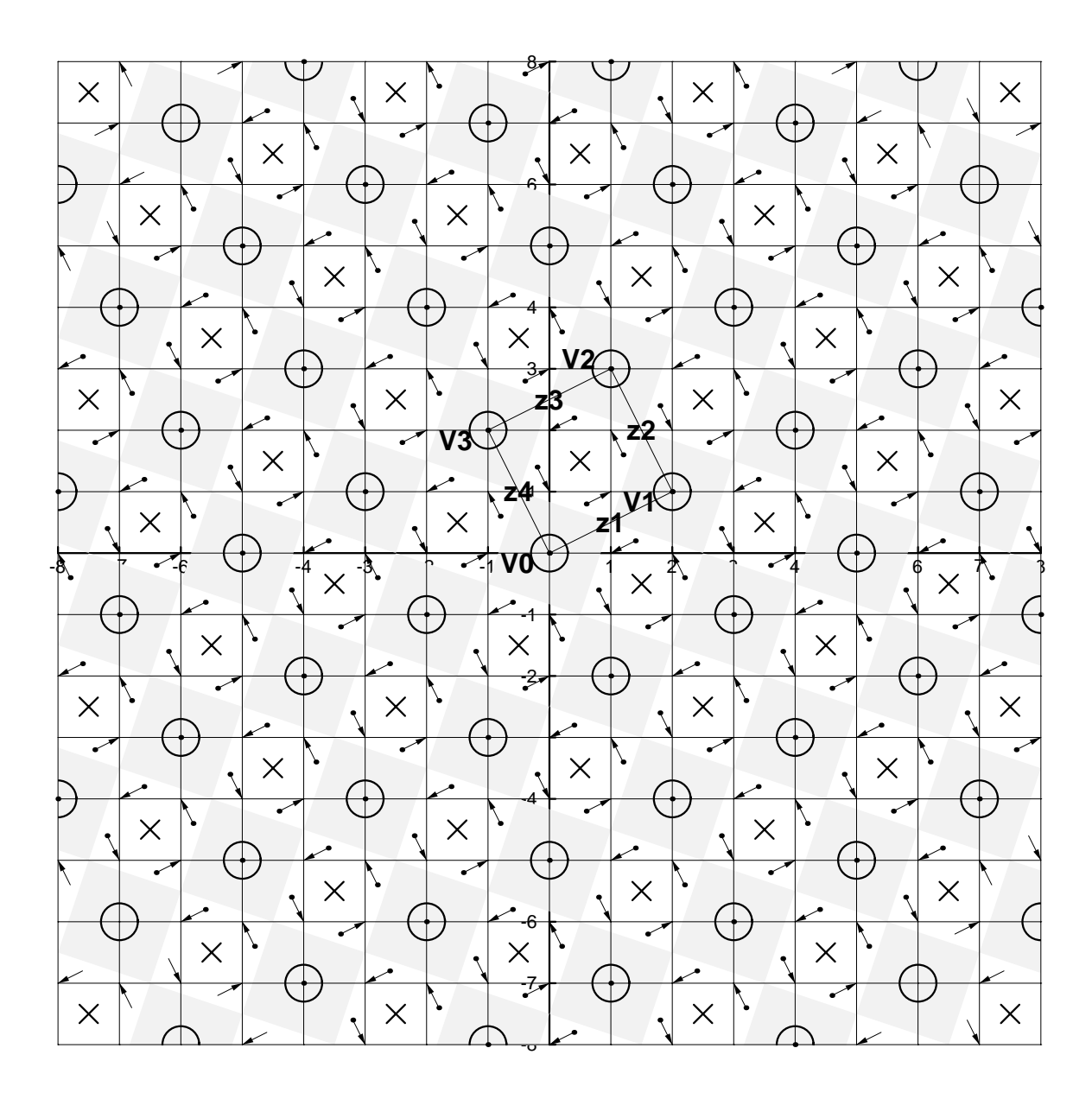

**Figure 5.9:** Application de la rotation discrète bijective de type  $a, b, b + 1$  définie comme fonction  $r_d(x, y)$ , avec les paramètres générateurs  $m = 2$  et  $n = 1$ .

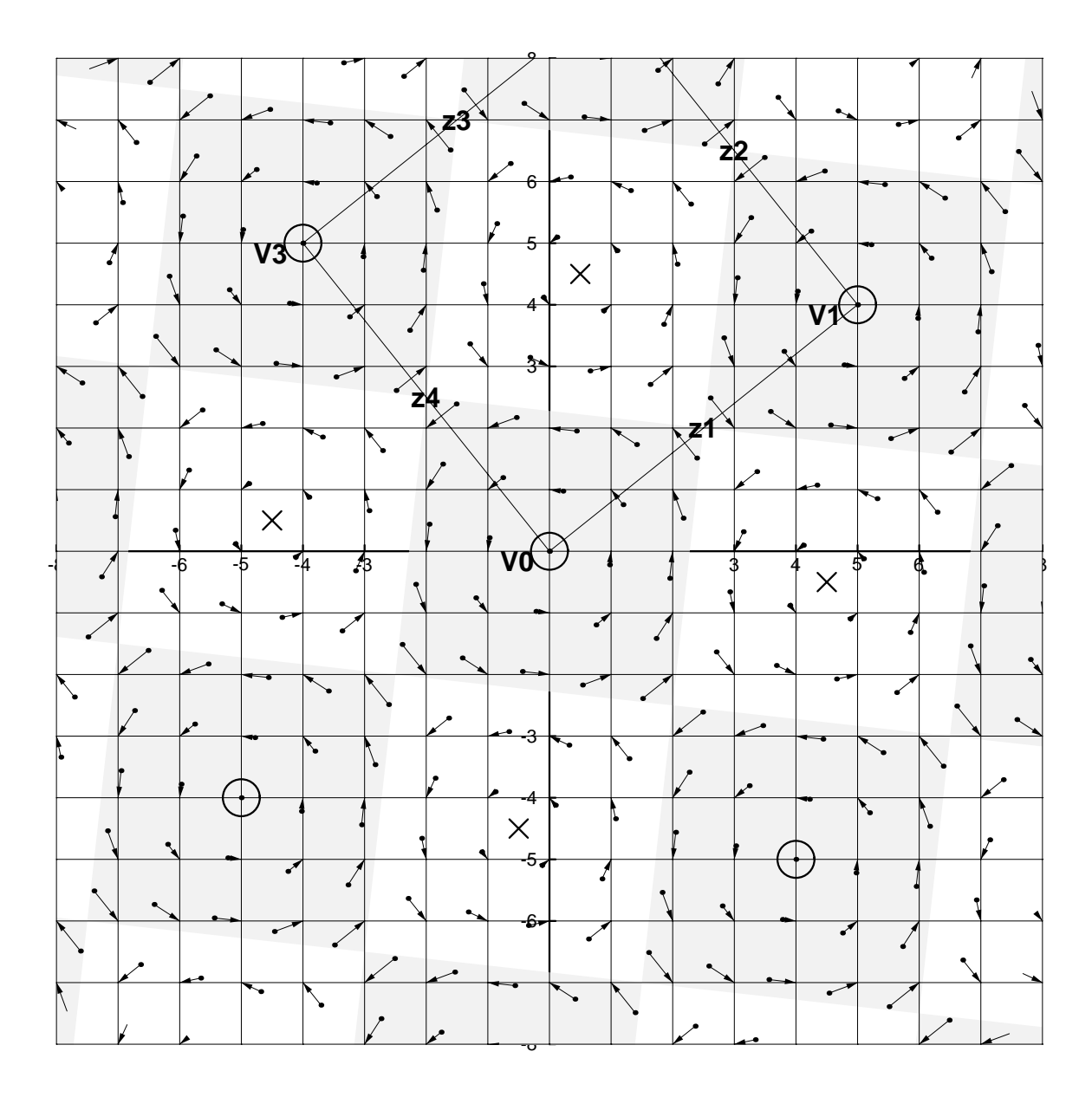

**Figure 5.10:** Application de la rotation discrète bijective de type  $a, b, b + 1$  définie comme fonction  $r_d(x, y)$ , avec les paramètres générateurs  $m = 5$  et  $n = 4$ .

# **Reproduction en demi-ton par rotation discrete bijective de la trame `**  $\mathbf{\hat{a}}$  points dispersés

Parmi diverses variantes de la méthode de rotation discrète bijective appliquée au plan  $\mathbb{Z}^2$ des valeurs de seuillage, la méthode explorée dans ce chapitre occupe une place un peu à part. D'une part, la construction de la matrice de seuillage tournée  $R^{c*n}$ , est d'une extrême simplicité. D'autre part, la matrice de seuillage non-tournée qui est utilisée pour la construction, est une matrice dispersée de Bayer bien connue (voir chapitre 2). A partir de la méthode de tramage par points dispersés, nous obtiendrons une méthode où les points noirs seront regroupés dans les figures en forme d'anneaux et de croix à orientation oblique (voir fig. 6.4). Grâce à sa nature semi-dispersée semi-regroupée, cette méthode offre l'avantage considérable d'avoir une courbe de reproduction plus uniforme que celle de la méthode classique de Bayer. Les images produites à l'aide de cette méthode peuvent être facilement analysées dans le domaine de Fourier.

# **6.1 Rotation discrète bijective appliquée à la trame à points disperses (type Bayer) ´**

La matrice de seuillage utilisée par la méthode de tramage régulier par points dispersés est introduite au chapitre 2, section 2.3. Un exemple de matrices  $D^4$  est donné à la fig. 6.1a.

Pour illustrer le processus de construction de la matrice tournée  $R^{5n}$  à partir de la matrice de Bayer  $D^n$  par rotation discrète bijective, considérons un exemple représenté sur la fig. 6.1. Dans cet exemple,  $n = 4$ , et nous allons construire la matrice tournée  $R^{20}$  à partir de la matrice de Bayer  $D^4$ . Tout d'abord, dupliquons la matrice de Bayer  $D^4$  5x5 fois dans le sens vertical et horizontal, comme sur la fig. 6.1a. Appelons la grande matrice ainsi obtenue  $D^{20}[i, j]$ ; les indices  $i, j = 0, 1, ..., 19$  peuvent être considérés comme les "coordonnées" d'une cellule élémentaire où les valeurs des seuils sont stockées. Les "coordonnées"  $(x, y)$ , ou les indices des cases de la matrice  $R^{20}$ , obtenue par la rotation discrète

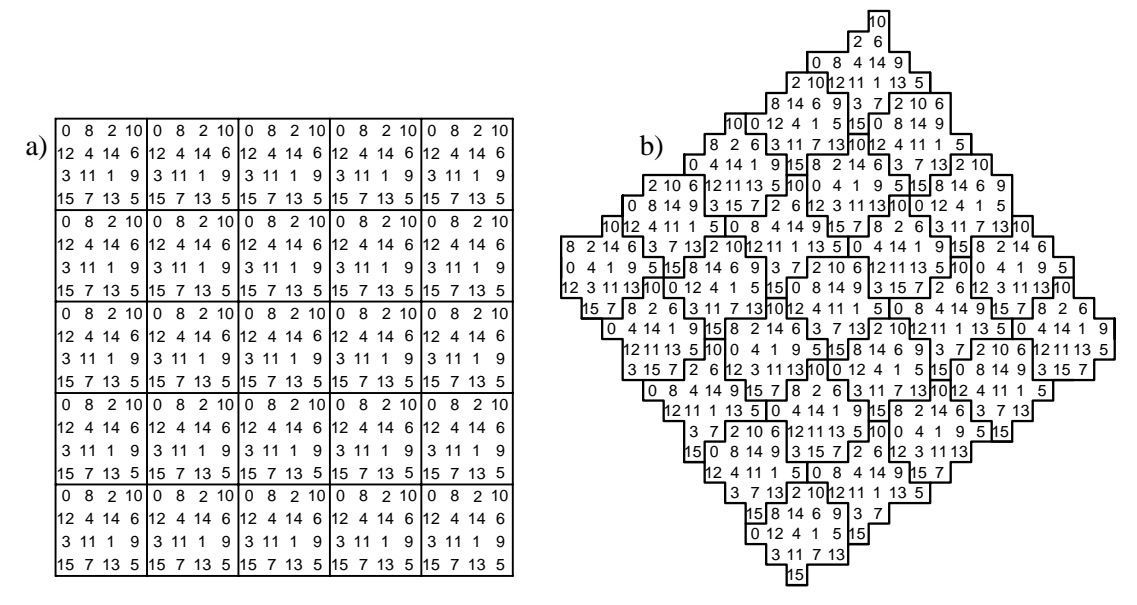

**Figure 6.1:** (a) Matrice de seuillage dispersée de Bayer  $D<sup>4</sup>$  dupliquée 5x5 fois verticalement et horizontalement; (b) Matrice de seuillage dispersée  $R^{20}$  tournée obtenue à partir de  $D^{20}$  par rotation discrète bijective.

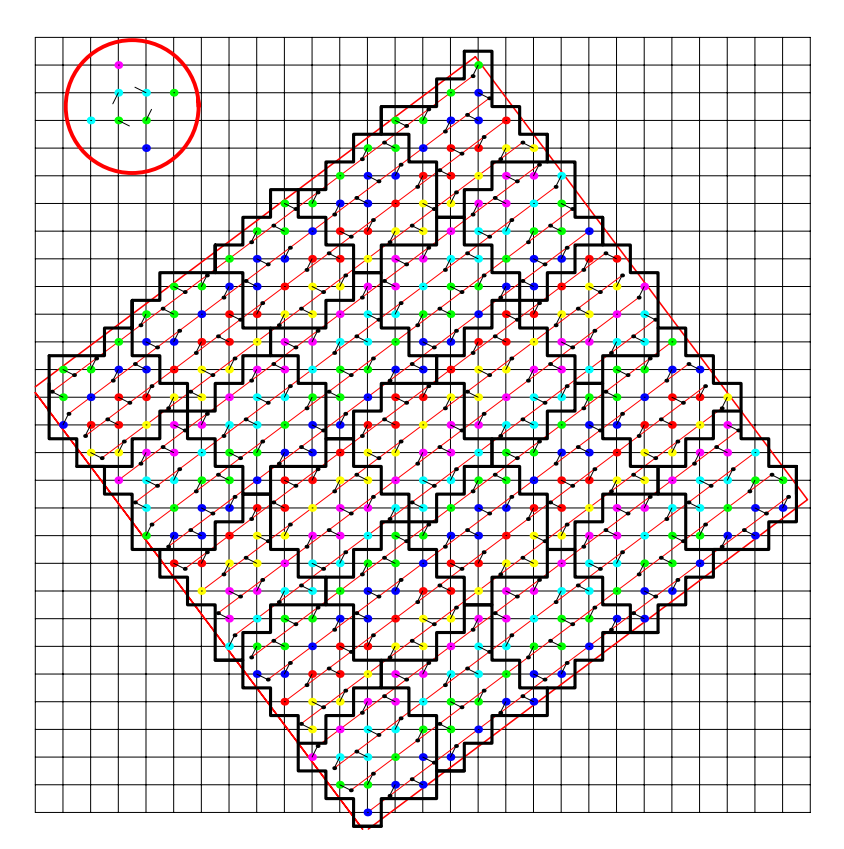

Figure 6.2: Différences entre les coordonnées des centres des pixels obtenues par rotation discrète bijective et celles obtenues selon les formules de la rotation exacte d'un angle  $\alpha = \arctan(3/4).$ 

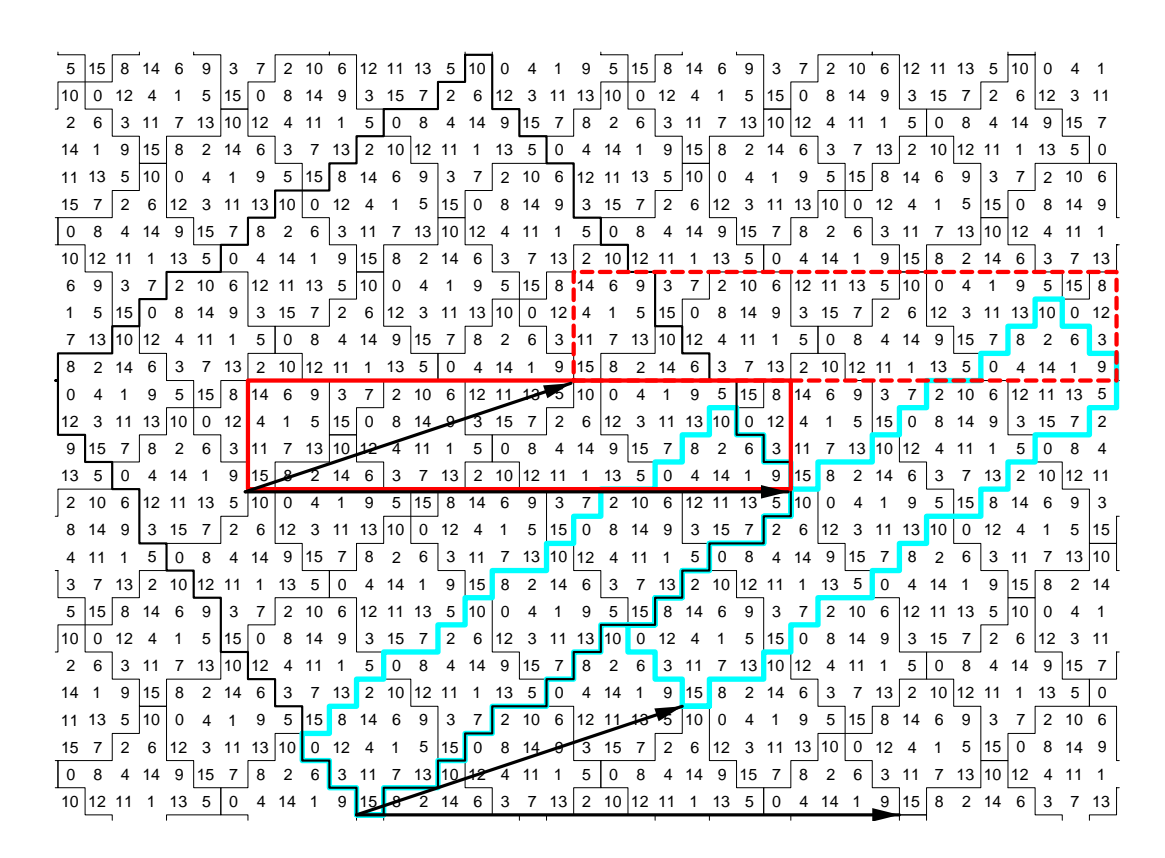

**Figure 6.3:** Tuile fondamentale de la rotation discrète bijective de la matrice de seuillage dispersée  $R^{20}$  (bleu) ainsi que rectangle de Holladay correspondant (rouge).

bijective de type  $a, b, b + 1$  décrite au chapitre 5, peuvent être calculés d'après les formules suivantes:

$$
x = \text{round}\left(\frac{a}{c} * (i - i_0) - \frac{b}{c} * (j - j_0)\right) + x_0
$$
  

$$
y = \text{round}\left(\frac{b}{c} * (i - i_0) + \frac{a}{c} * (j - j_0)\right) + y_0
$$
 (6.1)

où  $c = 5, a = 4, b = 3, i_0, j_0, x_0$  et  $y_0$  définissent les positions des matrices  $D^{20}$  et  $R^{20}$ dans les systèmes de coordonnées  $(i, j)$  et  $(x, y)$ .

Comme on peut l'observer sur la fig. 6.1b, la matrice de seuillage tournée  $R^{20}$  pave le plan. Elle contient exactement le même nombre d'éléments que la matrice de seuillage  $D^{20}$ , mais ils sont disposés différemment. En effet, les sous-structures répétitives de taille 4x4 pixels, alignées horizontalement et verticalement sur la fig. 6.1a, sont transformées en sous-structures jointives de 5 formes différentes, toutes d'une taille de 16 pixels et orientées obliquement (voir fig. 6.1b).

La figure 6.2 montre les différences entre les coordonnées des centres des pixels obtenues selon les formules 6.1 (rotation discrète bijective) et celles obtenues selon les formules de la rotation exacte d'un angle  $\alpha = \arctan(3/4)$ . Le cercle rouge en haut du dessin montre un motif répétitif formé par les différences. On constate qu'il n'existe que cinq différences possibles: soit (le résultat de la rotation discrète bijective et de la rotation exacte sont identiques) soit un déplacement non-nul, de valeur absolue  $1/\sqrt{5}=0.447214$ ,

ayant une des quatre orientations possible. Nous satisfaisons donc le critère 5.3 défini au chapitre 5; par conséquent, la formule 6.1 décrit une rotation discrète bijective d'un angle  $\alpha = \arctan(3/4) = 36.87^\circ.$ 

Les cinq sous-structures jointives de la figure 6.3, orientées obliquement, forment une structure minimale répétitive (tuile fondamentale dans la théorie de pavages). Cette tuile fondamentale est soulignée par une ligne bleue, avec deux vecteurs fondamentaux qui renvoient la tuile fondamentale sur elle-même. Selon la théorie développée par Holladay (voir [Holladay80a] ou appendix A), une autre tuile fondamentale rectangulaire peut être trouvée. En effet, une telle tuile horizontale "selon Holladay" est soulignée par une ligne rouge sur la figure 6.3.

Les constructions appliquées ici aux multiples de la matrice de Bayer  $D^n$ , où  $n = 4$ , s'appliquent également à d'autres dimensions de la matrice de Bayer. Par exemple, pour construire une matrice de seuillage qui contient 256 valeurs de seuil différentes, nous pouvons prendre une matrice de Bayer  $D^{16}$  dupliquée 5x5 fois horizontalement et verticalement et appliquer la rotation discrète bijective selon la formule 6.1.

# **6.2 Gen´ eration de l'image ´**

Toute la chaîne de production d'images, à l'aide de la trame dispersée tournée par rotation discrète bijective, peut être présentée comme suit:

- (1) Préparer une matrice de seuillage dispersée  $D^n$ , de type Bayer.
- (2) Appliquer une rotation discrète bijective sur la matrice  $D<sup>n</sup>$ , selon les formules 6.1. Stocker la matrice résultante tournée (tuile fondamentale) en mémoire. La forme de stockage "selon Holladay" est préférable (voir appendix A ou [Holladay80a]).
- (3) En utilisant la matrice de seuillage dispersée tournée, appliquer la méthode de reproduction de l'image par seuillage régulier, décrite au chapitre 2, section 2.2.

Notons que la réalisation de l'algorithme de tramage en forme de programme est sensiblement plus facile avec la représentation par matrice rectangulaire, selon Holladay, car l'implémentation incrémentale est alors facilitée. Aucune formule de rotation n'est appliquée pendant la phase de génération de l'image proprement dite; seule la tuile fondamentale ainsi que deux vecteurs fondamentaux sont stockés en mémoire.

### **6.3** Résultats expérimentaux

Les avantages principaux de la méthode décrite dans ce chapitre sont visibles sur la figure 6.4 où 256 niveaux d'intensité sont atteignables lorsqu'on utilise une matrice de seuillage tournée  $R^{16}$ . Pour être plus exact, 257 niveaux d'intensité atteignables, mais, puisque l'image source est codée sur 8 bits, nous n'utiliserons que 256 sur les 257 niveaux d'intensité disponibles

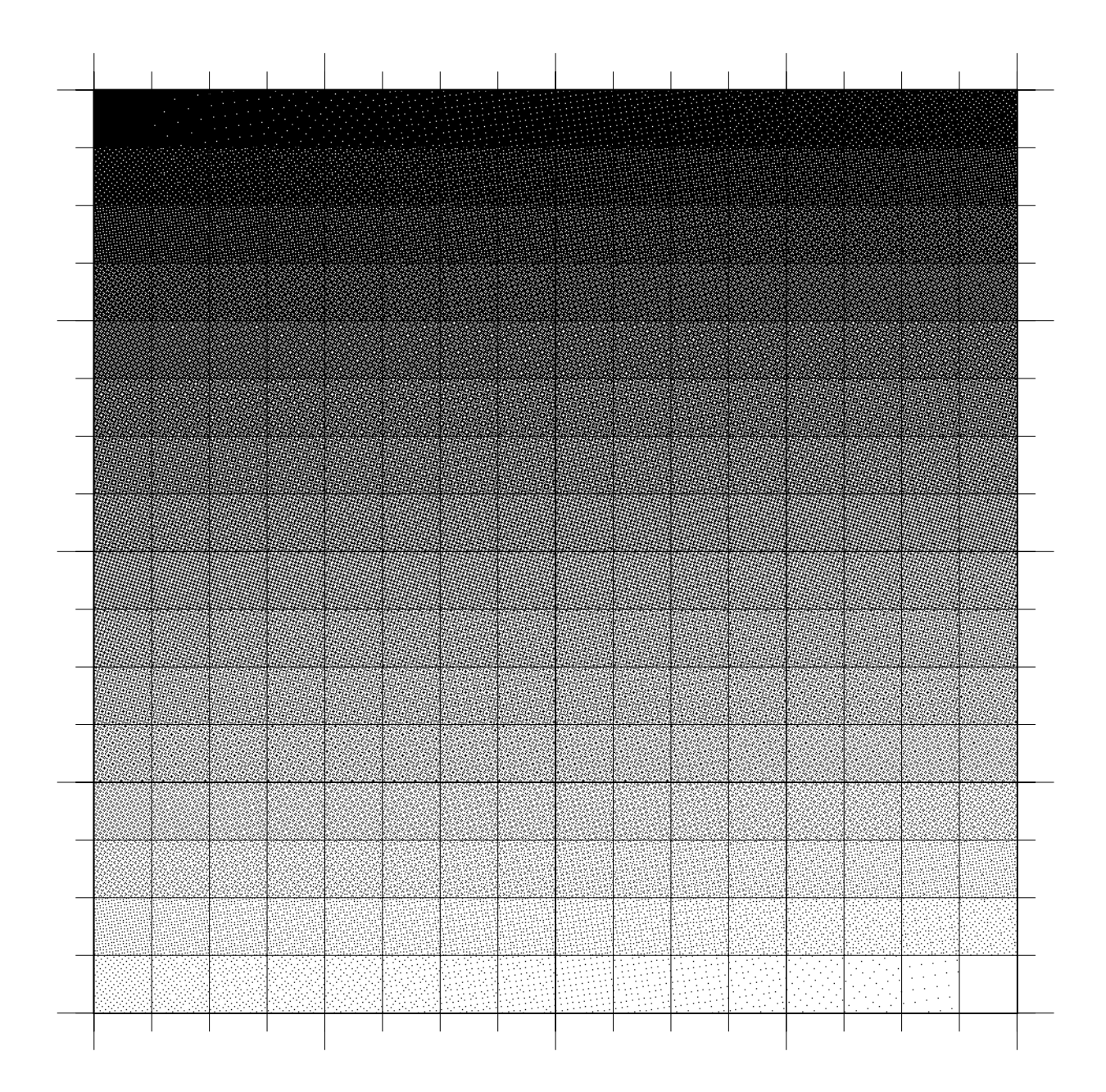

Figure 6.4: 256 motifs différents qui correspondent aux 256 niveaux d'intensité distincts atteignables par rotation discrète bijective de la trame à points dispersés, sortie à 150 dpi.

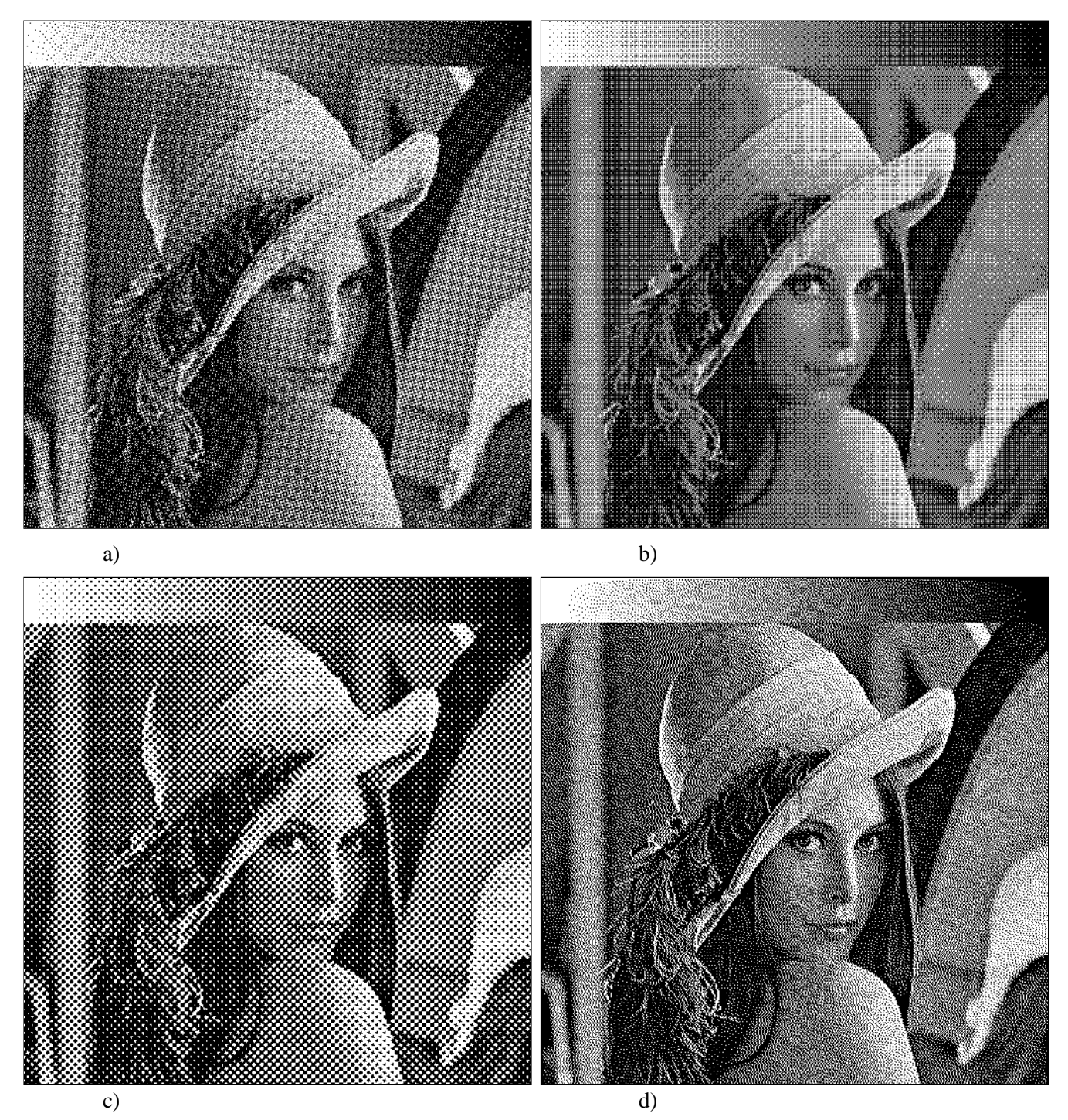

Figure 6.5: Images en demi-ton tramées à 150 dpi avec (a) une trame dispersée tournée par rotation discrète bijective (256 niveaux 'intensité), (b) une trame dispersée de Bayer (256 niveaux d'intensité), (c) une trame à points regroupés conventionnelle (32 niveaux d'intensité), (d) diffusion d'erreur de type Floyd-Steinberg.

Reproduction en demi-ton par rotation discrète bijective de la trame à points dispersés

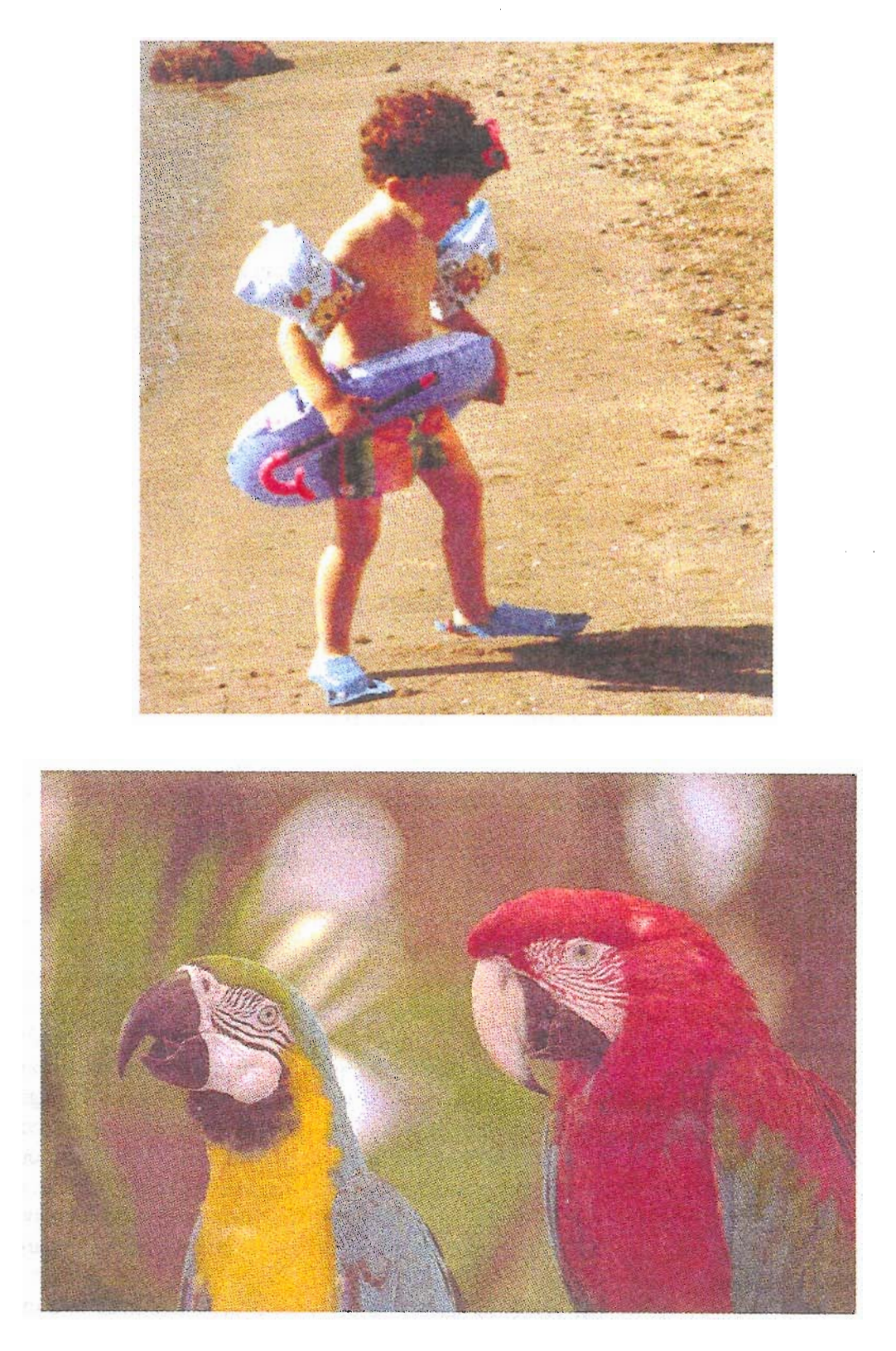

Figure 6.6: Quelques échantillons d'images couleur produites à l'aide de la trame dispersée tournée sur une imprimante à jet d'encre (300 dpi).

On peut facilement produire des images couleur à l'aide de la trame dispersée tournée: les trois ou quatre plans couleurs peuvent être tramés séparément, en phase ou en contrephase (flamenco). Quelques échantillons d'images couleur produites à l'aide de la trame dispersée tournée sur une imprimante à jet d'encre (300 dpi) sont montrés sur la figure 6.6.

On peut constater que, pour des niveaux d'intensité consécutifs, le changement de structure est à peine visible: les structures dispersées évoluent, s'ajoutent sans créer d'artefacts gênants. On observe tout de même l'apparition de petites structures en forme d'anneaux et de croix à orientation oblique. Ces structures jouent un rôle important dans l'amélioration du rendu, par rapport à la méthode de tramage par trame dispersée de type Bayer. En effet, ces structures sont suffisamment petites (de superficie 5 pixels en moyenne) pour ne pas être visibles à 300 dpi (voir les échantillons présentés sur la figure 6.6). Elle sont suffisamment grandes pour assurer un comportement qui se rapproche de celui de la trame à points regroupés, avec des avantages évidents: plus grande stabilité de l'image, courbe de reproduction plus équilibrée. Enfin (last, but not least), cette trame a un aspect visuellement agréable, ce qui peut lui permettre de trouver à l'avenir quelques applications dans l'industrie graphique.

## **6.4 Analyse dans le domaine frequenciel ´**

On peut analyser les aplats produits avec une trame dispersée tournée par rotation discrète bijective à l'aide de la méthode de calcul de la transformée de Fourier de structures périodiques ou quasi-périodiques à deux niveaux développée dans la section A.3. La figure 6.7 montre quinze aplats qui correspondent aux niveaux d'intensité  $g = 1/16, 2/16, ..., 15/16$ , produits avec une matrice de seuillage dispersée  $D^4$  de taille 4x4 tournée par rotation discrète bijective, et la figure 6.9 montre les spectres d'amplitude de ces aplats, calculés selon les formules A.7–A.13.

Les images des figures 6.7 et 6.8 doivent être comparées avec les images des figures A.6 et A.7 qui sont produites avec la même matrice de seuillage dispersée  $D<sup>4</sup>$ , mais sans rotation discrète bijective (seuillage avec une matrice de Bayer "standard"). Première constatation qui résulte de cette comparaison – c'est que la grille de fréquences de base des images produites avec la trame dispersée tournée est plus dense que celle des images produites avec la trame dispersée non-tournée. On dirait qu'en plus des rotations exactes des fréquences principales par un angle  $\alpha = \arctan(3/4)$ , dans le domaine fréquenciel, nous avons introduit de nouvelles fréquences plus basses. En effet, ces nouvelles fréquences correspondent aux erreurs d'arrondi introduites par l'opération de rotation discrète bijective, qui, comme le montre bien la figure 6.2, portent un caractère répétitif (voir le cercle rouge en haut du dessin).

Ainsi, l'énergie portée par certaines harmonies des images produites avec la trame dispersée non-tournée est en quelque sorte divisée et dispersée sur un ensemble plus grand d'harmonies présentes sur des images produites avec la trame dispersée tournée. La figure 6.9 illustre cette analyse: les harmonies principales d'un aplat d'un niveau d'intensité  $\frac{3}{16}$  produit avec la trame dispersée non-tournée sont présentées à gauche de la figure. A droite, sont montrées des harmonies principales d'un aplat d'un niveau d'intensité  $\frac{3}{16}$  pro-

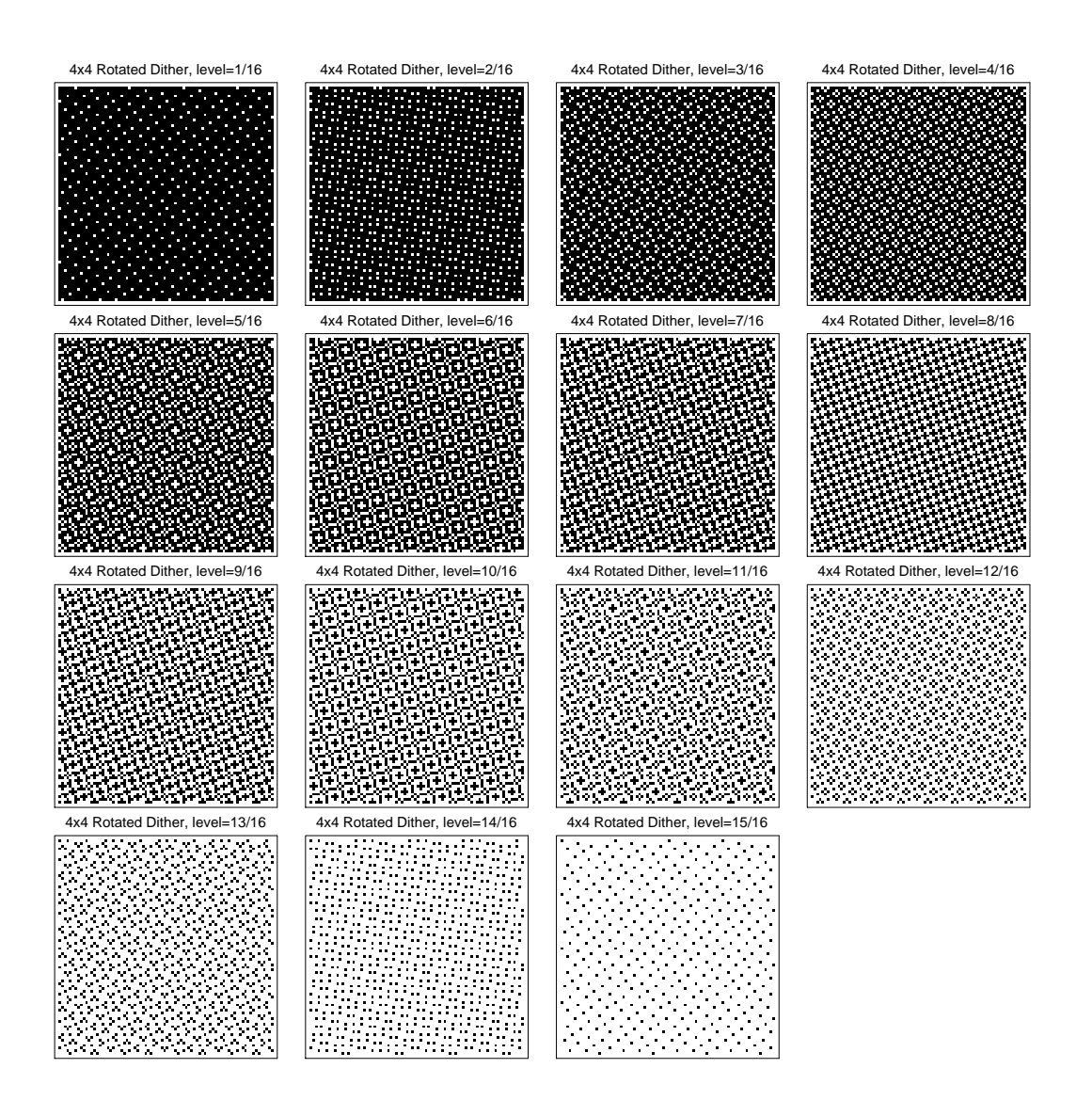

**Figure 6.7:** Quinze aplats qui correspondent aux niveaux d'intensité  $g =$  $1/16$ ,  $2/16$ ,  $..., 15/16$ , produits avec une trame dispersée de taille 4x4 tournée par la rotation discrète bijective d'un angle  $\alpha = \arctan(3/4) = 36.87^{\circ}$ .

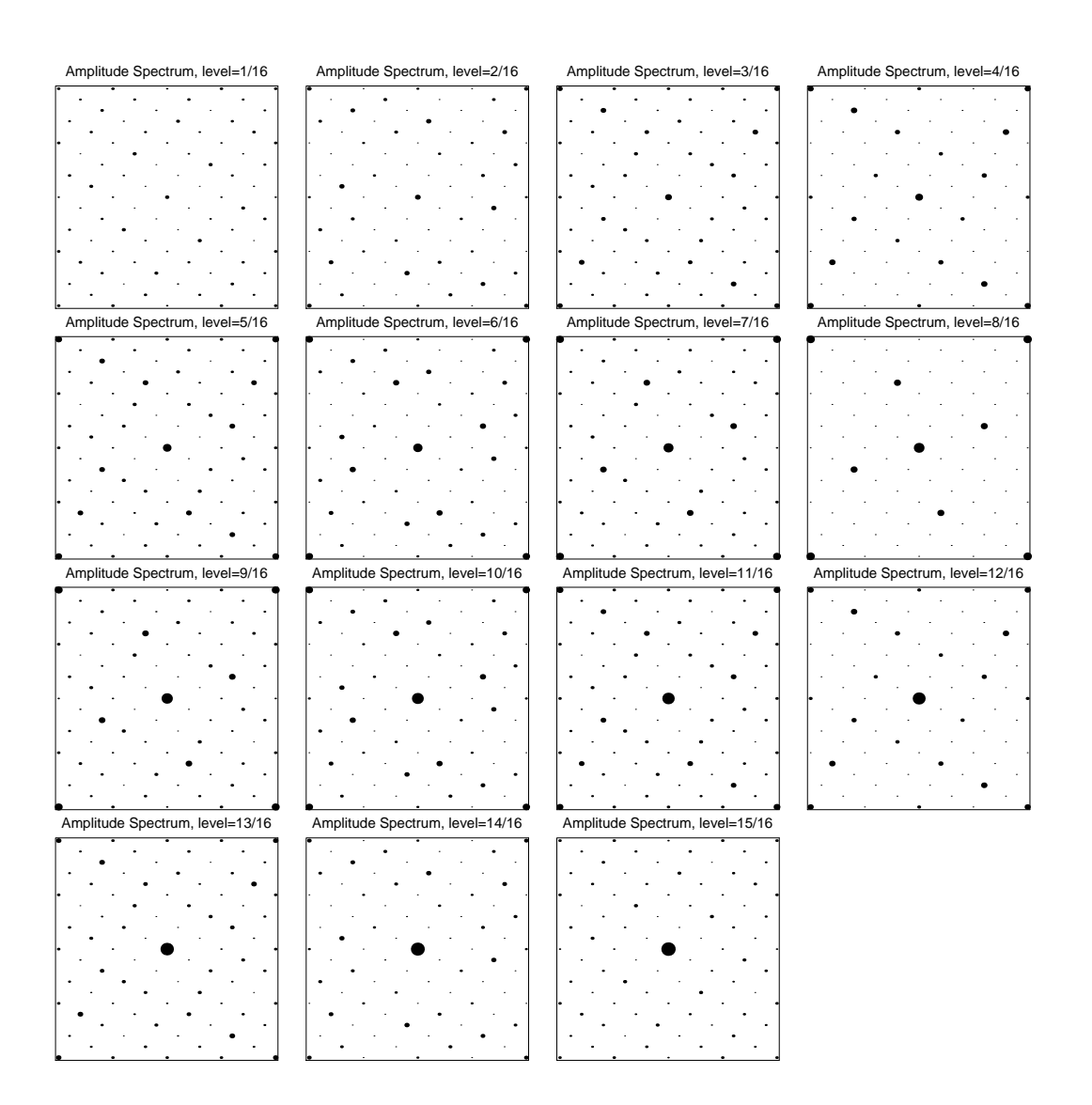

Figure 6.8: Transformée de Fourier de quinze aplats qui correspondent aux niveaux d'intensité  $g = 1/16, 2/16, ..., 15/16$ , produits avec une trame dispersée de taille 4x4 tournée par la rotation discrète bijective d'un angle  $\alpha = \arctan(3/4) = 36.87^{\circ}$ .

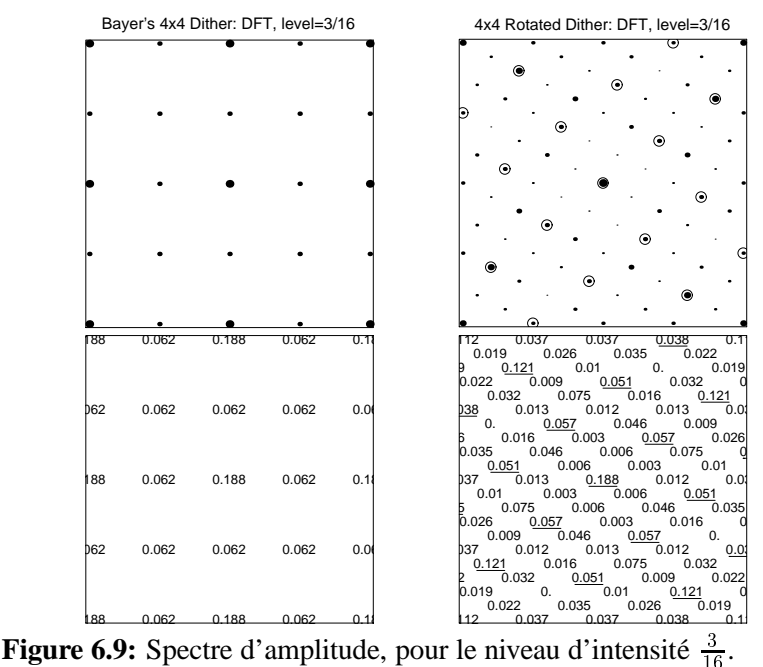

 $\frac{3}{16}$ .

duit avec la trame dispersée tournée, ainsi que les harmonies de la trame dispersée tournée (souligné ou encerclé). On constate que la valeur absolue des impulsions tournées a diminué; par contre, de nouvelles fréquences ayant parfois de grandes amplitudes sont apparues.

Nous pouvons conclure notre petite analyse dans le domaine fréquenciel par la constatation suivante: la trame dispersée tournée, introduite dans ce chapitre, possède un spectre d'amplitude caractérisé par l'apparition de fréquences supplémentaires par rapport aux fréquences présentes dans la trame dispersée non-tournée, et l'énergie portée par les harmonies est diffusée différemment dans les deux cas. Par conséquent, l'aspect visuel des aplats produits avec les trames dispersées tournées et non-tournées est très différent. On peut dire aussi que le poids des basses fréquences est plus grand dans le cas d'une trame dispersée tournée, ce qui la positionne à mi-chemin entre la trame purement dispersée et celle à points regroupés.

### **6.5 Comportement de la courbe de reproduction**

Comme nous l'avons vu aux chapitres 1 et 2, le comportement de la courbe de reproduction d'un procédé de reproduction est l'une des caractéristiques importantes qui joue un certain rôle dans le choix des algorithmes de tramage. La valeur et même la nature de la déviation de la courbe de reproduction du comportement linéaire, considéré comme idéal, dépend considérablement des caractéristiques physiques du dispositif de sortie. Ainsi, sur la plupart des imprimantes laser ou à jet d'encre, les pixels individuels ne sont pas d'une forme carrée, comme cela est supposé lors de l'émulation et des calculs, mais d'une forme ronde, amorphe, de superficie très souvent supérieure à 1 pixel carré. Ce phénomène connu sous le nom d'accroissement des points (*dot gain*, en anglais) peut fausser les résultats de tramage et même les rendre inutilisables. Pour pallier à ce phénomène néfaste, on pratique une

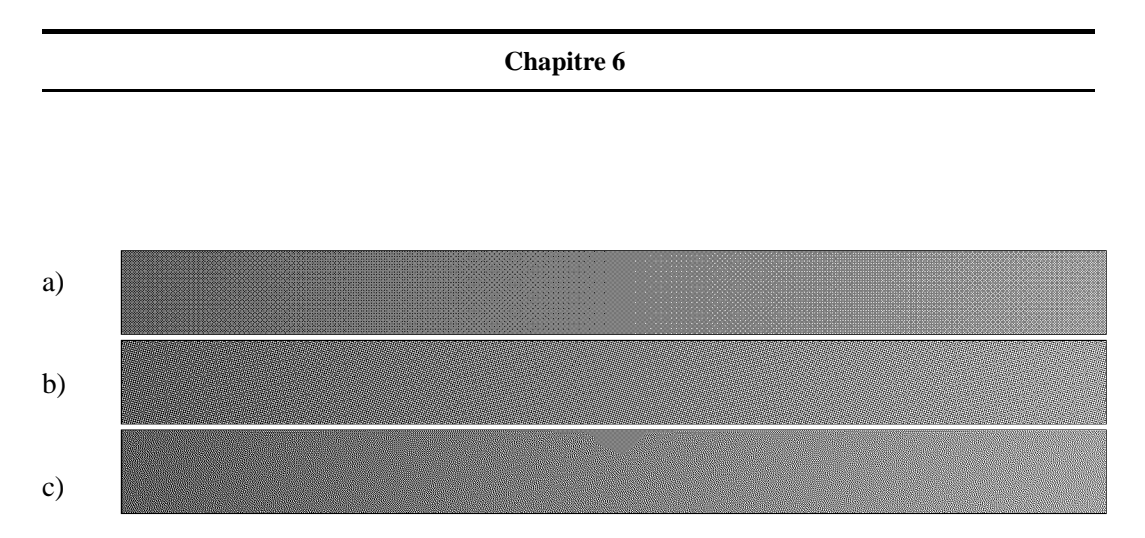

**Figure 6.10:** Dégradé d'intensité, pour les niveaux d'intensité entre 37.5% et 62.5%, reproduit avec (a) une trame dispersée de Bayer de taille 16x16, (b) une trame dispersée de taille 16x16 tournée par rotation discrète bijective et (c) diffusion d'erreur de type Floyd-Steinberg, sortie à 300 dpi.

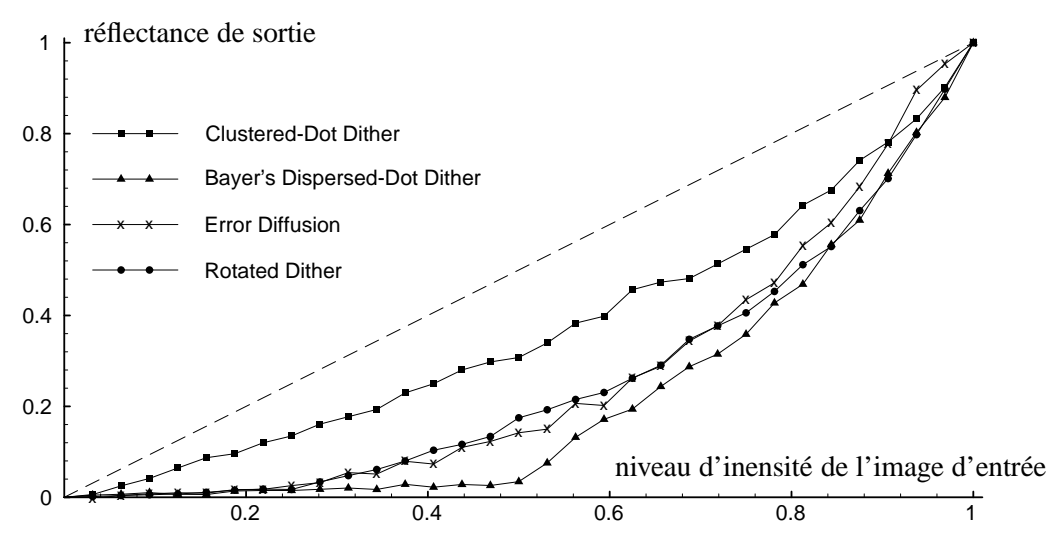

Figure 6.11: Courbes de reproduction obtenues à partir des mesures densitométriques des échantillons imprimés à 300 dpi.

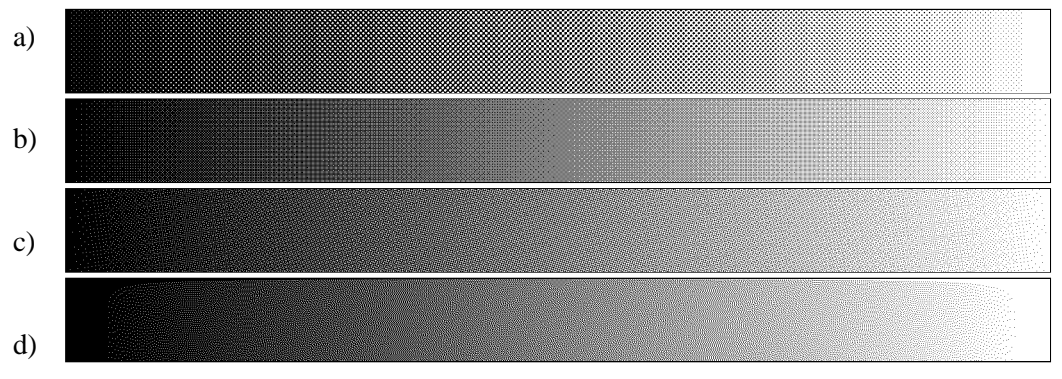

Figure 6.12: Comportement de la courbe de reproduction, pour un dégradé d'intensité reproduit avec (a) une trame à points regroupés conventionnelle, (b) une trame dispersée de Bayer de taille 16x16, (c) une trame dispersée de taille 16x16 tournée par rotation discrète bijective et (d) diffusion d'erreur de type Floyd-Steinberg, sortie à 300 dpi.

correction de la courbe de reproduction (correction gamma). Cette correction est d'autant plus efficace si la courbe de reproduction d'un procédé est lisse et uniforme.

Comparons les résultats expérimentaux des courbes de reproduction de différents procédés. Pour cela, nous avons produit des dégradés d'intensité avec les méthodes suivantes: (a) une trame à points regroupés conventionnelle, (b) une trame dispersée de Bayer de taille  $16x16$ , (c) une trame dispersée de taille  $16x16$  tournée par rotation discrète bijective et (d) la diffusion d'erreur de type Floyd-Steinberg, comme montré sur la figure 6.12. Nous avons sorti tous ces échantillons sur la même imprimante laser travaillant en résolution 300 dpi. Ensuite, nous avons mesuré à l'aide d'un densitomètre 32 valeurs de densité intermédiaires, pour 32 niveaux d'intensité d'entrée, avec le pas constant de 1/32, pour chacune des méthodes de tramage susmentionnées.

A partir de données densitométriques, nous sommes capable de définir le pourcentage de couverture du papier par encre:

$$
R_K = \frac{1 - 10^D}{1 - 10^{D_K}}\tag{6.2}
$$

où  $R_K$  est le pourcentage de couverture recherché,  $D_K$  est la densité mesurée de l'encre noire et  $D$  est la densité mesurée de l'échantillon (pour la discussion de la méthode de transformation des données densitométriques en pourcentage de couverture et vice versa, voir [Schreiber93], p. 150).

### **6.6 Implementation efficace de l'algorithme ´**

Comme nous l'avons mentionné aux chapitres 1 et et 2, la question de l'efficacité de l'algorithme de rendu peut être cruciale pour son application dans divers dispositifs d'affichage tels qu'écrans ou imprimantes. On essaye d'éliminer au maximum les calculs nécessaires pendant la discrétisation. Les meilleurs algorithmes sont incrémentaux, c'est-à-dire qu'ils traitent les points de sortie un par un, en appliquant à chaque étape des opérations extrêmement simples, par exemple des additions, des comparaisons, des affectations. Nous avons réalisé un algorithme de rendu de trame incrémental qui se base sur la matrice de seuillage fournie. Le langage PostScript possède aussi un tel algorithme optimisé. PostScript niveau 2 permet de définir la fonction de seuillage de deux façons différentes: soit comme une fonction analytique (spot-function, voir le chapitre 2) soit en permettant de télécharger directement une matrice de seuillage utilisée dans la phase de rendu de trame.

Comme nous l'avons vu dans les sections précédentes, nous pouvons définir une matrice de seuillage de taille 80x80 qui est parfaitement répétitive, dans le sens horizontal aussi bien que dans le sens vertical. Cette matrice peut être facilement présentée en format PostScript et être utilisée à l'intérieur de ce langage avec une efficacité maximale.

Voici un extrait du code PostScript permettant de télécharger notre matrice de seuillage dispersée tournée  $R^{80}$ :

```
/thresholdString <
   40E01090F88424E4643C7CDC20A0C8B818D8580C
   ......
```

```
8C2C6C34B474D4A8C040B01050048444E494FC7C
> def
\epsilon/HalftoneType 3
   /Width 80
   /Height 80
   /Thresholds thresholdString
>sethalftone
```
# **6.7 Conclusion**

Une méthode de tramage régulier avec une matrice de seuillage dispersée tournée est présentée. La matrice de seuillage dispersée tournée est produite en appliquant une opération de rotation discrète bijective de type  $a, b, b + 1$  sur la matrice de seuillage dispersée de Bayer. Les cas de rotation d'un angle  $\alpha = \arctan(3/4) = 36.87^{\circ}$  soit d'un angle  $\beta = \arctan(3/4) =$  $90^{\circ} - 36.87^{\circ}$  sont particulièrement intéressants. La méthode de reproduction en demi-ton par rotation discrète bijective de la trame à points dispersés possède un certain nombre de traits caractérisques, qui peuvent être considérés comme des avantages:

- ´evolution tr`es progressive des structures pr´esentes dans les images, pour des niveaux d'intensité consécutifs, presque sans artefacts gênants;
- $-$  apparition de petites structures en forme d'anneaux et de croix à orientation oblique. Ces structures jouent un rôle important dans l'amélioration du rendu, grâce à l'atténuation de la perception des structures à orientation oblique, par rapport à ceux à orientation horizontale ou verticale, comme dans la trame dispersée de type Bayer;
- $-$  qualité nettement supérieure de la courbe de reproduction par rapport à celle de la méthode de Bayer; elle s'approche des courbes type des méthodes de reproduction par trame à points regroupés;
- apect visuel "plaisant" des images produites; de petites structures en forme d'anneaux et de croix à orientation oblique présentes dans les images ne gênent pas la perception;
- facilit´e d'application de la m´ethode `a une impression en quadrichromie: les couches colorées séparées sont superposées soit en phase, soit avec un déphasage constant;
- possibilit´e d'impl´ementation efficace de l'algorithme. La matrice de seuillage, produite une fois pour toutes, sera utilisée par un algorithme de rendu de trame standard. Une implémentation intégrée au langage PostScript niveau 2 est possible.

# **Reproduction en demi-ton par rotation discrete bijective de la trame `**  $\mathbf{\hat{a}}$  points groupés

Aux chapitres 1 et 2, nous avons identifié un certain nombre de problèmes, liés au principe de superposition de couches tramées dans la reproduction couleur, ainsi que d'autres, liés à la nature discrète des grilles de sortie des dispositifs de sortie, travaillant en mode raster. Au chapitre 4, nous avons développé une technique combinée de génération de points de trame (CombiScreen), qui permet de diminuer l'un des problèmes susmentionnés – l'effet de bandes dans la reproduction. La solution d'un autre problème – l'effet de Moiré dans la reproduction en quadrichromie – consiste à sélectionner, pour différentes couches couleur séparées, des orientations et des fréquences de tramage qui répondent aux critères de minimisation de Moiré, formulés dans l'article [Amidror94a]. Les solutions proposées ne cooresponden pas aux orientations et fréquences de tramage disponibles pour des trames ordinaires de petite taille, rendues sur la grille carr´ee d'un dispositif de sortie. Il est donc nécessaire de produire, par le biais d'une construction adaptée, des trames qui répondent à la fois aux critères de minimisation de Moiré, et aux exigences de qualité, liées à la reproduction couleur sur les imprimantes disponibles sur le marché telles que, les imprimantes à transfert thermique ou à jet d'encre, qui ont une résolution limitée à 300–400 dpi, un mode de reproduction tout-ou-rien, et un accroissement non négligeable des points de trame.

Notre approche du problème susmentionné se base sur les trames à points regroupés, sans effet de bandes, produites avec la méthode CombiScreen, auxquelles nous appliquerons la rotation discrète bijective, développée au chapitre 5. Grâce à cette combinaison de deux techniques, nous obtiendrons de nouvelles méthodes de tramage destinées à la reproduction couleur, bien adaptées aux dispositifs de sortie disponibles et, notamment, aux imprimantes couleur à transfert thermique ou à jet d'encre.

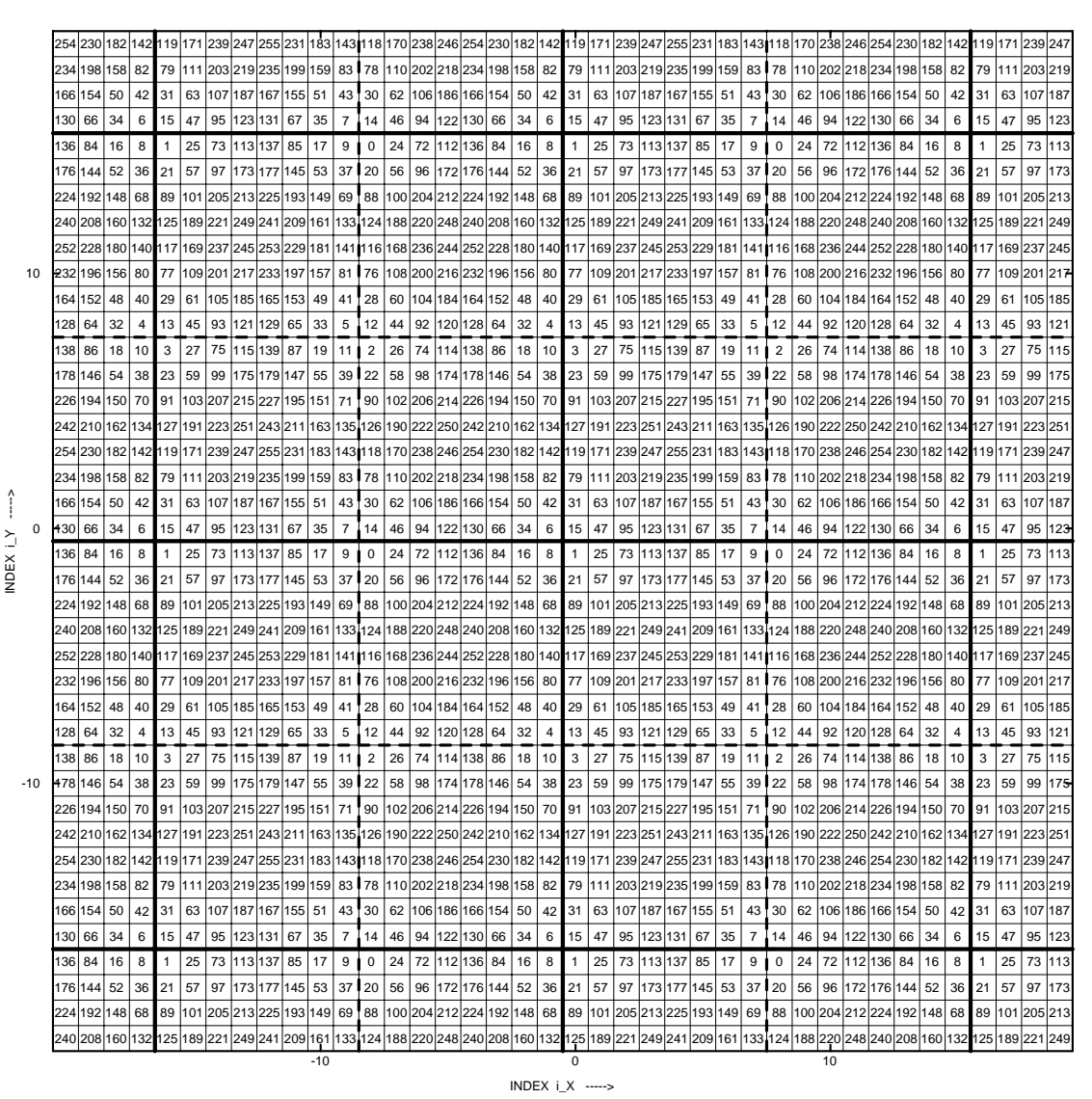

**Figure 7.1:** Pavage du plan de sortie par une super-tuile  $\mathfrak T$  des valeurs de seuillage produite avec la méthode CombiScreen,  $N_s = 64$  (8x8),  $N_d = 4$ . Les lignes grasses délimitent les frontières entre les super-tuiles, les lignes en pointillé délimitent les frontières entre les sous-tuiles élémentaires qui constituent les super-tuiles.

# **7.1 Principes de base**

Les figures 7.1 et 7.2 illustrent bien les principes de base de notre approche. La figure 7.1 montre le pavage du plan de sortie par une super-tuile  $\mathfrak T$  produite avec la méthode Combi-Screen,  $N_s = 64$  (8x8),  $N_d = 4$ , et la figure 7.2 montre la rotation discrète bijective de type  $a, b, b + 1$  ( $a = 9, b = 40, c = 41, \theta = 77.3196^{\circ}$ ) de ce pavage. Sur les deux figures, les indices  $i_x$  et  $i_y$  sont les coordonnées des points du plan discret de sortie, les lignes grasses délimitent les frontières entre les super-tuiles, tandis que les lignes en pointillé délimitent les frontières entre les sous-tuiles élémentaires qui constituent les super-tuiles. On peut constater que les sous-tuiles élémentaires, ainsi que les super-tuiles, ont préservé leurs superficies – ce qui est tout à fait naturel pour ces transformations bijectives. En plus, la disposition approximative relative des valeurs de seuil a été préservée pendant l'opération

**116**

#### **Reproduction en demi-ton par rotation discrète bijective de la trame à points groupés**

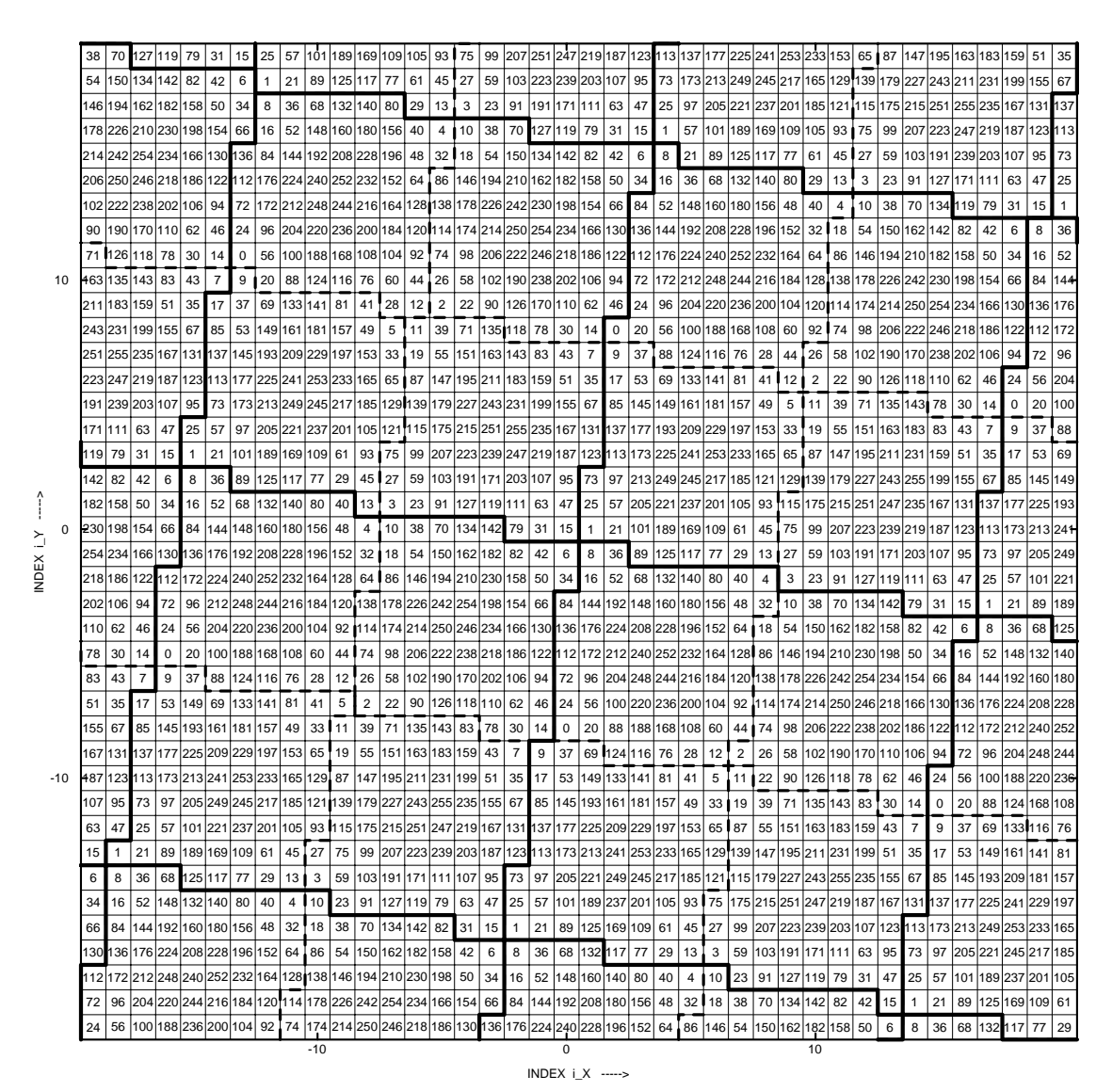

**Figure 7.2:** Rotation discrète bijective de type  $a, b, b + 1$  ( $m = 6$ ,  $n = 5$ ,  $a = 11$ ,  $b = 60$ ,  $c = 61, \theta = 79.6111^{\circ}$ ): du pavage du plan de sortie de la figure précédente. Les lignes grasses délimitent les frontières entre les super-tuiles, les lignes en pointillé délimitent les frontières entre les sous-tuiles élémentaires qui constituent les super-tuiles.

de rotation discrète bijective. Par contre, on peut constater que les centres des sous-tuiles élémentaires, qui contiennent des seuils élevés, sont orientés, après la rotation, d'un l'angle  $\theta = 77.3196^{\circ}$  par rapport aux trames non-tournées.

Une fois le plan de sortie couvert par les valeurs de seuil obtenues par la rotation discrète bijective, on peut appliquer, pour la génération de l'image, la technique de tramage régulier par seuillage, décrite au chapitre 2. Dans les applications pratiques, il est souvent préférable de stocker un minimum d'informations répétitives, plutôt que d'engendrer l'ensemble des valeurs de seuil associées à chaque pixel de sortie à la volée, sans stockage.

On peut constater, en observant la figure 7.2, qu'aucune super-tuile délimitée par la ligne grasse ne peut servir de base répétitive de stockage minimal: en effet, la forme des super-tuiles varie d'une super-tuile à l'autre. Il est tout de même possible de trouver une zone parfaitement répétitive  $\overline{3}$ , dans le pavage du plan de sortie tourné par une rotation discrète bijective. Le calcul de la zone répétitive  $\overline{3}$  de la structure pavée par les super-tuiles  $\mathfrak{T}$ , après rotation discrète bijective caractérisée par sa tuile fondamentale  $\mathfrak{F}$ , est détaillé dans l'annexe A, section A.2.

Dans l'exemple présenté sur la figure 7.2, la tuile fondamentale  $\tilde{\mathfrak{F}}$  de la rotation discrète bijective peut être définie par un rectangle de Holladay dont la largeur est  $L_F = 61$  et la hauteur est  $H_F = 1$ . Le rectangle de Holladay de la super-tuile  $\mathfrak T$  est de largeur  $L_T = 16$ et de hauteur  $H_T = 16$ . Par conséquent, la zone répétitive  $\overline{3}$  de la structure pavée par les super-tuiles  $\mathfrak T$ , après la rotation discrète bijective caractérisée par sa tuile fondamentale  $\mathfrak F$ , aura, selon les formules A.6, les dimensions  $L_Z = 976$  et  $H_Z = 16$ . Malheureusement, on ne peut pas vérifier l'exactitude de cette déduction directement sur la figure 7.2, à cause de la taille limitée de la feuille de papier.

# **7.2 Exemples de reproduction en demi-ton par rotation discrete ` bijective de la trame à points groupés**

Nous allons maintenant examiner quelques cas concrets d'application de la rotation discrète bijective sur des trames à points groupés, produites avec la méthode CombiScreen, pour la reproduction en quadrichromie. Rappelons-nous que notre but est de produire des couches couleur tramées séparées qui satisfont la condition 1.1 de minimisation de l'effet de Moiré de type singulier. Comme nous l'avons mentionné, seules les trois couches cyan, magenta et noir sont prises en compte, la quatrième couche – jaune – étant considérée comme ayant moins d'impact sur l'effet de Moiré que les trois autres.

### **7.2.1 Rotation discrete bijective par bandes rigides `**

Débutons l'étude de cas concrets par un cas d'intérêt pratique particulier: les orientations des trois trames de couches cyan, magenta et noir se rapprochent du cas de la quadrichromie traditionnelle, c'est-à-dire que la différence entre l'orientation de la couche noire et celle des couches cyan et magenta est égale à respectivement  $30^{\circ} \pm 0.1^{\circ}$  et  $-30^{\circ} \pm 0.1^{\circ}$ .

Le tableau sur la page 79 montre une suite d'approximations de l'angle irrationnel  $-30^{\circ}$ , par des angles rationnels Pythagoriciens définis par des triplets Pythagoriciens  $\{a_i, b_i, c_i\}$ . On constate, en observant ce tableau, que, pour satisfaire nos exigences de précision, il faut adopter une solution engendrée par les paramètres générateurs  $m = 41$  et  $n = 11$  qui définissent le triangle Pythagoricien  $a = 780$ ,  $b = 451$ ,  $c = 901$ ,  $\theta = 30.0367^{\circ}$ .

En appliquant la méthode de génération de bande discrète rigide, décrite dans la section 5.3, nous obtenons une bande rigide tournée  $\Re$  qui contient 901 éléments:

$$
\mathfrak{R} = (0,0), (1,1), (2,1), (3,2), (4,2), (5,3), (6,3), (6,4), (7,4), (8,5),(9,5), (10,6), (11,6), (12,7), (13,7), (13,8), (14,8), (15,9),...,(774,448), (775,448), (776,449), (777,449), (778,450), (779,450)
$$
(7.1)

En pavant le plan avec la bande  $\mathfrak{R}$ , on peut remplir le plan des valeurs de seuil  $\mathbb{Z}^2$ . Pour l'implémentation algorithmique, on utilise la méthode décrite à la section 5.3.

La quantité de stockage nécessaire pour l'implémentation de cette méthode peut atteindre plusieurs centaines de kilo-octets. En effet, la superficie  $S<sub>z</sub>$  de la zone répétitive  $\bar{\mathfrak{Z}}$ , selon les formules A.6 est égale à  $S_z = 901 * N_s * N_d$  pixels, où  $N_s$  est la superficie de la trame de base, et  $N_d$  est le nombre de trames de base dans une super-trame. Dans le cas où  $N_s = 25$  (trame 5x5),  $N_d = 16$  (Combi 4x4), la superficie de la zone répétitive est égale à  $S_z = 901 * 25 * 16 = 360400$  octets.

La figure 7.4 montre un exemple d'application de la rotation discrète bijective par bandes rigides, avec la bande rigide tournée  $\Re$  définie selon la définition 7.1, sur une image tramée produite par la méthode CombiScreen. La taille de la trame de base  $N_s$  varie entre 9 (c) et 64 (a). Les artefacts, provoqués par l'opération de rotation discrète bijective, sont beaucoup plus visibles dans le cas de trame de petite taille; son influence est atténuée lorsque la taille de trame de base est grande.

La figure 7.5 montre un exemple de superposition de trois couches séparées: (a) couche #1 (cyan): trame 5x5 ( $N_s = 25$ ) tournée par la rotation discrète bijective par bandes rigides  $(a = 780, b = -451, c = 901, \theta = -30.0367^{\circ})$ ; (b) couche #2 (magenta): la même trame de base tournée par la rotation discrète bijective par bandes rigides ( $a = 780$ ,  $b = 451$ ,  $c = 901, \theta = 30.0367^{\circ}$ ); (c) couche #3 (noire): la même trame de base, non-tournée; (d) superposition de trois couches en noir et (e) en couleur. La r´esolution de sortie est de 150 dpi. La superposition de trois couches en noir (d) amplifie les artefacts présents dans la superposition de trois couches en couleur (e). Les "vraies" images couleur produites à l'aide de cette trame, imprimées sur une imprimante à jet d'encre à 300 dpi, sont présentées sur la figure 7.6. On peut constater une bonne qualité générale et l'aspect plaisant des images produites par cette méthode.

#### **7.2.2** Rotation discrète bijective de type  $a, b, b + 1$

La figure 7.7 montre un exemple d'application de la rotation discrète bijective de type  $a, b, b + 1$ , sur une image tramée avec une trame non-tournée, produite par la méthode CombiScreen. Comme sur la figure 7.4, la taille de trame de base  $N_s$  varie entre 9 (c) et 64 (a). On peut constater, que, dans ce cas, comme dans le cas de rotation discr`ete bijective par bandes rigides, l'influence des artefacts, provoqués par l'opération de rotation discrète bijective, est plus importante lorsque la taille de trame de base est petite.

L'implémentation à la volée, sans stockage intermédiaire, est possible, en cas de rotation discrète bijective de type  $a, b, b+1$ , compte tenu de la simplicité des formules 5.37, qui sont utilisées pour calculer les coordonnées des points  $z \in \mathbb{Z}^2$ , après rotation discrète bijective de type  $a, b, b + 1$ . Une implémentation "classique", qui utilise une matrice de seuillage est egalement possible, moyennant un espace de stockage de plusieurs centaines de kilo-octets. ´

### **7.2.3** Rotation discrète bijective par cisaillements discrets successifs  $XYX$

Dans le cas de la rotation discrète bijective par cisaillements discrets successifs  $XYX$ , l'implémentation à la volée, sans stockage intermédiaire, est préférable à l'implémentation où la zone répétitive  $\overline{3}$  est précalculée, car cette dernière, en dépit de sa vitesse d'exécution,

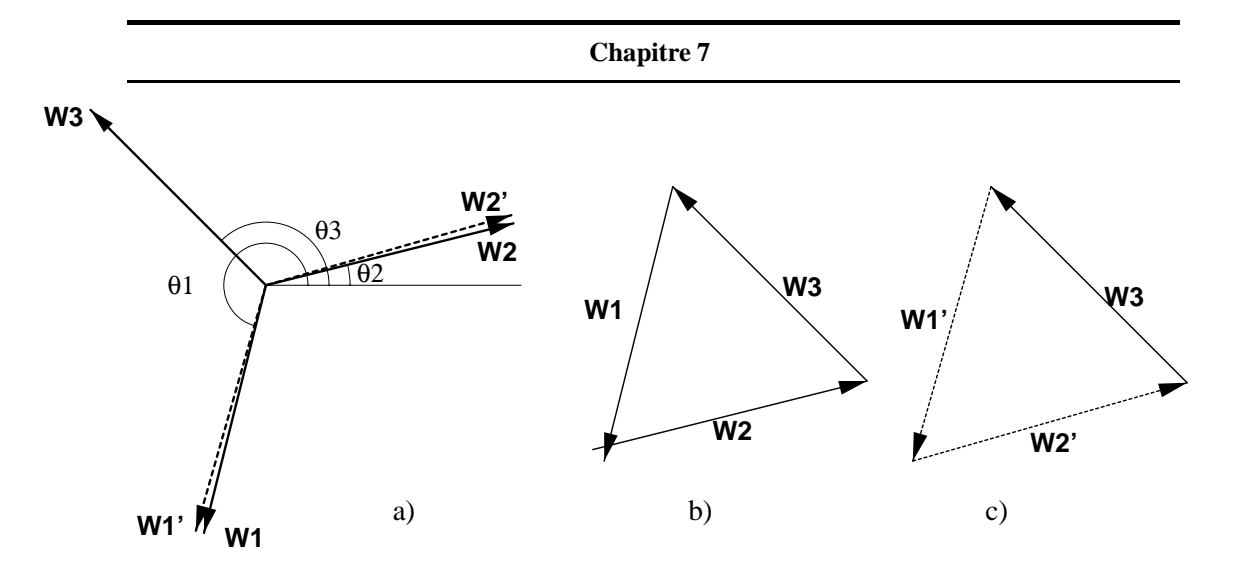

**Figure 7.3:** Trois vecteurs caractéristiques  $W_1$ ,  $W_2$  et  $W_3$  des couches séparées #1, #2 et #3, dans le domaine fréquenciel. Les vecteurs  $W_1'$  et  $W_2'$  sont des vecteurs caractéristiques des couches  $#1$  et  $#2$ , après la rotation.

peut demander une quantité de stockage importante. Les calculs de la rotation discrète bijective s'effectuent selon les formules 5.46–5.49.

La figure 7.4 montre un exemple d'application de la rotation discrète bijective par cisaillements discrets successifs  $XYX$  sur une trame produite par la méthode CombiScreen. Tout comme dans les deux méthodes de rotation discrète bijective déjà vues, plus la trame de base est grande, et plus l'influence des artefacts, provoqués par l'opération de rotation discrète bijective, est atténuée. On peut signaler l'aspect visuel un peu plus perturbé que celui obtenu par deux autres méthodes de rotation discrète bijective présentées dans les sections 7.2.1 et 7.2.2.

### **7.2.4 Rotations discrètes bijectives combinées**

Il est possible de combiner deux ou même plusieurs rotations discrètes bijectives consécutives afin d'obtenir une rotation de la trame d'un angle voulu.

Pour illustrer cette méthode, étudions un cas d'intérêt pratique. Considérons le cas où les trois couches colorées – cyan, magenta et noire – sont obtenues en utilisant les trois trames suivantes:

couche #1:  $(dx_1, dy_1) = (-1, -4);$   $(dx_2, dy_2) = (4, -1);$ couche #2:  $(dx_1, dy_1) = (4, 1); (dx_2, dy_2) = (-1, 4);$ couche #3:  $(dx_1, dy_1) = (-3, 3);$   $(dx_2, dy_2) = (-3, -3);$ 

Il est facile de vérifier que les couches  $#1, #2$  et  $#3$  ne satisfont pas la condition 1.1 de minimisation de l'effet de Moiré de type singulier, formulée au chapitre 1, section1.2.1. En effet, dans le domaine fréquenciel, la somme vectorielle des trois vecteurs caractéristiques  $\overrightarrow{W_1}$ ,  $\overrightarrow{W_2}$  et  $\overrightarrow{W_3}$  des couches #1, #2 et #3 n'est pas égale à zéro, puisque (voir la figure 7.3):

$$
\begin{aligned}\n\|\overrightarrow{W_1}\| &= 1/\sqrt{(-1)^2 + (-4)^2} = \frac{1}{\sqrt{17}}; \quad \theta_1 = \pi + \arctan(\frac{4}{1}) \approx 180^\circ + 75.9638^\circ; \\
\|\overrightarrow{W_2}\| &= 1/\sqrt{4^2 + 1^2} = \frac{1}{\sqrt{17}}; \quad \theta_1 = \arctan(\frac{1}{4}) \approx 14.0362^\circ; \\
\|\overrightarrow{W_3}\| &= 1/\sqrt{(-3)^2 + 3^2} = \frac{1}{\sqrt{18}}; \quad \theta_4 = 135^\circ,\n\end{aligned}
$$

et le triangle, formé des vecteurs  $\overrightarrow{W_1}$ ,  $\overrightarrow{W_2}$  et  $\overrightarrow{W_3}$ , ne se ferme pas (voir la figure 7.3b). Par conséquent, la superposition de ces trois couches va engendrer un certain effet de Moiré, bien visible sur la figure 7.9.

Pour satisfaire la condition 1.1, il suffit de tourner les trames #1 et #2 d'un petit angle. Calculons-le.

La rotation d'un angle  $d\theta$  dans le domaine de l'image se traduit par une rotation du même angle  $d\theta$  des vecteurs caractéristiques, dans le domaine fréquenciel, sans affecter la valeur absolue de ces vecteurs caractéristiques. Soient  $\overrightarrow{W_1}$  et  $\overrightarrow{W_2}$  les deux vecteurs  $\overrightarrow{W_1}$  et  $W_2'$ , après la rotation. Leurs orientations exactes  $\theta_1'$  et  $\theta_2'$  peuvent être calculées à partir de considérations géométriques; on exige que le triangle, formé des vecteurs  $\overrightarrow{W}_1'$ ,  $\overrightarrow{W}_2'$  et  $\overrightarrow{W}_3$ , soit fermé (voir la figure 7.3c). On admet que le vecteur  $\overrightarrow{W_3}$  reste constant:

$$
\sqrt{(W'_{2x} - W'_{1x})^2 + (W'_{2y} - W'_{1y})^2} = \|\overrightarrow{W_3}\| = \frac{1}{\sqrt{18}}
$$

$$
\sqrt{W'^{2}_{1x} + W'^{2}_{1y}} = \|\overrightarrow{W_2}\| = \frac{1}{\sqrt{17}}
$$

$$
W'_{1x} = -W'_{2y}; \quad W'_{1y} = -W'_{2x}
$$
(7.2)

La solution du système d'équations 7.2 donne, après la simplification:

$$
\theta_1' = \arctan(\frac{W_{1y}'}{W_{1x}'}) = \pi + \arctan(\frac{36 + \sqrt{935}}{19}) \approx 180^\circ + 74.0723^\circ
$$

$$
\theta_2' = \arctan(\frac{W_{2y}'}{W_{2x}'}) = \arctan(\frac{19}{36 + \sqrt{935}}) \approx 15.9277^\circ. \tag{7.3}
$$

Par conséquent, les angles de rotations  $d\theta_1$  et  $d\theta_2$  sont

$$
d\theta_1 = \theta'_1 - \theta_1 = \arctan(\frac{36 + \sqrt{935}}{19}) - \arctan(\frac{4}{1}) \approx -1.89147^{\circ}
$$
  

$$
d\theta_2 = \theta'_2 - \theta_2 = \arctan(\frac{19}{36 + \sqrt{935}}) - \arctan(\frac{1}{4}) \approx 1.89147^{\circ}.
$$
 (7.4)

Ces rotations peuvent être obtenues en utilisant deux rotations discrètes bijectives consécutives de type  $a, b, b + 1$ : la première d'un angle  $d\theta = 0.543084^{\circ}$ , et la deuxième d'un angle  $d\theta = 1.34807^{\circ}$ . Le tableau suivant récapitule les paramètres principaux de ces rotations discrètes bijectives consécutives:

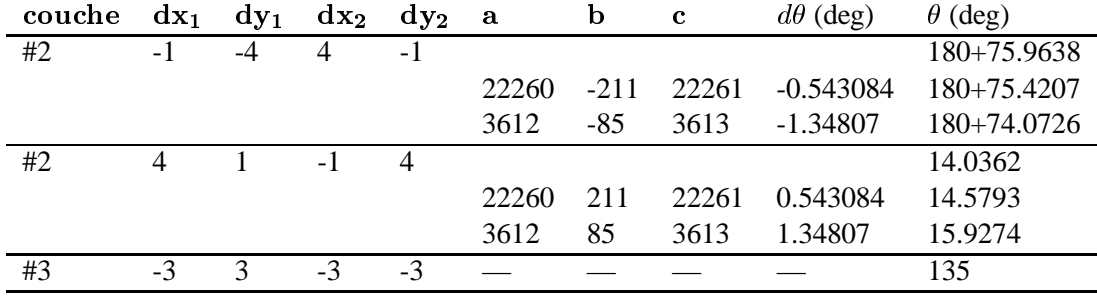

La figure 7.10 montre la superposition de trois couches séparées  $#1, #2$  et  $#3$ , après l'application, sur les couches  $#1$  et  $#2$ , de deux rotations discrètes bijectives consécutives décrites ci-dessus. Du point de vue de l'élimination de l'effet de Moiré, on peut constater une nette amélioration, par rapport aux images présentées à la figure 7.9. En contrepartie, un léger artefact, une sorte de petit bruit, apparaît sur les couches tournées.

# **7.3 Analyse spectrale**

Les rotations discrètes bijectives, appliquées sur les trames issues du procédé CombiScreen, décrit au chapitre 4, peuvent, en général, produire des structures trop compliquées, pour qu'on puisse les analyser dans le domaine fréquenciel d'une façon exhaustive. La description qui suit, ne donne qu'une première approche de l'analyse spectrale de telles trames.

Pour illustrer l'effet produit par une rotation discrète bijective, dans le domaine spectral, nous avons utilisé les mêmes aplats, que ceux utilisés, au chapitre 4, section 4.9, dans le but d'expliquer l'influence de la dispersion de type CombiScreen (voir les figures 4.21 et 4.22).

La figure 7.11 montre vingt aplats qui correspondent aux niveaux d'intensité  $g = \frac{80}{144}$ ,  $\frac{81}{144}$ , ...,  $\frac{99}{144}$ . Ces aplats sont produits par la matrice de seuillage  $\mathfrak C$  obtenue par la technique CombiScreen ( $dx_1 = 3$ ,  $dy_1 = 0$ ,  $dx_2 = 0$ ,  $dy_2 = 3$ ,  $N_s = 9$ ), selon une règle d'inflation de symétrie rotationnelle d'ordre 2, avec  $N_d = 16$ , et sur laquelle une rotation discrète bijective d'un angle  $\alpha = \arctan(3/4) = 36.87^{\circ}$  est appliquée. L'aspect visuel de ces aplats est très différent par rapport aux aplats de la figure 4.21. Cette différence s'explique sans doute par l'effet de distribution d'erreurs d'arrondi introduites par l'opération de rotation discrète bijective, à l'échelle "sub-pixel", que nous avons mentionné au chapitre 6, section 6.4.

Les spectres Fourier des aplats présentés sur la figure 7.11, peuvent être calculés selon les formules A.7–A.13. Ses spectres d'amplitude sont présentés sur la figure 7.12.

La première observation s'impose lorsqu'on compare les figures  $7.12$  et  $4.22$ : le réseau des pics, dans le domaine fréquenciel, est plus dense après l'application de la rotation discrète bijective. Ensuite, les pics principaux de la trame tournée, c'est-à-dire le pics qui portent la plupart de l'énergie, ont les mêmes coordonnées que ceux des pics principaux de la trame CombiScreen de la figure 4.22, tournés d'un angle  $\alpha = \arctan(3/4) = 36.87^{\circ}$ . Une partie de l'énergie portée par les pics de la trame CombiScreen est distribuée sur les nouveaux pics auxiliers.

On peut y voir une distribution d'énergie de deuxième ordre: la trame ordinaire présentée à la figure 4.16 ne possède, dans le domaine fréquenciel, que des pics principaux (voir la figure 4.17). La méthode CombiScreen distribue partiellement l'énergie portée par les harmonies principales, sur les pics auxiliers du nouveau réseau (voir la figure 4.22). Ensuite, la rotation discrète bijective crée une trame qui possède, dans le domaine fréquenciel, un réseau de pics encore plus fin que celui de la trame CombiScreen, et l'énergie portée par les pics de cette dernière, est à nouveau distribuée sur les pics auxiliers du nouveau réseau (voir la figure 7.12).

Les formules A.7–A.13 permettent de calculer la transformée de Fourier de la trame obtenue par la rotation discrète bijective. Ce qu'elles ne permettent pas de faire – c'est de prédire l'impact visuel de telle ou telle rotation. En général, les aplats qui possèdent, dans le domaine fréquenciel, en plus des pics principaux, un réseau de petits pics auxiliers, sur lesquels une partie de l'énergie est distribuée, vont paraître comme plus bruités que les aplats dépourvus de tels pics auxiliers. En contepatrie, par le biais des méthodes CombiScreen et rotations discrètes bijectives, nous obtenons des trames qui approchent les orientations voulues et qui n'ont pas, en principe, l'effet de bande propre aux trames simples.

## **7.4 Conclusions**

Différentes méthodes de reproduction en demi-ton par rotation discrète bijective de la trame à points groupés sont présentées. Ces méthodes permettent de satisfaire divers critères de qualités de trames, formulés au chapitre 1, parmi lesquels l'élimination de l'effet de bande et la minimisation de l'effet de Moiré pour la reproduction en quadrichromie jouent un rôle important. La trame obtenue par ces nouvelles méthodes se base sur les trames à points regroupés, sans effet de bandes produites par la méthode CombiScreen, auxquelles nous appliquons une rotation discrète bijective (chapitre 5). Grâce à cette combinaison de deux techniques, nous obtenons de nouvelles méthodes de tramage destinées à la reproduction couleur, bien adaptées aux dispositifs de sortie disponibles et, notamment, aux imprimantes couleur à transfert thermique ou à jet d'encre.

Trois types différents de rotations discrètes bijectives ont été expérimentés et sont décrits dans ce chapitre: la rotation discrète bijective par bandes rigides, la rotation discrète bijective de type  $a, b, b + 1$ , et la rotation discrète bijective par cisaillements discrets successifs  $XYX$ . A priori, toute trame peut servir de base pour une rotation. Tout de même, dans les application pratiques, il faut tenir compte de la qualité visuelle de l'image tramée obtenue. Notre expérience montre qu'en général, il existe une dépendance entre la taille de la trame de base  $N_s$  et le degré d'influence des artefacts provoqués par l'opération de rotation discrète bijective. Plus la trame de base est grande, et plus l'influence des artefacts, provoqués par l'opération de rotation, est grande.

Certains échantillons, produits avec les méthodes décrites dans ce chapitre atteignent une qualité visuelle considérable. Les méthodes de reproduction en demi-ton par rotation discrète bijective de la trame à points groupés offrent à l'utilisateur potentiel un grand nombre de paramètres à gérer. Ce nombre important de degrés de liberté permet de continuer la recherche dans la direction tracée par notre travail, afin d'obtenir d'autres variantes inexplorées jusqu'alors, qui donneront, peut-être, de meilleurs résultats.

Dans les applications pratiques, il faut choisir une combinaison de paramètres des méthodes CombiScreen et rotations discrètes bijectives qui permette de limiter les artefacts. D'après notre expérience, rien ne remplace une série d'essais, l'appréciation des résultats par un spécialiste.

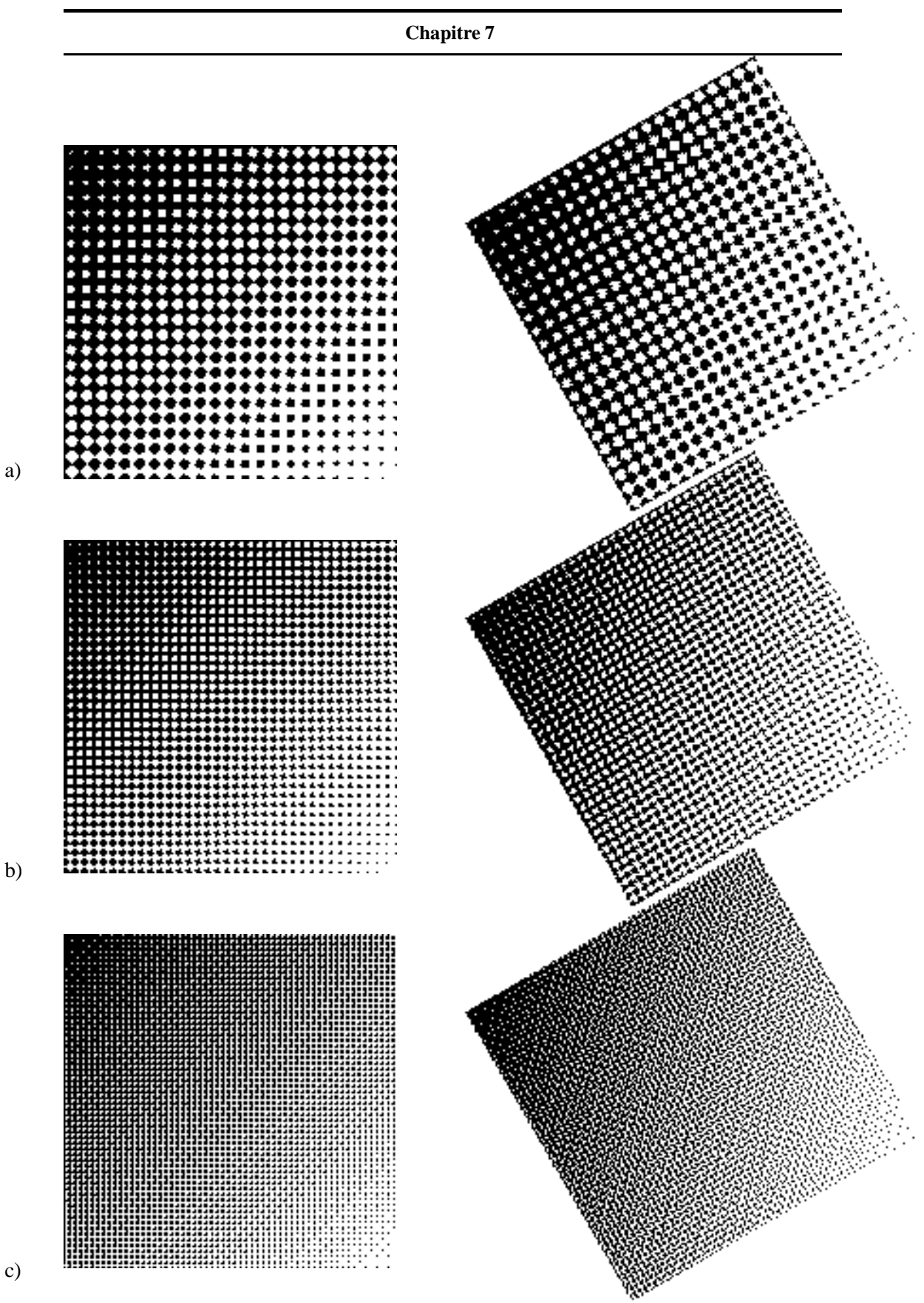

**Figure 7.4:** Rotation discrète bijective par bandes rigides ( $a = 780$ ,  $b = 451$ ,  $c = 901$ ,  $\theta = 30.0367^{\circ}$ ): l'image non-tournée est produite avec la méthode CombiScreen. Les paramètres de super-tuile (matrice de seuillage) sont: (a)  $N_s = 64$  (8x8),  $N_d = 4$ , (b)  $N_s = 25$  (5x5),  $N_d = 4$ , et (c)  $N_s = 9$  (3x3),  $N_d = 16$ . La résolution de sortie est de 75 dpi.

**124**

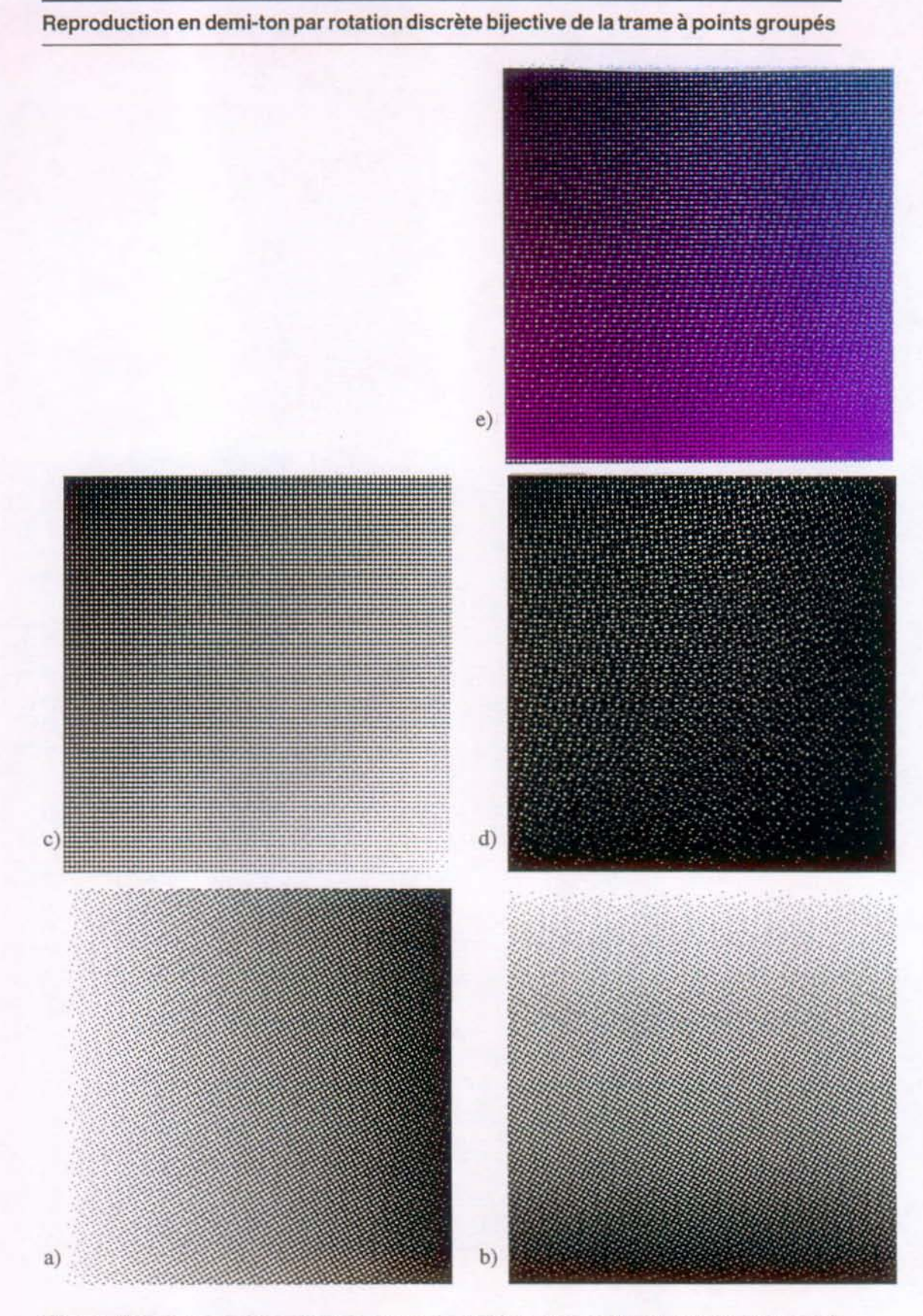

Figure 7.5: Superposition de trois couches séparées: (a) couche #1 (cyan): trame 5x5 (N<sub>s</sub> = 25) tournée par la rotation discrète bijective par bandes rigides ( $\alpha = 780$ , b = -451,  $c = 901$ ,  $\theta = -30.0367^{\circ}$ ; (b) couche #2 (magenta): la même trame de base tournée par la rotation discrète bijective par bandes rigides ( $a = 780$ ,  $b = 451$ ,  $c = 901$ ,  $\theta = 30.0367^{\circ}$ ); (c) couche #3 (noire): la même trame de base, non-tournée; (d) superposition de trois couches en noir et (e) en couleur. La résolution de sortie est de 150 dpi.

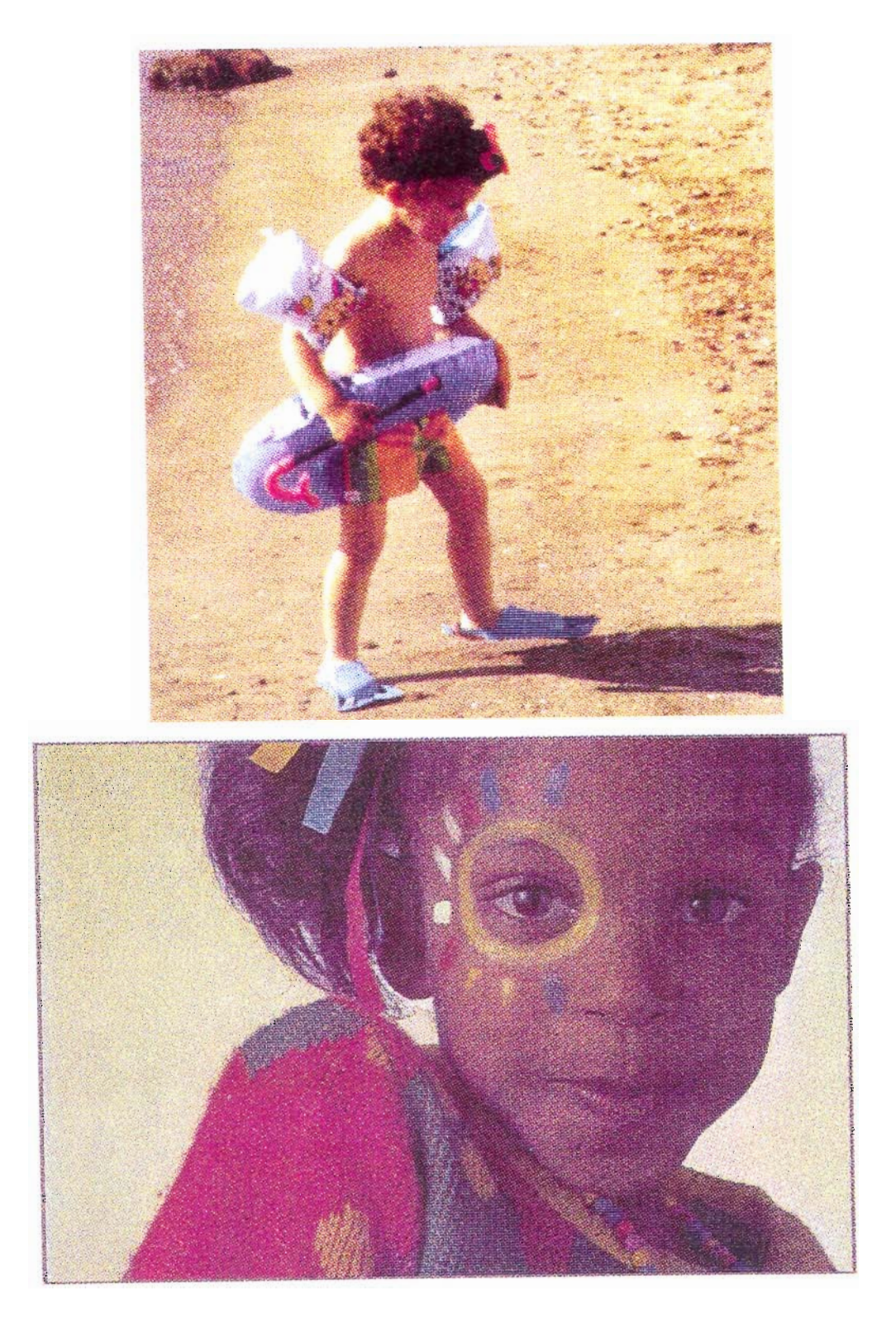

Figure 7.6: Quelques échantillons d'images couleur produites à l'aide de la trame 5x5,  $N_s = 25$  (la trame des couches cyan et magenta est tournée par la rotation discrète bijective par bandes rigides, de  $\pm 30^{\circ}$ ), sur une imprimante à jet d'encre à 300 dpi.

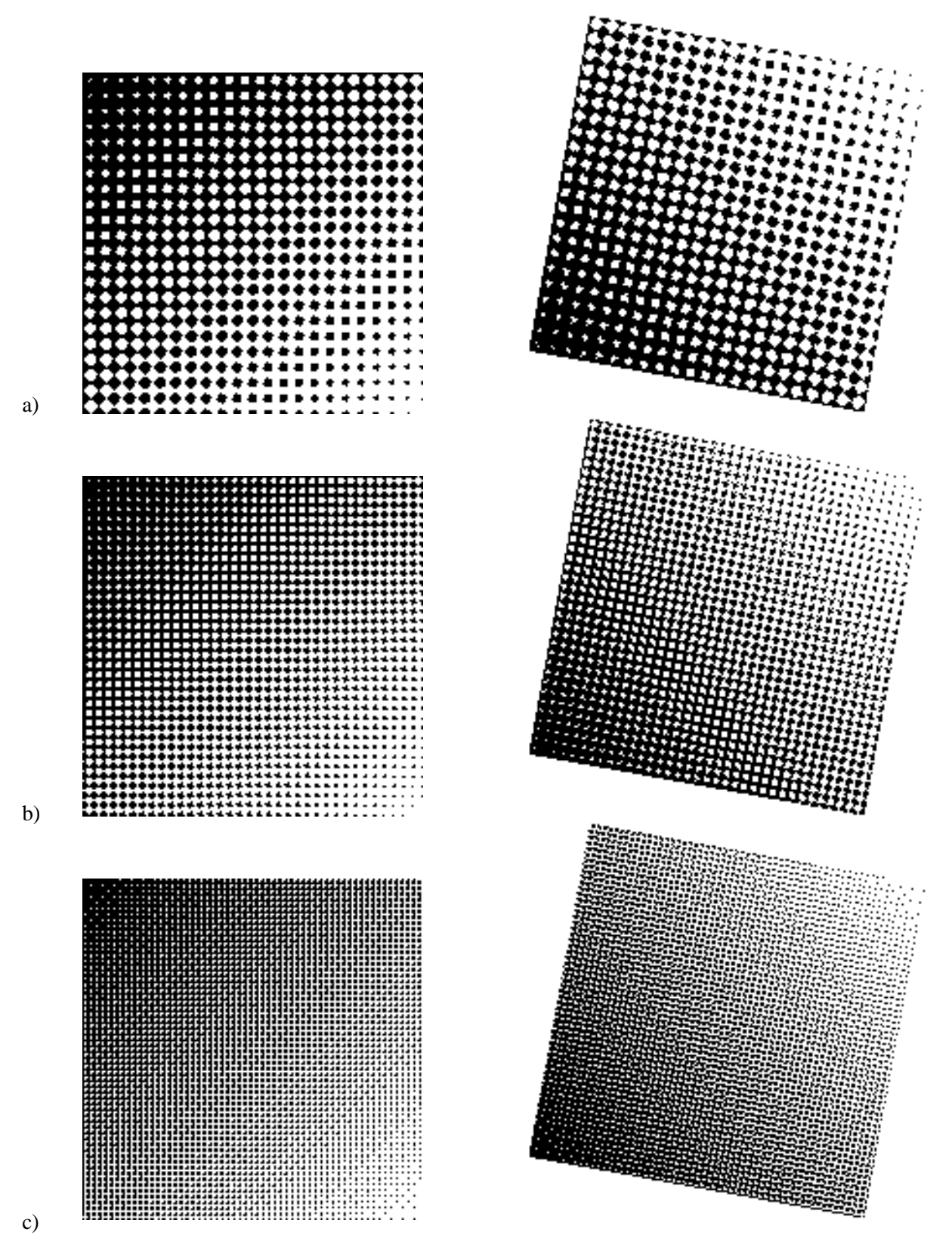

**Figure 7.7:** Rotation discrète bijective de type  $a, b, b + 1$  ( $a = 11, b = 60, c = 61$ ,  $\theta = 79.6111^{\circ}$ ): l'image non-tournée est produite avec la méthode CombiScreen. Les paramètres de super-tuile (matrice de seuillage) sont: (a)  $N_s = 64$  (8x8),  $N_d = 4$ , (b)  $N_s = 25$  (5x5),  $N_d = 4$ , et (c)  $N_s = 9$  (3x3),  $N_d = 16$ . La résolution de sortie est de 75 dpi.

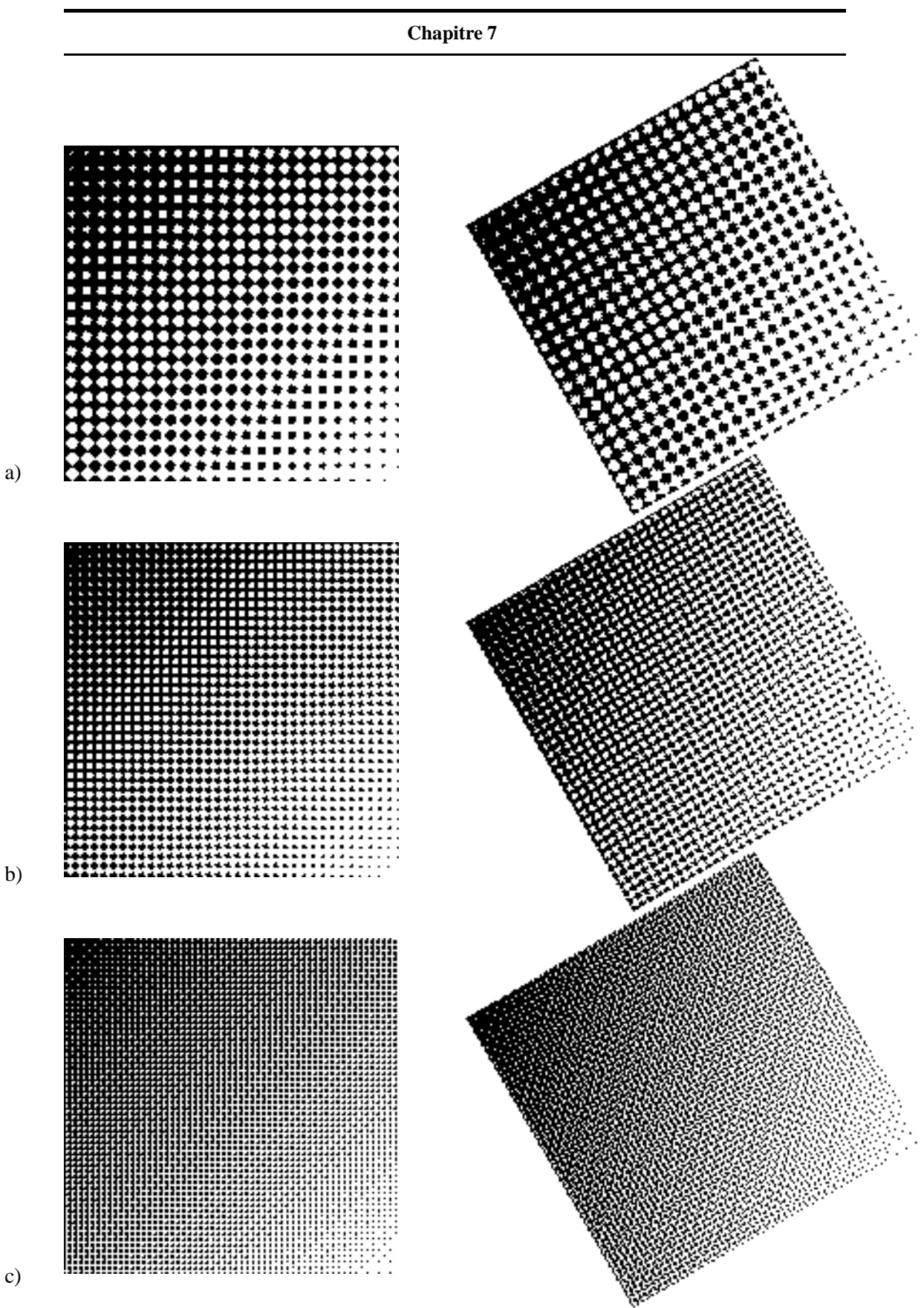

**Figure 7.8:** Rotation discrète bijective par cisaillements discrets successifs XY X ( $a =$ 780,  $b = 451$ ,  $c = 901$ ,  $\theta = 30.0367^{\circ}$ ): l'image non-tournée est produite avec la méthode CombiScreen. Les paramètres de super-tuile (matrice de seuillage) sont: (a)  $N_s = 64$  (8x8),  $N_d = 4$ , (b)  $N_s = 25$  (5x5),  $N_d = 4$ , et (c)  $N_s = 9$  (3x3),  $N_d = 16$ .

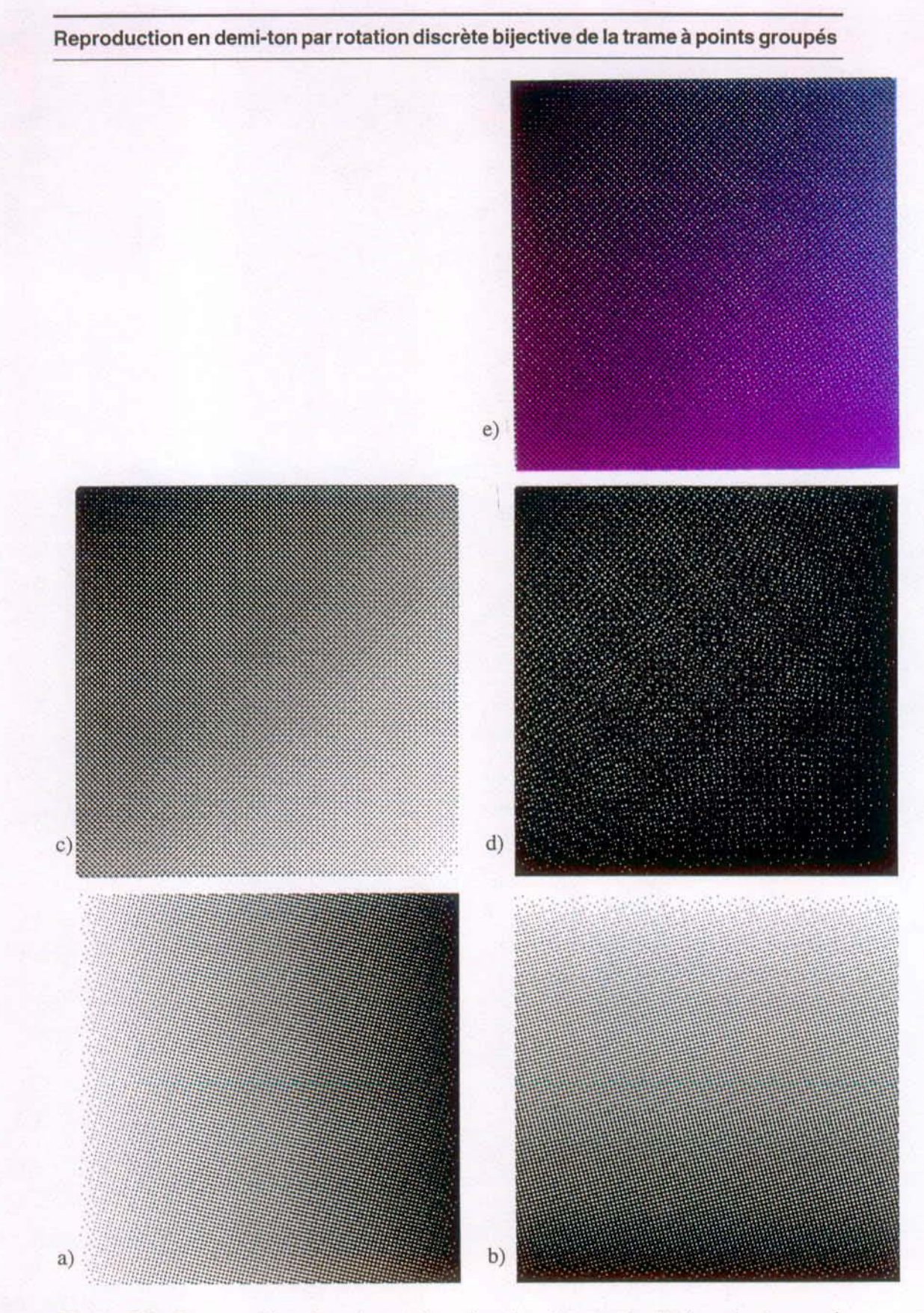

Figure 7.9: Superposition de trois couches séparées: (a) couche #1 (cyan):  $dx_1 = 1$ ;  $dy_1 = 4$ ;  $dx_2 = -4$ ;  $dy_2 = 1$ ; (b) couche #2 (magenta):  $dx_1 = 4$ ;  $dy_1 = 1$ ;  $dx_2 = -1$ ;  $dy_2 = 4$ ; (c) couche #3 (noire):  $dx_1 = 3$ ;  $dy_1 = 3$ ;  $dx_2 = -3$ ;  $dy_2 = 3$ ; (d) superposition de trois couches en noir et (e) en couleur. La résolution de sortie est de 150 dpi.

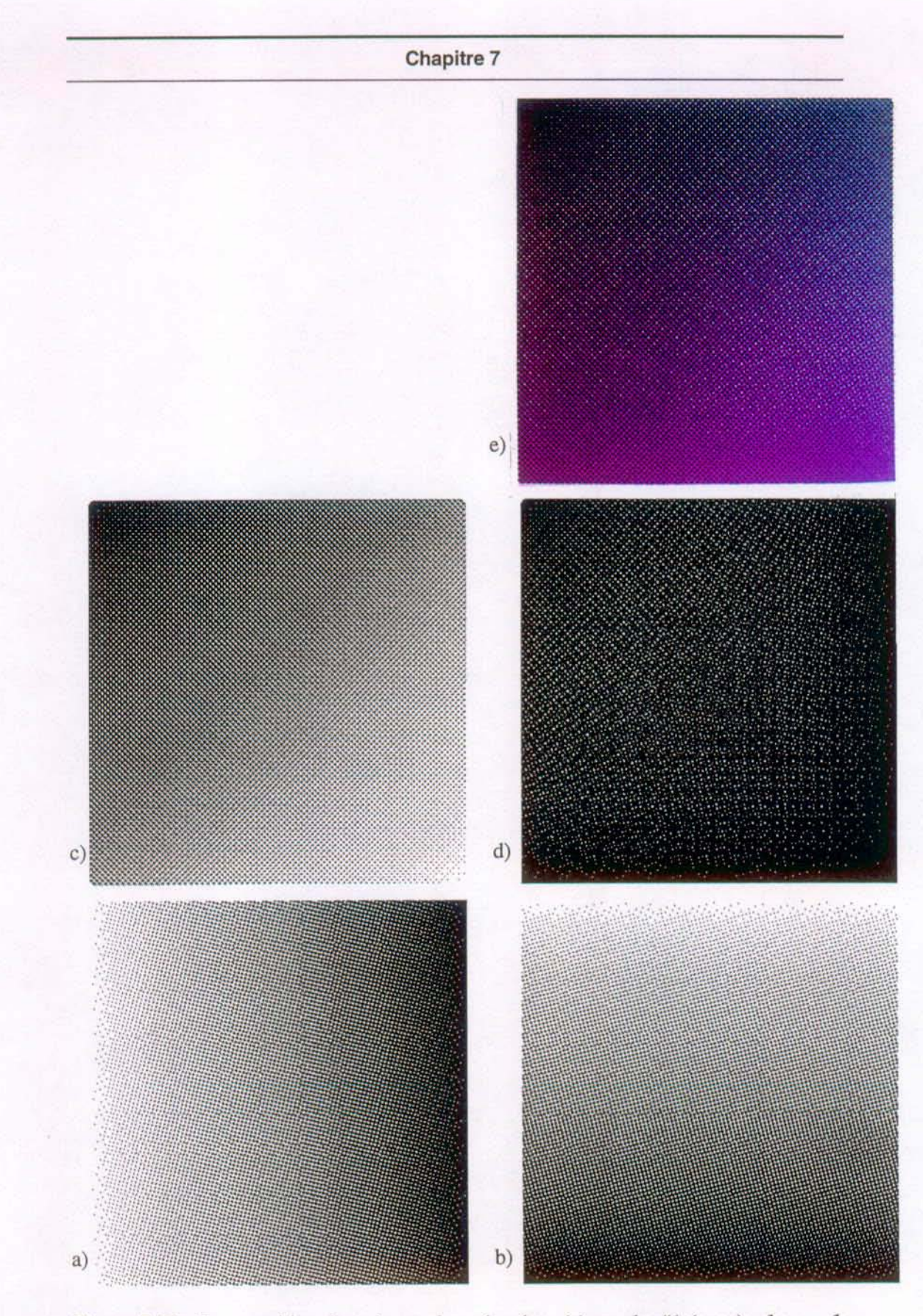

Figure 7.10: Superposition de trois couches séparées: (a) couche #1 (cyan):  $dx_1 = 1$ ;  $dy_1 = 4$ ;  $dx_2 = -4$ ;  $dy_2 = 1$ ; plus deux rotations discrètes bijectives combinées (voir le texte); (b) couche #2 (magenta):  $dx_1 = 4$ ;  $dy_1 = 1$ ;  $dx_2 = -1$ ;  $dy_2 = 4$ ; plus deux rotations discrètes bijectives combinées (voir le texte); (c) couche #3 (noire):  $dx_1 = 3$ ;  $dy_1 = 3$ ;  $dx_2 = -3$ ;  $dy_2 = 3$ ; (d) superposition de trois couches en noir et (e) en couleur. La résolution de sortie est de 150 dpi.

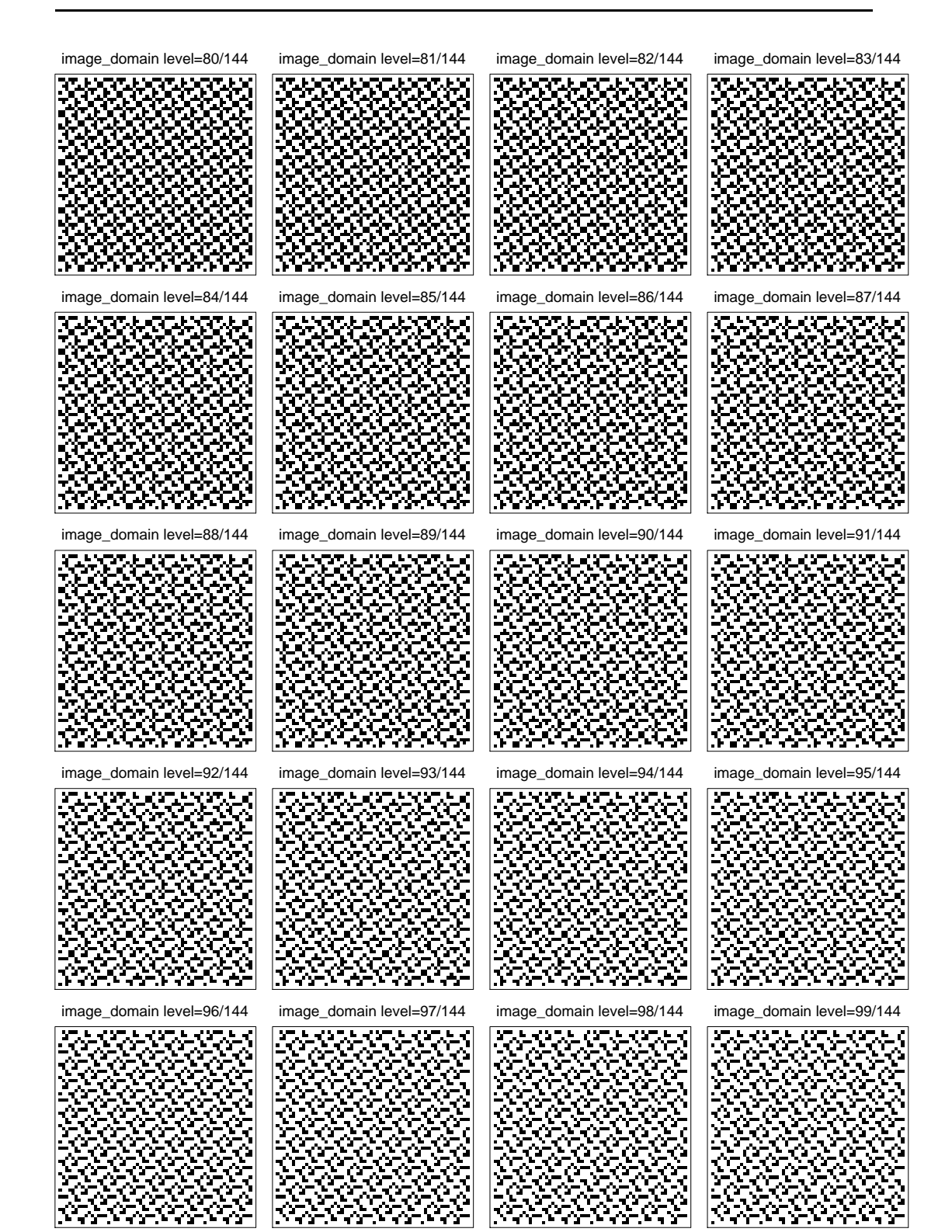

**Figure 7.11:** Vingt aplats qui correspondent aux niveaux d'intensité  $g = \frac{80}{144}, \frac{81}{144}, ..., \frac{99}{144}$ produits avec une matrice de seuillage obtenue avec la technique CombiScreen  $(dx_1 = 3,$  $dy_1 = 0, dx_2 = 0, dy_2 = 3, N_s = 9, N_d = 16$ , tournée par la rotation discrète bijective d'un angle  $\alpha = \arctan(3/4) = 36.87^\circ$ 

**Chapitre 7**

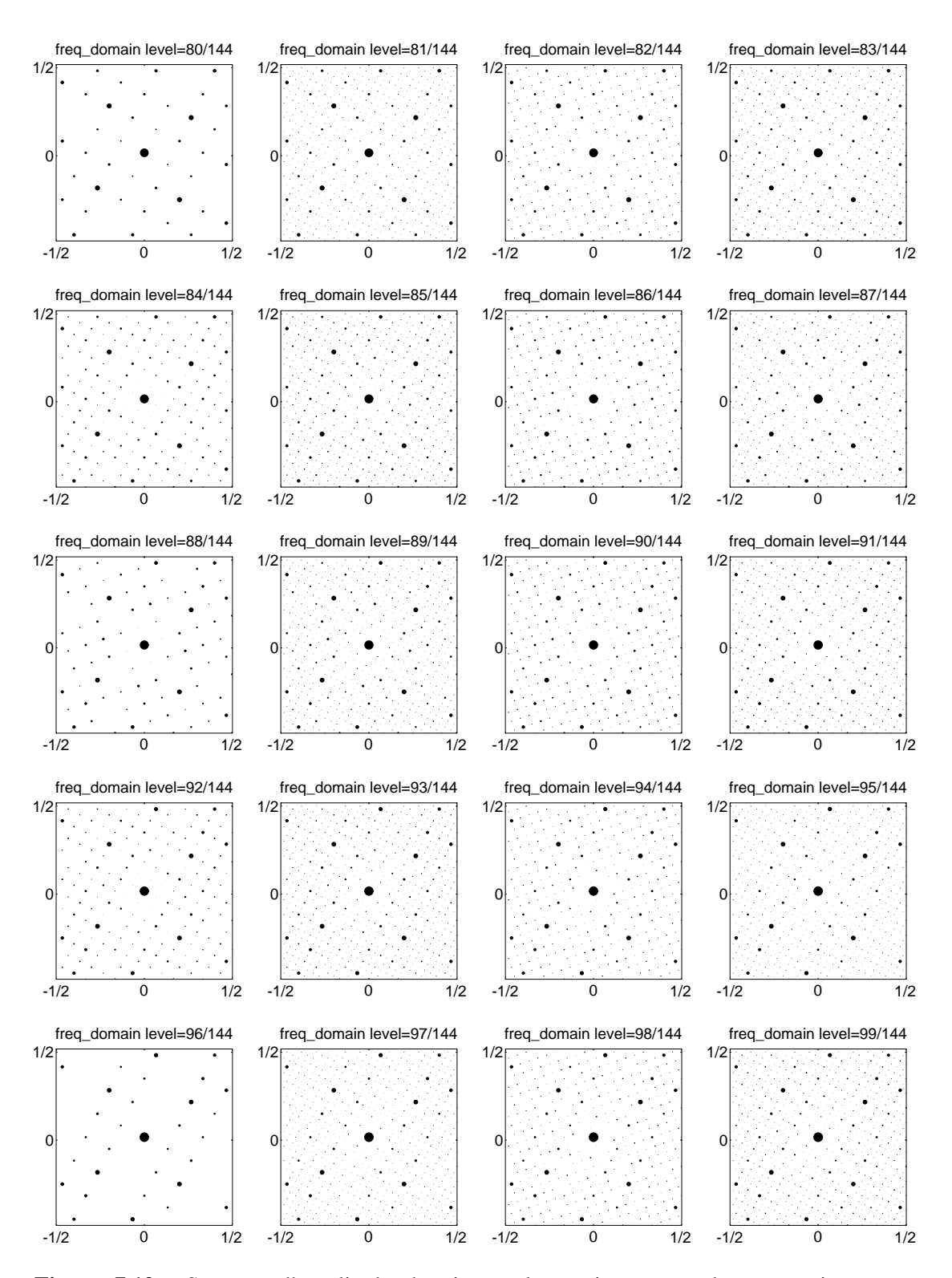

**Figure 7.12:** Spectres d'amplitude de vingt aplats qui correspondent aux niveaux d'intensité  $g = \frac{80}{144}$ ,  $\frac{81}{144}$ , ...,  $\frac{99}{144}$ , produits avec une matrice de seuillage obtenue avec la technique CombiScreen ( $dx_1 = 3$ ,  $dy_1 = 0$ ,  $dx_2 = 0$ ,  $dy_2 = 3$ ,  $N_s = 9$ ,  $N_d = 16$ ), tournée par la rotation discrète bijective d'un angle  $\alpha = \arctan(3/4) = 36.87^{\circ}$
## **Chapitre 8**

# **Conclusions**

Les méthodes de tramage utilisées dans la reproduction en demi-ton d'images noir et blanc ou couleur constituent la base permettant de reproduire fid`element les images sur des dispositifs de sortie disponibles, travaillant en mode tout-ou-rien: la plupart des imprimantes de bureau, la majorité absolue des procédés d'impression de qualité, certains écrans et panneaux d'affichage ayant une palette de couleurs de base limitée.

Notre recherche a été précédée par une analyse des problèmes liés à la nature répétitive des trames lors de la superposition de couches colorées séparées, d'une part, et liés à la nature discrète des grilles de sortie des dispositifs de visualisation modernes, d'autre part, présentée brièvement au chapitre 1. Cette analyse nous a permis d'identifier et de formuler un certain nombre de conditions à respecter, afin d'assurer une qualité de reproduction acceptable.

Notre recherche s'est appuyée sur un savoir-faire en matière de reproduction en demiton impressionnant, accumulé pendant plus de deux décennies de recherche intensive, menée par plusieurs scientifiques du monde entier. Le chapitre 2 résume les directions principales de la recherche en la matière. On peut constater, en étudiant la littérature relative à ce sujet, présentée dans la bibliographie, que, ces dernières années, la recherche consacrée à l'amélioration de la qualité des procédés servant de base de visualisation ne ralentit pas. Bien au contraire: chaque année, de nouveaux procédés émergent, qui améliorent les algorithmes existant, ou introduisent parfois de nouvelles m´ethodes, plus performantes que les anciennes. Cette abondance des nouvelles méthodes de reproduction est sans doute liée au foisonnement des dispositifs de visualisation, et surtout des imprimantes couleur bon marché, que l'industrie informatique a produits ces dernières années. Il n'est pas étonnant qu'au moins la moiti´e des nouvelles m´ethodes de reproduction en demi-ton couleur soit protégée par des brevets appartenant à des compagnies privées, et ne se trouve donc pas dans le domaine public. Un nombre important de ces procédés innovatifs porte un caractère fondamental et participe activement au développement de la science de l'informatique graphique.

Après avoir fait l'analyse de l'état de l'art, nous avons décidé de mener notre recherche dans les directions suivantes:

(1) méthode de reproduction d'images par trame pseudo-aléatoire regroupée;

- (2) technique combinée de génération de points de trame (CombiScreen);
- (3) méthode de reproduction en demi-ton par rotation discrète bijective
- 1. trame à points dispersés;
- $2. -$ trame à points groupés.

Notre recherche a abouti à un certain nombre de résultats positifs dont on résume ici les apports principaux:

#### **Méthode de reproduction d'images par trame pseudo-aléatoire regroupée**

Un algorithme de construction de pavages pseudo-al´eatoires du plan de sortie est proposé au chapitre 3.

La méthode de reproduction d'images proposée, par trame pseudo-aléatoire regroupée, se prête bien à la reproduction couleur à haute résolution. Les épreuves en quadrichromie que nous avons pu faire, montrent une qualité acceptable dans la fidélité de rendu de nuances des teintes; elles donnent une bonne impression générale. Notre méthode offre un contrôle accru sur la forme et la dispersion des éléments de trame, par rapport à la plupart des implémentations commerciales existantes. Le but principal fixé – produire des images couleur à haute résolution, avec une trame pseudo-aléatoire, sans effet de Moiré – a été pleinement atteint.

#### **Technique combinée de génération de points de trame (CombiScreen)**

Une technique combinée de génération de points de trame (CombiScreen) permettant de minimiser l'effet de bande est présentée au chapitre 4. La méthode CombiScreen est parfaitement utilisable dans la plupart des applications graphiques, pour la reproduction d'images couleur ou noir et blanc. Notre technique de super-trame permet d'obtenir des gradations de niveaux d'intensité extrêmement lisses, presque sans textures gênantes. Par ailleurs, elle permet d'utiliser des trames de base de différentes tailles, y compris de toutes petites trames, ce qui représente un avantage considérable. Les trames de base peuvent être d'une forme carrée ou celle hexagonale. Les trames obtenues par la méthode CombiScreen peuvent également servir de base de départ pour d'autres méthodes de tramage, et, notamment, pour la méthode de reproduction en demi-ton par rotation discrète bijective.

## **Opérateurs de rotation discrète bijective pour la génération de matrices de seuillage tournees ´**

Un nouvel opérateur de rotation discrète bijective est introduit au chapitre 6. Cet op´erateur permet d'appliquer des transformations proches des rotations, sur les ensembles discrets, et, notamment, sur les matrices de seuillage, utilisées dans les algorithmes de reproduction par seuillage.

Trois types différents de rotations discrètes bijectives sont décrits en détail: la rotation discrète bijective par bandes rigides, la rotation discrète bijective de type  $a, b, b + 1$ , et la rotation discrète bijective par cisaillements discrets successifs  $XYX$ .

### **Reproduction en demi-ton par rotation discrète bijective de la trame à points dispersés**

Une méthode de tramage régulier par matrice de seuillage dispersée tournée est présentée au chapitre 6. L'avantage principal de cette méthode consiste en la qualité améliorée des images noir et blanc ou couleur produites par cette technique. Les petits détails sont bien rendus, l'aspect visuel est assez plaisant. En outre, la courbe de reproduction de cette technique est nettement supérieure à celle de la méthode de Bayer, pour s'approcher des courbes de reproduction qui caractérisent les méthodes de reproduction par trame à points regroupés.

### **Reproduction en demi-ton par rotation discrete bijective de la trame ` a points group ` es´**

Différentes méthodes de reproduction en demi-ton par rotation discrète bijective de la trame à points groupés sont présentées au chapitre 7. Ces méthodes permettent de satisfaire divers critères de qualités de trames, formulés au chapitre 1, tels que l'élimination de l'effet de bande et la minimisation de l'effet de Moiré dans la reproduction en quadrichromie. Les échantillons produits par notre méthode atteignent une qualité visuelle considérable; les grandes plages uniformes ou à faible gradation d'intensité sont reproduites fidèlement, presque sans artefacts. Par ailleurs, une jolie micro-structure de rosettes, qui se rapproche de celle obtenue par les méthodes de tramage traditionnelles à haute résolution, apparaıt sur les images produites par notre méthode. La diversité des trames de base utilisées par notre méthode de tramage laisse à son utilisateur potentiel un vaste choix de paramètres essentiels, tels que la taille, l'orientation et l'aspect général de la trame choisie. Une trame particulière peut bien convenir à une imprimante donnée, tandis qu'une autre convendrait mieux à une autre imprimante.

Grâce à diverses nouvelles techniques de reproduction développées pendant cette recherche, nous avons pu am´eliorer notre maˆitrise des techniques de rendu pour dispositifs de sortie, et, notamment, des imprimantes de bureau. On peut conclure, que le but principal fixé au début de notre recherche – explorer de nouveaux concepts de structures irrégulières ou semi-régulières, afin de les exploiter dans les procédés de reproduction noir et blanc ou couleur, sans Moiré ni effet de bande – a été pleinement atteint.

/bayer

**Chapitre 8**

## **Chapitre 9**

# **Bibliographie**

- [Ahumada83] A.J. Ahumada, Jr., D.C. Nagel, A.B. Watson, Reduction of display artifacts by random sampling. *Application of digital image processing,* VI, pp. 216–221, 1983.
- [Allebach78] J.P. Allebach, Random nucleated halftone screen. *Photographic science and engineering,* 22(2), pp. 89–91, 1978.
- [Allebach81] J.P. Allebach, Visual Model-Based Algorithms for Halftoning Images, *Proc. SPIE, Image Quality,* Vol 310, 1981, pp. 151–158
- [Amidror91] I. Amidror, The Moiré Phenomenon in Color Separation. *Raster Imaging and Digital Typography*. Cambridge University Press, 1991, pages 98–119.
- [Amidror94a] I. Amidror, R.D. Hersch, V. Ostromoukhov Spectral analysis and minimization of moir´e pattern in color separation. *Journal of Electronic Imaging*. 3 (3), 1994, pp. 295–317.
- [Amidror94b] I. Amidror, A generalized Fourier-based method for the analysis of 2D Moir´e envelope-forms in screen superpositions. *Journal of Modern Optics*, 41 (9), 1994, pp. 1837–1862.
- [Bayer73] B.E. Bayer, An Optimum Method for Two-Level Rendition of Continuous-Tone Pictures, *IEEE 1973 International Conference on Communications,* Vol. 1, June 1973, 26-11–26-15.
- [Behrmann-Poitiers92] Behrmann-Poitiers J. "Method and Apparatus for Reducing a Pattern of Binary Pixels to One of Lower Resolution." U.S. Patent No. 5101443 (1992).
- [Bertin81] J. E. Bertin, *Algebre lin ` eaire et g ´ eometrie classique ´* , Masson, 1981.
- [Billotet83] C. Billotet-Hoffmann, O. Bryngdahl, On the error diffusion technique for electronic halftoning. *Proceedings of the SID,* 24(3), pp. 253–258, 1983.
- [Boff86] Kenneth R. Boff, Lloyd Kaufman, James P. Thomas, *Handbook of perception and human performance*, Wiley, 1986.
- [Boynton92] Robert M. Boynton, *Human color vision*, Optical Society of America, 1992.
- [Bracewell86] R.N. Bracewell. *The Fourier transform and its applications.* McGraw-Hill, 1986.
- [Brigham88] E.O. Brigham, *The Fast Fourier Transform and its Applications.* Prentice-Hall, UK, 1988.
- [Brucker75] Brucker, John P. "Generating Screened Half-Tones by Scanning."
- [Caelli81] Terry. Caelli, *Visual perception: theory and practice*, Pergamon, Oxford, 1981.
- [Campbell66] F.W. Campbell, J.J. Kulikowski, J. Levinson, The effect of orientation on the visual resolution of gratings, *J. Physiology*, London, 1966, Vol 187, 427-436.
- [Cardillo92] Cardillo, Louis A. "Digital Electronic System for Halftone Printing." U.S. Patent No. 5140431 (1992). Assignee: E.I. du Pont de Nemours and Company.
- [Carrara92] D.A. Carrara, M. Analoui and J.P. Allebach, Recent Progress in Digital Halftoning. *Proc. IS&T Eighth Intl. Congress on Advances in Non-Impact Printing,* Oct. 1992, pp. 265–270.
- [Clapper55] F.R. Clapper and J.A.C. Yule, Reproduction of Color with Halftone Images. *Proc. Technical Association of the Graphical Arts*. 1955, pp. 1–12.
- [Cole90] A.J. Cole, Na¨ive halftoning. *Proceedings of CGI'90,* Springer-Verlag, pp. 203- 222, 1990.
- [Cook91] C. Cook, "Color Digital Halftoning Using Multi-cluster Halftone Dots", *Raster Imaging and Digital Typography,* Eds. R.A Morris & J. Andre, Cambridge University Press, 1991, 120-127
- [deCoulon84] Frédéric de Coulon, *Théorie et traitement des signaux*, Editions Georgi, 1984.
- [Delabastita92a] Delabastita, Paul A., "Screening Techniques, Moire in Four Color Printing," Technical Association of the Graphics Arts, 1992 Proceedings, Vol. 1., pp. 44– 65.
- [Delabastita92b] Delabastita, Paul A. "Screening System and Method for Color Reproduction in Offset Printing." U.S. Patent No. 5155599 (1992). Assignee: Miles, Inc.
- [Eliezer91] Eliezer, Caren, "Color Screening Technology: A Tutorial on the Basic Issues," The Seybold Report on Desktop Publishing, v.6, n.2, Oct. 2, 1991, pp. 3–25.
- [Eschbach90] R. Eschbach, "Pulse-density modulation on rastered media: combining pulse-density modulation and error diffusion," JOSA(A), Vol. 7, No. 4, 1990, pp. 708– 716.

#### **Bibliographie**

- [Eschbach91] R. Eschbach and K. Knox, "Error-diffusion algorithm with edge enhancement," JOSA(A), Vol. 8, No. 12, 1991, pp. 1844–1850.
- [Everett75] Everett, Robert Charles, P.A.B. Radcliffe, A.H. Robinson & J.A. Veltze "Electronic Screening." U.S. Patent No. 3916096 (1975). Assignee: Intemational Publishing Corporation Ltd. (UK)
- [Fan92] Fan, Zhigang, "Dot-to-dot Error Diffusion," Journal of Electronic lmaging, v.2, n. 1, Jan. 1993, pp. 62–66.
- [Fan93] Fan, Zhigang, "A Simple Modification of Error Diffusion Weights," IS&T 46th annual Conference, May 9-14, 1993, Final Prograrn and Advance Printing of Paper Surnrnaries, pp. 113–115.
- [Fink92] Fink, Peter, *PostScript Screening: Adobe Accurate Screens,* Mountain View, Ca., Adobe Press, 1992.
- [Foley90] J. Foley, A. van Dam, S. Feiner, J. Hughes, *Computer Graphics: Principles and Practice,* Addison-Wesley, Reading, Mass., 1990
- [Floyd76] R.W. Floyd, L. Steinberg, An Adaptive Algorithm for Spatial Grey Scale, *Proc. SID,* 1976, Vol 17(2), 75-77.
- [Fontolliet83] Pierre-Gerard Fontolliet, *Systemes de telecommunications,* Presses Polytechniques et Universitaires Romandes, 1994.
- [Gall85] Gall, Winrich & K. Wellendorf "Production of Screen Printing Blocks." U.S. Patent No. 4499489 (1985). Assignee: Dr. Ing. Rudolf Hell GmbH. (Fed. Rep. of Germany)
- [Gall87] Gall, Winrich, "Method and Apparatus for Producing Half-Tone Printing Forms with Rotated Screens on the Basis of Randomly Selected Screen Threshold Values", U.S. Patent No. 4700235 (1987), Assignee: Dr. Ing. Rudolf Hell GmbH. (Fed. Rep. of Germany).
- [Gall91] Gall, Winrich "Irnproved Method and Apparatus for Generating Halftone Images." Assignee: Intergraph Corporation. U.S. Patent No. 4985779 (1991).
- [Gasgoigne77] Gasgoigne, Richard M. (1977), "Apparatus for Making a Screen Reproduction of an Image." U.S. Patent No. 4012584 (1977). Assignee: Crosfield Electronics Ltd. (UK)
- [Gast1895] Gast, John "Method of Printing in Colors and Screen Therefor." U.S. Patent No. 547780 (1895).
- [Gelfond60] A.0. Gelfond, *The solution of equations in integers*, P. Noordorff Ltd, Groningen, 1960.
- [Goertzel87] Goertzel, Gerald & G.R. Thompson "System for Reproducing Multi-Level Digital Images on a Bi-Level Printer of Fixed Dot Size." U.S. Patent No. 4654721 (1987). Assignee: Intemational Business Machines Corporation.
- [Granger90] Granger, Edward M. "Electronic Graphic Arts Screener that Suppresses Moire Pattems using Pseudo-Random Font Generation." U.S. Patent No. 4916545 (1990). Assignee: Eastman Kodak Company.
- [Grunbaum89] Grunbaum Branko, G.C. Shephard, *Tilings and Patterns*, W.H. Freeman and Co. N.-Y., 1989.
- [Hardy89] G.H. Hardy, E.M. Write, *An introduction to the theory of numbers*, Fifth edition, Oxford Sc. Pub., 1989.
- [Hell72] Hell, Rudolf, K. Wellendorf, R. Koll & E. Lindemann "Method of Composing Halftone Pictures by Means of Electronic Phototype Setters." U.S. Patent No. 3688033 (1972). Assignee: Kommanditgesellschaft Dr.-Ing. Rudolf Hell. (Fed. Rep. of Germany)
- [Henderson90] Henderson T.A. "Continuous Halftoning Using Quarternary Pixel Cells." U.S. Patent No. 4963990 (1990).
- [Herold71] Herold, Edward H. & K.H. Fischbeck "Spatially Modulated Halftone Dot Image Generation System." U.S. Patent No. 3564131 (1971). Assignee: RCA Corporation.
- [Hersch85] R.D. Hersch, Raster Rotation of Bilevel Bitmap Images, *Eurographics'85 Proceedings,* (Ed. C. Vandoni), North-Holland, 1985, 295-308.
- [Hersch88] R.D. Hersch. Vertical scan-conversion for filling purposes. *Proceedings CGI'88,* Springer Verlag, pp. 318-327, 1988.
- [Holladay79] Holladay, Thomas M. "Variable Angle Electronic Halftone Screening." U.S. Patent No. 4149194 (1979). Assignee: Xerox Corporation.
- [Holladay80a] Holladay T. M., "An Optimum Algorithm for Halftone Generation for Displays and Hard Copies," *Proceedings of the Society for Information Display,* 21(2), 1980, 185-192.
- [Holladay80b] Holladay, Thomas M. "Electronic Halftoning Screening", U.S. Patent No. 4185304 (1980). Assignee: Xerox Corporation.
- [Howey32] Howey, Walter "Process of and Apparatus for Producing Color Plates." U.S. Patent No. 1849544 (1932).
- [Hunt87] R.W. Hunt, *Reproduction of Colour*. Fourth edition. Fountain Press, Tolworth, England, 1987.
- [Ikuta87] Ikuta, Kunio & K. Yamada "Halftone Dot Fommation." U.S. Patent No. 4673971 (1987). Assignee: Dainippon Screen Mfg. Co., Ltd. (Japan)
- [Ikuta89] Ikuta, Kunio & M. Murai "Halftone Dot-Generator and Generating Method." U.S. Patent No. 4825298 (1989). Assignee: Dainippon Screen Mfg. Co. Ltd. (Japan)
- [Ikuta90] Ikuta, Kunio "Method of Producing Halftone Images by Choosing a Conversion Function based on Virtual and Reference Solid Pixels." U.S. Patent No. 4977464 (1990). Assignee: Dainippon Screen Mfg. Co., Ltd. (Japan)
- [Jarvis76] J.F.Jarvis, Judice, J.N. and W.Ninke, "A survey of techniques for the display of continuous-tone pictures on bilevel displays," *Computer Graphics and Imaging Processing,* Vol. 5, pp. 13-40, 1976.
- [Jones94] P.R. Jones, "Evolution of Halftoning Technology in the United States Patent Literature," *Jounal of Electronic Imaging*, Vol. 3, No. 3 pp. 257–275, 1994.
- [Judice74] Judice, J.N., J.F.Jarvis, W.Ninke, "Using Ordered Dither to Display Continuous Tone Pictures on an AC Plasma Panel", *Proceedings of the Society for Information Display,* Q4 1974, pp. 161-169.
- [Just86] D. Just, R. Hauck, O. Bryngdahl. Rational carrier-period for binarization of sampled images and holograms. *Optics Communications,* 60(6), pp. 359-362, 1986.
- [Kawamura88] Kawamura, N. "Color Halftone Image Processing Apparatus Producing Various Screens Angles and Having an Adaptive Color Image Data Conversion Lookup Table and a Small-Capacity Masking Memory", U.S. Patent No. 4758886 (1988).
- [Kelly90] Kelly, D.H., Retinocortical processing of spatial patterns. *Human Vision and Electronic Imaging: Models, Methods and Applications.* SPIE Vol. 1249. (eds. B.E. Rogowitz and J.P. Allebach) pp. 90-117. 1990.
- [Kermisch75] D. Kermisch, P.G. Roetling, "Fourier spectrum of halftone images", JOSA Vol 65. No.6, 1975, pp. 716–724.
- [Knox89] K.T. Knox, Edge Enhancement in Error Diffusion, *SPSE's 42nd Annual Conf.,* May 1989, pp. 56-79
- [Knox92] K. Knox, R. Eschbach, "Analysis of Threshold Modulation in Error Diffusion", *Proc. IS&T's Eighth International Congress on Advances in Non-Impact Printing Technologies,* pp. 280–282, 1992.
- [Knox93] K.T. Knox, Error Diffusion: A Theoretical View, SPIE Vol. 1913, pp. 326–331, 1993.
- [Knuth87] D.E. Knuth, Digital Halftones by Dot Diffusion, *ACM Trans. on Graphics,* 6(4), 1987, 245-273.

[Knuth89] D.E. Knuth, *Concrete mathematics*, Addison-Wesley Publ., 1989.

- [Kreitman92] Kreitman, Haim "Apparatus for Generating a Screened Reproduction of an Image." U.S. Patent No. 5150225 (1992). Assignee: Scitex Corporation Ltd. (Israel)
- [Kunt84] Murat Kunt, *Traitement numérique des signaux*, Presses polytechniques romandes, 1984.
- [Kunt93] Murat Kunt, *Traitement numérique des images*, Presses polytechniques romandes, 1993.
- [Lelong-Ferrand77] J. Lelong-Ferrand, J.-M. Arnaudies, *Algebre*, Dunod, 1977.
- [Levien91] Levien, Raphael "Photographic Image Reproduction Device using Digital Halftoning to Screen Images Allowing Adjustable Coarseness." U.S. Patent No. 5055942 (1991).
- [Levy1893] Levy, Louis E. & M. Levy "Screen for Photomechanical Printing." U.S. Patent No. 492333 (1893).
- [Levy1895] Levy, May "Screen for Photomechanical Printing Plates." U.S. Patent No. 498127 (1895).
- [Lindbloom89] B.J. Lindbloom, Accurate Color Reproduction for Computer Graphics Applications. *SIGGRAPH1989*, pp. 117–126, 1989.
- [Miller93] R.Miller and C.Smith, "Mean-preserving multilevel halftoning algorithm," *Proceedings Conf. Human Vision, Visual Processing and Digital Display IV,*, SPIE Vol. 1913, pp. 367–377, 1993.
- [Mitsa91] T. Mitsa and K. Parker, "Digital halftoning using a blue noise mask," SPIE Vol. 1452, pp. 47–56, 1991.
- [Mitsa93] T. Mitsa, K.L. Varkur and J.R. Alford, "Frequency-channel-based visual models as quantitative quality measures in halftoning," *Proceedings Conf. Human Vision, Visual Processing and Digital Display IV,*, SPIE Vol. 1913, pp. 390–401, 1993.
- [Molla88] Molla, Rafiqul K., Electronic Color Separation, Montgomery, W.V., R.K. Printing and Publishing, 1988.
- [Morgan93] M. Morgan, R.D. Hersch, V. Ostromoukhov, Hardware Acceleration of Halftoning, Proceedings SID International Symposium, Anaheim, in *SID 93 Digest,* May 1993, Vol XXIV, 151-154.
- [Mrusek90] R. Mrusek, M. Broja, O. Bryngdahl, Halftoning by carrier and spectrum control. *Optics Communications,* 75(5,6), pp. 375–380, 1990.
- [Mulligan92] J.B. Mulligan, A.J. Ahumada, "Principled Methods for Color Dithering Based on Models of the Human Visual System", *SID'92 Digest of Tech. Papers,* pp. 194–197, 1992.
- [Ng92] Ng, Y.S. "Method and Apparatus for Digital Halftoning Employing Density Distribution for Selection of a Threshold Template." U.S. Patent No. 5130821 (1992).
- [Noemer75] E.F. Noemer, *The handbook of modern halftone photography*, Perfect-Graphic-Arts, 1975.
- [Ostromoukhov93] V. Ostromoukhov, "Pseudo-Random Halftone Screening for Color or Black and White Printing," *Proceedings of the 9th International Congress in Non-Impact Printing Technologies/ Japan Hardcopy '93* pp. 579–582.
- [Ostromoukhov94] V. Ostromoukhov, I. Amidror, R.D. Hersch, "Rotated Dispersed Dither: a New Technique for Digital Halftoning", Proceedings of SIGGRAPH'94, *ACM Computer Graphics,* Annual Conference Series, pp. 123–130, 1994.
- [Paeth90] A.W. Paeth, A fast algorthm for general raster rotation, in *Graphics gems*, Academic Press, pp. 179–195, 1990.
- [Pappas91] T.N. Pappas, D.L. Neuhoff, "Model-Based Halftoning", *Proceedings Conf. Human Vision, Visual Processing and Digital Display II,* SPIE Vol. 1453, 1991.
- [Pappas92] T.N. Pappas, D.L. Neuhoff, "Least-Squares Model-Based Halftoning", *Proceedings Conf. Human Vision, Visual Processing and Digital Display III,* SPIE Vol. 1666, pp. 332–343, 1992.
- [Parker91] K. Parker, T. Mitsa and R. Ulichney, " A new algorithm for manipulating the power spectrum of halftone patterns," SPSE 7th Intl. Congress on Non-Impact Printing, Oct. 1991, pp. 471–475.
- [Parker92] Parker, Kevin J. & T. Mitsa "Method and Apparatus for Halftone Rendering of a Gray Scale Image using Blue Noise Mask." U.S. Patent No. 5111310 (1992). Assignee: Research Technologies Corporation, Inc.
- [Peli91] E. Peli, "Multiresolution, error-convergence halftone algorithm", JOSA(A) Vol 8. No. 4, 1991, pp. 625–636.
- [Peli92] Peli, E. "Halftone Imaging and Apparatus Utilizing Pyramidol Error Convergence." U.S. Patent No. (1992).
- [Pellar79] Pellar, Ronald J. & L.D. Green "Electronic Halftone GeneMtor." U.S. Patent No. 4149183 (1979). Assignee: Xerox Corporation.
- [Perriman76] Perriman, Michael J., R.M. Gascoigne & P.C. Pugsley "Screened Image Reproduction." U.S. Patent No. 3997911 (1976). Assignee: Crosfield Electronics Ltd.  $(UK)$
- [Pratt91] W.K. Pratt. *Digital Image Processing,* Second Edition, John Wiley & Sons, New York, 1991.
- [Preparata85] F.P. Preparata, M.I. Shamos. *Computational Geometry.* Springer-Verlag, 1985.
- [Ranger31] Ranger, Richard Howland "Duplex Photomodulator." U.S. Patent No. 1790722 (1931). Assignee: Radio Corporation of America.
- [Reveilles91] J.P. Reveilles, Géométrie discrète, calcul en nombre entiers et algorithmique. Thèse d'Etat, Université Louis-Pasteur de Strasbourg, 1991.
- [Roetling76] P.G. Roetling, "Halftone method with edge enhancement and Moiré suppression", JOSA Vol 66. No. 10, 1976, pp. 985–995.
- [Roetling77a] Roetling, Paul G. "Binary approximation of continuous tone images," *Photograph. Sci. Eng.* Vol. 21, 1977, pp. 60-65.
- [Roetling77b] Roetling, Paul G. "Electronic Halftone Imaging Systcm." U.S. Patent No. 4051536 (1977). Assignee: Xerox Corporation.
- [Roetling86] Roetling, Paul G. "Enhancement Halftoning." U.S. Patent No. 4633327 (1986). Assignee: Xerox Corporation.
- [Rosenberg92] C.J. Rosenberg, Measurement based verification of an electrophotographic printer dot model for halftone algorithm tone correction, *IS&T 8th Congress on Advances in Non-Impact Printing Technologies,* Williamsburg, VA, October 1992.
- [Rosenfeld82] Rosenfeld, Gideon "Screened Image Reproduction." U.S. Patent No. 4350996 (1982). Assignee: Scitex Corporation Ltd. (Israel)
- [Rosenfeld84] Rosenfeld, Gideon "Screened Image Reproduction." U.S. Patent No. 4456924 (1984). Assignee: Scitex Corporation Ltd. (Israel)
- [Rylander88] Rylander, Richard L. "Optimal Color Half-Tone Pattems for Raster-Scan Images." U.S. Patent No. 4758886 (1988). Assignee: Minnesota Mining and Manufacturing Co.
- [Schiller89] Schiller, S.N. "Method of Producing Halftone Images", U.S. Patent Application Serial No. 434,924 filed 8.11.89. European Patent No. 0 427 380 A2. Assignee: Adobe Systems Inc.
- [Schiller91a] Schiller, S.N. "Methods of Assigning Pixels to Cells of a Halftone Grid", U.S. Patent Application Serial No. 652,927 filed 8.2.91. European Patent No. 0 498 106 A2. Assignee: Adobe Systems Inc.
- [Schiller91b] Schiller, S.N., Knuth, D.E. "Methods of Controlling Dot Size in Digital Halftoning with Multi-cell Threshold Arrays", U.S. Patent Application Serial No. 652,941 filed 8.2.91. European Patent No. 0 499 738 A2 (1991). Assignee: Adobe Systems Inc.
- [Schoppmeyer81] Schoppmeyer, J. Screen Systems for Multicolor Printing. European Patent No. 81109796.3.
- [Schreiber78] Schreiber, Willam F. "Halftone Reproduction Device with High Resolution Scanning and Recording System." U.S. Patent No. 4080634 (1978). Assignee: ECRM, Inc.
- [Schreiber86] W. F. Schreiber, "A color prepress system using appearance variables", Journal of Imaging Technology, Vol. 12, No. 4, August 1986, pp. 200–210.
- [Schreiber93] W. F. Schreiber, *Fundamentals of Electronic Imaging Systems.* Third Edition. Springer-Verlag, 1993.
- [Schroeder90] M.R. Schroeder, *Number Theory in Science and Communication*, Second enlarged edition, Springer-Verlag, 1990.
- [Sederberg92] T.W. Sederberg, E. Greenwood, "A Physically Based Approach to 2-D Shape Blending" SIGGRAPH'92, ACM Computer Graphics, Vol 26, No. 2, July 1992, 25-34.
- [Stevenson85] R.L. Stevenson, R. Arce, Binary display of hexagonally sampled continuous-tone images, JOSA (A) Vol 2. No.7, 1985, pp. 1009–1013.
- [Stucki79] P. Stucki, "Image processing for document reproduction," *Advances in digital image processing,* Plenum Press, N.Y., 1979.
- [Stucki92] P. Stucki, "Algorithms and procedures for digital halftone generation," Institut fuer Informatik der Universitaet Zuerich ; Nr. 92.03, 1992.
- [Surbrook92] Surbrook, Craig L. "Apparatus and Methods for Digital Halftoning." U.S. Patent No. 5166809 (1992). Assignee: SeeColor Corporation.
- [Tandoni90] S.R. Tandoni, R.A. Gonzalo, R. Arce, J.P. Allebach, Analysis of ordered dither for arbitrary sampling lattices and screen periodicities. *IEEE Transactions on acoustics, speech ans signal processing,* 38(11), pp. 1981–2000, 1990.
- [Troxel92] Troxel, D.E. "Method and Apparatus for Generating Digital, Angled Halftone Screens Using Pixel Candidate Lists and Screen Angle Correction to Prevent Moire Patterns", U.S. Patent No. 5124803 (1992), Assignee: ECRM.
- [Ulichney87] R. Ulichney, *Digital Halftoning,* The MIT Press, Cambridge, Mass., 1987.
- [Ulichney88] R.A. Ulichney. Dithering with blue noise. *Proceedings of the IEEE,* 76(1), pp.56–61, 1988.
- [Ulichney93] R. Ulichney, The void-and-cluster method for dither array generation, *IS&T/SPIE Symposium on Electronic Imaging Science & Technology, Proceedings Conf. Human Vision, Visual Processing and Digital Display IV,* (Eds. Allebach, Rogowitz), SPIE Vol. 1913, 1993, 332-343.
- [Velho91] L. Velho, M. Gomes, Digital Halftoning with Space Filling Curves, Proceedings SIGGRAPH'91, in ACM Computer Graphics, Vol 25, No 4, pp. 81–90
- [Widmer92] Widmer, Erwin, K. Schlaepfer, V. Humbel & S. Persiev, "The Benefits of Frequency Modulation Screening," Technical Association of the Graphics Arts, 1992 Proceedings, Vol. 1. pp. 28–43.
- [Witten82] I.H. Witten, M. Neal, Using Peano curves for bilevel display of continuous-tone images, *IEEE CG & A*, May 1982, pp. 47–52.
- [Woo84] B. Woo, A survey of halftoning algorithms and investigation of the error diffusion technique, *M.I.T. S.B. Thesis*, 1984.
- [Wyszecki82] G. Wyszecki, W.S. Stiles, *Color Science, Concepts and Methods, Quantitative Data and Formulae*. John Wiley & Sons, New York, 1982.
- [Wyvil91] G. Wyvil, C. McNaughton, "Three Plus Five Makes Eight: A Simplified Approach to Halftoning", Scientific Visualization of Physical Phenomena , Boston, 1991, Springer-Verlag, New-York, pp, 379–392.
- [Yellott83] J.I. Yellott, Jr. Spectral consequences of photoreceptor sampling in the rhesus retina. Science, Vol.221, pp. 382-385, 1983.
- [Yule67] J.A.C. Yule, *Principles of Color Reproduction*. John Wiley & Sons, New York, 1967.
- [Zhang93] Y. Zhang, R.E.Webber, Space Diffusion: An Improved Parallel Halftoning Technique Using Space-Filling Curves, Proceedings of SIGGRAPH'93, In *ACM Computer Graphics,* Annual Conference Series, 1993, 305-312.

## **Annexe A**

# **Quelques calculs de structures**  $\bf$ **répétitives**

## A.1 Calcul du rectangle de Holladay, pour des structures pério**diques**

Compte-tenu de l'importance, pour l'implémentation pratique des algorithmes de tramage issus de notre recherche, de la déduction de l'article [Holladay80a] concernant la présentabilité par un rectangle équivalent d'une structure répétitive, nous faisons ici un bref rappel de l'essentiel de l'article susmentionné.

Soit A l'élément fondamental, en forme de parallélogramme, d'une structure répétitive, comme sur la figure A.1, et soit  $\vec{z} = (x, y)$  et  $\vec{w} = (u, v)$  deux vecteurs entiers qui définissent le parallélogramme A. Holladay démontre que, pour n'importe quelle valeur entière de x, y, u et v, il existe un pavage du plan  $\mathbb{Z}^2$  qui utilise une tuile de base en forme de rectangle de largeur  $L$  et de hauteur  $p$ . Une rangée de tels rectangles est décalée par rapport à la rangée de dessous de S pixels à droite ou de D pixels à gauche. Le rectangle de Holladay a la même superficie  $A$  que le parallélogramme.

Pour trouver les valeurs de A, L, p, S et D à partir des paramètres x, y, u et v, Holladay propose des formules suivantes:

$$
A = x * v - u * y \tag{A.1}
$$

$$
p = GCD(y, v) \ge 1\tag{A.2}
$$

$$
L = A/p \tag{A.3}
$$

$$
D = (t \ast A + p \ast u)/v \tag{A.4}
$$

où le paramètre  $t$  est un entier tel que la condition

$$
0 < |D| \le L \tag{A.5}
$$

soit respectée.

D'une facon similaire, Holladay montre une construction composée de rectangles de largeur q et de hauteur K, alignés verticalement. Il est évident qu'un rectangle L sur K est

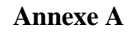

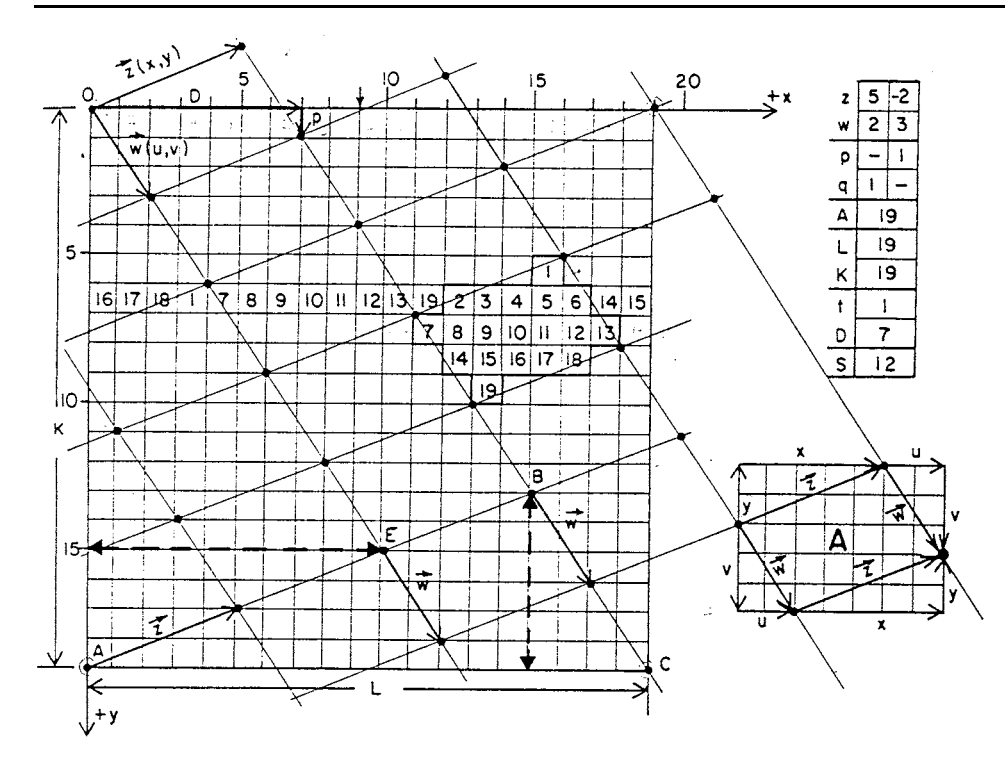

**Figure A.1:** Dessin de l'article de Holladay [Holladay80b] qui montre les paramètres principaux de sa construction.

répétitif aussi bien dans la direction horizontale que verticale. En général, le rectangle  $L$ sur K contient plus d'élément qu'un rectangle de Holladay "normal" de taille L sur p ou q sur K.

## **A.2** Calcul de la zone répétitive  $\frac{1}{2}$  de la structure pavée par les **tuiles**  $\mathfrak{T}$ , après rotation discrète bijective caractérisée par sa **tuile fondamentale**  $\tilde{s}$

Une tuile qui pave le plan peut être translatée par deux vecteurs de translation fondamentaux, qui ramènent la tuile vers elle-même. Une représentation d'une zone répétitive, par un parallélogramme délimité par ces deux vecteurs fondamentaux, est tout à fait naturelle. En général, les vecteurs fondamentaux ne sont pas orientés horizontalement ou verticalement. Or, une organisation horizontale et verticale de la structure répétitive simplifie beaucoup l'implémentation algorithmique du procédé qui utilise le pavage du plan, tel que, par exemple, l'algorithme de rendu de trame par seuillage. L'algorithme de Holladay (voir la section A.1) montre que l'on peut remplacer une tuile en forme de parallélogramme quelconque, qui a les côtés exprimés en nombres entiers, par une zone rectangulaire répétitive horizontalement ou verticalement.

Cette section montre comment une zone rectangulaire répétitive horizontalement et verticalement peut être calculée, lorsqu'une tuile de base est tournée par la rotation discrète bijective caractérisée par sa tuile fondamentale.

Soit  $\mathfrak T$  la tuile de base non-tournée, dans l'espace  $xy$  (voir la figure A.2a). Le rectangle de Holladay correspondant  $T_H$  peut être trouvé selon la méthode décrite dans la section A.1. Soit  $\mathfrak{F}$  la tuile fondamentale qui caractérise la rotation discrète bijective (voir la

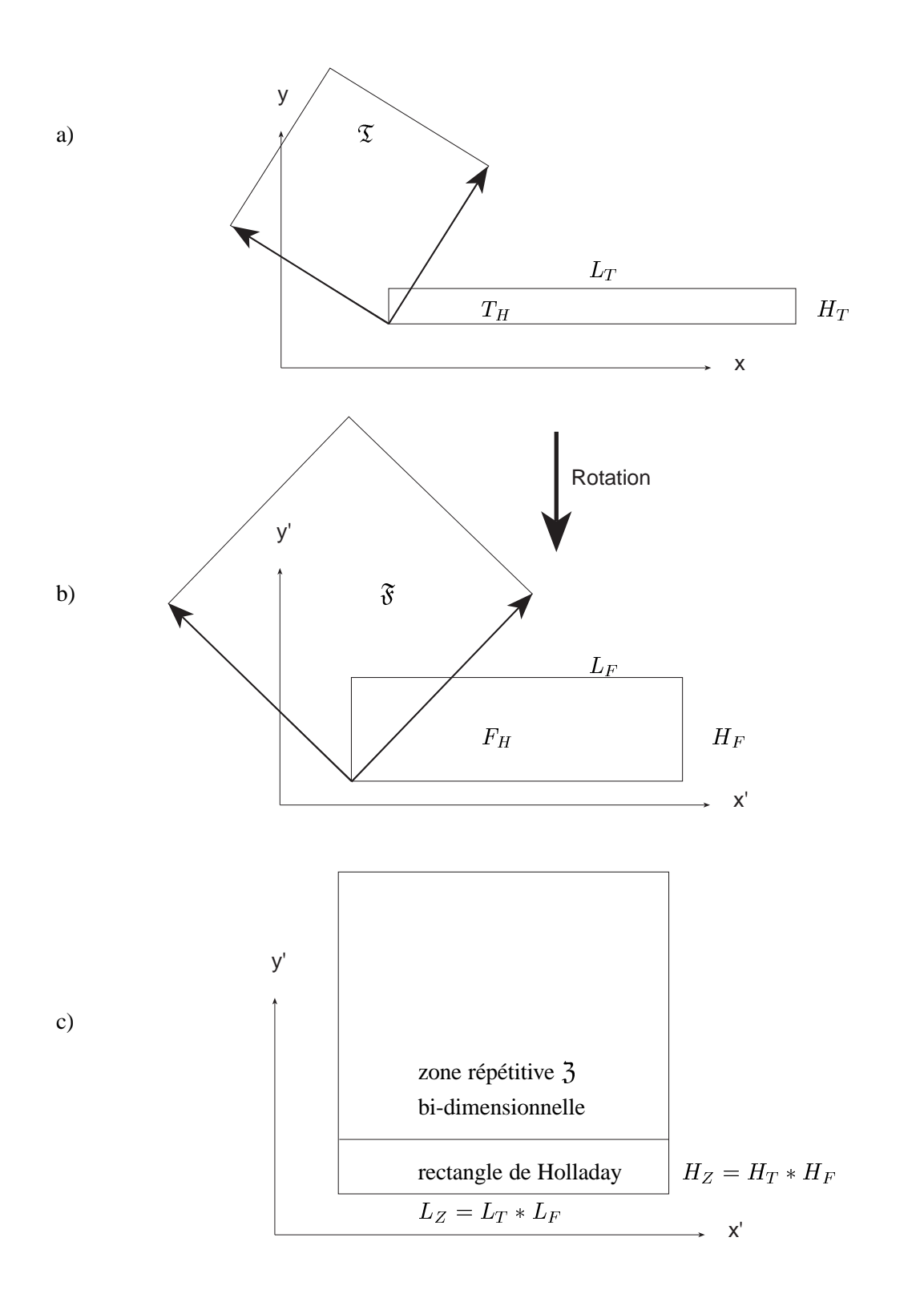

**Figure A.2:** (a) Représentation schématique d'une tuile de base  $\mathfrak T$  non-tournée, ainsi que sa représentation de Holladay  $T_H$ ; (b) tuile fondamentale  $\mathfrak F$  qui caractérise la rotation discrète bijective ainsi que sa représentation de Holladay  $F_H$ ; (c) zone répétitive bi-dimensionnelle  $r$ ésultatnte  $\overline{3}$ , après la rotation.

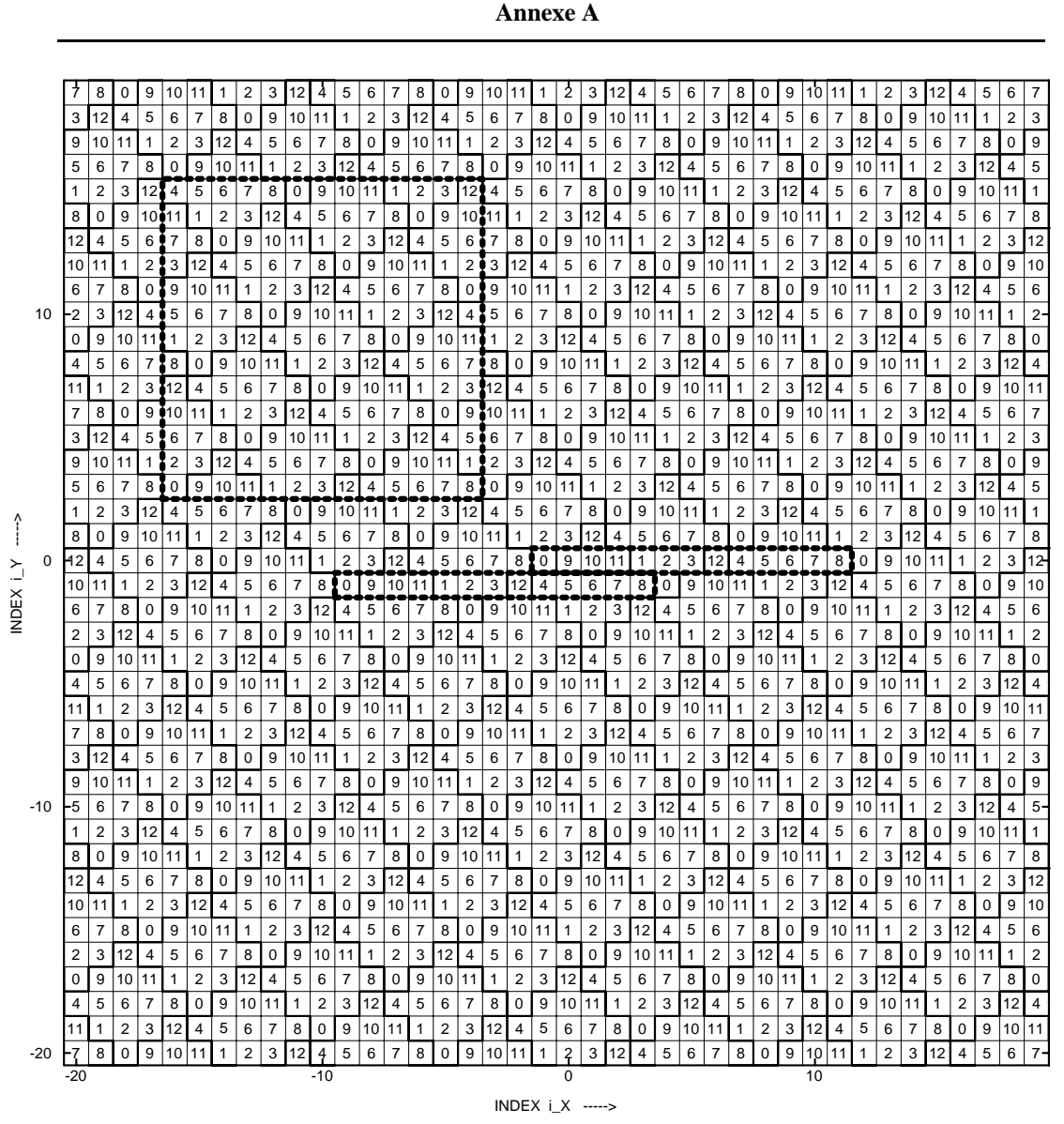

**Figure A.3:** Pavage du plan de sortie par une tuile  $\mathcal{I}$  de superficie  $N_s = 13$  pixels. Les lignes grasses délimitent les frontières entre les tuiles  $\mathfrak T$ , les rectangles en pointillé délimitent les rectangles de Holladay coorespondants, le carré en pointillé montre une zone répétitive bi-dimensionnelle.

figure A.2b), dans une de ces représentations (comme nous l'avons vu au chapitre 5, il existe au moins trois représentations alternatives de la tuile fondamentale, dans les cas de rotation discrète bijective de type  $a, b, b + 1$  ou par bandes rigides). Soit  $L_F$  la largeur du rectangle de Holladay  $F_H$ , qui correspond à la tuile fondamentale  $\mathfrak{F}$ ;  $H_F$  la hauteur du même rectangle de Holladay. Soit  $L_T$  la largeur du rectangle de Holladay correspondant à la tuile  $\mathfrak T$  sur laquelle nous appliquerons la rotation discrète bijective;  $H_T$  la hauteur du même rectangle de Holladay. En particulier, la tuile  $\mathfrak T$  peut être une super-tuile produite avec la méthode CombiScreen. La zone rectangulaire répétitive horizontalement et verticalement  $\mathfrak J$  (voir la figure A.2c) de la structure pavée par les tuiles  $\mathfrak T$ , après rotation discrète bijective caractérisée par sa tuile fondamentale  $\mathfrak{F}$ , aura la largeur  $L_Z$  et la hauteur  $H_Z$  définies

$$
L_Z=L_F\ast L_T
$$

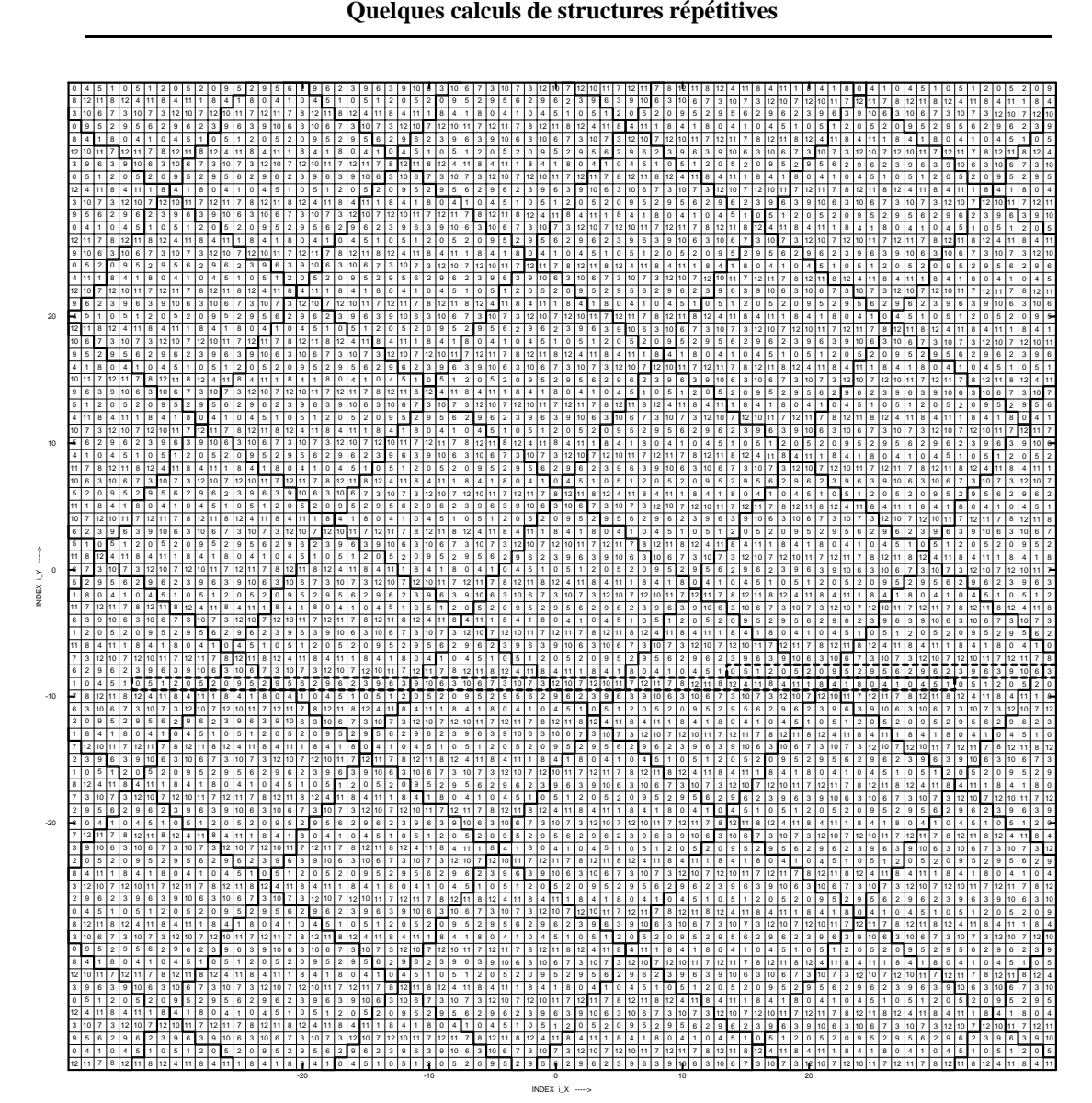

**Figure A.4:** Rotation discrète bijective de type  $a, b, b + 1$  ( $m = 2, n = 1, a = 3, b = 4,$  $c = 5, \theta = 53.1302^{\circ}$ ) du pavage de la figure précédente.

$$
H_Z = H_F * H_T \tag{A.6}
$$

Enfin, une zone répétitive bi-dimensionnelle peut toujours être trouvée: sa dimension sera  $LCM(L_Z, H_Z)$ .

Les figures A.3 et A.4 illustrent la formule A.6. La figure A.3 montre le pavage du plan de sortie par une tuile  $\mathfrak T$  de superficie  $N_s = 13$  pixels; le parallélogramme de base est défini par deux vecteurs  $(3, 2)$  et  $(-2, 3)$ . Nous utilisons comme unité de mesure la largeur du carré qui représente le pixel individuel. Les lignes grasses délimitent les frontières entre les tuiles, les rectangles en pointillé sont des rectangles de Holladay, le carré en pointillé montre une zone répétitive bi-dimensionnelle. Cette dernière est tout simplement un carré de  $L_T$ x $L_T$  pixels, dans le cas où le le parallélogramme de base  $\mathfrak T$  est un carré.

L'application des formules A.1–A.5, sur les vecteurs  $(3, 2)$  et  $(-2, 3)$ , donne les dimensions du rectangle de Holladay associé à la tuile  $\mathfrak{T}: L_T = 13, H_T = 1$ .

La figure A.4 montre le même plan de valeurs de seuillage, après une rotation discrète

bijective de type  $a, b, b + 1$  d'un angle  $\alpha = \arctan(4/3) = 53.1302^{\circ}$  ( $m = 2, n = 1$ ,  $a = 3, b = 4, c = 5$ ). Sur cette figure, les lignes grasses délimitent les frontières entre les zones répétitives bi-dimensionnelles (carrés) de la figure A.3. On peut remarquer que ces structures ne sont plus répétitives après la rotation, bien qu'elle continuent à paver le plan. Les lignes en pointill´e, sur la figure A.4, d´elimitent les rectangles de Holladay de la nouvelle stucture tournée.

L'application des formules A.1–A.5, sur les vecteurs  $(2, 1)$  et  $(-1, 2)$  (voir chapitre 5, section 5.4), donne les dimensions du rectangle de Holladay associé à la tuile  $\mathfrak F$  qui caractérise l'opérateur de la rotation discrète bijective:  $L_F = 5$ ,  $H_F = 1$ .

En appliquant les formules A.6, nous obtenons les dimensions  $L_z$  et  $H_z$  de la zone répétitive  $\zeta$  de la structure pavée par les tuiles  $\zeta$ , après la rotation discrète bijective caractérisée par sa tuile fondamentale  $\mathfrak{F}: L_Z = 13 * 5 = 65, H_Z = 1$ 

En effet, comme on peut le vérifier sur la figure A.4, le rectangle 65x1, marqué par un pointillé, pave bien le plan  $\mathbb{Z}^2$  de valeurs de seuillage de sortie et il constitue une zone répétitive minimale de cette structure.

## A.3 Calcul de la transformée de Fourier de structures périodiques **ou quasi-periodiques ´ a deux niveaux `**

Nous présentons ici une façon extrêmement simple de calculer la transformée de Fourier de structures périodiques à deux niveaux. Ce calcul est utile pour la détermination du spectre Fourier d'une image infinie qui représente un aplat d'intensité constante, obtenue avec une des méthodes de reproduction en demi-ton développées dans le cadre de la présente recherche, à l'exception de la méthode de tramage pseudo-aléatoire.

Le calcul présenté ici s'applique à toute structure périodique à deux niveaux, peu importe la grandeur de la période de répétition, pourvu que les deux vecteurs de translation d'une tuile fondamentale vers elle-même soient exprimés en nombres entiers. Les structures quasi-périodiques à deux niveaux, c'est-à-dire les structures où la périodicité n'est pas directement visible mais où la tuile fondamentale de répétition existe, entrent également dans la classe de structures périodiques. Toutes les trames produites à partir des trames périodiques à l'aide d'un des opérateurs de rotation discrète bijective, appartiennent à cette classe. On peut donc calculer ces spectres de Fourier analytiquement.

Soit 3 une zone carrée répétitive horizontalement et verticalement de la structure périodique à deux niveaux qui représente un aplat, obtenu par une des méthodes de tramage, présentées aux chapitres 4 et 5 et qui représente un certain niveau d'intensité d'entrée g. A partir des deux vecteurs caractéristiques de la structure périodique, en appliquant les formules A.1– A.5, on trouve la largeur  $L_Z$  et la hauteur  $H_Z$  du rectangle de Holladay de cette structure. La dimension P de la zone répétitive carrée  $\mathfrak{Z}$  sera alors  $P = LCM(L_Z, H_Z)$ .

Nous connaissons la valeur binaire d'intensité I de chacun des  $P^2$  points  $z = (x, y)$ appartenant à la zone répétitive carrée  $\mathfrak{Z}$ . Soit  $\mathfrak{C}(i, j); i, j = 0, 1, ..., P - 1$  la matrice carrée qui contient les valeurs binaires appartenant à la zone répétitive carrée  $\mathfrak{Z}$ , de la même taille.

Ainsi, notre image infinie peut être définie comme

$$
s(x,y) = \sum_{k=0}^{P-1} \sum_{l=0}^{P-1} \lambda_{kl}(x,y)
$$
 (A.7)

où les fonctions  $\lambda_{kl}(x, y)$  sont des fonctions périodiques, avec la période P dans les directions  $x$  et  $y$  et dont les valeurs sont définies comme

$$
\lambda_{kl}(x,y) = \begin{cases} \text{III}_P(x-k, y-l) & \text{si } \mathfrak{C}(k,l) = 1\\ 0 & \text{autrement} \end{cases}
$$
(A.8)

où  $III_P(x, y)$  est un peigne bi-dimensionnel de Dirac, qui a une période P dans les directions  $x$  et  $y$ :

$$
\mathrm{III}_P(x,y) = \sum_{m=-\infty}^{\infty} \sum_{n=-\infty}^{\infty} \delta(x - nP, y - mP) \tag{A.9}
$$

où  $\delta(x, y)$  est une fonction de Dirac bi-dimensionnelle classique.

La transformée de Fourier  $\hat{s}(u, v)$  de la fonction  $s(x, y)$  sera alors (théorème des sommes, voir, par exemple, dans [Bracewell86], p.244):

$$
\widehat{s}(u,v) = \sum_{i=0}^{P-1} \sum_{j=0}^{P-1} \widehat{\lambda}_{kl}(u,v)
$$
\n(A.10)

La fonction  $\lambda_{00}(x, y)$  est une variante du peigne bi-dimensionnel de Dirac III<sub>P</sub> (x, y), qui a une période  $P$  dans les directions  $x$  et  $y$ :

$$
\lambda_{00}(x, y) = \begin{cases} \text{III}_P(x, y) & \text{si } \mathfrak{C}(0,0) = 1 \\ 0 & \text{autrement} \end{cases}
$$
\n(A.11)

Sa transformée de Fourier  $\hat{\lambda}_{00}(u, v)$  est connue (voir, par exemple, dans [Bracewell86]): c'est une fonction

$$
\widehat{\lambda}_{00}(u,v) = \begin{cases}\n\frac{1}{P^2} \operatorname{III}_{1/P}(u,v) & \text{si } \mathfrak{C}(0,0) = 1 \\
0 & \text{autrement}\n\end{cases}
$$
\n(A.12)

où, évidemment,  $III_{1/P} (u, v)$  est un peigne bi-dimensionnel de Dirac, qui a une période  $1/P$  dans les directions u et v.

D'une façon similaire, la transformée de Fourier des fonctions  $\lambda_{kl}(x, y)$  peut être trouvée, en appliquant le théorème de déplacement (*shift theorem*, voir dans [Bracewell86], p.244):

$$
\widehat{\lambda}_{kl}(u,v) = \begin{cases}\n\frac{e^{-2\pi i (ku + iv)}}{P^2} \operatorname{III}_{1/P}(u,v) & \text{si } \mathfrak{C}(k,l) = 1 \\
0 & \text{autrement}\n\end{cases}
$$
\n(A.13)

Chaque fonction  $\hat{\lambda}_{kl}(u, v)$  peut avoir, en général, une partie imaginaire.

Ainsi, la transformée de Fourier d'une image infinie à deux niveaux qui est constituée des structures périodiques ou quasi-périodiques, peut être calculée comme une somme A.10 de  $P^2$  fonctions  $\lambda_{kl}(u, v)$ , facilement calculables.

**Annexe A**

| freq_domain Matrix:C3 |        |  |   |   |           |         | freq_domain Matrix:C3 |      |         |      |         |  |
|-----------------------|--------|--|---|---|-----------|---------|-----------------------|------|---------|------|---------|--|
| 1/2                   |        |  |   |   |           | 1/2     | 3/16                  | 1/16 | 3/16    | 1/16 | 3/16    |  |
|                       |        |  | C | Β | ٠         |         | $-1/16$               | 1/16 | $-1/16$ | 1/16 | $-1/16$ |  |
| $\mathbf 0$           |        |  |   | А |           | $\circ$ | 3/16                  | 1/16 | 3/16    | 1/16 | 3/16    |  |
|                       |        |  |   |   | $\bullet$ |         | $-1/16$               | 1/16 | $-1/16$ | 1/16 | $-1/16$ |  |
| $-1/2$                |        |  |   |   | ٠         | $-1/2$  | 3/16                  | 1/16 | 3/16    | 1/16 | 3/16    |  |
| a)                    | $-1/2$ |  | 0 |   | 1/2       | b)      | $-1/2$                |      | 0       |      | 1/2     |  |

**Figure A.5:** Transformée de Fourier d'un aplat qui correspond au niveau d'intensité  $g =$  $3/16$ , produit avec une matrice de seuillage de type Bayer  $D^4$ .

Pour illustrer ce calcul de la transformée de Fourier, étudions les images à deux niveaux produites avec la méthode de tramage régulier à points dispersés de type Bayer, décrite dans le chapitre 2, section 2.3.

Soit  $D<sup>4</sup>$  la matrice de seuillage définie selon les formules 2.3–2.5:

$$
D^{4} = \begin{pmatrix} a_{00} & a_{01} & a_{02} & a_{03} \\ a_{10} & a_{11} & a_{12} & a_{13} \\ a_{20} & a_{21} & a_{22} & a_{23} \\ a_{30} & a_{31} & a_{32} & a_{33} \end{pmatrix} = \begin{pmatrix} 0 & 12 & 3 & 15 \\ 8 & 4 & 11 & 7 \\ 2 & 14 & 1 & 13 \\ 10 & 6 & 9 & 5 \end{pmatrix}
$$
 (A.14)

La matrice  $D^4$  permet de reproduire 17 niveaux d'intensité différents, allant de  $\frac{0}{16}$  jusqu'à  $\frac{16}{16}$ .

Un aplat infini qui correspond au niveau d'intensité  $g = \frac{0}{16}$  est une structure répétitive composée d'un carré  $\mathfrak{C}_0$ , de taille 4x4 pixels:

$$
\mathfrak{C}_0 = \begin{pmatrix} 0 & 0 & 0 & 0 \\ 0 & 0 & 0 & 0 \\ 0 & 0 & 0 & 0 \\ 0 & 0 & 0 & 0 \end{pmatrix}
$$
 (A.15)

Le spectre Fourier qui correspond à cette image infinie est nul.

Les aplats infinis qui correspondent aux niveaux d'intensité  $g = \frac{0}{16}, \frac{1}{16}, \frac{2}{16}, ..., \frac{16}{16}$  sont des structures répétitives composées des carrés  $\mathfrak{C}_1, \mathfrak{C}_2, \mathfrak{C}_3, \dots$ 

$$
\mathfrak{C}_1 = \begin{pmatrix} 1 & 0 & 0 & 0 \\ 0 & 0 & 0 & 0 \\ 0 & 0 & 0 & 0 \\ 0 & 0 & 0 & 0 \end{pmatrix} \mathfrak{C}_2 = \begin{pmatrix} 1 & 0 & 0 & 0 \\ 0 & 0 & 0 & 0 \\ 0 & 0 & 1 & 0 \\ 0 & 0 & 0 & 0 \end{pmatrix} \mathfrak{C}_3 = \begin{pmatrix} 1 & 0 & 0 & 0 \\ 0 & 0 & 0 & 0 \\ 1 & 0 & 1 & 0 \\ 0 & 0 & 0 & 0 \end{pmatrix} \dots (A.16)
$$

Calculons la transformée de Fourier analytique de l'aplat du niveau d'intensité  $\frac{3}{16}$ , qui est déterminé par la structure répétitive  $\mathfrak{C}_3$ . Selon notre formalisme, l'aplat infini peut être défini comme la somme de trois composantes:

$$
s(x, y) = \lambda_{00}(x, y) + \lambda_{02}(x, y) + \lambda_{22}(x, y)
$$
\n(A.17)

puisque  $\mathfrak{C}_3(0,0) = 1$ ,  $\mathfrak{C}_3(0,2) = 1$ ,  $\mathfrak{C}_3(2,2) = 1$ , tandis que les autres éléments de la matrice  $\mathfrak{C}_3$  sont nuls, et, selon la définition A.8, les fonctions correspondantes  $\lambda_{kl}(x, y)$ sont également nulles.

La transformée de Fourier des fonctions  $\lambda_{00}(x, y)$ ,  $\lambda_{02}(x, y)$  et  $\lambda_{22}(x, y)$  peut être calculée selon les formules  $A.11$  et Appendix $A:250$ :

$$
\widehat{\lambda}_{00}(u, v) = \frac{1}{16} \Pi_{1/4}(u, v)
$$

$$
\widehat{\lambda}_{02}(u, v) = \frac{e^{-4\pi iv}}{16} \Pi_{1/4}(u, v)
$$

$$
\widehat{\lambda}_{22}(u, v) = \frac{e^{-4\pi i (u+v)}}{16} \Pi_{1/4}(u, v)
$$
(A.18)

Calculons les valeurs de la transformée de Fourier  $\hat{s}(u, v)$  de la fonction  $s(x, y)$  dans quelques points du domaine fréquentiel, par exemple, dans les points  $A = (\frac{1}{4}, 0), B =$  $\frac{1}{4}$ , 0),  $B =$ ( <del>,,</del> , , U  $(\frac{1}{4}, \frac{1}{4})$ ,  $C = (0, \frac{1}{4})$  et  $D = (\frac{1}{2}, 0)$  (voir la figure A.5a). Appliquons le théorème des sommes (formule A.10):

$$
A: \hat{s}(\frac{1}{4},0) = \hat{\lambda}_{00}(\frac{1}{4},0) + \hat{\lambda}_{02}(\frac{1}{4},0) + \hat{\lambda}_{22}(\frac{1}{4},0) = \frac{1}{16} + \frac{1}{16} - \frac{1}{16} = \frac{1}{16}
$$
  
\n
$$
B: \hat{s}(\frac{1}{4},\frac{1}{4}) = \hat{\lambda}_{00}(\frac{1}{4},\frac{1}{4}) + \hat{\lambda}_{02}(\frac{1}{4},\frac{1}{4}) + \hat{\lambda}_{22}(\frac{1}{4},\frac{1}{4}) = \frac{1}{16} - \frac{1}{16} + \frac{1}{16} = \frac{1}{16}
$$
  
\n
$$
C: \hat{s}(0,\frac{1}{4}) = \hat{\lambda}_{00}(0,\frac{1}{4}) + \hat{\lambda}_{02}(0,\frac{1}{4}) + \hat{\lambda}_{22}(0,\frac{1}{4}) = \frac{1}{16} - \frac{1}{16} - \frac{1}{16} = -\frac{1}{16}
$$
  
\n
$$
D: \hat{s}(\frac{1}{2},0) = \hat{\lambda}_{00}(\frac{1}{2},0) + \hat{\lambda}_{02}(\frac{1}{2},0) + \hat{\lambda}_{22}(\frac{1}{2},0) = \frac{1}{16} + \frac{1}{16} + \frac{1}{16} = \frac{3}{16}
$$
 (A.19)

Toutes des impulsions, présentes dans la fenêtre du domaine fréquentiel  $-\frac{1}{2} \leq u, v \leq \frac{1}{2}$ , sont montrées à la figure A.5a; leurs valeurs numériques calculées selon les fomules A.10 sont présentées à la figure A.5b.

Quinze aplats qui correspondent aux niveaux d'intensité  $g = \frac{1}{16}, \frac{2}{16}, ..., \frac{15}{16}$  sont représentés sur la figure A.6.

L'application des formules A.7–A.13 se traduit par le calcul de la somme de 16 composantes  $\lambda_{kl}(u, v)$ , ayant chacune une phase différente. Certaines de ces composantes ont une partie imaginaire. Les spectres d'amplitude des 15 niveaux d'intensité différents sont représentés sur la figure A.7.

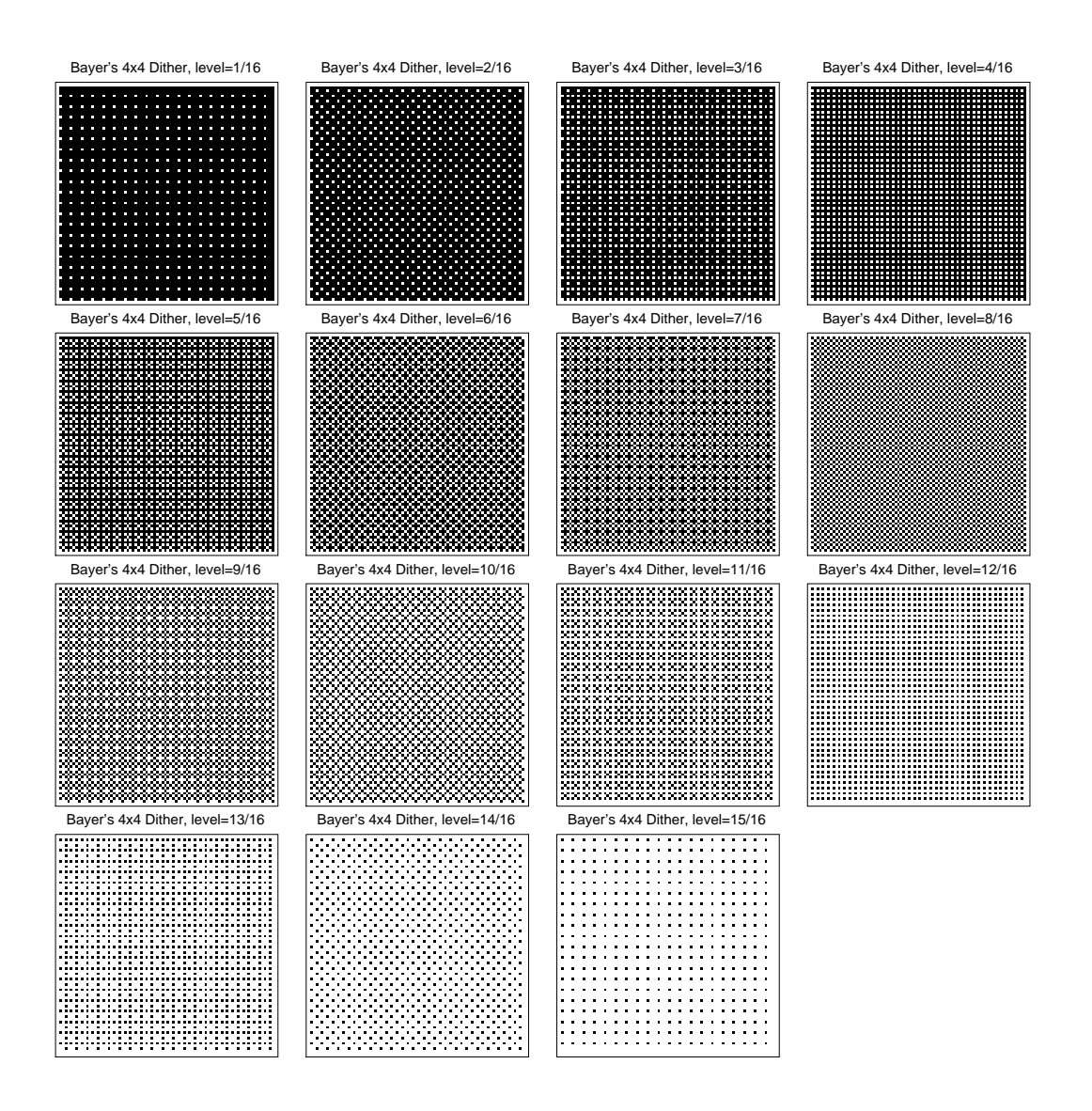

**Figure A.6:** Quinze aplats qui correspondent aux niveaux d'intensité  $g =$  $1/16, 2/16, ..., 15/16$ , produits avec une matrice de seuillage de type Bayer  $D^4$ .

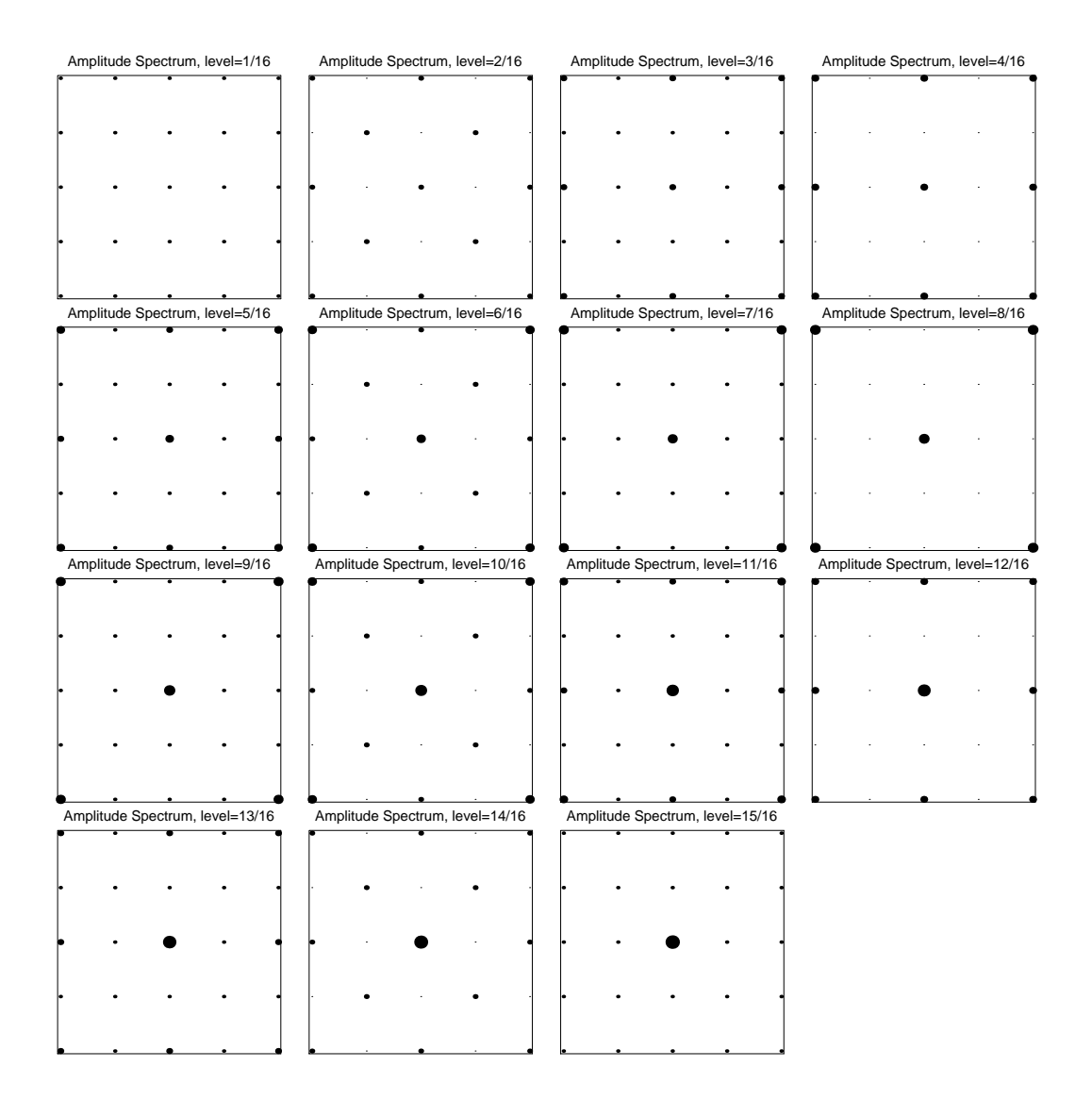

Figure A.7: Transformée de Fourier de quinze aplats qui correspondent aux niveaux d'intensité  $g = 1/16, 2/16, ..., 15/16$ , produits avec une matrice de seuillage de type Bayer  $D^4$ .

## **CURRICULUM VITAE**

### OSTROMOUKHOV Victor

Né le 5 mai 1956 à Moukatchevo (Ukraine) Adresse av. Jolimont, 7 CH-1005 Lausanne Nationalité française Etat-civil marié, trois enfants

## **ÉTUDES SUPÉRIEURES**

<sup>1973</sup>- 1980 Institut Physico-Technique de Moscou (MFTI) *Diplôme d 'ingénieur-physicien* 

## **EXPÉRIENCE PROFESSIONNELLE**

<sup>1980</sup>- 1983 L'Institut de Physique de la Terre de l'Académie des Sciences d'URSS (Moscou).

*Ingénieur de recherche.* 

Applications scientifiques:

- étude d'un modèle du processus de préparation de tremblements de terre,
- manipulation de bases de données sismiques,
- méthodes de traitement et de présentation des données expérimentales.
- <sup>1983</sup> 1985 Société Générale de Service et de Gestion (SG2), Paris.

*Ingénieur système.* 

- assistance système auprès des utilisateurs,
- développement des outils système non-standard,
- conseil et participation au développement de nouveaux produits informatiques.
- <sup>1985</sup> 1989 Olivetti, Paris et Milan.

*Ingénieur système.* 

- support technique aux divisions de vente directe et de marketing,
- participation au lancement de la nouvelle gamme de produits Unix (projet Comet à Milan),
- validation de nouveaux produits informatiques,
- cours UNIX et Postscript pour les ingénieurs de la société ainsi que pour les clients.

<sup>1989</sup>- présent Ecole Polytechnique Fédérale de Lausanne **(EPFL)** 

- *Assistant au Laboratoire de Systèmes Périphériques.*
- réalisation du projet "PostScript parallèle",
- recherche sur la reproduction couleur par trames irrégulières et semi-régulières,
- étude du domaine des couleurs imprimables (y compris les procédés d'impression multi-couleur),
- étude des algorithmes de tramage ayant pour but la minimisation des artéfacts,
- étude des algorithmes de tramage ayant pour but la création de trames artistiques,
- étude du processus de calibration des chaînes graphiques (scanner-écran-imprimante).
- enseignement:
	- divers cours Postscript (projet COMETT, Ecole d'ingénieurs de Bienne),
	- cours périphériques (dépt. Génie Rural),
	- cours reproduction couleur (RIDT94),
	- encadrement de travaux de semestre et de diplôme.
- membre du comité de programme et CO-président de la conférence internationale

*Device-Independent Color Imaging* au sein de *IS&T/SPIE's* 1995 *International Symposium on Electronic Imaging: Science and Technology,* San Jose, USA.

## **LANGUES PARLÉES**

Français, Russe, Anglais

## **LISTE DE PUBLICATIONS**

- (1994) V. Ostromoukhov, R.D. Hersch, I. Amidror, Rotated Dispersed Dither: a New Technique for Digital Halftoning, Proceedings of SIGGRAPH'94, In *ACM Computer Graphies,* Annual Conference Series, pp. 123-130, 1994.
- (1 994) **1.** Amidror, R.D. Hench, V. Ostromoukhov, Spectral Anaiysis and Minimisation of Moiré patterns in Colour Separation, *Journal of Electronic Imaging,* 3 (3), pp. 295-317, 1994.
- (1994) V. Ostromoukhov, R.D. Hench, C. Péraire, **P.** Emmel, 1. Amidror, Two approaches in scannerprinter calibration: colorimetric space-based vs. closed-loop, *IS&T/SPIE 1994 International Symposium on Electronic Imaging: Science Technology,* San Jose (ed. Motta, Berberian), SPE Vol. 2170, pp. 133-142, San Jose, 1994.
- (1 994) V. Ostromoukhov, Simple Quasicrystal Tilings with Non-forbidden Symmetries, *article soumis pour publication.*
- (1993) V. Ostromoukhov, Pseudo-Random Haiftone Screening for Color and Black&White Printing. *Proceedings of the 9th Congress on Advances in Non-lmact Printing Technologies,* Yokohama, pp. 579-581,1993.
- (1993) V. Ostromoukhov, Chromaticity gamut enhancement by heptatone multi-color printing, *IS&T/- SPIE 1993 International Symposium on Electronic Imaging: Science Technology,* San Jose (ed. Motta, Berberian), SPIE Vol. 1909., pp. 139-151,1993.
- (1993) M.Morgan et R.D.Hersch, **V.** Ostromoukhov, Hardware Acceleration of Halftoning. *Socies for Information Display. Digest of Technical Papers. Vol.XXIV. Seattle, pp. 151-154, 1993.*
- (1993) V. Ostromoukhov, Hermite approximation for offset curve computation. *Proceedings of the International Conference on Computer Graphics* - *ICCG93,* Bombay, (eds. S.P. Mudur and S.N. Pattanaik), IFIP Transactions B: Graphics, Design and Visualisation, North-Holland, pp. 189-196, 1993.
- (1989) J.André, V. Ostromoukhov, **Punk:** de Metafont à PostScript. *Cahiers Gutenberg.* No.4 pp.23-28, 1989.
- (1 988) V. Ostromoukhov, Metafont venus PostScript. *Proceedings of EuroTex conference. Tex: applications, uses, methods,* Exeter, **(ed.** M.Clark) Ellis Horwood, p.79-90, 1988.
- (1987) V. Ostromoukhov, Green Hills Compilers: C, Fortran 77, Pascal. *Proceedings of the Comet Project,* Milano, 1987.
- (1987) V. Ostromoukhov, Irnplementation of Tex and Metafont in the UNIX environment. *Proceedings of the Comet Project,* Milano, 1987.
- (1 984) V. Ostromoukhov, Macro-assembler du processeur LH-5801. *Sharpentiers,* No. 10, pp. 15-21. Paris, 1984.
- (1983) S.M.Barsoukov, V. Ostromoukhov, Corrélation entre les tremblements de terre et l'activité solaire. Analyse d'une base de données sismiques. *Publication de l'Institut de Physique de la Terre de <sup>1</sup>'Académie des Sciences d'URSS.* Moscou, 1983.
- (1982) V. Ostromoukhov, Méthodes de filtrage et de présentation de signaux sismiques fortement brouillés. *Publication de 1 'Institut de Physique de la Terre de 1 'Académie des Sciences d'URSS.*  Moscou, 1982.
- (1980) V. Ostromoukhov, Calcul numérique de survol d'une aile au-dessus d'une surface irrégulièrement perturbée. Projet de fin d'études. *Publication de I'MFTI.* Moscou, 1980.

#### **BREVETS**

(1992) Dispositif d'affichage et d'impression d'images couleur ou noirtblanc en demi-ton par matrices dispersées tournées. Brevet déposé en Suisse et aux Etats-Unis.

- 1993) Dispositif d'affichage et d'impression d'images en demi-ton par technique combinée de génération de points de trame (CombiScreen). Brevet suisse déposé.
- 1993) (avec R.D.Hersch) Dispositif d'affichage et d'impression d'images en demi-ton par rotation discrète bijective du plan de valeurs des seuils (Rotated DitherPlane). Brevet déposé en Suisse et aux Etats-Unis.
- 1993) (avec R.D.Hersch) Procédé de génération d'images en demi-ton par trames artistiques à contours analytiques évolutifs. Brevet suisse déposé. Processus de dépôt de brevet aux Etats-Unis en cours.